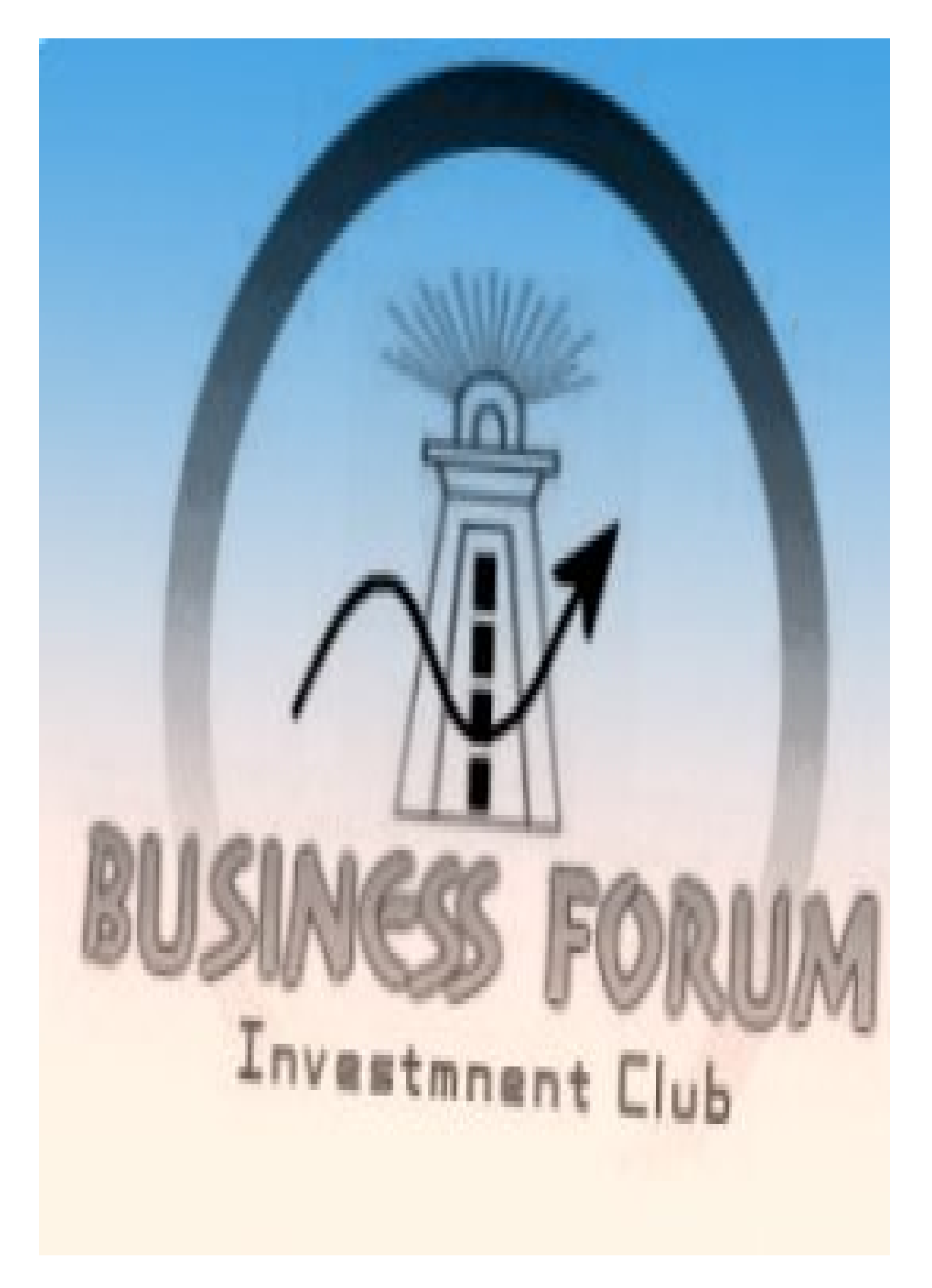

**www.estsmar.com**

### **تعلیم الفوركس للمبتدئین**

# **محتویات الكتاب**

- مقدمة ( ص 4 )
- الجزء الأول مبادئ عامة في النظام الھامشي
- o فكرة عامة عن أسلوب العمل بنظام الھامش ( ص 11 )
	- o الھامش المستخدم والھامش المتاح ( ص 17 )
		- o المتاجرة بنظام الھامش ( ص 20 ) o عودة لبعض المفاھیم ( ص 26 )
	- o كیف تتحقق الأرباح في المتاجرة ( ص 33 )
	- o البورصات التي تتعامل بنظام الھامش ( ص 39 )
- o المتاجرة بنظام الھامش وأنواع البورصات( ص 43 )
- o المتاجرة بالبورصة عن طریق الإنترنت ( ص 45 )
	- الجزء الثاني المتاجرة بالعملات
	- o لماذا العمل بسوق العملات ( ص 47 )
	- o أسس المتاجرة بالعملات الدولیة ( ص 53 )
		- o سعر العملة ( ص 56 )
- o كیف تتحقق الأرباح في المتاجرة بالعملة ( ص 60 )
- o العمل في المتاجرة بالعملات في البورصة الدولیة للعملات ( ص66 )
	- o العملات الرئیسیة ( ص 67 )
	- o العملات المھجنة ( ص 70 )
		- o أسعار العملات ( ص 71 )
	- o العملة الأساس ( ص 73 )
	- o العملات المباشرة وغیر المباشرة ( ص 76 ) o تغیر أسعار العملات في السوق الدولي ( ص 78 )
	- o تقییم أسعار العملات في السوق الدولي ( ص 84 )
		- o تحدید عدد النقاط ( ص 86 )
			- o حجم العقد ( ص 90 )
				- o قیمة النقطة ( ص 92 )
	- o الربح والخسارة في المتاجرة بالعملات ( ص 95 )
		- o الحساب العادي والحساب المصغر ( ص 99 )
	- o المتاجرة بالعملات في النظام الھامشي ( ص 104 )
	- o كیف یتم التعامل بین المتاجر وشركة الوساطة ( ص 107 )
		- o الحساب الإفتراضي ( ص 110 )
	- o المقابل المادي للخدمات التي تقدمھا شركات الوساطة ( ص 112 )
		- o العمولات ( ص 113 )
		- o فارق السعر بین البیع والشراء ( ص 114 )
			- o الفائدة الیومیة ( ص 121 )
			- o فتح صفقة وإغلاقھا ( ص 127 )
			- o نقطة الدخول ونقطة الخروج ( ص 129 )
				- o الربح العائم والخسارة العائمة ( 130 )
					- o طبیعة حركة الأسعار ( ص 132 )
						- $\sim$  أقسام الحساب ( ص 135 )
						- الجزء الثالث توقع أسعار العملات

o مقدمة ( ص 139 ) o التحلیل الفني ( ص 143 ) o الإطار الزمني ( ص 146 ) o البیانات الرئیسیة لحركة السعر ( ص 149 ) o قراءة الرسم البیاني ( ص 150 ) o أشكال التعبیر عن حركة السعر ( ص 153 ) o الرسم البیاني الخطي ( ص 154 ) o الرسم البیاني ذو القضبان ( ص 156 ) o الرسم البیاني ذو الشموع الیابانیة ( ص 161 ) o الفارق الرئیسي بین الرسم البیاني للعملات المباشرة وغیر المباشرة ( ص 168 ) o تحلیل الرسم البیاني ( ص 173 ) o میل السعر ( ص 175 ) o الدعم والمقاومة ( ص 187 ) o الأشكال ( ص 191 ) o المؤشرات ( ص 201 ) o تحلیل الشموع الیابانیة ( ص 219 ) o التحلیل الإخباري ( ص 222 ) o **أنواع الأوامر** ( ص 231 )

- o المخاطرة في المضاربة على أسعار العملات ( ص 247 )
- o القواعد الرئیسیة في إدارة المخاطر قبل الدخول في المتاجرة الفعلیة ( ص 251 )
- o القواعد الرئیسیة في إدارة المخاطر بعد الدخول في المتاجرة الفعلیة ( ص 256 )
	- o المتاجرة بالعملات وموقف الشریعة الإسلامیة منھا ( ص 263 )
		- o أھم الأمور التي یجب السؤال عنھا ( ص 267 )
			- o خاتمة ( ص 272 )
			- o مصادر ( ص 276 )

# **مقدمة**

**لیس ھذا الكتاب من الكتب التي یمكن أن تقرأھا وأنت مستلق على الفراش !**

نعم .. ففي ھذا الكتاب ستجد الكثیر جداً من المفاھیم والمعلومات الجدیدة كلیاً بالنسبة لك وللكثیر ممن لیست لدیھم خلفیة في التعامل في البورصات الدولیة .

فالكثیر جداً من الناس لدیھم فكرة مشوشة عن التعاملات في البورصات المحلیة والدولیة على حد سواء , والكثیر منھم لا یفھم حتى مبادئ العمل في البورصة ھذا إذا لم نذكر من لا یعلم ماھي البورصة أصلاً ! .

وعلى الرغم من أن أخبار الأسواق المالیة المحلیة والعالمیة تتصدر كافة وسائل الإعلام إلا إنھا أخبار موجھھ لذوي الخبرة في التعامل بالأسواق المالیة أو من لدیھم خلفیة اقتصادیة واسعة .

ویظل عامة الناس بمنأى عن ھذا العالم المثیر الذي تدار فیھ مئات ملیارات الدولارات یومیاً في مختلف أنحاء العالم .

ویزید من ھذا التشویش قلة الكتب والمصادر المتخصصة في تعلیم مبادئ العمل في البورصات والموجھھ خصیصاً لمن لیس لدیھم أي خبرة أو فھم للأساسیات .

نعم .. ھناك ما لا یحصى من الكتب والمراجع ومواقع الإنترنت التي تغطي كافة مجالات الإستثمار في الأسواق المالیة ومن جمیع جوانبھا ولكنھا جمیعاً كتب موجھة لأصحاب الخبرة من الإقتصادیین أو المستثمرین . فعندما یقرأھا من لیست لدیھ خبره فلا تزیده إلا تشویشاً وتعقیداً .

**وعندما نتحدث عن مصادر التثقیف باللغة العربیة فالنقص ھائل حتى في الكتب الموجھھ للمتخصصین أما بالنسبة للمصادر الموجھة لغیر المتخصصین فالمصادر باللغة العربیة بكل بساطة معدومة كلیاً !! .**

وھذا ما جاء ھذا الكتاب الذي بین یدیك محاولاً تغطیتھ ولو جزئیاً .

**فھذا الكتاب موجھ أصلاً لمن لیست لھ أدنى فكرة عن البورصات وعن مبادئ العمل بھا .**

وھو مكرس لتعلیم المبتدئین أساسیات العمل في أكبر البورصات الدولیة على الإطلاق .

بورصة العملات ! .

فھناك الكثیر من السلع والأوراق المالیة التي یتم بیعھا وشراءھا في البورصات في مختلف أنحاء العالم .

وھناك الكثیر من أسالیب وأشكال ھذا التداول بعضھا قد یأخذ منحى أقرب للتجرید !

وھناك أسالیب تتطلب منك أن تمتلك كامل ثمن السلعة التي ترغب في شراءھا من البورصة وھناك أسالیب لا تتطلب منك سوى امتلاك جزء بسیط من قیمة السلعة التي ترغب في شراءھا !!

**فلیس شرطاً أن تكون ملیونیراً لیسمح لك البیع والشراء في البورصات !**

فبدفع جزء بسیط من السلعة یمكنك أن تشتریھا ثم تبیعھا مرة أخرى وتحتفظ بالربح كاملاً لك وكأنك دفعت ثمنھا كاملاً مما یعطیك الفرصة للحصول على أرباح تفوق رأسمالك بأضعاف مضاعفة وبفترة قد لا تتجاوز بضع ساعات بل أحیاناً بضع دقائق ! .

یسمى ھذا الأسلوب بالمتاجرة بنظام الھامش .وھو أسلوب یمكنك إستخدامھ في كافة الأسواق المالیة وعلى مختلف أنواع السلع والأوراق المالیة بما فیھا العملات .

عن طریق ھذا الأسلوب یمكن لأي كان أن تتاح لھ فرصة التداول في البورصات الدولیة بما فیھا بورصة العملات .

یظل العائق ھو المعرفة !

**فقلة ھم من یعرفون كیف یمكن العمل بھذا المجال وقلة من یعرفون بوجود ھذا الأسلوب أصلاً !!**

**لیس بعد الآن !!**

فالكتاب الذي بین یدیك مخصص لتعلیمك مبادئ العمل في بورصة العملات الدولیة بنظام الھامش .

وھو موجھ أساساً لمن لیس لدیھ أدنى فكرة عن ذلك !!

نحن نعدك أنھ بعد قراءتك وفھمك لھذا الكتاب ستصبح مھیئاً للعمل والمتاجرة ببورصة العملات بنظام الھامش .

ستصبح مھیئاً بعد قراءتك وفھمك لھذا الكتاب من أن تبیع وتشتري مئات الآلاف من الدولارات من العملات الدولیة دون الحاجة لأن تمتلك سوى بضع مئات من الدولارات !

ستصبح مھیئاً لفھم آلیة العمل في أضخم بورصة في العالم !

ستصبح مھیئاً لفھم كیف یمكنك أن تجني أضعاف رأسمالك بصفقة واحدة قد لا تستغرق سوى بضع ساعات !

ولیس ذلك بالأمر الھین على كاتب الكتاب وعلى قارئة على حد سواء لأن ذلك یتطلب منك الخوض في مفاھیم جدیدة علیك كلیاً قد لم تسمع بھا من قبل !

**تتمثل ھذه الصعوبة بالنسبة لك كقارئ لیس بتعقید ھذه المفاھیم بل بكونھا جدیدة علیك لا أكثر .**

فالتعامل والمتاجرة بالأسواق المالیة وبنظام الھامش لا یتطلب معجزات والمتاجرون في البورصات لا یزیدون عنك ذكاءاً باي حال من الأحوال .

**كل ما ھنالك إنھم یعلمون ما لا تعلمھ أنت !**

فإذا أتیحت لك الفرصة لفھم أساسیات العمل في البورصة وبشكل تدریجي ومبسط وخالي من المصطلحات الإقتصادیة المعقدة یمكنك وبكل بساطة من أن تصبح أحد المتاجرین في البورصة .

ھكذا وبكل بساطة !

وھذا ما ستجده في ھذا الكتاب .

سیأخذك ھذا الكتاب لتعلم التداول ببورصة العملات خطوة بخطوة حیث سنبدأ بفھم الأساسیات وننتھي بفھم كافة تفاصیل وآلیات العمل .

- ولن ننتقل إلى مرحلة حتى تفھم المرحلة التي قبلھا .
	- ودون الحاجة لأي مصطلحات إقتصادیة معقدة .
- فإذا فھمت ما قرأتھ حتى الآن یمكنك أن تفھم بقیة الكتاب !!
- سنبدأ أولاً بشرح ماھیة العمل بنظام الھامش , ستفھم مالمقصود بذلك ؟
- ستفھم كیف یمكنك من حیث المبدأ أن تتاجر بسلعة لا تملك سوى خمسة بالمائة من ثمنھا .
- وستفھم كیف یمكنك أن تحصل على الربح كاملاً من متاجرتك بتلك السلعة وكأنك كنت تمتلكھا فعلیاً .
	- ثم سننتقل لشرح آلیة المتاجرة بالعملات .
	- ستفھم مالمقصود بالمتاجرة بالعملات ؟
	- وستفھم كیف یمكنك أن تربح من شراء العملة وبیعھا .
	- وستفھم كیف یمكنك أن تجنى الربح سواء ارتفع سعر العملة أم انخفض .

وستفھم كیف یمكنك أن تبیع وتشتري ما یعادل مئات الآلاف من الدولارات من العملات الدولیة وأنت لا تملك سوى بضع مئات من الدولارات .

- ثم سننتقل لشرح كیفیة توقع أسعار العملات .
- ستتعلم كیف یمكنك متابعة أسعار العملات أولاً بأول عن طریق الإنترنت من منزلك أم مكتبك أم من أي مكان آخر في العالم .
	- ستفھم كیف یمكنك أن تتوقع أن سعر عملة ما سیرتفع أم سینخفض .
		- وستتعلم كیف تجنى الآلاف من ھذا التوقع .
			- ستفھم مالمقصود بتحلیل أسعار العملات

وستتعلم أساسیات النوعین الرئیسین في تحلیل الأسعار المستخدمان في كافة الأسواق المالیة بما فیھا سوق العملات الدولیة . ستتعلم كیف تقرأ الرسم البیاني الذي یمثل حركة العملة .

- وستتعلم ما ھي أھم الأخبار السیاسیة والبیانات الإقتصادیة التي تؤثرعلى أسعار العملات الدولیة .
	- ستعلم كیف ومن أین یمكنك الحصول على ھذه الأخبار والبیانات وكیف یمكنك الاستفاده منھا .
		- ثم سننتقل لشرح وتوضیح ماھیة المخاطرة في المتاجرة بالبورصة الدولیة للعملات .
			- ستتعلم مالمقصود بالمخاطرة وبماذا تتمثل ؟

ستتعلم كیف یمكنك تقلیل مخاطر العمل بالمتاجرة بالبورصات بشكل عام وبالبورصة الدولیة بشكل خاص , ستتعلم أھم المبادئ والقواعد التي تقلل الخطر لأقصى حد . ثم سننتقل لمناقشة موقف الشرع الإسلامي من المتاجرة بالعملات في البورصة الدولیة وستطلع على فتوى شریعیة بھذا الخصوص وستتعلم كیف یمكنك تجنب أي محاذیر شرعیة في عملك بالبورصة الدولیة للعملات وكیف یمكنك .

ولكن لا بد أن تدرك أمراً ھاماً فیما یتعلق بھذا الكتاب .

**وھو إنھ لا یمكنك الاكتفاء بھ عندما تقرر فعلاً الخوض في عالم البورصات .**

**إن الھدف الرئیسي لھذا الكتاب ھو أن یكون بوابة تفتح لك الطریق لفھم أساسیات وآلیات العمل بالبورصات بشكل عام وببورصة العملات بشكل خاص .**

وبعد أن تكون قد فھمت الأساسیات یمكنك بعد ذلك أن تتوسع في الاطلاع النظري والممارسة العملیة التي تعمل على تعمیق فھمك في دقائق العمل بالبورصة .

فلا غنى عن مزید من الاطلاع النظري وقد وضعنا في نھایة الكتاب الكثیر من مصادر التعلم والإستزادة سواء عن طریق الإنترنت أو عن طریق الكتب المتخصصة .

فلو حاولت أن تمسك أحد ھذه الكتب لتتعلم أساسیات المتاجرة ببورصة العملات ستواجھ صعوبة كبیرة في فھمھا لغرابة المفاھیم والمصطلحات المستخدمة في ھذه الكتب بالنسبة لك .

ولكن بعد قراءتك لھذا الكتاب ستجد سھولة كبیرة في فھم المزید وفي توسیع اطلاعك على ھذا الموضوع .

**فالغرض من ھذا الكتاب ھو جعلك مھیئاً للخوض في عالم الأسواق المالیة من أوسع أبوابھ .**

وھذا ما ستحصل علیھ من اقتناءك لھذا الكتاب .

#### **كیف تقرأ ھذا الكتاب**

الكتاب الذي بین یدیك ھو كتاب إلیكتروني یمكنك الانتقال بین صفحاتھ بالضغط على الوصلات التشعبیة الموجوده فیھ . فبمجرد أن تضغط على وصلة تشعبیة – یمكنك أن تعرفھا بالنصوص زرقاء اللون وتحتھا خط – ستنتقل للصفحة التي تشیر إلیھا .

كما یمكنك الإنتقال مباشرة لأي موضوع عن طریق صفحة الفھرس وكل ما علیك ھو الضغط على عنوان الصفحة المطلوبة لتنتقل لھا فوراً .

یحتوي الكتاب على الكثیر من الوصلات التي یمكنك أن تمیزھا كونھا نصوص بلون أزرق وتحتھ خط وھذه الوصلات على نوعین :

**وصلات داخلیة** یؤدي الضغط علیھا للانتقال إلى **صفحات أخرى من الكتاب** وھذه الوصلات یمكنك الانتقال إلیھا **دون الحاجة لأن تكون متصلاً بالإنترنت .**

**وصلات خارجیة** یؤدي الضغط علیھا للانتقال إلى مواقع أخرى على شبكة الإنترنت , **لن یمكنك الوصول إلى ھذه المواقع إلا عندما تكون متصلاً بالإنترنت .** تجد مثل ھذه الوصلات في صفحة المصادر والتي تشیر لعناوین مواقع شركات ومواقع تعلیمیة مختلفة على شبكة الإنترنت .

لا شك إنھ لا یمكنك قراءة ھذا الكتاب إلا عن طریق فتحھ على جھاز الكمبیوتر ولكننا أتحنا إمكانیة طباعة صفحاتھ لیتسنى لك قراءتھا بعیداً عن جھاز الكمبیوتر أو للاحتفاظ بنسخة احتیاطیة من الكتاب على الورق .

#### **أسلوب قراءتك للكتاب**

لن تواجھ صعوبة في فھم محتوى ھذا الكتاب !

فھو مكتوب بلغة مبسطة لمن لیست لدیھم أي خلفیة عن موضوع التعامل في البورصات الدولیة . ولقد تم ترتیب أبوابة بحیث یتم الانتقال من شرح المبادئ الأساسیة إلى تفاصیل المتاجرة ببورصة العملات خطوة بخطوة .

ولتحقیق ذلك فإن الكتاب ملئ بالأمثلة والصور التوضیحیة والأسئلة والأجوبة التي نعتقد أنھا قد تدور في ذھن القارئ .

**إقرأ الكتاب بالترتیب !**

ولكي نضمن الاستفادة الكاملة من ھذا الكتاب لتحقیق الغرض منھ بأن تصبح مھیئاً للعمل في بورصة العملات فإننا ننصح القارئ بقراءة ھذا الكتاب بالترتیب من بدایة الجزء الأول إلى نھایة الكتاب .

فإذا واجھتك صعوبھ في فھم بعض النقاط لا بأس أعد القراءة مرة أخرى !

حاول أن لا تنتقل لجزء قبل فھم الأجزاء التي قبلھ .

ولكن إذا وجدت صعوبة في فھم نقطة معینة حتى بعد قراءتھا عدة مرات فتجاوزھا لما بعدھا .

لا تتوقف عندھا كثیراً !!

فغالباً ما ستتمكن من فھم ھذه النقاط بعض أن تواصل القراءة .

كما ذكرنا لك فإن فھم أساسیات التعامل في البورصات بشكل عام وببورصة العملات بشكل خاص لا تحتاج لعبقریة خاصة ! .

فكل ما في الأمر أنھا مواضیع جدیدة علیك لا أكثر .

لذا علیك ان تھیئ نفسك لبذل بعض الجھد في القراءة والفھم وتذكر أن نتیجة ھذا الجھد ھي إنك ستصبح قادراً على الخوض في عالم الأسواق المالیة المثیر ففھم ھذا الكتاب وعلى الرغم من أنھ مخصص للتعامل ببورصة العملات الدولیة إلى إنھ سیكون خیر معین لك في فھم أساسیات التداول في كافة البورصات الأخرى كبورصات الأسھم والسلع فالمبادئ الرئیسیة وخصوصاً فیما یتعلق بنظام الھامش وأسالیب توقع اتجاه الأسعار متشابھھ في كافة الأسواق المالیة على اختلافھا .

#### **الممارسة العملیة ھي الأساس**

#### **تذكر ذلك دوما !**

فبعد قراءتك لھذا الكتاب لا تتردد بالإنتقال فوراً للممارسة العملیة ومشاھدة وتجربة كل شئ على الطبیعة فھي خیر وسیلة للتعلم واكتساب الخبرة .

#### **ولكن مھلاً !**

لا تقصد بذلك بأن تباشر بعد قراءتك لھذا الكتاب بفتح حساب لدى إحدى شركات الوساطة والقیام ببیع وشراء العملات فعلیاً .

#### **إیاك أن تفعل ذلك !**

فأمامك الكثیر من الجھد الذي یجب أن تبذلھ في الاطلاع النظري واكتساب الخبرة قبل الخوض في البیع والشراء الفعلي .

نقصد بالممارسة العملیة بأن تقوم بفتح حساب افتراضي واستخدامھ في البیع والشراء دون أن یكون ھناك نقود فعلیة كوسیلة للتدرب واكتساب الخبرة وسنحدثك عن ذلك بالتفصیل فیما بعد .

نقصد بالممارسة العملیة ھو أن تأخذ الأمر بجدیة وكأنك تتاجر بأموال حقیقیة .. راقب أسعار العملات .. اقرأ الرسم البیاني .. ضع لنفسك توقعات لحركة السعر .. قم بعملیات بیع وشراء وھمیة على الورق وباستخدام الحساب الافتراضي .

جرب كل شئ عملیاً ولا تخشى شیئاً فالتجربة ھي التي ستكسبك الخبرة التي ستحتاجھا للانتقال للمتاجرة بأموال حقیقیة وھي التي ستمكنك من تعمیق فھمك لما تقرأه في ھذا الكتاب وفي أي كتاب آخر .

لقد وضعنا في صفحة المصادر الكثیر من عناوین مواقع شركات وساطة تسمح لك بفتح حساب افتراضي والكثیر من المواقع التعلیمیة ومواقع تقدم لك خدمة الأخبار والتقاریر ومواقع تقدم خدمة الرسوم البیانیة والكثیر غیرھا وكلھا مواقع مجانیة فلا تتردد من الاستفادة منھا قدر مستطاعك فكل دقیقة ستمضیھا في ھذه المواقع ستساعد أكثر على اكتساب المعرفة والخبرة لتصبح متاجراً ناجحاً في البورصة الدولیة للعملات **ولا تتردد من الاستفادة من المصطحات الإنجلیزیة التي تعمدنا ذكرھا في كل مناسبة** لأنھا ستساعدك في فھم ما ستقرأه في المواقع والكتب التي اشرنا لھا في صفحة المصادر .

قد یكون الانتقال للعمل في المتاجرة بالبورصة الدولیة للعملات نقلة مھمة في حیاتك . لذا اعط الأمر ما یستحق من جھد ووقت .

و لا تنس أن مشوار الألف میل یبدأ بخطوة واحدة .

ومشوار فھم مبادئ العمل بالبورصة الدولیة للعملات یبدأ بفھم الأساسیات ..

فلنبدأ العمل ..

ولنبدأ الفھم ...

# **الجزء الأول مبادئ عامة في النظام الھامشي فكرة عامة عن أسلوب العمل بنظام الھامش**

**ماالمقصود بالعمل بنظام الھامش ؟**

لكي تستطیع فھم آلیة العمل بنظام الھامش بسھولة فإننا سنشرحھا عن طریق مثال محسوس سیرافقنا طوال الوقت

لنفترض إنك أردت المتاجرة بالسیارات وذلك بأن تقوم بشراء سیارة ثم تقوم ببیعھا في السوق لمشتري وبسعر أعلى فكیف تقوم بذلك ؟

ستذھب إلى إحدى وكالات السیارات الكبیرة وستختار احدى السیارات التي تتصور أنك ستجد علیھا طلبا في السوق لنفترض أن سعر السیارة لدى وكالة السیارات ھو 10000 \$

فكل ماعلیك ھو أن توفر ھذا المبلغ وتدفعھ لوكالة السیارات وبذلك تكون مالكا لسیارة بقیمة \$10000 .. وبما أن الغرض من شراء السیارة ھو المتاجرة بھا فإنك ستذھب إلى السوق وتعرض سیارتك آملا بأن تبیعھا بسعر أعلى من السعر الذي اشتریتھا بھ .

الآن لنفترض انك عندما ذھبت إلى السوق وجدت أن الطلب على نوعیة سیارتك مرتفع وان ھناك الكثیر من الناس یود شراءھا ..عندھا ستقوم بعرض سیارتك بسعر \$12000 مثلا ..

فإذا بعتھا بھذا الثمن یكون ربحك الصافي عن المتاجرة بھذة السیارة \$2000

ولكن ماذا لو ذھبت إلى السوق ووجدت أن الطلب على نوعیة سیارتك ضعیف وانھ لایوجد أحد یرغب بشراءھا بسعر \$10000 وأن أقصى سعر یمكن لأحد أن یشتري سیارتك بھ ھو \$8000 ؟

**فماذا یعني ذلك ؟**

یعني بكل بساطة انك إن قمت ببیعھا بھذا السعر فإن خسارتك في المتاجرة بھذة السیارة ستكون 2000 \$

انھا عملیة واضحة یقوم الكثیر بعملھا یومیا ..ویمكنك أن تقوم بذلك أنت أیضا .

# **لكن مھلاً ..!!**

لكي تقوم بالعملیة السابقة فإنھ یلزمك أن تكون ممتلكا لمبلغ \$10000 منذ البدایة لتتمكن من شراء شراء السیارة بھ ..وھذا ھو رأسمالك في المتاجرة .

فإذا لم تكن تملك ھذا المبلغ لن تتمكن من شراء السیارة وبالتالي لن تتمكن من بیعھا في السوق ..

**معنى ذلك لكي تتمكن من المتاجرة بالسیارات لابد أن تكون ممتلكا لكامل قیمة السیارة أولا ..**

ھل ھناك طریقة لأن تقوم بھذة العملیة دون أن یكون لدیك \$10000 ؟

نعم ھناك طریقة .. **وھي أسلوب العمل بالھامش basis margin in Trading**

كیف ذلك ؟

ماذا لوقال لك صاحب وكالة السیارات : **" إذا كنت تود شراء سیارة للمتاجرة بھا فلا حاجة لأن تدفع لي \$10000 كامل قیمتھا كل ما ھو مطلوب منك ھو أن تدفع لي عربون مقدم بقیمة \$1000 فقط وسأقوم بحجز السیارة باسمك حتى تتاح لك الفرصة لبیعھا في السوق ثم تعید لي بقیة قیمتھا "**

إنھا فرصة رائعة ولاشك ..

لاحظ أننا قلنا ھنا **"حجز"** السیارة باسمك .. أي أن وكالة السیارات لن تعطیك السیارة فعلا بل ستقوم بحجزھا باسمك وتجعلھا تحت تصرفك **لغرض المتاجرة بھا** بحیث یمكنك أن تبیعھا بالسعر الذي تشاء وكأنك تمتلكھا فعلا .

ولكن لماذا لاتعطیني السیارة ؟

لأنك لم تدفع سوى عُشر قیمتھا فقط ..فإن اعطتك السیارة فقد تأخذھا ولاتعود ..!!

**لذا فھي لاتعطیك السیارة بل تحجزھا باسمك ولكن تبقى لدیھا ..**

إذا كیف یمكنني المتاجرة بھا ؟

حسناً ..عندما تعلم أن لدیك سیارة محجوزة باسمك بغرض المتاجرة وانھ یمكنك بیعھا بالسعر الذي تشاء فإنھ یمكنك الآن الذھاب إلى السوق والبحث عن مشتر بسعر أعلى من سعر شراء السیارة .

لنقل انك عثرت في السوق على مشتري للسیارة بسعر \$12000 عندھا **ستأمر** وكالة السیارات أن تبیع المشتري السیارة المحجوزة باسمك بسعر 12000 \$.

سیقوم المشتري بدفع \$12000 ویستلم السیارة ..

ستقوم وكالة السیارات بخصم قیمة السیارة وھو \$10000 وسترد لك عربونك الذي دفعتھ وھو \$1000 زائدا الربح كاملا وھو \$ 2000

وبما إنك لاتنوي أصلاً إلا المتاجرة بالسیارة فإنھ لن یفرق معك أن تحصل على السیارة فعلیا أم تظل لدى وكالة السیارات ..

ا**لمھم أنھ اتیحت لك الفرصة بالمتاجرة بسلعة قیمتھا عشرة أضعاف المبلغ الذي دفعتھ وحصلت على الربح كاملا وكأنك تمتلك السلعة فعلیا .**

وبھذة الطریقة تضمن وكالة السیارات حصولھا على كامل قیمة السیارة وتحصل أنت أیضا على الربح كاملاً .

وبھذا یكون الجمیع سعداء ..!!

في المثال السابق بمجرد دفعك لمبلغ \$1000 تمكنت من الحصول على ربح \$2000 أي %200 من رأسمالك المدفوع لمجرد انك وجدت شركة تسمح لك بدفع جزء بسیط من قیمة السلعة التي تود المتاجرة بھا .

إنھا فرصة رائعة ألیس كذلك ؟

ولكن كیف حصل ذلك ؟

حصل ذلك لأن صاحب وكالة السیارات اتاح لك الفرصة **بمضاعفة leverage رأسمالك** المدفوع وھو \$1000 إلى عشر أضعاف أي إلى \$10000 وبذلك أتاح لك الفرصة لأن تتاجر بسلعة قیمتھا الفعلیة أكبر بعشر أضعاف قیمة رأسمالك المدفوع .

**ھذا ما یسمى مضاعفة رأس المال أو الرافعة المالیة Leverage .**

فعندما تحصل على إمكانیة مضاعفة رأسمالك عشر أضعاف معنى ذلك إنك مقابل دفعك – استثمارك – لمبلغ ما فإنة تتاح لك الفرصة للمتاجرة بسلعة تزید قیمتھا عشر أضعاف قیمة رأسمالك .

وعندما تحصل على امكانیة مضاعفة رأسمالك لمائة ضعف معنى ذلك إنك مقابل دفعك لمبلغ ما فإنھ ستتاح لك الفرصة للمتاجرة بسلعة تزید قیمتھا مائة ضعف قیمة رأسمالك .

**وستحصل على الربح كاملاً وكأنك تمتلك السلعة بشكل فعلي .**

أي لو طبقنا ذلك على المثال السابق فإنھ مقابل دفعك لمبلغ \$10.000 ستتاح لك الفرصة للمتاجرة بسیارات قیمتھا \$100.000 أي عشر سیارات مرة واحد .. فإذا ربحت على كل سیارة مبلغ \$2000 معنى ذلك أن ربحك على الصفقة كاملة (2000\* 10 \$20000) ستحصل علیھا بالكامل وكل ذلك الربح مقابل استثمارك لمبلغ \$10000 كعربون مسترد سیعود لك في النھایة ..!!

#### **ھل ھذا معقول ؟**

**نعم معقول .. وھو ما یحدث بمئات الملایین یومیا في الأسواق المالیة وبنظام المتاجرة بالھامش .**

ھل علمت الآن كیف تصنع الملایین ؟ !

لنعود مرة أخرى لمثالنا السابق :

في البدایة ذكرنا طریقة المتاجرة العادیة وتمت بالشكل التالي :

قمت بعملیة شراء **عن طریق دفعك لكامل قیمة السیارة .**

قمت بالذھاب إلى السوق وعرض سلعتك للبیع .

قمت بالبیع .

فإذا بعت سیارتك بسعر أعلى من سعر الشراء تكون رابحاً , وإن بعتھا بسعر أقل من سعر الشراء تكون خاسراً .

أما عندما قمت بالمتاجرة بطریقة الھامش فھذا ما حصل :

قمت بالشراء من وكالة سیارات تقوم بمضاعفة رأسمالك عشرة أضعاف وذلك بأن قمت بدفع مبلغ \$1000 كعربون مسترد وكنت بذلك مالكاً مؤقتاً للسیارة حتى یتم بیعھا وإعادة قیمتھا .

 عندما قمت بدفع \$1000 أتاحت لك وكالة السیارات إمكانیة المتاجرة بالسیارة التي قیمتھا \$10.000 , أي إنھا مكنتك من المتاجرة بعشرة أضعاف رأسمالك .

ذھبت للسوق وعرضت سلعتك التي تمتلكھا بشكل مؤقت للبیع .

قمت بالبیع وذلك بأن أمرت وكالة السیارات أن تبیع السیارة التي تمتلكھا مؤقتاً - والموجودة لدیھم باسمك- للمشتري الذي عثرت علیة في السوق وبالسعر الذي تحدده .

قامت وكالة السیارات بتنفیذ الأمر وقامت ببیع السیارة للمشتري , ثم خصمت قیمتھا الأصلیة - التي باعتك السیارة بھ - أي \$10.000 وسلمتك الباقي كربح صافي لك وأعادت لك العربون الذي دفعتھ في البدایة .

**لاحظ ھنا ..**

أنھ عندما قامت وكالة السیارات بمضاعفة رأسمالك عشرة أضعاف , فھي قامت بذلك لتتیح لك الفرصة للمتاجرة بقیمة سیارة ( سلعة ) تزید قیمتھا 10 أضعاف قیمة ما دفعت **على أن تقوم بتسدید باقي قیمة السیارة بعد أن تقوم بالبیع** , أي انك عندما دفعت مبلغ \$1000 وأصبحت مالكاً مؤقتاً للسیارة فإنك أصبحت **مدیناً لوكالة السیارات بمبلغ \$10.000** حتى تسدد قیمة السیارة كاملة , حیث أن مبلغ \$1000 الذي دفعتھا ھي مجرد عربون مسترد عند التسدید .

فإذا قمت بأمر وكالة السیارات بأن تبیع السیارة بسعر \$12.000 , فإنھا ستنفذ الأمر وستقوم بخصم \$10.000 قیمة السیارة وستعید لك العربون الذي دفعتھ أولاً زائداً \$2000 ھي ربحك في المتاجرة .

**ولكن ماذا لو بعت السیارة بسعر أقل من سعر الشراء ؟**

ماذا لو بعتھا بمبلغ \$8000 مثلاً ؟

**ستكون مطالباً باستكمال قیمة السیارة من جیبك الخاص** , أي ستكون مطالباً بدفع مبلغ \$2000 حتى تستكمل قیمة السیارة ثم تسترد عربونك الذي دفعتھ مسبقًا .

**فكما أن وكالة السیارات لا تشاركك الربح فھي لا تشاركك الخسارة أیضاً .**

فسواء ربحت أم خسرت فھي **لا تطالبك إلا بدفع كامل قیمة السیارة بعد بیعھا** , فإذا أمرتھا ببیع السیارة بسعر أعلى من سعر الشراء ستنفذ الأمر وستخصم قیمة السیارة ثم ترد لك عربونك زائداً الربح كاملا ً .

وإذا أمرتھا ببیع السیارة بأقل من سعر الشراء , ستنفذ الأمر أیضاً وستلزمك أن تدفع من جیبك الخاص ما یكمل قیمة السیارة كاملة , ویكون ھذا المبلغ ھو خسارتك في ھذه الصفقة .

ففي المثال السابق عندما بعت السیارة بمبلغ \$8000 فإنھ علیك أن تضیف من جیبك مبلغ \$2000 لیصبح المبلغ \$10.000 وتقوم بتسدیدھا لوكالة السیارات وتكون أنت من تحمل الخسارة ولیست وكالة السیارات , وفي كل الحالات ستسترد عربونك المدفوع مسبقاً .

#### **ولكن لماذا لا نخدع وكالة السیارات ؟!**

حسناً : عندما بدأنا تعاملنا مع وكالة السیارات التي تسمح لنا بمضاعفة رأس المال عشرة أضعاف كل ما دفعناه ھو مبلغ \$1000 , وعندما أمرنا وكالة السیارات ببیع السیارة بسعر \$12.000 - بعد أن عثرنا لھا على مشتري بھذا السعر – قامت الوكالة ببیع السیارة بالسعر الذي حددناه وأعادت لنا العربون زائداً الربح كاملاً .

إذاً : إذا أمرنا الوكالة أن تبیع السیارة بسعر \$8000 فلن نضیف من جیبنا شیئاً فكل ما لدى وكالة السیارات ھو \$1000 , لذا سنجعل وكالة السیارات ھي التي تتحمل الخسارة ..

#### **لذا لن ندفع شیئاً ... سنھرب ..!!**

لكي لا یحدث ذلك فعلاً , فإن التعامل مع وكالة السیارات بطریقة الھامش لھ نظام خاص یمكننا أن نختصره بجملة واحدة :

**لابد أن تودع أقصى مبلغ یمكن خسارتھ في الصفقة مسبقاً لدى وكالة السیارات .**

كیف ذلك ؟

لكي تتاح لك فرصة المتاجرة بنظام الھامش والذي یسمح لك بالعمل بأكبر من حجمك عشرة أضعاف فإن وكالة السیارات ستشترط الآتي :

أن تفتح حساب لدیھا وتودع فیھ مبلغ \$3000 مثلاً .

ستودع ھذا المبلغ مقدماً لدى وكالة السیارات .

ستقوم وكالة السیارات بالمقابل بمضاعفة رأسمالك عشرة أضعاف leverage وستسمح لك بالمتاجرة بسلعة مقابل أن تدفع عُشر قیمتھا فقط كعربون مسترد فقط .

ستقوم أنت بشراء سیارة , وبما أنھ لا یلزمك إلا دفع عُشر قیمتھا , وبما أن قیمتھا \$10.000 فإنھ لا یلزمك إلا دفع \$1000 كعربون مسترد .

عندما تقوم بشراء السیارة سیتم خصم العربون من حسابك أي ستقوم بخصم \$1000 سنسمي ھذا **" الھامش المستخدم used . " margin**

سیظل في حسابك الآن \$2000 غیر مستخدمة سنسمیھا **" الھامش المتاح margin usable "** . **سیكون ھذا المبلغ ھو أقصى مبلغ یمكن أن تخسره بالصفقة .**

وبذلك تضمن وكالة السیارات أنك أنت من سیتحمل الخسارة إن حدثت ولیست ھي , **ولن تخش أن تھرب لأنھ یوجد لدیھا في حسابك المبلغ الذي یمكن أن تخسره .**

فعندما تأمر وكالة السیارات أن تبیع السیارة بمبلغ \$12000 ستنفذ الوكالة الأمر وستبیع السیارة وستخصم \$10.000 قیمة السیارة وستعید عربونك زائداً الربح كاملاً وستضیفھ على حسابك لدیھا وبذلك یصبح حسابك لدیھا = \$5000 .

أما إن أمرت وكالة السيارات ببيع السيارة بسعر أقل من سعر الشراء لنقل \$8000 ستقوم وكالة السيارات بتنفيذ الأمر وستبيع السیارة ثم ستخصم \$2000 من حسابك لدیھا لتستكمل بقیة ثمن السیارة , ثم ستعید لك عربونك إلى حسابك وسیصبح حسابك لدیھا \$1000 فقط .

**ھل علمت لماذا یسمى ھذا الأسلوب في العمل " المتاجرة بنظام الھامش " ؟**

وذلك لأنھ یتم التعامل والتداول على **ھامش الربح والخسارة** في المتاجرة بسلعة ما دون الحاجة لدفع كامل قیمتھا , حیث یضاف الربح من الصفقة لحساب المتاجر ویخصم ھامش الخسارة من حساب المتاجر .

ماذا تفھم أیضاً ؟

**.**

**تفھم إنھ لا یمكنك في أي صفقة أن تخسر أكثر من المبلغ الموجود في حسابك لدى الشركة التي تتیح لك المتاجرة بنظام الھامش** 

ولكي نوضح أكثر ھذه النقطة الھامة .. تابع معنا في الصفحات التالیة .

# **الھامش المستخدم والھامش المتاح**

# **Used and Usable margin**

عندما تفتح حساباً لدى شركة تسمح بالمتاجرة بنظام الھامش ستودع فیھ مقدماً مبلغاً محدداً سیظل ھذا المبلغ دون مساس إلى أن تقرر شراء سیارة , أي إلى أن تقرر الدخول في صفقة , عندھا سیقسم حسابك إلى قسمین :

ا**لھامش المستخدم margin used : وھو العربون الذي سیتم خصمھ مقدماً , وھو عربون مسترد سیتم إعادتھ لحسابك بعد بیع السیارة سواء كان بیعھا بربح أم بخسارة .**

ا**لھامش المتاح margin usable : وھو المبلغ الذي یتبقى في حسابك بعد خصم الھامش المستخدم , وھذا المبلغ ھو أقصى مبلغ یسمح لك بخسارتھ في الصفقة .**

**كیف یحسب الھامش المستخدم ؟**

لا نرید أن تھتم كثیراً في كیفیة حساب الھامش المستخدم بنفسك فغالباً لن تحتاج لذلك حیث ستحدد لك الشركة مسبقاً المبلغ الذي سیتم خصمھ من حسابك كعربون مقابل كل وحدة من السلعة . ففي المثال السابق ستخبرك وكالة السیارات إنھا ستخصم مبلغ \$1000 من حسابك كھامش مستخدم مقابل كل سیارة تشتریھا . فإذا اشتریت سیارتین ستخصم من حسابك \$2000 كھامش مستخدم وسیظل في حسابك \$1000 كھامش متاح .

وعلى الرغم من أن الشركة التي ستتعامل معھا ستغنیك عن الحاجة لحساب الھامش المستخدم بنفسك إلا إنھ سیكون من المفید جداً أن تعلم كیف تقوم بذلك بنفسك .

یمكن حساب الھامش المستخدم الذي سیتم خصمھ كعربون مقدم لأي سلعة ومع أي شركة بالمعادلة التالیة :

**الھامش المستخدم = قیمة السلعة المشتراة كاملة / نسبة المضاعفة**

**ففي المثال السابق :** قیمة السیارة كاملة = \$10.000 ونسبة المضاعفة التي تسمح بھا الشركة ھي 10 أضعاف , أي أن الشركة تضاعف لك رأس المال 10 أضعاف , فیكون الھامش الذي ستخصمھ الوكالة :

**الھامش المستخدم = قیمة السلعة كاملة / نسبة المضاعفة**

 $$1000 = 10 / 10.000 =$ 

ولو فكرت بشراء سیارتین بدلاً من سیارة سیكون الھامش المستخدم الذي سیخصم من حسابك :

 $$2000 = 1000 / 20.000 =$ الهامش المستخدم

في الأسواق العالمیة تتعامل شركات الوساطة التي تسمح بالمتاجرة بنظام الھامش بمختلف أنواع السلع لكل شركة نوعیة معینة من السلع , یتم بیع كل نوع على أساس وحدة ثابتة تسمى **حجم العقد** وھي أقل وحدة یتم التداول بھا من السلعة .

ففي المثال السابق عن السیارات یكون حجم العقد = سیارة واحدة قیمتھا \$10.000 , أي أنك لا یمكن أن تتاجر بأقل من سیارة قیمتھا \$10.000 ویمكنك أن تتاجر بمضاعفات ھذا العدد كأن تتاجر بسیارتین أو ثلاث الخ ..

ولا یسمح لك طبعاً بالمتاجرة بسیارة ونصف !!

وتكون طریقة حساب الھامش المستخدم :

**الھامش المستخدم = عدد العقود \* حجم العقد / نسبة المضاعفة**

وستعلم حجم العقد الذي تتعامل بھ الشركة ونسبة المضاعفة مسبقاً قبل التعامل معھا , وھي من الأمور التي قد تختلف من شركة لأخرى .

ففي مثالنا السابق :

نعلم أن حجم العقد = سیارة واحدة قیمتھا \$10.000 وأن نسبة المضاعفة = 10

لذا فنحن نعلم أننا إذا أردنا المتاجرة بسیارة فإن المبلغ الذي ستخصمھ وكالة السیارات من حسابنا ھو :

الھامش المستخدم = عدد العقود \* حجم العقد / نسبة المضاعفة

 $$1000 = 10 / 10.000 * 1 =$ 

أما لو أردنا أن نشتري سیارتین فسیكون :

الھامش المستخدم = عدد العقود \* حجم العقد / نسبة المضاعفة

 $$2000 = 10 / 10.000 * 2 =$ 

وھكذا یمكنك أن تحسب الھامش المستخدم لأي عدد من السیارات فلو فرضنا أنك أردت أن تشتري 3 سیارات مرة واحدة فسیتم خصم مبلغ \$3000 كھامش مستخدم .

ولو فرضنا أنك تعاملت مع وكالة سیارات لھا نفس قیمة السیارات ولكنھا تعطیك نسبة مضاعفة تساوي 20 ضعف أي أن ھذه الوكالة ستسمح لك بالمتاجرة بسارات تبلغ قیمتھا 20ضعف المبلغ المدفوع كعربون فیمكنك أن تحسب كم ھو الھامش الذي سیتم خصمھ إذا أردت المتاجرة بسیارة واحدة :

الھامش المستخدم = عدد العقود \* حجم العقد / نسبة المضاعفة

 $$500 = 20 / 10.000 * 1 =$ 

أي أن ھذه الوكالة ستخصم من حسابك مبلغ \$500 مقابل كل سیارة تتاجر بھا .

**كیف یحسب الھامش المتاح ؟**

یحسب بالمعادلة البسیطة التالیة :

ا**لھامش المتاح = الرصید – الھامش المستخدم**

**فحسب المثال السابق :**

قمت بإیداع \$3000 مسبقاً في حسابك الذي فتحتھ لدى وكالة السیارات فرصیدك لدیھم = 3000 \$

وعندما قررت شراء سیارة قامت الشركة بخصم \$1000 كھامش مستخدم , فسیكون الھامش المتاح لدیك الآن :

الھامش المتاح = الرصید – الھامش المستخدم

 $$ 2000 = 1000 - 3000 =$ 

**وھو أقصى مبلغ یمكن أن تخسره في الصفقة .**

فلو فرضنا أنك قررت شراء سیارتین , سیتم خصم \$2000 كھامش مستخدم وسیكون الھامش المتاح لدیك الآن :

الھامش المتاح = الرصید – الھامش المستخدم

 $$1000 = 2000 - 3000 =$ 

**وھو أقصى مبلغ یمكن أن تخسره في الصفقة .**

حتى الآن فقد أصبحت تعلم الآتي :

- **أن نظام المتاجرة بالھامش ھو نظام یتیح لك الإمكانیة للمتاجرة بسلع تفوق قیمتھا أضعاف رأسمالك .**
- **یتم ھذا النوع من المتاجرة بالتعامل مع شركات خاصة تقوم بمضاعفة رأسمالك عدة أضعاف حیث تسمح لك بالمتاجرة بسلعة ما مقابل خصم نسبة بسیطة من قیمتھا كعربون مستخدم .**
	- **لا تشاركك ھذه الشركات الربح أو الخسارة حیث لا تطالبك إلا بتسدید كامل قیمة السلعة بعد بیعھا و تنحصر مھمتھا بتنفیذ أوامر البیع والشراء الذي تحددھا أنت وبالسعر الذي تختاره أنت .**

فإذا أمرتھا ببیع السلعة بسعر أعلى من سعر الشراء ستنفذ الأمر وستخصم قیمة السلعة كاملة وستعید لك عربونك زائداً الربح كاملاً وكأنك كنت تمتلك السلعة فعلیاً . وإن أمرتھا ببیع السلعة بسعر أقل من سعر الشراء ستنفذ الأمر وستخصم من حسابك لدیھا ما یستكمل قیمة السلعة كاملة .

لماذا لا نأخذ مثالاً حیاً عن المتاجرة بطریقة الھامش ..

### **المتاجرة بنظام الھامش**

أ**ن نظام المتاجرة بالھامش ھو نظام یتیح لك الإمكانیة للمتاجرة بسلع تفوق قیمتھا أضعاف رأسمالك .**

یتم ھذا النوع من المتاجرة بالتعامل مع شركات خاصة تقوم بمضاعفة رأسمالك عدة أضعاف حیث تسمح لك بالمتاجرة بسلعة ما مقابل خصم نسبة بسیطة من قیمتھا كعربون مستخدم .

لا تشاركك ھذه الشركات الربح أو الخسارة حیث لا تطالبك **إلا بتسدید كامل قیمة السلعة بعد بیعھا** و تنحصر مھمتھا بتنفیذ أوامر البیع والشراء الذي تحددھا أنت وبالسعر الذي تختاره أنت .

فإذا أمرتھا ببیع السلعة بسعر أعلى من سعر الشراء ستنفذ الأمر وستخصم قیمة السلعة كاملة وستعید لك عربونك زائداً الربح كاملاً وكأنك كنت تمتلك السلعة فعلیاً . وإن أمرتھا ببیع السلعة بسعر أقل من سعر الشراء ستنفذ الأمر وستخصم من حسابك لدیھا ما یستكمل قیمة السلعة كاملة .

قبل أن تقوم بأي عملیة بیع أو شراء ستفتح حساب لدى ھذه الشركة وستودع فیھ مبلغاً من المال .

سیظل ھذا المبلغ دون مساس إلى أن تقرر أن تشتري سلعة لتتاجر بھا حیث سیقسم حسابك إلى قسمین :

**ھامش مستخدم** یتم خصمھ حسب المعادلة : **الھامش المستخدم = عدد العقود \* حجم العقد / نسبة المضاعفة** .

**وھامش متاح** یتم حسابھ حسب المعادلة : **الھامش المتاح = الرصید – الھامش المستخدم**

#### **یكون الھامش المستخدم ھو أقصى مبلغ یمكن خسارتھ في الصفقة .**

الآن لنعود لمثالنا السابق :

لقد قمت بشراء سیارة من وكالة السیارات بسعر \$10.000 وتم خصم مبلغ \$1000 من حسابك كھامش مستخدم وتبقى في حسابك مبلغ \$2000 كھامش متاح .

أنت الآن لدیك سیارة باسمك یمكنك بیعھا في السوق .. ولتحقیق الربح ستحرص على بیعھا بسعر یفوق \$10.000 .

ستذھب الآن إلى السوق وتبحث عن مشتري للسیارة بسعر أعلى من \$10.000 ..ألیس كذلك ؟

لا .. لیس كذلك ..!!

سنفترض أن طریقة بیع وشراء السیارات في بلدك تتم بشكل مزاد علني یشترك فیھ كل الراغبین بالبیع والشراء وحیث یتغیر سعر السیارات على **حسب العرض والطلب** .

فإذا زاد عدد الراغبین بشراء السیارات عن عدد البائعین سیرتفع سعر السیارات وسیظل یرتفع طالما أن ھناك عدد أكبر من المشتر بن

وإذا زاد عدد الراغبین ببیع السیارات عن عدد المشترین سینخفض سعر السیارات وسیظل ینخفض طالما أن ھناك عدد أكبر من البائعین .

الآن أنت لدیك سیارة تود أن تبیعھا ..

ستذھب إلى ھذا السوق وستراقب سعر السیارة في السوق والذي یحدد على **حسب العرض والطلب** علیھا في السوق , فإن كانت سیارتك مرغوبة وھناك الكثیر من الناس على استعداد لشرائھا سیزداد سعرھا من \$10.000 إلى \$11.000 مثلاً وإذا كان ھناك مزید من الطلب علیھا قد یرتفع سعرھا إلى \$12.000 .

ھنا أنت تعلم أن كل ما علیك تسدیدة لوكالة السیارات ھو مبلغ \$10.000 وھو الثمن الذي اشتریت السیارة بھ , فإن بعت السیارة **بسعر السوق الحالي** أي بسعر \$12.000 ستكون رابحاً ولاشك .

لذا عندما یصبح سعر السیارة \$12.000 في السوق ستأمر وكالة السیارات أن تبیع السیارة التي باسمك لدیھا بھذا السعر , ستنفذ الوكالة الأمر وستبیع السیارة بسعر \$12.000 , ستقوم بخصم \$10.000 كامل قیمة السیارة التي تطالبك بھ وستعید لك عربونك الذي خصمتھ كھامش مستخدم وستضیف الربح وھو \$2000 إلى حسابك لدیھا ( \$12.000 - \$10.000 ) وسیصبح حسابك لدیھا الآن \$5000 ( \$3000 الحساب الأصلي + \$2000 الربح من الصفقة ) .

یمكنك أن تسحب ھذا المبلغ أو تسحب جزء منھ , كما یمكنك أن تعید الكرَة مرة أخرى .

في كل الحالات ستنام قریر العین في ھذه اللیلة ..!!

فمقابل أن تم خصم مبلغ \$1000 من حسابك حصلت على ربحك \$2000 , **أي بنسبة %200 من رأس المال** .. علماً أن رأس المال لم یكن أكثر من عربون تمت إعادتھ بعد إتمام الصفقة ..!!

ولكن ماذا إن ذھبت إلى السوق ووجدت أن عدد البائعین أكثر من عدد المشترین ؟ وإنھ لا یوجد الكثیر من الراغبین في شراء سیارتك ؟

سیھبط سعر السیارة من \$10.000 إلى \$9500 مثلاً .

معنى ذلك انك لو بعت السیارة بسعر السوق الحالي فإنك ستخسر 500 \$.

حیث إنك لو أمرت وكالة السیارات أن تبیع السیارة عندما أصبح سعرھا بالسوق \$9500 ستقوم بتنفیذ الأمر وستحصل على \$9500 وستخصم من حسابك لدیھا مبلغ \$500 لتستكمل قیمة السیارة كاملة , وستعید لك العربون الذي دفعتھ كھامش مستخدم وبذلك یكون حسابك لدیھم = \$2500 ( \$3000 الحساب الأصلي – \$500 الخسارة ) .

طبعاً ھذا لا یعجبك ..

ولا یعجب أحد صدقني ..!!

لذا ستنتظر على أمل أن یزداد الطلب على سیارتك ویعود السعر للارتفاع .

ولكن ماذا لو لم یزد الطلب بل زاد العرض ؟!!

سیھبط سعر سیارتك أكثر من \$9500 إلى \$9000 .

ھنا لو أمرت الوكالة ببیع سیارتك بالسعر الحالي ستكون خسارتك \$1000 ستخصمھا الوكالة من حسابك وسیتبقى في حسابك \$. 2000

ستنتظر أكثر ..

ولكن السعر ما زال في ھبوط سیصل مثلاً إلى \$8000 .

ماذا سیحصل ھنا ؟

أنت یمكنك أن تنتظر أكثر لعل السعر یعود للارتفاع .

**ولكن وكالة السیارات لن تنتظر لحظة واحدة ..!!**

فھي تراقب سعر السیارات في السوق كما تراقبھ أنت تماما ..!!

فھي لن تسمح للسعر بأن یھبط بأكثر من ذلك ..

#### لماذا ؟

لأن المبلغ الذي لدیك كھامش متاح = \$2000 وھو كما علمت **أقصى مبلغ یمكنك أن تخسره في ھذه الصفقة .**

فعندما یصل سعر السیارات في السوق إلى \$8000 ولو قررت أن تبیع سیارتك بھذا السعر ستتمكن الشركة من استكمال بقیة ثمن السیارة وذلك بخصمھا من حسابك الموجود لدیھا , یمكنھا خصم \$2000 الموجودة كھامش متاح لدیك .

ولكن إن أصبح سعر السیارات أقل من \$8000 معنى ذلك أن خسارتك ستكون أكثر من \$2000 عندھا لو قررت بیع السیارة لن تتمكن الوكالة من استكمال بقیة قیمة السیارة من حسابك والذي لا یوجد فیھ كھامش متاح سوى \$2000 فقط ..ھنا ستتحمل الوكالة جزء من الخسارة .

وھذا ما لا تسمح بھ أبداً ..!!

**فكل ما یمكنك خسارتھ ھو المبلغ الموجود في الھامش المتاح لدیك .**

ولكن ماذا سیحدث عندما یصل سعر السیارة في السوق إلى \$8000 ؟

سیأتي لك من الوكالة ما یسمى **بنداء الھامش Call Margin .**

**وھو تحذیر تطالبك فیھ الشركة إما ببیع السیارة فوراً أو بإضافة مزید من النقود للھامش المتاح لدیك .**

ما المقصود بذلك ؟

نقصد بذلك أن وكالة السیارات تراقب سعر السیارات طوال الوقت **ومع أي تغیر في سعر السیارات في السوق تفترض أنك ستأمرھا ببیع السیارة بھ .**

وتحرص دوماً على أن تتحمل أنت الخسارة كاملة ولیس ھي .

**فكما أنھا لا تشاركك الربح لا تشاركك الخسارة .**

فعندما أصبح سعر السیارة في السوق \$9000 لا مشكلة بالنسبة لوكالة السیارات , لأنك إن أمرتھا ببیع السیارة بھذا السعر ستتمكن من استكمال قیمة السیارة بخصم \$1000 من الھامش المتاح الذي لدیك .

وعندما یصبح سعر السیارة في السوق \$8500 أیضاً لا مشكلة حیث یمكنھا أن تخصم الفارق من الھامش المتاح لو أمرتھا ببیع السیارة بھذا السعر .

ولكن عندما یصبح سعر السیارة في السوق \$8000 فلو أمرتھا ببیع السیارة بھا السعر ستخصم الفارق من الھامش المتاح لدیك وھو كل الھامش المتاح الذي لدیك = \$2000

فإذا انخفض السعر أكثر - ولو فلساً واحداً - لن تتمكن من استكمال قیمة السیارة من الخصم من حسابك .

فلو فرضنا أن سعر السیارة في السوق أصبح = \$7500 فلو بعت السیارة بھذا السعر ستكون خسارتك = \$2500

سعر البیع – سعر الشراء

 $$2500 - $10.000 - $7500$ 

یمكنھا أن تخصم كل الھامش المتاح الذي لدیك وھو \$2000 وسیظل \$500 لن تتمكن من تغطیتھا من حسابك وستتحمل ھي ھذه الخسارة .

**لذا فعندما یصبح : سعر السوق الحالي – سعر الشراء = الھامش المتاح** .. **سیأتیك نداء الھامش**

فما الذي علیك عملة عندھا ؟

أمامك خیار من اثنین :

إما أن تأمر الوكالة ببیع السیارة بھذا السعر أي تبیعھا بسعر \$8000 وبذلك ستنفذ الوكالة الأمر وتخصم الفارق من الھامش المتاح لدیك وبذلك ستخصم \$2000 وتكون بذلك قد استكملت الوكالة كامل قیمة السیارة ( \$8000 سعر السوق الحالي + \$2000 المبلغ المخصوم من حسابك ) وبذلك تعید لك العربون المدفوع كھامش مستخدم ویصبح في حسابك \$1000 لدیھا ( \$3000 الحساب الأصلي – \$2000 المبلغ المخصوم )

وتكون خسارتك في الصفقة ھي \$2000 تحملتھا أنت بالكامل .

وإذا لم ترغب في البیع بھذا السعر وأردت الانتظار أكثر لعل السعر یعاود الارتفاع فعلیك أن تضیف مزید من المال للھامش المتاح لدیك .

فإذا فرضنا أنك أضفت \$1000 على الھامش المتاح سیصبح الھامش المتاح = \$3000

فحتى لو انخفض سعر السیارات إلى \$7000 ستتمكن الوكالة من استكمال كامل قیمة السیارة في حالة البیع بالسعر الحالي .

ولكن ماذا لو وصل سعر السیارة في السوق إلى \$8000 وجاءني نداء الھامش ولم أبع السیارة ولم أضف مزید من المال لحسابي ؟ ماذا سیحدث ؟

**ستبیع وكالة السیارات السیارة التي باسمك بسعر \$8000 ولن تنتظر منك أمراً .**

**ستتكفل بذلك بنفسھا .. شئت أم أبیت ..!!**

فخوفاً من انخفاض السعر أكثر ستبیع السیارة بسعر \$8000 .

**فھي كما قلنا لن تسمح لك بأن تخسر أكثر من المبلغ الموجود في الھامش المتاح لدیك .**

تسمى اللحظة التي تقوم الوكالة ببیع السیارة بھا خوفاً من أن تتحمل ھي الخسارة **بالإغلاق الجبري Close Auto .**

وھذا تصرف عادل ولا شك ..

فعندما ترتفع أسعار السیارات فستحصل على الربح كاملاً لنفسك ولن تكون مطالباً إلا بدفع القیمة الكاملة للسیارة .. فمن العدل إذاً أن لا تتحمل الوكالة الخسارة الحادثة عن انخفاض الأسعار ..فھي لا تشاركك الربح ولا الخسارة .

إذا فھمت المثال السابق فقد فھمت المبدأ الذي تقوم علیة **المتاجرة بنظام الھامش basis margin in trading .**

فنظام المتاجرة بالھامش ھو فرصة للكثیر من الناس تمكنھم من المتاجرة **بحجم یفوق رأسمالھم عدة أضعاف** مع الاحتفاظ بالربح كاملاً **وكأنھم یمتلكون السلعة فعلیاً** وبالتالي یمكن المتاجر من الحصول على أرباح ھائلة وبنسبة لا یمكن الحصول علیھا بأي نوع آخر من أنواع الاستثمار .

كثیر ھم الناس الذین لدیھم الفاعلیة للخوض في عالم الأعمال ولكن مشكلتھم الكبرى أنھم لا یملكون رأس المال الكافي الذي یمكنھم من العمل .

**بالمتاجرة بالنظام الھامشي فآخر ما تھتم بھ ھو رأس المال !!**

یمكنك أن تفھم المتاجرة بالنظام الھامشي وكأنھا قرض مؤقت من المؤسسة التي تتعامل معھا ..حیث تقرضك المؤسسة السلعة التي ترغب المتاجرة بھا مقابل دفعك لجزء بسیط من قیمتھا كعربون مسترد , على أن تعید قیمة ھذه السلعة بعد أن تبیعھا دون أن یشاركك أحد بالربح أو الخسارة . ولضمان أن لا تأخذ ھذه السلعة وتھرب بلا عودة تظل ھذه السلعة لدى المؤسسة **محجوزة** باسمك , حیث یمكنك أن تبیعھا بأن **تأمر order** المؤسسة أن تبیعھا بالسعر الذي تراه أنت مناسباً , سواء بربح أم بخسارة على أن **لا تزید قیمة الخسارة عن المبلغ الموجود في حسابك لدى المؤسسة والذي ستستخدمھ المؤسسة لتغطیة الخسارة إن حصلت لاسترداد قیمة السلعة كاملة دون نقص وفي كافة الأحوال .**

ستتمكن من المتاجرة بأنواع مختلفة من السلع وبأحجام قد تفوق رأسمالك 200 مرة ..!!

ولكن قبل الانتقال إلى المتاجرة بنظام الھامش في الأسواق العالمیة .. سنأخذ مزید من الأمثلة حتى نتأكد من فھمك للأساس الذي تقوم علیة ھذا النوع من المتاجرة والذي لا یمكنك التفكیر بالعمل فیھ قبل فھمة الكامل .

### **عودة لبعض المفاھیم**

لقد مررنا حتى الآن بالكثیر من المفاھیم الھامة جداً لفھم آلیة المتاجرة , وعلى الرغم من أنھا مفاھیم واضحة لایوجد بھا الكثیر من التعقید فإنھ من المھم أن نعید التأكید علیھا كونھا تمثل حجر الزاویة في فھم مبادئ العمل في المتاجرة بالأسواق العالمیة .

من المفاھیم التي ذكرناھا :

**الوحدة الواحدة من السلع Unit**

**وھي أقل حد یمكن المتاجرة بھ من السلعة .وتسمى " لوت " Lot**

تتعامل المؤسسات التي تعمل بالنظام الھامشي مع الأشیاء الممكن المتاجرة بھا بشكل وحدات ثابتة كل وحدة تسمى **لوت lot .** ففي مثالنا السابق كانت السلعة ھي السیارة والوحدة الواحدة منھا ھي سیارة واحدة , وھي أقل حد یمكنك أن تتاجر بھ .

فلا یمكنك أن تتاجر بنصف سیارة .. ولكن یمكنك المتاجرة بمضاعفات ھذه الوحدة أي یمكنك المتاجرة بسیارتین أو ثلاث ..الخ

#### ففي مثالنا السابق ا**للوت = سیارة واحدة .**

ھناك مؤسسات تسمح لك بالمتاجرة بمادة فول الصویا beans Soy ویكون أقل حد للمتاجرة بھا ھو 5000 بوشل Bushel - وھي وحدة وزن - أي أن اللوت ھنا = 5000 بوشل

. وھناك مؤسسات تسمح لك بالمتاجرة بالذھب ویكون أقل حد للمتاجرة بھ ھو 560 أونس أي أن اللوت ھنا = 560أونس .

یمكنك أن تتاجر بلوت أو اثنین أو ثلاثة و بمضاعفاتھ , ولا یمكنك أن تتاجر بنصف لوت أو بلوت ونصف .

#### **حجم العقد Size Contract**

**ھو القیمة الفعلیة للسلعة التي تسمح لك المؤسسة بالمتاجرة بھ .**

ففي مثالنا السابق كانت السلعة ھي سیارة وقیمتھا الفعلیة = \$10.000

فعندما تطلب شراء 1 لوت من الوكالة معنى ذلك أنك تطلب شراء سیارة واحدة قیمتھا \$10.000 وعندما تطلب شراء 2 لوت معنى ذلك أنك تطلب شراء سیارتین بقیمة \$20.000 ( 2 \* 10.000) وھكذا ..

یختلف حجم العقد من مؤسسة لأخرى وھي من المعلومات الأساسیة التي ستعرفھا قبل التعامل مع المؤسسة التي ستفتح لك المجال للمتاجرة بالنظام الھامشي .

#### **المضاعفة Leverage**

**وھي النسبة بین قیمة السلعة التي ترید المتاجرة بھا وبین قیمة العربون الذي یطلب منك دفعھ ( الھامش المستخدم ) للسماح لك بالمتاجرة بھذه السلعة .**

ویمكن حساب المضاعفة بالمعادلة التالیة :

ا**لمضاعفة = عدد العقود \* حجم العقد الواحد / الھامش المستخدم**

فلو فرضنا أن وكالة السیارات تسمح لك بالمتاجرة بسیارة واحدة ( 1 لوت ) قیمتھا \$10.000 مقابل أن تخصم من حسابك مبلغ \$1000 عن كل لوت كھامش مستخدم .. فیمكنك أن تحسب نسبة المضاعفة :

المضاعفة = عدد العقود \* حجم العقد الواحد / الھامش المستخدم

 $10 = $1000 / $10.000 * 1 =$ 

وھو ما یمكن التعبیر عنة بالشكل 1:10 أي مقابل كل 1 \$ تدفعھ كھامش مستخدم ستتم مضاعفتھ لعشر أضعاف , أي مقابل كل \$1000 تدفعھا كھامش مستخدم یمكنك أن تتاجر بسلعة قیمتھا 10.000 \$

**سؤال :** أفترض أن ھناك وكالة سیارات تسمح لك بالمتاجرة بأربع سیارات قیمة كل منھا \$10.000 مقابل كل \$1000 تدفعھا كھامش مستخدم فكم نسبة المضاعفة التي توفرھا ھذه الوكالة ؟

الجواب : المضاعفة = عدد العقود \* حجم العقد / الھامش المستخدم

 $40 = $1000 / $10.000 * 4 =$ 

ویمكن التعبیر عن ذلك بالشكل 40:1 ما یعني أن مقابل كل \$1000 یتم خصمھا كھامش مستخدم یمكنك المتاجرة بسلعة قیمتھا \$40.000 أي بما یعادل 4 سیارات مرة واحدة .

ونسبة المضاعفة التي قد تمنح لك تختلف من مؤسسة لأخرى وھي من المعلومات الأساسیة التي ستعرفھا قبل التعامل بالنظام الھامشي .

**الھامش المستخدم Margin Used**

**وھو المبلغ الذي یتم اقتطاعھ من حسابك مؤقتاً كعربون مسترد عن السلعة التي اخترت المتاجرة بھا** , یمثل ھذا المبلغ نسبة بسیطة من قیمة السلعة تقوم المؤسسة بحجزه مؤقتاً لحین الانتھاء من الصفقة .. **وتقوم بإرجاعھ لحسابك بعد الانتھاء من الصفقة وبصرف النظر عن نتیجة الصفقة سواء انتھت ربحاً أم خسارة .**

یتم احتساب الھامش المستخدم تبعاً للمعادلة التالیة :

**الھامش المستخدم = عدد العقود \* قیمة العقد / نسبة المضاعفة**

فیكفي أن تعلم قیمة العقد لدى المؤسسة التي تتعامل معھا ونسبة المضاعفة التي تمنحك إیاھا لتتمكن بكل سھولة من معرفة المبلغ الذي ستخصمھ الشركة مؤقتاً من حسابك كھامش مستخدم .

ففي مثالنا السابق حجم العقد = \$10.000 ونسبة المضاعفة ھي 10 أضعاف فیمكنك أن تعرف كم ستخصم الوكالة من حسابك إن اخترت شراء 1 لوت أي سیارة واحدة :

الھامش المستخدم = عدد العقود \* قیمة العقد / نسبة المضاعفة

سيتم خصمها عن كل لوت  $$1000 = 10 / $10.000 * 1 =$ 

ولو فكرت بشراء 3 سیارات أي 3 لوت فإن الھامش المستخدم الذي سیتم خصمھ من حسابك :

الھامش المستخدم = 3 \* \$10.000 / 1000 = \$3000 , سیتم خصم \$3000 من حسابك كھامش مستخدم عند شراءك 3 سیارات ( 3 لوت ) .

**سؤال1 :** لو فرضنا أن حجم العقد لدى مؤسسة ما = \$20.000 ونسبة المضاعفة الممنوحة = 20 ضعف أي 20:1 فكم سیكون الھامش المستخدم الذي ستخصمھ ھذه المؤسسة لو قمت بشراء 2 لوت ؟

**الجواب :** الھامش المستخدم = عدد العقود \* حجم العقد / نسبة المضاعفة

سیتم خصمھا كھامش مستخدم  $2000 = 20 / 20.000 * 2 = 5$ 

**سؤال2 :** على نفس الفرض السابق , فكم سیكون الھامش المستخدم لو فكرت بشراء 4 لوت من ھذه المؤسسة ؟

**الجواب :** الھامش المستخدم = 4 \* 20.000 / 20 = \$4000 سیتم خصمھا كھامش مستخدم .

#### **الھامش المتاح Margin Usable**

**وھو المبلغ الذي یتبقى في حسابك بعد اقتطاع الھامش المستخدم منھ** , **وھو أقصى مبلغ یسمح لك بخسارتھ في الصفقة .**

فالغرض الرئیسي من الھامش المتاح ھو أن **یتم الخصم منھ في حالة حدوث خسارة** , فإذا خسرت في متاجرتك بالسیارة مبلغ \$500 سیتم خصمھا من حسابك لاستكمال قیمة السیارة كاملة كما أسلفنا .

**المھم أن تعلم أن المؤسسة التي تتعامل عن طریقھا بالھامش لا یمكن أن تسمح لك بأن تخسر في الصفقة أكثر من قیمة الھامش المتاح الموجود في حسابك .**

فأنت عندما تختار المتاجرة بسلعة سیتم اقتطاع الھامش المستخدم من حسابك أولاً .. **سیخرج ھذا المبلغ من حساب الصفقة وكأنھ غیر موجود أصلاً** , ولكنھ وفي كل الحالات سیعود لحسابك بعد انتھاءك من بیع السلعة .

بعد أن یتم اقتطاع الھامش المستخدم سیتبقى في حسابك الھامش المتاح , وھذا ما تعبر عنھ المعادلة التالیة :

**الھامش المتاح = الرصید – الھامش المستخدم**

وكما أنك تراقب سعر السلعة التي لدیك في السوق فإن المؤسسة التي تتعامل معھا ستراقب السعر أیضاً , وطالما أن سعر السلعة الحالي أكبر من سعر شراءك لھا بحیث لو قررت بیعھا فوراً ستكون رابحاً , فلن تتدخل المؤسسة وستترك لك حریة اختیار السعر المناسب للبیع , ولكن إن انخفض سعر السلعة الحالي عن سعر شراءك لھا بحیث لو قررت بیعھا بھذا السعر ستكون خاسراً فلن تتدخل المؤسسة طالما أنھ لدیك في الھامش المتاح ما یعوض ھذه الخسارة .

ولكن بمجرد أن یصبح الفارق بین سعر السلعة الحالي وبین سعر شراءك لھا مساویاً للھامش المتاح , سیتم إخبارك بأن تنھي الصفقة أو تضیف المزید من المال لحسابك لدى المؤسسة حتى یتم الخصم منھ في حالة استمر السعر في الھبوط .

وإذا لم تتصرف بنفسك ولم تقم بإنھاء الصفقة ولم تضف المزید من المال لحسابك , ستقوم المؤسسة بنفسھا ببیع السلعة بالسعر الحالي دون أن تنتظر منك أمراً , **خوفاً من أن یھبط السعر أكبر دون أن یكون في حسابك ما یعوض الخسارة .**

**لذا فالھامش المتاح ھو الذي یعطیك الإمكانیة لتحمل الخسارة والانتظار لحین تتحسن الظروف .**

من ھنا فإنك تعلم بقدر ما یكون الھامش المتاح لدیك أكبر بقدر ما یكون ذلك أفضل لك .

**ولنأخذ مثلاً :** لنفترض أن وكالة السیارات تسمح بالمتاجرة بسیارة واحدة على الأقل قیمة كل سیارة \$10.000 ونسبة المضاعفة 10 أضعاف

ولنفترض أنك فتحت حساباً لدى ھذه المؤسسة بمبلغ \$3000 , سنرى ما سیحدث لو فكرت المتاجرة بسیارة واحدة وما سیحدث لو فكرت المتاجرة بسیارتین :

**المتاجرة بسیارة واحدة :**

لو فكرت أن تتاجر بسیارة واحدة 1( لوت) ولذلك قمت بشراء سیارة واحدة من المؤسسة بنظام الھامش , فإن الھامش المستخدم سیكون :

الھامش المستخدم = عدد العقود \* حجم العقد / نسبة المضاعفة

= 1 \* \$10.000 / 10 = \$1000 سیتم خصم مبلغ \$1000 من حسابك بشكل مؤقت

الھامش المتاح في حسابك = الرصید – الھامش المستخدم

 = \$3000 - \$1000 = \$2000 سیظل ھذا المبلغ في حسابك كھامش متاح , تعلم أن ھذا المبلغ ھو أقصى مبلغ یمكن أن یسمح لك بخسارتھ .

لو فرضنا أنك ذھبت للسوق ووجدت أن سعر السیارة أصبح = \$12.000

معنى ذلك أنك لو بعت السیارة بھذا السعر ستتمكن من تسدید كامل قیمة السیارة وسیتبقى من قیمة بیعھا \$2000 ستضاف لحسابك كربح لك (12.000 - 10.000)

قد تنتظر طمعاً بمزید من الارتفاع ..

ولكن لنفترض أن سعر السیارات انخفض إلى \$9000 للسیارة , معنى ذلك إنك لو قررت بیع السیارة بھذا السعر فستخسر \$1000 سیتم خصمھا من حسابك لدى المؤسسة .

لنفترض أنك انتظرت

ولكن السعر انخفض أكثر إلى 8000\$ للسيارة , معنى ذلك لو قررت البيع بهذا السعر فستخسر 2000 ( 8000-10.000= -2000) وسیتم خصم ھذا المبلغ من حسابك لدى المؤسسة .

**ھنا لن تسمح لك المؤسسة أن تنتظر أكثر , وستطلب منك أن تبیع السیارة بھذا السعر وإذا أردت الانتظار فعلیك إضافة المزید من المال لحسابك لتتمكن من خصمھا منك في حالة انخفض السعر أكثر .**

وھكذا ترى أن الھامش المتاح الذي كان لدیك أعطاك القدرة للصبر حتى وصل السعر إلى \$8000 للسیارة الواحدة حیث كنت حتى ھذه اللحظة قادراً على تعویض فارق الخسارة من حسابك .

**في حالة المتاجرة بسیارتین :**

لنفترض أنك منذ البدء قررت أن تتاجر بسیارتین معاً , فما الذي سیحصل ؟

الھامش المستخدم الذي سیتم خصمھ ھو :

الھامش المستخدم = عدد العقود \* حجم العقد / نسبة المضاعفة

= 2 \* 10.000 / 10 = 2000 \$ سیتم خصم ھذا المبلغ من حسابك لدى المؤسسة كھامش مستخدم .

الھامش المتاح = الرصید – الھامش المستخدم

= 3000 - 2000 = 1000 \$ ھو الھامش المتاح , وھو أقصى مبلغ یمكن أن تخسره في ھذه الصفقة .

لنفترض أنك ذھبت إلى السوق ووجدت أن سعر السیارة أصبح \$12.000 للسیارة أي أنك لو بعت السیارتین بھذا السعر ستتمكن من تسدید قیمتھما الكاملة وھي \$20.000 ( 2 \* 10.000) وسیتبقى في حسابك مبلغ \$4000 سیتحصل علیھا كربح لك ( \$24000 ثمن السیارتین بسعر السوق الحالي – \$20.000 ثمن السیارتین المطالب بدفعھ لمؤسسة ) .

لاشك أن الربح أكبر في المتاجرة بسیارتین من الربح في المتاجرة بسیارة واحدة .

ولنفترض أنك انتظرت طمعاً بمزید من الارتفاع .

ولكن السعر انخفض وأصبح \$9500 للسیارة الواحدة .

ھنا لو قررت بیع السیارتین بالسعر الحالي ستحصل على \$19000 وستكون خسارتك ھي \$1000 سیتم خصمھا من حسابك ولكنك لن تتمكن من تعویض الخسارة في حالة انخفض السعر أكثر من ذلك لأن المبلغ الموجود في الھامش المتاح لدیك ھو \$1000 وھو أقصى مبلغ یمكن أن تخسره في الصفقة , لذا ستطلب منك المؤسسة أن تبیع السیارتین بالسعر الحالي أو تضیف مزیداً من المال لحسابك لتتمكن من الانتظار أكثر لعل السعر یعاود الارتفاع . وإذا لم تفعل ستقوم المؤسسة بنفسھا ببیع السیارتین وستخصم الفارق من حسابك , خوفاً من أن ینخفض السعر أكثر ولا تتمكن المؤسسة من تعویض الفارق من حسابك .

لاحظ أنھ في المثل السابق لأن الھامش المتاح لدیك كان أكبر تمكنت من القدرة على الصبر حتى وصل السعر إلى \$8000 أما عندما أصبح الھامش المتاح أقل لم تتمكن من الصبر لأكثر من سعر \$9500 .

**كل ما یھمنا أن تعلمھ أنھ بصرف النظر عن كمیة العقود الذي تتاجر بھا وبصرف النظر عن السعر الحالي للسلعة , فإن الھامش المتاح في حسابك ھو أقصى مبلغ یسمح لك أن تخسره في الصفقة .**

بحیث تتحقق دوماً المعادلة التالیة :

**(عدد العقود \* سعر البیع) – (عدد العقود \* سعر الشراء) >= الھامش المتاح ( أكبر أو یساوي )**

وإذا وجدت بعض الصعوبة في فھم المعادلة السابقة , فیكفي أن تتذكر :

إ**نك لا یمكن أن تخسر أكثر من الھامش المتاح لدیك مھما كان عدد العقود التي تتاجر بھا .**

تذكر أن المتاجرة بنظام الھامش ھي الطریق الوحید المتاح أمامك لتحصل على أرباح لن تتمكن من الحصول علیھا إلا إن كنت من أصحاب الملایین وھي الطریقة الأسرع في تحقیق ثروة ھائلة من رأسمال في غایة الضآلة وفي فترة قیاسیة .

وتذكر أن ھذه الطریق ھي طریقة واقعیة وقانونیة وشرعیة یقوم بھا الملایین في مختلف أنحاء العالم , لطالما سمعت عنھم وبعد قراءتك لھذا الكتاب ستصبح قادراً على أن تكون واحداً منھم إن أعطیت ھذا المجال ما یستحق من جھد وممارسة واطلاع .

وھو مجال یستحق بلا شك , فھو المجال الذي تصنع فیھ الملایین ..

وھو المجال الذي یولد فیھ الأثریاء .

كما أرجو أن لا تخش من المفاھیم السابقة وتظن بأنك مقبل على اختبار صعب في الریاضیات !!

فالمفاھیم السابقة ھي في غایة الوضوح وإذا كنت تجد بعض الصعوبة في فھمھا فذلك لأنھا جدیدة علیك , نرید أن نطمئنك بأنھ بقلیل من الممارسة لن تحتاج لحساب أي شئ بل ستتمكن بكل سھولة وبشكل فوري من معرفة الھامش المستخدم والھامش المتاح وكل ما یتعلق بصفقتك دون الحاجة لحساب شئ .

كما نرید أن نطمئنك إنك وفي أثناء العمل الفعلي في المتاجرة بالبورصة لن تحتاج لحساب الھامش المستخدم أو الھامش المتاح أو الربح والخسارة , سیتم حساب كل ذلك بشكل آلي أمامك وستتمكن من معرفة الھامش المتاح الذي لدیك في كل لحظة وستتمكن من معرفة مقدار ربحك وخسارتك في كل لحظة .

وما ذكرنا المفاھیم السابقة والمعادلات المرتبطة بھا **إلا لتكون مرجعاً لك عند الحاجة** ولتتمكن من فھم الأمور بالشكل الصحیح , فیكفي أن تفھم المفاھیم السابقة بشكل عام وعند متابعتك للقراءة سیزید فھمك وتضح الصورة أمامك بشكل أكبر .

# **كیف تتحقق الأرباح في المتاجرة ؟**

إنھ سؤال سھل الإجابة ..

عندما تتاجر بسلعة ما فإن الربح یتحقق **عندما تشتري ھذه السلعة بسعر ونبیعھا بسعر أعلى .**

أي إننا لا یمكن أن نحقق ربحاً إلا إذا كان سعر بیعنا لسلعة أكبر من سعر شراءنا لھا .

فعلى أساس المعادلة البسیطة : **الربح = سعر البیع – سعر الشراء**

**نشتري بسعر ونبیع بسعر أعلى .. ھكذا یتحقق الربح .**

فلابد قبل أن نشتري سلعة بغرض المتاجرة أن نتوقع بأكبر قدر من التأكد بأن سعرھا سیرتفع .

فإذا تأكدنا بأن سعر سلعة ما سیرتفع بعد فترة من الوقت , نقوم بشرائھا وننتظر إلى أن یرتفع سعرھا فعلاً ثم نبیعھا بالسعر المرتفع .

لذا لا یمكننا أن نحقق الأرباح إلا في **الأسواق الصاعدة** , أي الأسواق التي ترتفع فیھا الأسعار یوماً وراء یوم .

فعلینا مراقبة حركة الأسعار وعندما نتوقع أن سعر سلعة ما أصبحت **صاعدة** أي أنھا ترتفع یوماً وراء یوم , نقوم بشرائھا ثم ننتظر حتى یرتفع سعرھا فعلاً فنبیعھا ونحصل على الربح .

ولكن ماذا لو توقعنا أن سعر سلعة ما سینخفض ولن یرتفع ؟

ماذا لو توقعنا أن أسعار السیارات في الأیام القادمة ستنخفض ولن ترتفع ؟

طبعاً سیكون من الحماقة شراء سیارة الآن , لأننا سنجد أن سعرھا سینخفض بعد أیام فإذا بعناھا سنعاني من الخسارة .

فإذا كان سعر سیارة الآن ھو \$10.000 ولكننا نتوقع في الأیام القادمة أن سعرھا سینخفض إلى \$8000 , فسیكون من الحماقة أن نشتریھا بسعر \$10.000 لأننا سنجد أن سعرھا أصبح بعد أیام \$8000 فإذا بعناھا بھذا السعر سنعاني من خسارة \$2000 .

**إذاً .. لا یمكننا أن نبدأ بالشراء إلا عندما نتوقع أن الأسعار سترتفع وأن الأسواق في صعود .**

وھذه مسألة منطقیة وواضحة وقد تتساءل لماذا أؤكد علیھا ؟

**وذلك لأننا في الأسواق الھابطة أي الأسواق التي تنخفض فیھا الأسعار یمكننا أیضاً أن نحقق الربح ..!!**

#### كیف ذلك ؟

تصور أن لدیك سیارة یساوي سعرھا في السوق الآن \$10.000

فإذا كانت أسعار السیارات في ھبوط وأن سیارتك بعد بضعة أیام سیھبط سعرھا إلى \$8000 فكیف یمكن أن تحقق الربح بذلك ؟

بكل بساطة ستقوم ببیع سیارتك الآن وقبل أن ینخفض سعرھا بسعر \$10.000 وستضع في جیبك ھذا المبلغ , ستنتظر إلى أن ینخفض السعر إلى \$8000 ثم تقوم بشراءھا بھذا السعر .

ما النتیجة ؟

**النتیجة أن سیارتك عادت إلیك ومعھا ربح \$2000 .**

**فقد بعتھا بمبلغ \$10.000 ثم أعدت شراءھا بمبلغ \$8000 أي أنك أعدت سیارتك ومعھا ربحاً قدره \$2000 ..!!**

معنى ذلك أنك استطعت تحقیق الربح من **السوق الھابط** تماماً كتحقیقك للربح من **السوق الصاعد** .

#### **مع فارق واحد ..**

أنك في السوق الصاعد ( أي الذي ترتفع فیھ الأسعار یوماً بعد یوم ) **بدأت الصفقة بشراء ثم أنھیتھا ببیع .**

اشتریت السیارة بسعر \$10.000 ثم بعتھا بسعر \$12000 وحققت الربح .

أما في السوق الھابط فقد **بدأت الصفقة ببیع ثم أنھیتھا بشراء .**

بعت السیارة بسعر \$10.000 واشتریتھا مرة أخرى بسعر \$8000 وحققت الربح .

ففي حالة السوق الصاعد : **كان سعر الشراء أقل من سعر البیع .**

وفي حالة السوق الھابط : **كان سعر الشراء أیضاً أقل من سعر البیع .**

#### **ولكن الذي اختلف ھو ترتیب الصفقة .**

ففي الصاعد **بدأت بشراء وأنھیت ببیع** , وفي السوق الھابط **بدأت ببیع وأنھیت بشراء .**

فإذاً لا یھم أن تكون الأسعار في ارتفاع أو انخفاض لتحقیق الربح بالمتاجرة .

**بل المھم أن یكون توقعك للسوق ھو الصحیح .**

**فإذا توقعت أن الأسعار سترتفع ستشتري السلعة أولاً ثم ستبیعھا عندما ترتفع فعلاً .**

**وإذا توقعت أن الأسعار ستنخفض ستبیع السلعة أولاً ثم تشتریھا عندما تنخفض فعلاً .**

وفي الحالتین سیكون **سعر الشراء أقل من سعر البیع** , **ولایختلف إلا ترتیب القیام بالصفقة .**

**من الطریف أنھ في كافة الأسواق المالیة یطلق تعبیر " سوق الثور " Bullish للسوق الصاعد و " سوق الدب " Bearish للسوق الھابط , ففي الأسواق المالیة یعبر الثور Bull عن قوى الطلب , قوى الشراء التي تدفع الأسعار للارتفاع ویعبر الدب Bear عن قوى العرض , قوى البیع التي تدفع الأسعار للانخفاض .**

**فعندما یكون الطلب على سلعة ما كبیراً ویكون الكثیر من المتاجرین راغبین في شراء ھذه السلعة سیرتفع سعر ھذه السلعة بسرعة ویقال أن السوق یتحكم بھ الثیران bulls الذین یدفعون الأسعار للارتفاع .**

**وعندما یكون العرض على سلعة ما كبیراً ویكون الكثیر من المتاجرین راغبین في بیع ھذه السلعة سینخفض سعرھا بسرعة ویقال أن السوق یتحكم بھ الدببة bears الذین یدفعون الأسعار للانخفاض .**

**ویعتبر سوق أي سلعة عبارة عن ساحة صراع بین الثیران والدببة فإذا تفوقت الثیران كانت النتیجة ارتفاع الأسعار وإذا تفوقت الدببة كانت النتیجة انخفاض الأسعار .**

**یعتبر ما ذكرناه أحد أشھر أشكال التعبیر في الأسواق المالیة كافة , وكثیراً ما ستقابل ھذا التعبیر الطریف في مختلف الأسواق .**

**ولنأخذ مثلاً :** تصور أن ھناك نوع من الأخشاب الطن منھ یساوي الآن \$2000 ولكنك ومن دراستك للسوق توصلت إلى قناعة إلى أنه بعد أسبو ع سیر تفع سعر الطن من هذا الخشب إلى 3000 ٬ كیف یمكنك تحقیق الربح ؟

ا**لجواب :** ستقوم بدفع مبلغ \$2000 وستشتري طن من ھذا الخشب وتنتظر فإذا صدق توقعك سیرتفع سعر الطن إلى \$3000 عندها ستبيع ما لديك بالسعر الجديد وبذلك تكون قد حققت ربحاً يساوي 1000\$ من هذه الصفقة . ( سعر البيع – سعر الشراء ) .

**لقد بدأت بالشراء وانھیت بالبیع .**

**مثال2 :** تصور أن نفس نوع الخشب والذي یساوي الطن منھ الآن \$2000 ولكنك من دراستك للسوق توصلت إلى قناعة أنھ بعد فترة من الوقت سینخفض سعر الطن ویصل إلى \$1000 , فكیف ستحقق الربح ؟

**الجواب :** ستقوم ببیع ھذا الطن في السوق الآن بسعر \$2000 وسیصبح في جیبك \$2000 , عندما ینخفض سعر الطن إلى \$1000 ستشتریھ مرة أخرى بسعر \$1000 . وبذلك یعود لك الخشب ومعة ربح \$1000 .

قد تسأل سؤالاً ھاماً ..

كیف لي أن أبیع الخشب وأنا لا أملكھ ؟

**حسناً .. ستقترضھ ..**

فعندما توصلت إلى قناعة بأن سعر الخشب سینخفض بعد فترة من الوقت , ستذھب إلى أحد تجار الخشب وتطلب منھ أن یقرضك طناً من الخشب على أن تعیده لھ بعد أسبوع مثلاً ..

فإذا وافق ستأخذ طن الخشب الذي اقترضتھ وتركض بھ إلى السوق وتبیعھ بسعر \$2000 , الآن لدیك \$2000 ولكنك مطالب أن تعید طن الخشب إلى التاجر الذي أقرضك إیاه .

حسناً ستنتظر بعض الوقت وعندما ینخفض سعر الطن إلى \$1000 كما توقعت ستذھب إلى السوق وتشتري طن من الخشب بمبلغ \$1000 ثم تعیده إلى التاجر , ویتبقى معك \$1000 كربح صافي لك .

ماذا لو ارتفع سعر الخشب بدلاً من أن ینخفض ؟

لو فرضنا أن سعر الطن أصبح \$3000 , معنى ذلك أنك لكي تتمكن من إعادة الطن الذي اقترضتھ فلابد أن تشتریھ بسعر \$3000 ولكن لایوجد لدیك سوى \$2000 , إذاً لابد أن تضیف من جیبك مبلغ \$1000 لتعویض الفارق لتتمكن من إعادة الخشب الذي اقترضتھ .

**فعندما تبدأ البیع سیكون كل أملك ھو أن تنخفض الأسعار حتى تتمكن من الشراء بسعر أقل من سعر البیع .**

فكما قلنا أن الربح لایتحقق إلا إذا كان **سعر البیع أعلى من سعر الشراء** , **ولایھم ترتیب الصفقة المھم ھو أنھ في نھایة الصفقة یكون السعر الذي بعت بھ السلعة أعلى من السعر الذي اشتریتھا بھ .**

من ھذا المثال یتبین لك أن الربح یمكن أن یتحقق في السوق الصاعد والسوق الھابط . والمھم في الأمر ھو أن یصدق توقعك .

**في الأسواق المالیة یطلق مصطلح LONG عندما تبدأ الصفقة بشراء ویطلق مصطلح SHORT عندما تبدأ الصفقة ببیع .**

#### **یمكنك اعتبار أن LONG تعني شراء وأن SHORT تعني بیع .**

#### لماذا لا نطبق ما تعلمناه الآن على المتاجرة بنظام الھامش ؟

تعلم أنھ لا فرق بین أن تتاجر بسلعة بالأسلوب التقلیدي و أن تتاجر بھا بنظام الھامش سوى إنك في نظام الھامش لن تدفع إلا جزء بسیط من قیمة السلعة التي ستتاجر بھا .

لنعود لمثال السیارات السابق وسنقوم بالمتاجرة بالھامش في حالة السوق الصاعد والسوق الھابط .

تذكر أن الوكالة التي نتعامل معھا ستقوم بخصم مبلغ \$1000 كھامش مستخدم مقابل كل سیارة نقرر المتاجرة بھا , وتذكر أن حسابنا لدى الشركة ھو \$3000 .

#### **في حالة السوق الصاعد**

لنفترض أن سعر السیارة الواحدة الآن ھو \$10.000 ولنفترض أننا ومن خلال متابعتنا لسوق السیارات وصلنا إلى قناعة بأن أسعار السیارات سترتفع في الفترة القادمة , سنفكر إذاً في شراء سیارة على أمل أن نتمكن من بیعھا بسعر أعلى فیما بعد .

سنقوم بشراء 1 لوت من وكالة السیارات أي إننا سنشتري سیارة واحدة حیث أن اللوت = سیارة قیمتھا 10.000 \$.

ستقوم وكالة السیارات بخصم \$1000 من حسابنا كھامش مستخدم یسترد بعد إتمام العملیة , وسیتبقى في حسابنا \$2000 وھو الھامش المتاح وھو أقصى مبلغ یمكن أن نخسره في ھذه الصفقة .

لنفترض أنھ وبعد شراءنا للسیارة انخفضت أسعار السیارات إلى \$9000 , لو قمنا ببیع السیارة بالسعر الحالي سیلزمنا أن نضیف \$1000 من جیبنا لنستكمل قیمة السیارة والتي اشتریناھا من الوكالة بسعر \$10.000 , ستخصم الوكالة ھذا المبلغ من حسابنا لتعویض الفارق .

ولكننا لن نبیع وسننتظر ..

نعم .. لنفترض أن الأسعار ارتفعت بسرعة وأصبح سعر السیارة 12000 \$.

لو قمنا ببیع السیارة بالسعر الحالي سنتمكن من تسدید كامل قیمة السیارة وسیتبقى \$2000 ھما ربحنا من الصفقة .

سنقرر إنھاء الصفقة وسنأمر الوكالة ببیع السیارة بسعر \$12000 , ستنفذ الوكالة الأمر وستخصم قیمة السیارة التي تطالبنا بھ وھو \$10.000 ویتبقى مبلغ \$2000 كربح ستضیفھ إلى حسابنا لدیھا بعد أن تعید الھامش المستخدم .

سیكون حسابنا لدیھا = \$5000 .

وبذلك یكون الربح الذي حققناه :

الربح = سعر البیع – سعر الشراء

 $$2000 = 10000 - 12000 =$ 

**في حالة السوق الھابط**

لنفترض أن سعر السیارة الآن = \$10.000 ولكننا ومن متابعتنا للسوق توصلنا إلى قناعة بأن أسعار السیارات ستنخفض في الفترة القادمة .

سنفكر ببیع سیارة بالسعر الحالي لنعید شراءھا بسعر أقل فیما بعد .

طبعاً نحن لانملك سیارة حالیاً , لذا سنقوم باقتراضھا من وكالة السیارات وسنأمرھا أن تبیعھا فوراً في السوق بسعر \$10.000 الحالي .

ستنفذ الوكالة الأمر وستخصم من حسابنا \$1000 كھامش مستخدم .فسواء اشترینا السیارة أم بعناھا فنحن بدأنا صفقة وأصبحنا مطالبین بتسدید كامل قیمة السیارة في حالة الشراء أو بإعادة السیارة في حالة البیع .

سیتبقى في حسابنا مبلغ \$2000 كھامش متاح , ونحن الآن مطالبین بإعادة السیارة التي اقترضناھا .

لو فرضنا بعد بیعنا السیارة ارتفعت أسعار السیارات وأصبح سعر السیارة = 11000 \$.

معنى ذلك لو قررنا أن نشتري سیارة بالسعر الحالي سنلزم بإضافة \$1000 من جیبنا حیث أننا بعنا السیارة بمبلغ \$10.000 والسیارة الآن = \$11000 لكي نتمكن من إعادتھا للوكالة یلزمنا أن نضیف \$1000 , سیخصم ھذا المبلغ من حسابنا لدى الوكالة لو قررنا فعلاً الشراء .

ولكننا لن نفعل .. سننتظر ..

نعم لقد انخفضت أسعار السیارات وأصبح سعر السیارة = \$8000 , أي أننا لو قررنا أن نشتري سیارة الآن لنعیدھا للوكالة سندفع مبلغ \$8000 ویتبقى لدینا \$2000 من الثمن الذي بعنا فیھ السیارة كربح لنا .

سنقوم بذلك وسنأمر الوكالة أن تشتري سیارة , ستنفذ الشركة الأمر وستدفع \$8000 وسیتبقى \$2000 ستضاف إلى حسابنا لدیھا بعد استرداد الھامش المستخدم وسیصبح حسابنا = 5000 \$

وبذلك یكون الربح الذي حققناه :

الربح = سعر البیع – سعر الشراء

 $$2000 = $8000 - $10.000 =$ 

**وھكذا ترى أنھ في المتاجرة بالھامش كالمتاجرة بالأسلوب التقلیدي یمكن دوماً تحقیق الربح في السوق الصاعد والھابط والمھم في الأمر أن تصدق توقعاتنا .**

## **البورصات التي تتعامل بنظام الھامش**

#### **ما ھي السلع التي یمكن المتاجرة بھا بنظام الھامش ؟**

ھناك أعداد لا حصر لھا من السلع ممكن المتاجرة بھا بنظام الھامش حیث تقوم بشراء وبیع ھذه السلع في البورصات الدولیة المخصصة لكل منھا :

أھم ھذه السلع :

الأسھم Stocks

السلع Commodities

العملات Currencies

وسنتحدث عن كل منھا بشيء من التفصیل :

#### أسواق الأسھم market Stock

وھي أكثر الأسواق شھرة وأكثرھا قدماً

**وأسواق الأسھم بكل بساطة ھي البورصات التي یتم فیھا بیع وشراء أسھم الشركات .**

تتم العملیة أساساً بأن تقوم بفتح حساب لدى شركة وساطة مالیة brokerage , ثم تقوم باختیار سھم شركة ما على أساس أنك تتوقع أن سعر أسھمھا سترتفع بعد فترة من الوقت , فتقوم بالطلب من شركة الوساطة أن تشتري لك عدد معین من أسھم ھذه الشركة .. ثم تنتظر إلى أن یتم ارتفاع أسھم ھذه الشركة بالفعل لتقوم ببیع ما لدیك من أسھم وبالتالي تحصل على الربح .

تتم متابعة أسھم الشركات في البورصات المخصصة لذلك , فإذا كانت الشركة التي تود شراء أسھمھا ھي شركة أمریكیة مدرجة ضمن بورصة نیویورك فستراقب سعر ھذه الشركة في بورصة نیویورك , وإن كانت الشركة التي تود أن تشتري أسھمھا ھي شركة محلیة في بلدك فستراقب سعر أسھم ھذه الشركة في بورصة بلدك المحلیة – بورصة القاھرة أو عمان أو الكویت مثلاً – وھكذا .

طبعاً یتم ارتفاع وانخفاض سعر أسھم الشركة بحسب أداء ھذه الشركة , فإذا كان أداء الشركة جیداً سیرغب الكثیر من الناس بشراء أسھمھا وبالتالي سیرتفع سعرھا , وإذا كان الأداء ضعیفاً سیرغب الكثیر من الناس ببیع أسھم ھذه الشركة - للتخلص منھا - وبالتالي ینخفض سعر أسھم ھذه الشركة .

**لكي تحقق الربح في المتاجرة بسوق الأسھم فمھمتك واضحة جداً :**

وھي أن تبحث عن شركة تتوقع في المستقبل القریب – أو البعید – أن أسعار أسھمھا سترتفع فتقوم بشرائھا الآن وتنتظر بعض الوقت فإذا كان توقعك صحیحاً فسترتفع أسعار أسھم ھذه الشركة فعلاً , عندھا ستقوم ببیع ما اشتریتھ من أسھم بسعر أعلى وبذلك تحقق الربح .

أما كیف یمكنك أن تتوقع أن سعر أسھم شركة ما سترتفع أم لا ؟

**فھذا ھو مربط الفرس ..!!**

عملیة التوقع ھذه تحتاج إلى دراسة دقیقة لكثیر من الأمور یصعب الحدیث عنھا ھنا , وھذا یتم بتحلیل أداء الشركة وأداء اقتصاد الدولة التي تتبعھا ھذه الشركة والكثیر من الأمور الأخرى ...

ما یھمنا ھنا أن تعلمھ أن المتاجرة بالأسھم یمكن أن تتم بالطریق التقلیدي , وذلك أن تدفع كامل قیمة الأسھم وبذلك تمتلكھا فعلیاً ثم تبیعھا في الوقت المناسب .

كما انھ یمكن المتاجرة بالأسھم بنظام الھامش بأن تدفع جزء معین من قیمتھا لتمتلكھا مؤقتاً كما حدث معك في مثال السیارات السابق .

یھمنا أن تعلم أن غالبیة المتاجرین بالأسھم یتعاملون بالنظام التقلیدي ولیس بنظام الھامش لأن المتاجرة بالأسھم بنظام الھامش یتسم في بعض الأحوال بالتعقید وباختلاف القواعد والأنظمة على حسب كل دولة .

وإن كان ھناك طریقة حدیثة للمتاجرة بالأسھم بنظام الھامش تسمى **CFD** اختصاراً لجملة **difference for contract** وھي طریقة أصبحت تنتشر في الفترة الأخیرة تتمیز بالبساطة .

**ما یھمنا أن تعلمھ الآن أن المتاجرة بالأسھم بنظام الھامش ممكنة وإن كانت غیر شائعة كثیراً .**

#### أسواق السلع Commodities

**وھي الأسواق ( البورصات ) التي یتم فیھا بیع وشراء السلع الأساسیة , من ھذه السلع :**

ا**لمواد الغذائیة :** كالقمح , الذرة , فول الصویا , الشعیر ... الخ .

**موارد الطاقة :** النفط الخام , وقود التدفئة , الغاز الطبیعي ... الخ .

**المعادن الصناعیة :** الحدید , النحاس , الكروم , الألمنیوم ... الخ .

**المعادن النفیسة :** الذھب , الفضة , البلاتین ... الخ .

لكل نوع من السلع السابقة سوقھا الخاص بھا , یتم المتاجرة بالسلع بنظام الھامش وذلك بأن تختار سلعة تتصور أن سعرھا سیرتفع في المستقبل القریب فتقوم بشرائھا لتبیعھا بعد أن یرتفع سعرھا فعلاً وتحتفظ بالربح كاملاً لك .

تباع ھذه السلع على شكل وحدات ثابتة كما ذكرنا سابقاً لكل سلعة وحدة خاصة بھا , فمثلاً وحدة الذھب تعادل تقریباً 16 كیلو غرام كل وحدة تسمى لوت lot .

فعندما تشتري " لوت " من الذھب فإنك بذلك تشتري 16كیلوغرام من الذھب بسعر ما على أمل أن تبیعھ لاحقاً بسعر أعلى , ستقوم بدفع نسبة ضئیلة من ثمن ھذه الكمیة من الذھب كھامش مستخدم لیتم حجزه باسمك تماماً كما ذكرنا في مثال السیارات .

ستقوم بعدھا وبعد أن أصبح ھناك 16 كیلو غرام من الذھب محجوز باسمك .. ستقوم بمتابعة أسعار الذھب في البورصة الدولیة الخاصة بالذھب فعندما تجد أن سعره أصبح مرتفعاً ستأمر الشركة التي تتعامل معھا بأن تبیع اللوت الذي باسمك بالسعر الحالي ستقوم الشركة بتنفیذ الأمر وستخصم قیمة لوت الذھب وتضیف لحسابك الباقي كربح بعد أن تعید لك الھامش المستخدم .

أما إن أصبحت أسعار الذھب منخفضة أكثر من السعر الذي اشتریت بھ لوت الذھب معنى ذلك قد تأمر الشركة ببیع اللوت المحجوز باسمك بالسعر المنخفض حیث سیتم تعویض فارق السعر من الخصم من حسابك الموجود لدیھا , طبعاً سیكون لك الحریة بالانتظار لعل السعر یعود للارتفاع على أن لا یزید الفارق ما بین سعر شراءك للوت الذھب وسعره الحالي عن المبلغ الموجود في الھامش المتاح لدیك كما ذكرنا , **والسبب الذي قد یدفعك للبیع بخسارة ھو الخوف من المزید من الانخفاض في السعر وبالتالي الخوف من توسیع الخسارة .**

ینطبق على الذھب ما ینطبق على غیرة من السلع , وإن كان لكل سلعة بورصتھا الخاصة , فھناك بورصة للنفط الخام وھناك بورصة للحدید .. الخ .

تختلف المؤثرات التي تؤثر على سعر كل سلعة على حدة , فمثلاً یتأثر سعر النفط الخام بالتغیرات السیاسیة في مناطق الإنتاج وبالسیاسة الدولیة أما سعر القمح مثلاً فیتأثر على حسب الظروف المناخیة وإمكانات الإنتاج في الدول الرئیسیة المصدرة للقمح وھكذا ..

فلا یمكن لشخص أن یعمل بكل أنواع السلع بل لابد من التخصص في المتاجرة بمجال محدود لأن دراسة حركة سلعة ما وبالتالي معرفة إمكانیة أن ینخفض أو یرتفع سعر سلعة ما تحتاج إلى الكثیر من الدراسة والمتابعة والخبرة في سوق ھذه السلعة .

یتم المتاجرة بأسواق السلع في الأغلب بنظام الھامش ولكن بطریقة خاصة تسمى **المشتقات derivatives** ) البیع الآجل futures والخیارات options ( وھي طریقة یصعب شرحھا ھنا وھي خارج نطاق ھذا الكتاب .

**ما یھمنا أن تعرفھ ھو أن ھناك الكثیر من السلع یمكن المتاجرة بھا بنظام الھامش تماماً كالأسلوب الذي تحدثنا عنھ في مثال السیارات .**

#### أسواق العملات market Currency

**وھي أكبر البورصات المالیة في العالم على الإطلاق ..!!**

حیث یتم فیھا بیع وشراء عملة دولة مقابل دفع عملة دولة أخرى ..

فمثلاً یتم فیھا شراء الدولار الأمریكي بدفع العملة الأوروبیة الموحدة ( الیورو) , أو العكس أي شراء الیورو بدفع الدولار الأمریكي مقابلة

أو شراء الدولار الأمریكي بدفع الین الیاباني , أو العكس .

أو شراء الدولار الأمریكي بدفع الجنیة الإسترلیني , أو العكس .

أو شراء الدولار الأمریكي بدفع الفرنك السویسري مقابلھ , أو العكس .

أو شراء أي عملة ودفع مقابلھا عملة أخرى كثمن لھا .

ویتم الحصول على الربح باستغلال الفروقات الطفیفة بین أسعار العملات , وھي فروقات بسیطة في أغلب الوقت ولكنھا یمكن أن تتحول إلى أرباح ھائلة عندما یتم بیع وشراء كمیات كبیرة من النقود .

یلزمك إذاً مبالغ مالیة كبیرة للاستفادة من ھذه السوق .. ألیس كذلك ؟

**لا .. لیس كذلك ..!!**

بفضل المتاجرة بنظام الھامش ستتمكن من شراء وبیع كمیات كبیرة جداً من العملات مقابل دفع جزء بسیط منھا كھامش مستخدم وستحتفظ بالربح كاملاً لك **وكأنك كنت تمتلك ھذه المبالغ الكبیرة فعلیاً .**

توفر المتاجرة بالعملات فرصة لا تعوض للحصول على أرباح ھائلة وبسرعة كبیرة لا یمكن الحصول علیھا بأي مجال آخر من مجالات الاستثمار .

وتتمیز المتاجرة بالعملات بالنظام الھامشي عن غیرھا من المتاجرة بالكثیر من المزایا التي تناسب الإنسان العادي ذو الإمكانات المحدودة والخبرات المحدودة في المجال الاقتصادي .

لھذه الأسباب ولغیرھا فإننا نخصص بقیة ھذا الكتاب لنعلمك أسس الدخول في ھذا المجال المثیر والمربح جداً إن أحسن المرء التعامل معھ , سنتحدث بالتفصیل عن كل ما تحتاجھ لتصبح متاجراً في المضاربة على أسعار العملات الدولیة .

**قد تكون ھذه اللحظة ھي لحظة فاصلة في حیاتك العملیة ..!!**

وقبل الانتقال لذلك بالتفصیل سنكمل الحدیث عن أنواع البورصات وطریقة الحصول على أرباح من المتاجرة بشكل عام مما یساعدك لفھم الموضوع بشكل أكثر سھولة ودقة .

# **المتاجرة بنظام الھامش وأنواع البورصات**

تعلم أن ھناك الكثیر من السلع یتم بیعھا وشراءھا بین الناس والمؤسسات والدول , من ھذه السلع : الأسھم , السندات , السلع الأساسیة والعملات .

وتعلم أن لكل سلعة سوقھا الخاص حیث یجتمع المھتمین بھذه السلعة ویتبادلون بیعھا وشراءھا , وحیث یتحدد سعر السلعة على أساس **قانون العرض والطلب demand and supply .**

فالسلعة التي یزید الطلب علیھا عن المعروض منھا یرتفع سعرھا , والسلعة التي یزید المعروض منھا عن الطلب علیھا ینخفض سعرھا .

تسمى ھذه الأسواق : **البورصات**

والبورصات موجودة في كل دول العالم , ولكل بورصة تخصصھا ومجالھا .

والشيء الذي یھمنا أن تعرفھ أن البورصات تأتي على نوعین :

#### **بورصات التبادل المباشر Exchange**

#### **بورصات التبادل عبر شبكات الاتصال (OTC (counter the Over**

ما الفارق بین النوعین ؟

**الفارق أن بورصات التبادل المباشر ھي بورصات لھا مكان مركزي محدد لابد لمن یرید أن یتعامل فیھ أن یذھب إلیھ لیبیع أو یشتري أو عن طریق تواجد ممثل یقوم بالبیع والشراء باسمھ .**

مثل بورصة نیویورك , وھي المكان الموجود في مدینة نیویورك والذي یتم فیھ بیع وشراء أسھم الشركات الأمریكیة .

ومثل بورصة لندن , وھي المكان الموجود في مدینة لندن والذي یتم فیھ بیع وشراء أسھم الشركات البریطانیة .

ومثل بورصة الكویت , وھي المكان الموجود في مدینة الكویت والذي یتم فیھ بیع وشراء أسھم الشركات الكویتیة .

حیث یتقابل المتاجرون – أو من یمثلھم - وجھاً لوجھ ویتعاملون مع بعضھم البعض بشكل مباشر .

أ**ما البورصات التي تقوم عبر شبكات الاتصال فھي أسواق یتم فیھا بیع وشراء السلع دون أن یكون لھا مكان مركزي محدد بل تتم عملیات البیع والشراء بین الشركات والبنوك والأفراد عن طریق شبكات الاتصال والكمبیوتر .**

أي أن المتاجرین غیر مضطرین للذھاب إلى مكان محدد أو إلى مواجھة بعضھم البعض , بل تتم المتاجرة عن طریق تبادل عروض البیع والشراء باستخدام شبكات الھاتف والكمبیوتر والإنترنت . **تعتبر بورصة العملات واحدة من البورصات التي تقوم على أساس التعامل عبر شبكات الاتصال .** وعندما تبدأ المتاجرة ببیع العملات وشراءھا في البورصة الدولیة للعملات فإنك ستتعامل مع ھذا النوع من البورصات أي بورصات التبادل عبر شبكة الإتصال وعبر شبكة الإنترنت بشكل خاص .

# **المتاجرة بالبورصات عن طریق الإنترنت**
كان للتطور الھائل لتكنولوجیا الاتصال والبرمجة دور أساسي في تطور شبكة الإنترنت وانتشارھا في مختلف أنحاء العالم .

وكان لذلك دور كبیر في إحداث تغییر جذري في الكثیر من الأمور الاقتصادیة والثقافیة وحتى السیاسیة .

فالإنترنت الآن ھي " شبكة الشبكات " التي تربط بین كل البشر على اختلاف دولھم وخلفیاتھم الثقافیة وھي مكسب إنساني لا یمكن الاستغناء عنھ بل یزداد الاعتماد علیھ یوما وراء یوم .

و أصبحت المتاجرة في البورصات الدولیة من اكثر المجالات الاقتصادیة استغلالاً لانتشار الإنترنت .

حیث یمكن لأي كان أن یبیع ویشتري أي نوع من أنواع السلع ومن أي مكان في العالم وفي أي بورصة یشاء .

وكل ما یحتاجھ المرء ھو جھاز كمبیوتر واتصال بالإنترنت ..!!

وسواء رغبت في المتاجرة بالأسھم أم بالسلع الأساسیة أم بالعملات , فالإنترنت أصبحت ھي المكان الرئیسي والمأمون للقیام بذلك .

فكیف تتم المتاجرة بالبورصات عن طریق الإنترنت ؟

أي كان نوع السلعة التي ترغب في المتاجرة بھا فلا یمكنك القیام بذلك إلا عن طریق شركة ستكون الوسیط بینك وبین البورصة التي تتاجر فیھا , فلا یمكن للمرء عموماً أن یذھب **للبورصة** مباشرة ویباشر البیع والشراء مباشرة , بل یتم ذلك بواسطة شركات خاصة ومرخصة وذات خبرة عالیة تسمى **شركات الوساطة المالیة firms Brokerage** . والتي ستقوم بتنفیذ أوامر البیع والشراء الذي تأمر بھا وتقوم بالكثیر من الخدمات الأخرى لك .

**وتتم العملیة أساساً بالشكل الآتي :**

- **تختار شركة الوساطة التي ترید التعامل معھا .**
- **تفتح حساب باسمك لدیھا , وتودع فیھ المبلغ الذي ترغب باستثماره .**
- **تقوم بمتابعة البورصة التي تود المتاجرة بھا وتقوم بأمر شركة الوساطة ببیع أو شراء السلعة التي ترید وبالسعر الذي تختار .**
	- **ستقوم شركة الوساطة عن طریق ممثلیھا المتواجدین بشكل أو بآخر في البورصة بتنفیذ أوامرك .**
	- **ستضاف الأرباح لحسابك أو تخصم الخسائر الناتجة عن المتاجرة من حسابك لدى شركات الوساطة .**
	- **یمكنك بطبیعة الحال أن تسحب المبلغ المودع لدى شركة الوساطة أو تضیف علیة بأي وقت تشاء .**

في السابق كان التعامل بینك وبین شركة الوساطة یتم بواسطة الاتصال الھاتفي أو باستخدام الفاكس , فعندما تقرر أن تشتري أسھماً لشركة ما مثلاً كنت تقوم بالاتصال الھاتفي مع شركة الوساطة والطلب منھم بالقیام بشراء الكمیة المطلوبة من أسھم ھذه الشركة بالسعر الذي تقرره .

أما الآن ونتیجة لتطور شبكة الإنترنت فأصبح التعامل بینك وبین شركة الوساطة یتم بواسطة **برنامج خاص platform** تقوم بالحصول علیة من شركة الوساطة وتقوم **بتنزیلھ download** على جھاز الكمبیوتر الخاص بك .

فعندما تفتح حساب لدى شركة الوساطة التي اخترتھا ستطلب منك الشركة أن تقوم بتنزیل البرنامج الخاص بھا على جھازك وستعطیك كلمة مرور password خاصة بك ستستخدمھا للاتصال بشركة الوساطة بشكل آمن .

سیوفر لك ھذا البرنامج اتصالاً مباشراً وفوریاً بین جھازك والذي سیكون على اتصال بالإنترنت وبین شركة الوساطة حیث یمكنك من خلالھ تحدید أوامر البیع والشراء والاطلاع على حسابك والعملیات السابقة التي قمت بھا .. الخ

تتمیز ھذه البرامج بالسھولة الشدیدة والوضوح وھي لیست بحاجة لخبرات خاصة في الكمبیوتر أو الإنترنت للتعامل معھا وھي مصممة أساساً لاستخدام الشخص العادي ذو الخبرات المحدودة في الكمبیوتر , وستجد دائماً إرشادات كاملة عن كیفیة استخدام ھذه البرامج من شركة الوساطة التي تتعامل معھا . وسنتحدث عن ذلك فیما بعد .

لقد وفرت ھذه الإمكانیات والتي كانت في عداد الأحلام قبل بضعة سنوات فرصة سانحة للكثیر من الناس للتعامل مع شركات وساطة قد تكون في الطرف الآخر من العالم دون الحاجة للتقید بالشركات الموجودة في بلدك كما كان علیھ الوضع في السابق مما

أعطى مجال أكبر للخیار وأشعل المنافسة بین شركات الوساطة لتوفیر خدمات أفضل ولتقلیل التكالیف التي یطلب من المتاجر دفعھا مقابل ھذه الخدمات .

والآن ..

بعد أن أصبحت ملماً بالكثیر من المعلومات عن آلیة المتاجرة بالبورصات بشكل عام وعن مبادئ المتاجرة بنظام الھامش . یمكننا الآن الإنتقال إلى الجزء الثاني والرئیسي من ھذا الكتاب وھو الجزء المختص بالمتاجرة بالعملات بنظام الھامش , حیث ستصبح بعد قراءتك وفھمك لما فیھ مؤھلاً للبدء في الخوض عملیاً في ھذا العالم المثیر .

# **الجزء الثاني**

## **المتاجرة بالعملات Trading Currencies**

## **لماذا العمل بسوق العملات ؟**

كما علمت فإن ھناك الكثیر من أنواع السلع ممكن المتاجرة بھا كالأسھم والسلع الأساسیة والسندات وغیرھا الكثیر , ولكل نوع من ھذه السلع بورصتھا الخاصة حیث یختار المرء أحد ھذه الأنواع أو بعضھا للمتاجرة بھ .

ھناك الكثیر من الأسباب التي تجعل من المتاجرة في سوق العملات أفضل من المتاجرة بالأنواع الأخرى من الأسواق ومن أھم ھذه الأسباب :

### **العمل على مدار الیوم**

في بورصات التبادل المباشر exchange یتم العمل لفترة محدودة كل یوم حیث تفتتح البورصة في الصباح وتغلق أبوابھا في المساء .

**فمثلاً :** لو كنت ترید المتاجرة بأسھم الشركات الأمریكیة فلا یمكنك البیع والشراء إلا عندما تفتح بورصة نییویورك أبوابھا في حدود الساعة 9 صباحاً (بتوقیت شرق أمریكا EST ( إلى الساعة 4 مساءاً بنفس التوقیت .

معنى ذلك أنك مقید بھذا الوقت لمراقبة السوق مما یستلزم التفرغ الكامل , وھذا ینطبق على كافة البورصات الأخرى كل حسب تو قیت الدولة التابعة لھا . فإذا كنت تعمل في دولة عربیة وترید المتاجرة بأسھم في بورصة نیویورك فأنت مقید بالعمل ما بین الساعة 4 مساءاً إلى 11 لیلاً وھو ما یوافق توقیت افتتاح بورصة نیویورك بالنسبة لأغلب الدول العربیة .

ومثل ھذا الفارق في أوقات العمل یتسبب بالكثیر من المشاكل والصعوبات على المدى البعید .

أما في بورصة العملات ولأنھ لایوجد مكان مركزي محدد , ولأن العملیات تتم بواسطة شبكات الكمبیوتر فإن العمل ببورصة العملات لا یتوقف طوال ال 24 ساعة ..سوى في آخر یومین في الأسبوع ( السبت والأحد ) ..!!

 فالبنوك والمؤسسات المالیة تفتح أبوابھا في الیابان الساعة 12 لیلاً بتوقیت جرینتش ( الساعة 8 صباحاً بتوقیت الیابان ) فتبدأ عملیات البیع والشراء ولا تغلق مؤسسات الیابان إلا الساعة 9 صباحاً بتوقیت جرینتش ( 5 مساءاً بتوقیت الیابان ) ...

ولكن العمل لن یتوقف لأنھ ما أن تغلق المؤسسات الیابانیة والآسیویة وأھمھا في طوكیو و ھونج كونج وسنغافورة حتى تكون المؤسسات الأوروبیة وأھمھا في لندن وفرانكفورت وباریس قد فتحت أبوابھا , وما أن تقارب المؤسسات الأوروبیة على الإغلاق حتى تكون المؤسسات الأمریكیة قد بدأت العمل وأھمھا في نیویورك و شیكاغو , وما أن تغلق المؤسسات الأمریكیة أبوابھا حتى تبدأ المؤسسات في استرالیا ونیوزیلاندا في التداول , وقبل أن تغلق الأخیرة أبوابھا تكون المؤسسات الیابانیة قد بدأت یوماً جدیداً في العمل !!

**وھكذا وعلى حسب توقیت كل دولة سیكون بالنسبة لك التعامل مستمر طوال 24 ساعة .**

فیما عدا یومي السبت والأحد ..لأنھما عطلة في كل الدول .

فعندما تغلق المؤسسات الأمریكیة أبوابھا یوم الجمعة الساعة 10 مساءاً بتوقیت جرینتش تقریباً سیكون ذلك صباح السبت في استرالیا ونیوزیلندا وھو یوم عطلة كما تعلم لذا یتوقف العمل إلى مساء یوم الأحد الساعة 10 مساءاً بتوقیت جرینتش حیث یكون صباح الأثنین في استرالیا ونیوزیلندا لتعود الكرَة للأسبوع الذي یلیھ یوماً وراء یوم . في كل دولة وعلى حسب توقیتھا إلى نھایة الأسبوع التالي .. وھكذا .

طبعاً أنت لن تقوم بالتعامل مع كل ھذة المؤسسات في كل ھذه الدول على حدة , بل ستتعامل مع شركة الوساطة والتي ستربطك بدورھا مع جمیع المؤسسات الأخرى عبر العالم .

ما یھمنا ھنا أن تعلمھ , ھو أن العمل في سوق العملات یستمر طوال 24 ساعة طوال الأسبوع , وھذا یعطیك الفرصة لاختیار الوقت الذي یناسبك أن تعمل بھ دون الخوف " بأن تأتي متأخراً " ففي سوق العملات لا یمكن أن تأتي متأخراً , لأن العمل متواصل طوال الیوم ولأن الفرص كثیرة وعلى مدار الساعة .

## **السیولة العالیة liquidity High**

.

عندما ترید أن تبیع سھماً ما فلابد أن تجد مشتري لھ , وعندما ترید أن تبیع سلعة ما فلابد أن یكون ھناك من یرغب في الشراء منك

ففي بعض الظروف عندما یحدث خبر ما یتسبب بانخفاض حاد للأسھم التي تمتلكھا فإن جمیع من یملكون الأسھم التي عندك مثلھا یرغبون ببیعھا أیضاً , فیصبح المعروض من الأسھم أكثر كثیراً من الطلب علیھا وھذا یتسبب بھبوط ھائل لسعر السھم وبسرعة خارقة لذا وفي بعض الظروف قد تجد صعوبة كبیرة في بیع أسھمك بسعر مناسب , بل قد تضطر إلى بیع أسھمك بخسارة كبیرة عندما لاتجد ھناك من یرغب في شراءھا .

وھذا ما یسمى السیولة liquidity **أي القدرة على تحویل ما تمتلكھ من أوراق مالیة إلى نقود** وھذا ما ینطبق أیضاً على السلع الأساسیة commodities في ظروف التغیرات الاقتصادیة والسیاسیة الھامة .

أما في سوق العملات , فلضخامة ھذا السوق وھو كما ذكرنا أكبر سوق في العالم فأنت دائماً قادر على بیع ما تملك من عملات في الوقت الذي تراه مناسباً وستجد دائماً من یشتري منك قبل فوات الأوان وھذه میزة تقلل المخاطرة التي قد تواجھھا في الأسواق المالیة الأخرى .

### **عدالة السوق وشفافیتھ Transparency and Fair**

**یعتبر سوق العملات ھو أعدل سوق في العالم ..!!**

#### لماذا ؟

### **لأنھ سوق ضخم جداً فإنھ لایمكن لفئة محدودة أو جھة ما أن تؤثر فیھ بسھولة .**

فمثلاً إذا قارنتھ بسوق الأسھم , فإذا كنت تمتلك أسھم في شركة ما فبمجرد تصریح بسیط من أحد مسؤولي ھذه الشركة كفیل بأن یؤثر على سعر السھم الذي تمتلكة ھبوطاً أم صعوداً .

أما في سوق العملات ولأنھ سوق ھائل الضخامة فلا یمكن لفرد أو جھة أن تؤثر علیة , ولا تتأثر أسعار العملات إلا بالتحركات الاقتصادیة الضخمة والمقدرة بالملیارات , كما لا تتأثر إلا بالبیانات الرسمیة الحكومیة لیست من أي دولة بل من الدول الأكبر اقتصادیاً مثل الولایات المتحدة أو الیابان أو الاتحاد الأوروبي . أو بتصریحات وزراء المالیة والبنوك المركزیة لھذه الدول .

وھذا یجنبك " حركات " التلاعب التي كثیراً ما عانى منھا ملاك الأسھم الصغار والتي قام بھا مسؤولي الشركات وكبار مالكي الأسھم والذي قد – نقول قد – تكون لھم مصلحة شخصیة في رفع أو خفض أسعار الأسھم , وقد حدثت الكثیر من ھذه القصص حتى في أسھم الشركات العالمیة على الرغم من تشدد الإجراءات والرقابة .

**ضخامة سوق العملات وكونھا لا تتأثر إلا بالبیانات الرسمیة لأكبر الدول اقتصادیاً في العالم وبمسؤولي ھذه الدول الرسمیین یجعل من سوق العملات الأكثر شفافیة , فلا أسرار ھناك ولا تلاعب .**

وھذا یجنب المتاجر بسوق العملات الكثیر من المطبات " الخفیة " التي قد یواجھھا المتاجرون في الأسواق الأخرى .

#### **الاستفادة من السوق الصاعد والسوق الھابط .**

كما ذكرنا یمكن مبدئیاً المتاجرة والحصول على الربح في سلعة سواء كان السوق صاعداً أم ھابطاً .

وعلى الرغم من ذلك فإن أغلب المتعاملین بأسواق الأسھم مثلاً لا یتاجرون إلا في السوق الصاعد .

ما معنى ذلك ؟

معناه أن أغلبیة المتعاملین بالأسھم یبحثون عن الأسھم التي یتوقعون أن ترتفع أسعارھا في المستقبل القریب لیقوموا بشراء ھذه الأسھم على أمل بیعھا بسعر أعلى , ولكنھم عندما یعلمون أن أسھم شركة ما ستنخفض لا یقومون بالاستفادة من ذلك فلا یقومون ببیع ھذه الأسھم لیعیدوا شراءھا مرة أخرى بسعر أقل من سعر البیع ویحتفظوا بفارق السعرین كربح .

#### لماذا ؟

لأن المتاجرة في السوق الھابطة بالأسھم یتمیز بالتعقید وبكثرة القیود مما یجعلھ مجالاً خطراً , وذلك لأن الدول والبورصات تفرض أنظمة خاصة للمتاجرة بالسوق الھابط في الأسھم خوفاً من أن یتعمد مسؤولي الشركات أو من لھم مصلحة خفض أسعار الأسھم لمصلحتھم الخاصة , لذا ھناك الكثیر من القیود التي تجعل من المتاجرة بالأسھم في السوق الھابط مسألة معقدة لا یتعامل بھا إلا المحترفین وأصحاب الدرایة الواسعة .

وكذلك في أسواق السلع فعلى الرغم من أنھ یمكنك المتاجرة والحصول على الربح عندما تتوقع أن سعر سلعة ما سینخفض إلا أنھ من الناحیة العملیة فإن أغلب المتعاملین بأسواق السلع أیضاً یمیلون للعمل بالسوق الصاعد , أي یبحثون فقط عن السلع التي یعتقدون أن أسعارھا سترتفع , أما في الأسواق الھابطة للسلع فقلة ھم من یتعامل بھا .

وذلك لأن السلع على الأغلب یتم المتاجرة بھا بطریقة خاصة تسمى ا**لمشتقات derivatives** كما ذكرنا وھي طریقة یصعب شرحھا ھنا تجعل من المتاجرة بالسوق الھابط تتسم بالخطورة العالیة ولذلك لا یتعامل بھا إلا ذوي الخبرة والإمكانات والدرایة العالیة , أما الأغلبیة العظمى من المتاجرین من الأشخاص العادیین فإنھم ولمبدأ السلامة یتعاملون فقط في السوق الصاعد .

**أما العملات فأمرھا مختلف حیث أن السوق الصاعد والسوق الھابط فیة سیان ..!!**

ویمكن للجمیع ان یتاجر في عملة سواء كان التوقع أن سعرھا سیرتفع أم ینخفض دون أن تزید المخاطرة أو تقل العائدات بل الأمر سیان في كلتا الحالتین .

### لماذا ؟

إذا أردت التفسیر فذلك لأن العملات تباع وتشترى **كأزواج pairs** ولیست فرادى .

فأنت عندما تدفع الدولار وتشتري الین الیاباني فمعنى ذلك أنك بعت الدولار واشتریت الین , وعندما تدفع الین وتشتري الدولار فأنت عملیاً قمت ببیع الین وشراء الدولار .

**ما یھمنا أن تفھمھ الآن أنھ في سوق العملات وخلافاً للأسواق الأخرى یمكن المتاجرة بالسوق الھابط تماماً كالمتاجرة بالسوق الصاعد , وھو ما یعطیك مرونة عالیة وفرص أكبر بكثیر للمتاجرة والحصول على أرباح .**

وھي میزة أخرى لسوق العملات على بقیة الأسواق الأخرى .

### **وضوح سوق العملات وبساطتھ النسبیة**

وھو نتیجة لضخامة ھذا السوق مما یجعلھ لا یتأثر إلا بمعطیات الاقتصاد الكلي .

فأنت عندما تتاجر بالأسھم فمھمتك واضحة كما ذكرنا وھي البحث عن شركة تتوقع أن أسعار أسھمھا سترتفع في المستقبل القریب .

### **ولكن عملیة البحث لیست بالمسألة الھینة ..!!**

فھناك العشرات من الشركات بل المئات والألآف منھا وھذا یتطلب دراسة مئات الشركات وأداءھا حتى تتمكن من معرفة أیھا سیرتفع سعر أسھمھا , وھذا یتطلب وقتاً وجھداً ھائلین , وعلى الرغم من أن ھناك طرق حدیثة للمسح والفلترة وأن ھناك مؤسسات متخصصة لتقدیم المشورة التي تحتاجھا , إلا أن المسألة تظل متعبة لضخامة عدد الشركات .

أما في أسواق العملات وعلى الرغم من أن ھناك عشرات العملات التي یمكن المتاجرة بھا إلا **أن %80 من التعامل بسوق العملات یتم على أربع عملات فقط وھي الیورو والین الیاباني والجنیة الإسترلیني والفرنك السویسري** وكل ھذة العملات مقابل الدولار الأمریكي , وإذا أردت التوسع فھناك 8 عملات فقط ھي التي تحظى باھتمام المتاجرین والتي تكون %90 من العملیات محصورة بھا .

أي أن الخیارات أمامك محدودة مما یجعل المسألة أسھل وأكثر تركیزاً وھذا بلا شك یساعدك على النجاح دون أن یقلل من العائدات بالمقارنة بالأسھم .

### **ھذا من جھة ..**

أما من جھة أخرى فكما ذكرنا الحدیث عن عدالة السوق فأسواق الأسھم تتأثر بعشرات العوامل بعضھا واضح وبعضھا خفي .

فقبل أن تشتري سھم شركة لابد أن تكون قد درست أداء ھذه الشركة لفترة طویلة سابقة وتكون على درایة عن أداء الشركات المنافسة وعلى معرفة بحال اقتصاد الدولة التي تنتمي لھا ھذه الشركة ومكانتھا في الاقتصاد العالمي .. الخ .. الخ .

ومثل ھذه الدراسات تتطلب من المتاجر أن یمتلك خلفیة اقتصادیة ومحاسبیة واسعة حتى یتمكن من التقییم والحكم على الأمور بشكل صحیح , وعلى الرغم من وجود بیوت للخبرة والاستشارات إلا أن ھذه الخدمات لاتقدم بالمجان بل بمقابل مادي كثیراً ما یكون مرتفع .

أما إن أردت أن تقوم بذلك بنفسك فلا بد أن تھیئ نفسك لسنوات من البحث والدراسة والتدریب حتى تتمكن من التقییم السلیم لأداء الشركات . أما في العملات فلضخامة ھذا السوق ولأنھ لا یتأثر أساساً إلا بمعطیات الاقتصاد الكلي فإن المسألة تكون أسھل بكثیر وبما لایقاس .

وعلى الرغم من أن المتاجرة بالعملات تتطلب أیضاً الكثیر من البحث والممارسة إلا أنھا لا تتطلب أن یكون لدى المتاجر تلك الخلفیة الاقتصادیة والمحاسبیة التي تحتاجھا أسواق الأسھم لیكون المتاجر ناجحاً .

لذا تجد الكثیر من المتاجرین الناجحین في سوق العملات ینتمون لخلفیات لیست مرتبطة بالضرورة بالمجال الاقتصادي فھناك متاجرون ھم في الأساس مھندسون أو أطباء أو موظفین أو طلاب .

**لا نرغب أن تفھم من ذلك أن المتاجرة بالعملات مسألة في غایة السھولة , طبعاً لا** .. ولكننا نقصد أن الجمیع حتى من لیست لدیھم خلفیة اقتصادیة كبیرة یمكنھم بالممارسة والخبرة والاطلاع المعقول أن یكونوا متاجرین ناجحین خلافاً للأسواق الأخرى .

## ا**لمضاعفة العالیة Leverage High**

أنت تعلم الآن أن المضاعفة ھي نسبة المبلغ الذي یطلب منك دفعة كعربون مقابل كل وحدة من السلعة إلى قیمة السلعة كاملة .

وكما تعلم أن أساس العمل بنظام الھامش یقوم على المضاعفة والتي تمكنك من المتاجرة بسلعة تفوق قیمتھا ما تدفعة عشرات المرات مع الاحتفاظ بالربح كاملاً وكأنك تمتلك السلعة فعلیاً .

فكلما كانت نسبة المضاعفة التي تمنحك إیاھا الشركة التي تتعامل معھا كان بإمكانك المتاجرة بقیمة مادیة أكبر من السلع دون الحاجة لأن تدفع مبلغاً كبیراً كعربون مسترد , وھذا یمنحك إمكانیة الحصول على أرباح تزید على حسب زیادة نسبة المضاعفة .

**فمثلاً :** عند شركة تسمح بمضاعفة بنسبة 1:10 سیكون مطلوباً منك أن تدفع \$1000 للمتاجرة بسلعة قیمتھا 10.000 \$.

أما عند شركة تسمح بمضاعفة بنسبة 1:20 سیكون مطلوباً منك أن تدفع \$1000 للمتاجرة بسلعة قیمتھا \$20.000 .

كما ذكرنا یمكنك أن تحسب المبلغ المطلوب دفعة كھامش مستخدم من المعادلة التالیة :

الھامش المستخدم على كل لوت = حجم العقد / نسبة المضاعفة .

كما تعلم یمكن المتاجرة بنظام الھامش في كافة الأسواق المالیة , فسواء اخترت المتاجرة بالأسھم أو السلع الأساسیة أو العملات فستجد الكثیر من شركات الوساطة التي تفتح لك المجال للمتاجرة بحجم یفوق عدة مرات حجمك .

وتختلف نسبة المضاعفة التي تمنحھا شركات الوساطة على حسب نوع السوق وعلى حسب الشركة التي ستتعامل معھا .

**یعتبر سوق العملات ھو السوق الذي تتوفر فیھ أكبر نسبة مضاعفة بین الأسواق الأخرى تصل حتى 200 ضعف ..!!**

**أي أنك مقابل دفعك لمبلغ \$1000 كھامش مستخدم ستتمكن من شراء وبیع عملات بقیمة \$200.000 ..!!**

وھو المعدل السائد في سوق العملات حالیاً وھو أكبر كثیراً من نسبة المضاعفة التي یمكن أن تحصل علیھا في الأسواق الأخرى .

لھذه الأسباب السابقة فإننا نرى أن المتاجرة بسوق العملات الدولي بالنظام الھامشي یوفر الفرصة الأفضل والمخاطرة الأقل للمتاجر العادي البعید عن التخصص الاقتصادي والمحاسبي , فھو المجال الأكثر انفتاحاً على أغلبیة الناس .

لذا فإننا سنخصص بقیة ھذا الكتاب لتعلّم كیفیة وأسس المتاجرة بسوق العملات الدولیة والتي إن منحتھا ما تحتاج من ممارسة واطلاع فستكون الطریق الأسرع في الحصول على عائد مادي ھائل سواء اخترت العمل بشكل متفرغ أو بشكل جزئي .

فإذا كنت مستعداً .. فتابع معنا .

## **أسس المتاجرة بالعملات الدولیة**

**سوق العملات الدولیة ھو أضخم سوق في العالم , حیث تتقزم أمامھ جمیع الأسواق المالیة الأخرى .**

وستدرك ضخامة ھذا السوق عندما تعلم أن حجم التداول في بورصة نیویورك للأسھم وھي أضخم بورصة أسھم في العالم یصل إلى 25 ملیار دولار یومیاً بینما في بورصة العملات **یتم تداول 2000 ملیار دولار یومیاً !! .**

وھذا أكثر من كافي لتدرك مدى ضخامة ھذا السوق .

### **خلفیة تاریخیة**

قد تتساءل عن السبب لعدم اشتھار المتاجرة بالعملات إذا ما قورنت بالمتاجرة بالأسھم والسلع التي بدأت بشكلھا الحالي تقریباً منذ أكثر من قرن .

**والسبب ھو حداثة العھد بھا .**

فبعد الحرب العالمیة الثانیة وفي عام 1947 تم التوقیع بین الدول المنتصرة على اتفاقیة " بریتون وودز " لترتیب أوضاع اللاقتصاد العالمي ومن بین بنود ھذه الاتفاقیة كانت عملیة تقییم العملات مقابل الدولار الأمریكي بدیلاً عن الذھب كطریقة تساعد على بناء ما دمرتھ الحرب في دول أوروبا المنھكة , وكان من أھم نتائج ھذا القرار ھو ثبات أسعار العملات وبأقل حد من التذبذب مقابل الدولار ومقابل بعضھا البعض .

**فلم یكن ھناك مجال للمتاجرة بالعملات والتي تقوم أساساً على استغلال تذبذب أسعار العملات مقابل الدولار .**

ولكن في عام 1970 ونتیجة لظروف اقتصادیة صعبة مرت بھا الولایات المتحدة قرر الرئیس الأمریكي ریتشارد نیكسون قراره الشھیر بفك الارتباط بین الدولار الأمریكي وعملات أوروبا والیابان مما أدى إلى تأثر عملات أوروبا والیابان بھذا القرار تأثیراً شدیداً , فأصبحت سریعة التأرجح صعوداً وھبوطاً تحت تأثیر سیاسة واقتصاد كل دولة من ھذه الدول وتحت تأثیر قوة أو ضعف الدولار الأمریكي والاقتصاد الأمریكي , **ومن ھذا التاریخ نشأ ھذا السوق في وقت واحد في الولایات المتحدة وأوروبا والیابان وغیرھا من الدول .**

ولكن نتیجة لحداثة ھذا السوق من جھة ولضعف وسائل الإتصال من جھة أخرى كان من المستحیل على غیر البنوك والمؤسسات المالیة الكبرى المتاجرة بھذا السوق ھائل الضخامة .

ولكن مع التطور المستمر والمتسارع لوسائل الإتصال والإنتشار السریع لاستخدام الكمبیوتر , ومع ثورة الإنترنت الھائلة أصبح بإمكان الأفراد ومنذ لا یزید عن فترة بسیطة المتاجرة بالعملات والاستفادة من الفرص التي لاتنتھي لتحقیق أرباح خیالیة وبسرعة كبیرة .

فكما ترى فإن سوق العملات ھو أكثر الأسواق حداثة بین بقیة الأسواق المالیة مما یجعلھ غامضاً ومجھولاً لأغلب الناس الذین اعتادوا المتاجرة بالأسھم والسلع منذ عقود بعیدة فضلاً عن الناس الذین لایتعاملون أصلاً بأي من الأسواق المالیة .

لماذا یشتري الناس عملات دول أخرى ؟

عندما یقوم تاجر من مصر مثلاً بشراء سلع من الیابان فلابد لھ أن یدفع قیمة ھذه السلع بعملة یقبلھا البائع الیاباني , فغالباً فإن البائع الیاباني لن یقبل أن یحصل على ثمن سلعتھ بالجنیة المصري , بل ھو یرید أن یتسلم ثمن سلعتھ إما بعملة بلدة ( الین ) أو بعملة مقبولة في أغلب دول العالم مثل الدولار الأمریكي أو الیورو أو الجنیة الإسترلیني .

ھنا لیس أمام التاجر المصري إلا أن یستبدل ما لدیة من جنیھات لیقوم بشراء دولار أمریكي لیرسلھا إلى البائع الیاباني مقابل السلع التي اشتراھا منھ . **إذاً على التاجر المصري أن یشتري الدولار ویدفع مقابلة جنیة مصري .**

وكذلك لو أراد شخص عربي أن یسافر إلى أحد الدول الأوروبیة بغرض السیاحة مثلاً فلابد أن یشتري بعملتھ المحلیة العملة الأوروبیة الموحد ( یورو ) لیتمكن من دفع ما یشتریھ من سلع وخدمات في الدول الأوروبیة التي سیزورھا .

وكذلك لو كان ھناك شخص عربي یرغب بالاستثمار في بریطانیا بشراء عقار أو أسھم مثلاً فلكي یدفع قیمة ھذه الاستثمارات فلابد أن یدفع قیمتھا بالجنیة الإسترلیني أو بعملة یقبلھا البائع الإنجلیزي كالدولار مثلاٌ , فعلیة إذاً أن یستبدل عملتھ المحلیة ویشتري جنیة إسترلیني .

ھذه أھم الأسباب التي تدفع جھة ما لشراء عملة دولة أخرى ..

ا**لتجارة و الإستثمار والسفر .**

ینطبق ذلك على الدول كما ینطبق على الأفراد , فالدول تتبادل بینھا السلع والخدمات شراءاً وبیعاً فلكي تستطیع دولة ما أن تدفع قیمة ما تستورده فلابد أن تدفع قیمتھ بعملة تلك الدولة أو بعملة تقبلھا تلك الدولة , لذا تضطر الدول دوماً لأن تشتري عملات الدول الأخرى .

وكذلك بالنسبة للاستثمارات فالدول والمؤسسات المالیة التي تستثمر في دولة تدفع قیمة ھذه الاستثمارات بعملات الدول التي تستثمر بھا أو بعملات تقبلھا مثل الدولار والیورو والجنیة .

ھل علمت الآن لماذا یعتبر سوق العملات ھو الأكبر في العالم ؟

وذلك لأن ھناك الملایین من عملیات التجارة والاستثمار وحالات السفر تحدث كل یوم وفي كل مكان في كافة أرجاء العالم , فھناك إذاً حاجة مستمرة لشراء وبیع العملات في كل یوم وفي كافة أرجاء العالم , من ھنا فإنھ یتم تداول یومیاً ما لایقل عن 2 تریلیون دولار ..!!

ھذا الرقم الھائل یمثل قیمة العملات التي یتم بیعھا وشراءھا كل یوم في مختلف أنحاء العالم .

كما ذكرنا فإن السبب الرئیسي الذي یجعل الناس والدول یقومون بشراء وبیع العملات ھو عملیات التجارة والاستثمار والسفر التي تتم بین الأفراد والدول .

فالغرض من الحصول على عملة دولة أخرى في كل الحالات السابقة ھي لاستخدام ھذه العملة في تبادل السلع والخدمات بین الأفراد والدول .

```
فالناس یشترون عملة أخرى لیس حباً بھا ..!!
```
بل لأنھا تمكنھم من الحصول على سلعة من دولة أخرى , أي أن الناس یشترون ویبیعون العملات باعتبارھا أ**داة للتبادل .**

ولكن كیف نشتري عملة ما ؟

**وذلك بأن ندفع ما یقابلھا من عملة أخرى ..**

لابد أنك قمت یوماً بالذھاب إلى أحد محلات الصرافة وقمت باستبدال ما لدیك من عملة محلیة مقابل الحصول على عملة أخرى مثلاً دولار أمریكي .

أنت بذلك قمت ببیع عملتك وشراء الدولار الأمریكي .

وطبعاً لكي تشتري شئ فلابد أن تعرف سعره .. وكذلك عندما ترید أن تشتري عملة ما فلابد أن تعرف سعرھا بعملة أخرى .

## **سعر العملة rate Currency**

كما أن للأشیاء والسلع أسعار تحدد بالعملات فنقول سعر السیارة \$10.000 أو أن سعر القمیص \$20 , فإن للعملات أیضاً أسعار تحدد بعملات أخرى بأن نقول سعر الدولار 120 ین أو سعره 3.5 جنیة مصري وھكذا .

### **شراء العملة وبیعھا**

**عندما تشتري عملة فأنت بالضرورة تبیع مقابلھا عملة أخرى .**

فعندما تحصل على عملة فأنت تدفع مقابلھا عملة أخرى .

**فالعملة التي تحصل علیھا ھي العملة التي تشتریھا .. والعملة التي تدفعھا مقابل ذلك ھي العملة التي تبیعھا .**

فمثلاً عندما تحصل على دولار أمریكي وتدفع مقابلھ جنیة مصري نقول أنك اشتریت الدولار وبعت الجنیة المصري , والعكس صحیح فعندما تحصل على الجنیة المصري وتدفع مقابلھ دولار أمریكي نقول أنك اشتریت الجنیة المصري وبعت الدولار الأمریكي .

فلا یمكن للمرء أن یحصل على عملة ما مقابل بعض الإبتسامات ..!!

بل لكي تحصل على عملة فلابد أن تدفع مقابلھا عملة أخرى .

**فالعملات تباع وتشترى كأزواج ..**

فالعملة التي تحصل علیھا ھي العملة التي تشتریھا والعملة التي تدفعھا مقابل ذلك ھي العملة التي تبیعھا .

**فشراء عملة ھو بیع لعملة أخرى بالضرورة , وبیع عملة ھو شراء لعملة أخرى بالضرورة .**

ا**رتفاع وانخفاض أسعار العملات**

تعلم أنھ عندما یزید الطلب على سلعة ما فإن سعرھا یرتفع , وعندما ینخفض الطلب علیھا فإن سعرھا ینخفض .

وعندما یزید عدد الراغبین بشراء سلعة عن عدد الراغبین في بیعھا سیرتفع سعرھا وعندما یزید عدد الراغبین في بیع سلعة عن عدد الراغبین في شراءھا سینخفض سعرھا .

وھذا ما یسمى **قانون العرض والطلب Demand and Supply .**

ینطبق ھذا القانون على العملات كما ینطبق على أي شئ آخر .

فإذا كان عدد الراغبین بشراء عملة ما أكثر من عدد البائعین فإن سعر ھذه العملة یرتفع .

وإذا كان عدد الراغبین ببیع عملة ما أكثر من عدد المشترین فإن سعر ھذه العملة ینخفض .

**فمثلاً :** إذا ذھبت إلى الصراف وسألتھ عن سعر الدولار مقابل الریال السعودي وكانت الإجابة أن الدولار = 3.5 ریال سعودي .

أي أنھ مطلوب منك أن تدفع 3.5 ریال للحصول على دولار واحد .

ولكن إذا كان ھناك كثیر من الناس یرغبون بشراء الدولار فإن سعره سیرتفع وسیصل إلى 3.6 ریال سعودي ثم إلى 3.7 ریال سعودي ثم إلى 4 ریال سعودي و, كلما زاد عدد الأشخاص الراغبین بدفع الریال للحصول على دولار كلما زاد سعر الدولار مقابل الریال .

**ماذا یعني ارتفاع سعر الدولار مقابل الریال ؟**

**معنى ذلك أنك ستصبح مطالباً بدفع كم أكبر من الریال للحصول على دولار .**

أ**ي أن الدولار یرتفع والریال ینخفض مقابلھ .**

**فارتفاع سعر عملة ھو انخفاض لسعر العملة التي تقابلھا .**

**وانخفاض سعر عملة ھو ارتفاع لسعر العملة التي تقابلھا .**

**تذكر ذلك دائماً ..**

فعندما كان سعر الدولار = 3.5 ریال معنى ذلك أننا مطالبین بدفع 3.5 ریال للحصول على دولار واحد . وعندما أصبح سعر الدولار = 4 ریال سعودي معنى ذلك أننا مطالبین بدفع كم أكبر من الریال للحصول على دولار واحد . وھذا یعني أن سعر الدولار ارتفع مقابل الریال أو أن سعر الریال انخفض مقابل الدولار . **أي أن الدولار أصبح أثمن من قبل وأن الریال أصبح أبخس من قبل .** وعندما كان سعر الدولار = 3.5 ریال معنى ذلك إننا مطالبن بدفع 3.5 ریال للحصول على دولار واحد وعندما یصبح سعر الدولار = 3 ریال معنى ذلك أننا مطالبین بدفع كم أقل من الریال للحصول على دولار واحد . فالریال أصبح أثمن من قبل حیث أصبح كم أقل منھ یكفي للحصول على دولار واحد , لذا نقول أن سعرة ارتفع . والدولار أصبح أبخس من قبل حیث أصبح الدولار الواحد یساوي كم أقل من الریال , لذا نقول أن سعره انخفض . **وھكذا تعلم أن ارتفاع سعر عملة ھو انخفاض لسعرالعملة المقابلة بالضرورة . وأن انخفاض سعر عملة ھو ارتفاع لسعر العملة المقابة بالضرورة .** تعلم أن السبب الذي یدعو الناس لشراء عملات دول أخرى ھي لاستخدامھا بغرض التجارة أو الاستثمار أو السفر .

فإذا زاد عدد الراغبین للتجارة أو الاستثمار أو السفر لدولة سیزید الطلب على شراء عملتھا وبالتالي سیرتفع سعرھا والعكس صحیح .

لذا فإن حركة العرض والطلب تتسبب بارتفاع وانخفاض أسعار العملات على مدار الساعة في كافة أرجاء العالم .

### **ھل لاحت لك فكرة ؟!**

بما أن العملات ترتفع وتنخفض طوال الوقت فلماذا لانبحث دوماً عن العملات التي نتوقع ارتفاع أسعارھا فنشتریھا ثم نبیعھا بسعر أعلى ونحقق الربح ؟

### **فكرة جیدة ألیست كذلك ؟**

تذكر في مثال السیارات السابق أننا قمنا بشراء سیارة عندما توقعنا أن سعرھا سیرتفع ثم عندما ارتفع بالفعل قمنا ببیعھا والحصول على الربح .

سنتعامل مع العملات كما نتعامل مع السیارات وكما نتعامل مع أي سلعة أخرى ..

سنشتري العملة عندما تنخفض ونبیعھا عندما ترتفع ونحصل على الربح من ذلك .

**سنتعامل مع العملة كسلعة ..**

وھنا تأتي الفئة الثانیة من الأشخاص الذین یشترون العملات ویبیعونھا .

## إ**نھم المضاربون Speculators .. !!**

تذكر إننا قلنا أن الأغلبیة العظمى من الأفراد والدول تشتري عملة ما بغرض استخدامھا لشراء السلع والخدمات أي لغرض استخدامھا **كأداة تبادل** .

أما المضاربون فھم یشترون العملات لا بغرض استخدامھا لشراء شئ , بل بغرض بیعھا عندما یرتفع سعرھا لتحقیق الربح من وراء ذلك أي إنھم **یتعاملون مع العملة كسلعة لا كأداة تبادل .**

وبما أن العملات ترتفع وتنخفض طوال الوقت فھم یستطیعون أن یحققوا الكثیر من الأرباح ..

**بشراء العملات وبیعھا بسعر أعلى فیحققون الربح .**

أ**و ببیع العملات وشراءھا مرة أخرى بسعر أقل فیحققون الربح .**

**وھذا ما ستفعلھ أنت ..!!**

ستقوم بالبحث عن عملة ما تتوقع أن یرتفع سعرھا فتشتریھا وعندما یرتفع سعرھا ستقوم ببیعھا بسعر أعلى وتحصل على الربح .

أو ستقوم بالبحث عن عملة ما تتوقع أن ینخفض سعرھا فتبیعھا بالسعر المرتفع وعندما ینخفض سعرھا تقوم بشراءھا بسعر أقل , وتحتفظ بالفارق كربح .

**وستكرر ھذه العملیة بشكل مستمر ..**

**فإذا صدقت توقعاتك فستصبح من أصحاب الملایین صدقني ..!!**

وھذا ما ستتعلم القیام بھ في بقیة ھذا الكتاب .

## **كیف تتحقق الأرباح في المتاجرة ؟**

إنھ سؤال سھل الإجابة ..

.

عندما تتاجر بسلعة ما فإن الربح یتحقق **عندما تشتري ھذه السلعة بسعر ونبیعھا بسعر أعلى .**

أي إننا لا یمكن أن نحقق ربحاً إلا إذا كان سعر بیعنا لسلعة أكبر من سعر شراءنا لھا .

فعلى أساس المعادلة البسیطة : **الربح = سعر البیع – سعر الشراء**

**نشتري بسعر ونبیع بسعر أعلى .. ھكذا یتحقق الربح .**

فلابد قبل أن نشتري سلعة بغرض المتاجرة أن نتوقع بأكبر قدر من التأكد بأن سعرھا سیرتفع .

فإذا تأكدنا بأن سعر سلعة ما سیرتفع بعد فترة من الوقت , نقوم بشرائھا وننتظر إلى أن یرتفع سعرھا فعلاً ثم نبیعھا بالسعر المرتفع

لذا لا یمكننا أن نحقق الأرباح إلا في **الأسواق الصاعدة** , أي الأسواق التي ترتفع فیھا الأسعار یوماً وراء یوم .

فعلینا مراقبة حركة الأسعار وعندما نتوقع أن سعر سلعة ما أصبحت **صاعدة** أي أنھا ترتفع یوماً وراء یوم , نقوم بشرائھا ثم ننتظر حتى یرتفع سعرھا فعلاً فنبیعھا ونحصل على الربح .

ولكن ماذا لو توقعنا أن سعر سلعة ما سینخفض ولن یرتفع ؟

ماذا لو توقعنا أن أسعار السیارات في الأیام القادمة ستنخفض ولن ترتفع ؟

طبعاً سیكون من الحماقة شراء سیارة الآن , لأننا سنجد أن سعرھا سینخفض بعد أیام فإذا بعناھا سنعاني من الخسارة .

فإذا كان سعر سیارة الآن ھو \$10.000 ولكننا نتوقع في الأیام القادمة أن سعرھا سینخفض إلى \$8000 , فسیكون من الحماقة أن نشتریھا بسعر \$10.000 لأننا سنجد أن سعرھا أصبح بعد أیام \$8000 فإذا بعناھا بھذا السعر سنعاني من خسارة \$2000 .

**إذاً .. لا یمكننا أن نبدأ بالشراء إلا عندما نتوقع أن الأسعار سترتفع وأن الأسواق في صعود .**

وھذه مسألة منطقیة وواضحة وقد تتساءل لماذا أؤكد علیھا ؟

**وذلك لأننا في الأسواق الھابطة أي الأسواق التي تنخفض فیھا الأسعار یمكننا أیضاً أن نحقق الربح ..!!**

كیف ذلك ؟

تصور أن لدیك سیارة یساوي سعرھا في السوق الآن \$10.000

فإذا كانت أسعار السیارات في ھبوط وأن سیارتك بعد بضعة أیام سیھبط سعرھا إلى \$8000 فكیف یمكن أن تحقق الربح بذلك ؟

بكل بساطة ستقوم ببیع سیارتك الآن وقبل أن ینخفض سعرھا بسعر \$10.000 وستضع في جیبك ھذا المبلغ , ستنتظر إلى أن ینخفض السعر إلى \$8000 ثم تقوم بشراءھا بھذا السعر .

ما النتیجة ؟

**النتیجة أن سیارتك عادت إلیك ومعھا ربح \$2000 .**

**فقد بعتھا بمبلغ \$10.000 ثم أعدت شراءھا بمبلغ \$8000 أي أنك أعدت سیارتك ومعھا ربحاً قدره \$2000 ..!!**

معنى ذلك أنك استطعت تحقیق الربح من **السوق الھابط** تماماً كتحقیقك للربح من **السوق الصاعد** .

### **مع فارق واحد ..**

أنك في السوق الصاعد ( أي الذي ترتفع فیھ الأسعار یوماً بعد یوم ) **بدأت الصفقة بشراء ثم أنھیتھا ببیع .**

اشتریت السیارة بسعر \$10.000 ثم بعتھا بسعر \$12000 وحققت الربح .

أما في السوق الھابط فقد **بدأت الصفقة ببیع ثم أنھیتھا بشراء .**

بعت السیارة بسعر \$10.000 واشتریتھا مرة أخرى بسعر \$8000 وحققت الربح .

ففي حالة السوق الصاعد : **كان سعر الشراء أقل من سعر البیع .**

وفي حالة السوق الھابط : **كان سعر الشراء أیضاً أقل من سعر البیع .**

**ولكن الذي اختلف ھو ترتیب الصفقة .**

ففي الصاعد **بدأت بشراء وأنھیت ببیع** , وفي السوق الھابط **بدأت ببیع وأنھیت بشراء .**

فإذاً لا یھم أن تكون الأسعار في ارتفاع أو انخفاض لتحقیق الربح بالمتاجرة .

**بل المھم أن یكون توقعك للسوق ھو الصحیح .**

**فإذا توقعت أن الأسعار سترتفع ستشتري السلعة أولاً ثم ستبیعھا عندما ترتفع فعلاً .**

**وإذا توقعت أن الأسعار ستنخفض ستبیع السلعة أولاً ثم تشتریھا عندما تنخفض فعلاً .**

وفي الحالتین سیكون **سعر الشراء أقل من سعر البیع** , **ولایختلف إلا ترتیب القیام بالصفقة .**

**من الطریف أنھ في كافة الأسواق المالیة یطلق تعبیر " سوق الثور " Bullish للسوق الصاعد و " سوق الدب " Bearish للسوق الھابط , ففي الأسواق المالیة یعبر الثور Bull عن قوى الطلب , قوى الشراء التي تدفع الأسعار للارتفاع ویعبر الدب Bear عن قوى العرض , قوى البیع التي تدفع الأسعار للانخفاض .**

**فعندما یكون الطلب على سلعة ما كبیراً ویكون الكثیر من المتاجرین راغبین في شراء ھذه السلعة سیرتفع سعر ھذه السلعة بسرعة ویقال أن السوق یتحكم بھ الثیران bulls الذین یدفعون الأسعار للارتفاع .**

**وعندما یكون العرض على سلعة ما كبیراً ویكون الكثیر من المتاجرین راغبین في بیع ھذه السلعة سینخفض سعرھا بسرعة ویقال أن السوق یتحكم بھ الدببة bears الذین یدفعون الأسعار للانخفاض .**

**ویعتبر سوق أي سلعة عبارة عن ساحة صراع بین الثیران والدببة فإذا تفوقت الثیران كانت النتیجة ارتفاع الأسعار وإذا تفوقت الدببة كانت النتیجة انخفاض الأسعار .**

**یعتبر ما ذكرناه أحد أشھر أشكال التعبیر في الأسواق المالیة كافة , وكثیراً ما ستقابل ھذا التعبیر الطریف في مختلف الأسواق .**

**ولنأخذ مثلاً :** تصور أن ھناك نوع من الأخشاب الطن منھ یساوي الآن \$2000 ولكنك ومن دراستك للسوق توصلت إلى قناعة إلى أنه بعد أسبو ع سير تفع سعر الطن من هذا الخشب إلى 3000 . كيف يمكنك تحقيق الربح ؟

ا**لجواب :** ستقوم بدفع مبلغ \$2000 وستشتري طن من ھذا الخشب وتنتظر فإذا صدق توقعك سیرتفع سعر الطن إلى \$3000 عندها ستبيع ما لديك بالسعر الجديد وبذلك تكون قد حققت ربحاً يساوي 1000\$ من هذه الصفقة . ( سعر البيع – سعر الشراء ) .

**لقد بدأت بالشراء وانھیت بالبیع .**

**مثال2 :** تصور أن نفس نوع الخشب والذي یساوي الطن منھ الآن \$2000 ولكنك من دراستك للسوق توصلت إلى قناعة أنھ بعد فترة من الوقت سینخفض سعر الطن ویصل إلى \$1000 , فكیف ستحقق الربح ؟

**الجواب :** ستقوم ببیع ھذا الطن في السوق الآن بسعر \$2000 وسیصبح في جیبك \$2000 , عندما ینخفض سعر الطن إلى \$1000 ستشتریھ مرة أخرى بسعر \$1000 . وبذلك یعود لك الخشب ومعة ربح \$1000 .

قد تسأل سؤالاً ھاماً ..

كیف لي أن أبیع الخشب وأنا لا أملكھ ؟

**حسناً .. ستقترضھ ..**

فعندما توصلت إلى قناعة بأن سعر الخشب سینخفض بعد فترة من الوقت , ستذھب إلى أحد تجار الخشب وتطلب منھ أن یقرضك طناً من الخشب على أن تعیده لھ بعد أسبوع مثلاً ..

فإذا وافق ستأخذ طن الخشب الذي اقترضتھ وتركض بھ إلى السوق وتبیعھ بسعر \$2000 , الآن لدیك \$2000 ولكنك مطالب أن تعید طن الخشب إلى التاجر الذي أقرضك إياه . حسناً ستنتظر بعض الوقت وعندما ینخفض سعر الطن إلى \$1000 كما توقعت ستذھب إلى السوق وتشتري طن من الخشب بمبلغ \$1000 ثم تعیده إلى التاجر , ویتبقى معك \$1000 كربح صافي لك .

ماذا لو ارتفع سعر الخشب بدلاً من أن ینخفض ؟

لو فرضنا أن سعر الطن أصبح \$3000 , معنى ذلك أنك لكي تتمكن من إعادة الطن الذي اقترضتھ فلابد أن تشتریھ بسعر \$3000 ولكن لایوجد لدیك سوى \$2000 , إذاً لابد أن تضیف من جیبك مبلغ \$1000 لتعویض الفارق لتتمكن من إعادة الخشب الذي اقتر ضته

**فعندما تبدأ البیع سیكون كل أملك ھو أن تنخفض الأسعار حتى تتمكن من الشراء بسعر أقل من سعر البیع .**

فكما قلنا أن الربح لایتحقق إلا إذا كان **سعر البیع أعلى من سعر الشراء** , **ولایھم ترتیب الصفقة المھم ھو أنھ في نھایة الصفقة یكون السعر الذي بعت بھ السلعة أعلى من السعر الذي اشتریتھا بھ .**

من ھذا المثال یتبین لك أن الربح یمكن أن یتحقق في السوق الصاعد والسوق الھابط . والمھم في الأمر ھو أن یصدق توقعك .

**في الأسواق المالیة یطلق مصطلح LONG عندما تبدأ الصفقة بشراء ویطلق مصطلح SHORT عندما تبدأ الصفقة ببیع .**

### **یمكنك اعتبار أن LONG تعني شراء وأن SHORT تعني بیع .**

لماذا لا نطبق ما تعلمناه الآن على المتاجرة بنظام الھامش ؟

تعلم أنھ لا فرق بین أن تتاجر بسلعة بالأسلوب التقلیدي و أن تتاجر بھا بنظام الھامش سوى إنك في نظام الھامش لن تدفع إلا جزء بسیط من قیمة السلعة التي ستتاجر بھا .

لنعود لمثال السیارات السابق وسنقوم بالمتاجرة بالھامش في حالة السوق الصاعد والسوق الھابط .

تذكر أن الوكالة التي نتعامل معھا ستقوم بخصم مبلغ \$1000 كھامش مستخدم مقابل كل سیارة نقرر المتاجرة بھا , وتذكر أن حسابنا لدى الشركة ھو \$3000 .

### **في حالة السوق الصاعد**

لنفترض أن سعر السیارة الواحدة الآن ھو \$10.000 ولنفترض أننا ومن خلال متابعتنا لسوق السیارات وصلنا إلى قناعة بأن أسعار السیارات سترتفع في الفترة القادمة , سنفكر إذاً في شراء سیارة على أمل أن نتمكن من بیعھا بسعر أعلى فیما بعد .

سنقوم بشراء 1 لوت من وكالة السیارات أي إننا سنشتري سیارة واحدة حیث أن اللوت = سیارة قیمتھا 10.000 \$.

ستقوم وكالة السیارات بخصم \$1000 من حسابنا كھامش مستخدم یسترد بعد إتمام العملیة , وسیتبقى في حسابنا \$2000 وھو الھامش المتاح وھو أقصى مبلغ یمكن أن نخسره في ھذه الصفقة .

لنفترض أنھ وبعد شراءنا للسیارة انخفضت أسعار السیارات إلى \$9000 , لو قمنا ببیع السیارة بالسعر الحالي سیلزمنا أن نضیف \$1000 من جیبنا لنستكمل قیمة السیارة والتي اشتریناھا من الوكالة بسعر \$10.000 , ستخصم الوكالة ھذا المبلغ من حسابنا لتعویض الفارق .

ولكننا لن نبیع وسننتظر ..

نعم .. لنفترض أن الأسعار ارتفعت بسرعة وأصبح سعر السیارة 12000 \$.

لو قمنا ببیع السیارة بالسعر الحالي سنتمكن من تسدید كامل قیمة السیارة وسیتبقى \$2000 ھما ربحنا من الصفقة .

سنقرر إنھاء الصفقة وسنأمر الوكالة ببیع السیارة بسعر \$12000 , ستنفذ الوكالة الأمر وستخصم قیمة السیارة التي تطالبنا بھ وھو \$10.000 ویتبقى مبلغ \$2000 كربح ستضیفھ إلى حسابنا لدیھا بعد أن تعید الھامش المستخدم .

سیكون حسابنا لدیھا = \$5000 .

وبذلك یكون الربح الذي حققناه :

الربح = سعر البیع – سعر الشراء

 $$2000 = 10000 - 12000 =$ 

**في حالة السوق الھابط**

لنفترض أن سعر السیارة الآن = \$10.000 ولكننا ومن متابعتنا للسوق توصلنا إلى قناعة بأن أسعار السیارات ستنخفض في الفترة القادمة .

سنفكر ببیع سیارة بالسعر الحالي لنعید شراءھا بسعر أقل فیما بعد .

طبعاً نحن لانملك سیارة حالیاً , لذا سنقوم باقتراضھا من وكالة السیارات وسنأمرھا أن تبیعھا فوراً في السوق بسعر \$10.000 الحالي .

ستنفذ الوكالة الأمر وستخصم من حسابنا \$1000 كھامش مستخدم .فسواء اشترینا السیارة أم بعناھا فنحن بدأنا صفقة وأصبحنا مطالبین بتسدید كامل قیمة السیارة في حالة الشراء أو بإعادة السیارة في حالة البیع .

سیتبقى في حسابنا مبلغ \$2000 كھامش متاح , ونحن الآن مطالبین بإعادة السیارة التي اقترضناھا .

لو فرضنا بعد بیعنا السیارة ارتفعت أسعار السیارات وأصبح سعر السیارة = 11000 \$.

معنى ذلك لو قررنا أن نشتري سیارة بالسعر الحالي سنلزم بإضافة \$1000 من جیبنا حیث أننا بعنا السیارة بمبلغ \$10.000 والسیارة الآن = \$11000 لكي نتمكن من إعادتھا للوكالة یلزمنا أن نضیف \$1000 , سیخصم ھذا المبلغ من حسابنا لدى الوكالة لو قررنا فعلاً الشراء .

ولكننا لن نفعل .. سننتظر ..

نعم لقد انخفضت أسعار السیارات وأصبح سعر السیارة = \$8000 , أي أننا لو قررنا أن نشتري سیارة الآن لنعیدھا للوكالة سندفع مبلغ \$8000 ویتبقى لدینا \$2000 من الثمن الذي بعنا فیھ السیارة كربح لنا .

سنقوم بذلك وسنأمر الوكالة أن تشتري سیارة , ستنفذ الشركة الأمر وستدفع \$8000 وسیتبقى \$2000 ستضاف إلى حسابنا لدیھا بعد استرداد الھامش المستخدم وسیصبح حسابنا = 5000 \$

وبذلك یكون الربح الذي حققناه :

الربح = سعر البیع – سعر الشراء

 $$2000 = $8000 - $10.000 =$ 

**وھكذا ترى أنھ في المتاجرة بالھامش كالمتاجرة بالأسلوب التقلیدي یمكن دوماً تحقیق الربح في السوق الصاعد والھابط والمھم في الأمر أن تصدق توقعاتنا .**

## **العمل بالمتاجرة بالعملات في البورصة الدولیة للعملات**

لقد أصبحت تعلم الآن كیف تتحقق الأرباح في المتاجرة بالعملات من حیث المبدأ .

ومبدأ المتاجرة بالعملات كما رأیت لایختلف عن مبدأ المتاجرة بأي سلعة أخرى .

یتم تبادل بیع وشراء العملات بین مختلف البنوك والمؤسسات المالیة الضخمة وعشرات الآلاف من المؤسسات المالیة الأصغر حجماً المرتبطة مع بعضھا البعض بواسطة شبكات الاتصال حیث تتبادل ھذه المؤسسات وفي مختلف أرجاء العالم وعلى مدار اللیل والنھار أسعار بیع وشراء العملات كل یبیع ویشتري لحساب زبائنھ , والذي قد یكونون دول أو شركات عابرة للقارات أو مجرد أفراد .

**وھذه ھي البورصة الدولیة للعملات والتي قلنا إنھا من بورصات التبادل عبر شبكات الإتصالات والكمبیوتر والإنترنت OTC .**

**وستكون أنت أیضاً مرتبطاً بھذه السوق وستتمكن من بیع وشراء العملات عن طریق اتصالك بشركة الوساطة التي ستختار التعامل معھا والتي ستصلك بدورھا بمئات المؤسسات في مختلف أرجاء العالم .**

بطبیعة الحال ستكون مرتبطاً مع شركة الوساطة عن طریق **برنامج خاص platform** ستزودك فیھ شركة الوساطة التي تتعامل معها وستعرف من خلاله أسعار العملات أولاً بأول وستتمكن من أن تشتري أو تبيع هذه العملات عن طريق أمر شركة الوساطة -بواسطة ھذا البرنامج - ببیع العملة التي تریدھا أو بشراءھا وبالسعر الذي تراه مناسباً .

تعلم الآن أن ھناك نوعین من الجھات التي تشتري عملات الدولا الأخرى

**النوع الأول ھم الذین یشترون العملات لاستخدامھا كأداة تبادل لأغراض التجارة والاستثمار والسف** .ر

**والنوع الثاني ھم الذین یشترون العملات باستخدامھا كسلعة أي بغرض بیعھا ولاستفادة من فروق السعر بین البیع والشراء وھؤلاء ھم المضاربون والذي ستكون أنت أحدھم .**

وقبل أن نخوض أكثر في ھذا المجال المثیر سنمر على بعض المفاھیم الرئیسیة

## **العملات الرئیسیة Majors**

كما تعلم فان لكل دولة عملتھا الخاصة وفي السوق الدولي **تعطى لكل عملة رمز خاص Symbol** تعرف بھ لیسھل التعامل بین المتاجرین دون حدوث أخطاء فمثلاً قد تتشابھ عدة دول في اسم العملة التي تتعامل بھا فالدولار ھو اسم عملة الولایات المتحدة الأمریكیة وعملة أسترالیا وعملة كندا وكثیر من الدول الأخرى , فحتى لاتحدث أخطاء عند البیع والشراء تم الاتفاق دولیاً على أن تعطى عملة كل دولة رمز symbol خاص بھا تعرف بھ في مختلف أنحاء العالم .

فمثلاً رمز **الدولار الأمریكي** ھو **USD** اختصاراً dollar S.U

ورمز **الدولار الكندي** ھو **CAD** اختصاراً ل dollar Canadian

ورمز **الدولار الأسترالي** ھو **AUD** اختصاراً ل dollar Australian

وھكذا لكل عملة تتبع أي دولة رمز خاص بھا symbol تعرف بھ .

وأنت من حیث المبدأ یمكنك أن تبیع وتشتري عملة أي دولة من دول العالم . ولكن المتاجرة بسوق العملات یتركز أساساً ببیع وشراء أربع عملات وھي :

**الیورو : وھي العملة الأوروبیة الموحدة ورمزه EUR** .

**الین الیاباني : وھو عملة الیابان ورمزه JPY** ا**ختصاراً ل yen Japanese .**

**الجنیة الإسترلیني : وھو عملة بریطانیا ورمزه GBP اختصاراً ل pound Britain Great .**

**الفرنك السویسري : وھو عملة سویسرا ورمزه CHF اختصاراً ل Franc Helevitica Confidralic .**

ففي سوق العملات تتم %80 من المتاجرة في بیع وشراء العملات الأربع السابقة .

ولكن مقابل ماذا ؟

أي عندما ترید شراء الیورو فماذا ستدفع مقابلھ ؟ وعندما ترید بیع الیورو فعلى ماذا ستحصل ؟

وعندما ترید شراء الین فماذا ستدفع مقابلھ ؟ وعندما ترید بیع الین فعلى ماذا ستحصل ؟

**على الدولار الأمریكي**

**فالتعامل ببیع وشراء العملات السابقة یكون كلة مقابل الدولار الأمریكي .**

تذكر أننا قلنا أن المتاجرة بالعملات تتم على شكل أزواج pairs فعندما تشتري عملة ما فلابد أن تبیع – تدفع - مقابلھا عملة أخرى , والعكس صحیح . **فالعملة التي تحصل علیھا ھي العملة التي تشتریھا والعملة التي تدفعھا ھي العملة التي تبیعھا .** ففي سوق العملات عندما تشتري الیورو ستبیع مقابلھ الدولار الأمریكي , وعندما تبیع الیورو ستشتري مقابلھ الدولار الأمریكي .

وعندما تشتري الین ستبیع مقابلھ الدولار , وعندما تبیع الین ستشتري مقابلھ الدولار .

وھكذا للجنیة الإسترلیني والفرنك السویسري .

قد تتساءل : لماذا تتم أغلب التعاملات بھذه العملات بالذات ؟ ألا یمكن بیع وشراء عملات أخرى ؟

**الإجابة :** ھل فكرت یوماً بأن تذھب إلى الصراف وتطلب شراء البات التایلندي ؟!!

إذا حاولت ستجد صعوبة في العثور على صراف یبیعك البات التایلندي

لماذا ؟

لأنھ قلة من الناس ھم من یمكن أن یستخدمون العملة التایلندیة في بلدك .

أما إن ذھبت إلى الصراف لشراء أو بیع الدولار الأمریكي أو الجنیة الإسترلیني مثلاً فستجدھما بكل سھولة وذلك لأن ھناك الكثیر من الناس یتعاملون بھاتین العملتین فھما مقبولان لیست فقط في الولایات المتحدة وبریطانیا بل من مختلف دول العالم أي أن ا**لطلب علیھما مرتفع .**

ولأن الیورو والین والجنیة الإسترلیني والدولار الأمریكي ھم عملات الدول ذات الاقتصاد الأكبر في العالم , ولأن أغلب التعاملات بین الدول والأفراد تتم بأحد ھذه العملات فلذلك یتم %80 من التداول بھذه العملات .

أما الفرنك السویسري فلاشك أن الاقتصاد السویسري على قوتھ لایقارن باقتصاد الدول الأربع السابقة إلا أن العرف العالمي جعل من الإقتصاد السویسري وعملتھ الفرنك ھو الملاذ الآمن عند الملمّات الدولیة الكبرى , ولاشك انك تعلم أن أغلب أثریاء العالم یحتفظون بأموالھم في المصارف السویسریة ..!!

**ولأن الدولار الأمریكي ھو أھم ھذه العملات على الإطلاق .**

فھو العملة الرئیسیة مقابل كل العملات الأربع السابقة .

أي عندما تشتري الیورو فإنك تدفع الدولار وعندما تبیعھ تحصل على دولار .

وعندما تشتري الفرنك السویسري فإنك تدفع الدولار وعندما تبیعھ تحصل على دولار .

وكذلك بالنسبة للین والجنیة الإسترلیني .

**فالدولار ھو العملة المشتركة مقابل كافة العملات حیث یتم تعامل كل عملة أخرى على حدة مقابل الدولار :**

**الیورو مقابل الدولار USD/EUR**

**الجنیة الإسترلیني مقابل الدولار USD/GBP**

**الدولار مقابل الین الیاباني JPY/USD**

**الدولار مقابل الفرنك السویسري CHF/USD**

تسمى ھذه العملات الأربع عندما تباع وتشترى مقابل الدولار **بالعملات الرئیسیة Majors** .

**العملات الأخرى**

بالإضافة إلى التعامل بالعملات الأربع السابقة مقابل الدولار یمكنك أیضاً أن تبیع وتشتري عملات دول أخرى في سوق العملات أیضاً مقابل الدولار مثل :

**الدولار الأمریكي مقابل الدولار الكندي CAD/USD** .

**الدولار الأسترالي مقابل الدولار الأمریكي USD/AUD** .

أي أنك عندما تشتري الدولار الكندي ستبیع – ستدفع – الدولار الأمریكي , وعندما تبیع الدولار الكندي ستشتري الدولار الأمریكي

ونفس الأمر ینطبق على الدولار الأسترالي .

.

طبعاً یمكنك شراء أي عملة مقابل الدولار فمثلاً یمكنك أن تشتري الریال السعودي وتبیع الدولار كما تفعل عندما تذھب إلى محل الصرافة .

**ولكن في سوق العملات الدولي فإن أغلبیة المضاربین لا یتجاوزون العملات التي ذكرناھا ویتركز %80 من التعامل على العملات الرئیسیة الأربع مقابل الدولار .**

وھذا یعطي میزة التركیز لدى المتاجر بسوق العملات عن غیره من المتاجرین بالأسواق الأخرى .

## **العملات المھجنة Croses**

قد تتساءل ماذا لو أردت أن أشتري عملة دون أن أدفع الدولار الأمریكي بل أقوم بدفع – بیع – عملة أخرى ؟

ماذا لو أردت أن أشتري الیورو وأبیع مقابلھ الجنیة الإسترلیني ؟ ھل ھذا ممكن ؟

**الإجابة :** نعم ممكن فقد قلنا أنھ یمكنك أن تشتري وتبیع أي عملة مقابل أي عملة أخرى .

**فیمكنك أن تشتري الیورو وتبیع مقابلھ الجنیة الإسترلیني GBP/EUR .**

**ویمكنك أن تشتري الفرنك وتدفع مقابلة ین یاباني JPY/CHF .**

وھكذا یمكنك أن تشتري أي عملة مقابل أي عملة أخرى دون الحاجة للدولار الأمریكي .

تسمى العملات الي یتم شراءھا أو بیعھا مقابل عملات أخرى غیر الدولار الأمریكي **بالعملات المھجنة CROSES** .

وأشھر العملات المھجنة التي یتم التداول بھا في سوق العملات ھي :

**الیورو مقابل الجنیة الإسترلیني GBP/EUR .**

**الیورو مقابل الین الیاباني JPY/EUR .**

**الیورو مقابل الفرنك السویسري CHF/EUR .**

**الجنیة الإسترلیني مقابل الین الیاباني JPY/GBP .**

**الجنیة الإسترلیني مقابل الفرنك السویسري CHF/GBP .**

ولكن كما ذكرنا آنفاً فإن الأغلبیة العظمى من المتاجرین یركزون على بیع وشراء العملات الرئیسیة الأربع بشكل أساسي , وھناك من یفضل التعامل في المتاجرة ببعض العملات المھجنة .

**ننصحك في بدایة عملك في المتاجرة بالعملات بالتركیز في العمل على العملات الرئیسیة فقط**

**یمكنك بعد أن تصل إلى مرحلة متقدمة من المعرفة والخبرة بالإنتقال للعمل بالعملات المھجنة** 

**وفي الحقیقة فإن العملات الأربع الرئیسیة مع العملات المھجنة التي ذكرناھا قبل قلیل تستحوذ على أكثر من %95 من التداول في بورصة العملات الدولیة .**

## **أسعار العملات RATES**

لكي تتمكن من شراء شئ فلابد أن تعرف سعره ..

فإذا أردت شراء سیارة فلابد أن تعرف سعرھا أولاً وكذلك أي سلعة أخرى .

وقبل أن تجري مكالمة ھاتفیة فلابد أن تعلم كم سعر ھذه المكالمة وكذلك أي خدمة أخرى .

فكیف یمكنك أن تعرف أسعار السلع والخدمات ؟

بمعنى آخر كیف تقیّم أسعار السلع والخدمات ؟

ا**لإجابة : بالعملة .**

**فالغرض من العملات ھو تقییم السلع والخدمات .**

فالسیارة قیمتھا مثلاً 35 الف ریال سعودي أو \$10.000 أو 6500 جنیة أسترلیني .

والمكالمة الھاتفیة قیمتھا 3.5 ریال سعودي للدقیقة أو دولار واحد أو .70 جنیة أسترلیني .

فإذا كانت العملة ھي التي تحدد أسعار السلع والخدمات , فماذا لو أردنا أن نشتري عملة ؟ كیف یمكننا أن نعرف سعرھا ؟

ا**لإجابة : بعملة أخرى .**

كأن نقول أن سعر الدولار الأمریكي ھو 3.5 ریال سعودي .

أي لكي تحصل على دولار واحد فلابد أن تدفع 3.5 ریال سعودي .

أو نقول أن سعر الدولار الأمریكي ھو 120 ین یاباني .

أي لكي تحصل على دولار واحد فلابد أن تدفع 120 ین یاباني .

**وھكذا لكل عملة سعر مقابل أي عملة أخرى .**

**أي أن سعر العملة ھو مقدار العملة الواجب دفعة للحصول على عملة أخرى .**

فإذا أردت أن تشتري الدولار أو تبیعة مقابل العملات الأربع الرئیسیة فلابد أن تعرف سعره مقابل ھذه العملات أولاً .

فإذا كان سعر الیورو مقابل الدولارھو .90 أو ما یمكن أن یعبر عنھ بالشكل الآتي .90= USD / EUR .

فمعنى ذلك أنك لابد أن تدفع .90 دولار ( أي 90 سنت ) للحصول على یورو واحد .

وإذا كان سعر الجنیة مقابل الدولار ھو 1.5 أو ما یمكن التعبیر عنھ بالصیغة : 1.5 = USD / GBP .

فمعنى ذلك إنك لابد أن تدفع 1.5 دولار للحصول على جنیة واحد .

## **العملة الأساس currency Base**

نریدك أن تنتبھ إلى نقطة أساسیة :

**تعلم الآن أن سعر العملة ھو ما یجب دفعھ من عملة للحصول على عملة أخرى .**

GBP /USD =  $1.5$  : فمثلاً

والسؤال ھل معنى الصیغة السابقة أننا لابد أن ندفع 1.5 دولار للحصول على جنیة واحد أم لابد أن ندفع 1.5 جنیة للحصول على دولار واحد ؟

 $\text{USD}$  / JPY = 120 : وفي هذه الصيغة

فھل معنى ذلك إننا لابد أن ندفع 120 ین للحصول على دولار واحد أم لابد أن ندفع 120 دولار للحصول على ین واحد ؟

لكي یمكن معرفة الإجابة عن ھذه الأسئلة ومع أي نوع من العملات فعلیك أن تنتبھ **لترتیب وضع الرموز في الصیغة**

**فالعملة التي یوضع رمزھا أولاً في الصیغة تسمى العملة الأساس currency Base**

**والسعر ھو المبلغ المطلوب دفعة من العملة الثانیة للحصول على وحدة واحدة من العملة الأساس .**

**تذكر ذلك جیداً ..**

 $GBP / USD = 1.5$  فعندما قلنا

فرمز الجنیة وضع أولاً في الصیغة فالعملة الأساس في ھذه الصیغة ھي الجنیة ( لأن رمزھا أولاً ) ومعنى ذلك أن السعر الموضوع في الصیغة ھو المبلغ المطلوب دفعة من العملة الثانیة ( وھي الدولار) للحصول على جنیة واحد ( وحدة واحدة من العملة الأساس ) .

أي أننا ھنا مطالبن بدفع 1.5 دولار للحصول على جنیة واحد .

 $EUR / USD = .90$  ; عندما نقول

فرمز الیورو وضع أولاً في الصیغة فالعملة الأساس في ھذه الصیغة ھي الیورو ( لأن رمزه أولاً ) ومعنى ذلك أن السعر الموضوع في الصیغة ھو المبلغ المطلوب دفعھ من العملة الثانیة ( الدولار) للحصول على یورو واحد ( وحدة واحدة من العملة الأساس ) .

أي أننا ھنا مطالبین بدفع .90 دولار للحصول على یورو واحد .

#### **وھذه القاعدة تنطبق على كافة العملات**

 $\text{USD}$  / JPY = 120 : فعندما نقول

**فرمز الدولار ھنا ھو الموضوع أولاً** فھو العملة الأساس لذا فالسعر الموضوع في الصیغة ھو المبلغ المطلوب دفعھ من العملة الثانیة ( الین ) للحصول على دولار واحد ( وحدة واحدة من العملة الأساس ) .

أي أننا مطالبین بدفع 120 ین للحصول على دولار واحد .

 $USD / CHF = 1.4 :$ وعندما نقول

فالدولار ھنا أیضاً ھو العملة الأساس فیكون السعر الموضوع ھو المبلغ المطلوب دفعة من الفرنك ( العملة الثانیة ) للحصول على دولار واحد ( وحدة واحدة من العملة الأساس ) .

ما الفرق ؟

قد تسأل ما الفرق بین أن نقول JPY / USD أو أن نقول USD / JPY ؟

**الإجابة :** قلنا أن العملة التي یوجد رمزھا في الصیغة أولاً ھي العملة الأساس , وقلنا أن السعر ھو المبلغ المطلوب دفعة من العملة الثانیة للحصول على وحدة واحدة من العملة الأساس .

 $\text{USD}/\text{JPY}=120$  فعندما نقول أن

أي أننا مطالبین بدفع 120 ین للحصول على دولار واحد .

أي أن كل دولار = 120 ین .

أما عندما نقول USD/ JPY

ھنا العملة الأساس ھي الین فالسعر الذي سیكون ھو المبلغ المطلوب دفعة من الدولار ( وھو ھنا العملة الثانیة ) للحصول على ین واحد ( وھو ھنا العملة الأساس ) .

فإذا كان كل دولار = 120 ین فكم یساوي الین الواحد ؟

یساوي 1/120 أي الین الواحد = .008 دولار أي أقل من سنت واحد .

فعندما نقول : USD / JPY فإننا نسأل كم مطلوب دفعھ من الدولار ( العملة الثانیة ) للحصول على ین واحد ( العملة الأساس ) وستكون الإجابة : لابد من دفع .008 دولار للحصول على ین واحد .

أما عندما نقول JPY / USD فإننا نسأل كم مطلوب دفعھ من الین ( العملة الثانیة ) للحصول على دولار واحد ( العملة الأساس ) وستكون الإجابة :

لابد من دفع 120 ین للحصول على دولار واحد .

أیھما الصحیح ؟

كلاھما صحیح والمسألة تعتمد على ماھي العملة التي ترید أن تدفعھا وماھي العملة التي ترید أن تحصل علیھا .

فإذا كنت ترید الحصول على دولار وتدفع ین فعلیك أن تدفع 120 ین للحصول على دولار واحد .

وإذا كنت تريد الحصول على ين وتدفع الدولار فعليك أن تدفع 008. \$ للحصول على ين واحد .

## **العملات المباشرة وغیر المباشرة**

## **Direct and indirect currencies**

**تم الإصطلاح في سوق العملات على أن یكون الیورو والجنیة الإسترلیني ھما العملات الأساس مقابل الدولار , وبالتالي ھما من یوضع رمزیھما أولاً**

. **GBP / USD** و **EUR / USD** : التالي بالشكل

**ویكون السعر الذي یوضع أمام أي من الصیغتین السابقتین ھو المبلغ المطلوب دفعھ من الدولار للحصول على یورو واحد أو جنیة واحد .**

 $EUR/USD = .9000$  : فعندما نقول

معنى ذلك أن المطلوب دفعھ من الدولار = .9000 للحصول على یورو واحد .

 $GBP/USD = 1.5000$  : وعندما نقول

معنى ذلك أن المطلوب دفعھ من الدولار = 1.5000 للحصول على جنیة واحد .

**تسمى العملات التي تكون ھي العملات الأساس مقابل الدولار الأمریكي بالعملات المباشرة .**

## **ا لعملات المباشرة**

**ھي العملات التي یوضع رمزھا قبل رمز الدولار وتكون ھي العملة الأساس**

**وأھم ھذة العملات في السوق الدولیة للعملات ھي**

**EUR/USD الیورو**

**الجنیة الإسترلیني USD/GBP**

**الدولار الأسترالي USD/AUD**

**وتم الاصطلاح في سوق العملات على أن یكون الدولار الأمریكي ھو العملة الأساس مقابل الین والفرنك السویسري . وبالتالي یوضع رمز الدولار أولاً في الصیغة ثم یوضع رمز الین أو الفرنك .**

**. USD /CHF و USD/JPY** : التالي بالشكل

 $\text{USD}/\text{JPY} = 120$  : فعندما نقول

معنى ذلك أن المطلوب دفعھ من الین = 120 ین للحصول على دولار واحد . حیث أن الدولار ھو العملة الأساس .

 $USD/CHF = 1.4000 :$ وعندما نقول

معنى ذلك أن المطلوب دفعھ من الفرنك = 1.4000 للحصول على دولار واحد .

**تسمى العملات التي یكون الدولار مقابلھا ھو العملة الأساس بالعملات غیر المباشرة .**

 **العملات غیر المباشرة**

**ھي العملات التي یوضع رمز الدولار الأمریكي قبلھا ویكون الدولار ھو العملة الأساس**

**وأھم ھذة العملات في السوق الدولیة للعملات ھي**

**الین الیاباني JPY/USD**

**الفرنك السویسري CHF/USD**

#### **الدولار الكندي CAD/USD**

لماذا تم الاصطلاح على أن یكون الیورو والجنیة الإسترلیني من العملات المباشرة بینما الین والفرنك من العملات غیر المباشرة ؟

**الإجابة :** إنھ مجرد إصطلاح ..!!

ولعل الغرض منھ التبسیط لأننا لو أردنا أن نعلم كم دولار یجب دفعھ للحصول على ین واحد فإن ذلك یتطلب الكثیر من الكسور , لذا فإن الدولار أمام الفرنك والین ھو العملة الأساس .

**وفي الحقیقة فإن لھذا الفارق في وضع الرموز بین العملات المباشرة وغیر المباشرة آثاره في الكثیر من الأمور التي سوف تقابلك في ما بعد .**

## **تغیر أسعار العملات في السوق الدولي للعملات**

تتغیر اسعار العملات باستمرار وعلى مدار الثانیة !!

ویكون التغیر إما ارتفاعاً أو انخفاضاً .

فإذا كان سعر الیورو مقابل الدولار .98 = USD/EUR

 $EUR/USD = 1$   $\Rightarrow$   $i$ 

فما معنى ذلك ؟

لقد كنا بالسعر الأول مطالبین بدفع \$.98 للحصول على یورو واحد .

ثم أصبحنا بالسعر الثاني مطالبین بدفع \$1 للحصول على یورو واحد .

معنى ذلك إننا أصبحنا مطالبین بدفع كم أكبر من الدولار للحصول على یورو أ, **ي أن الیورو أصبح أغلى وأثمن .**

**وھذا یعني أن الیورو ارتفع والدولار انخفض , فارتفاع عملة ھو انخفاض للعملة المقابلة بالضرورة .**

وإذا كان سعر الجنیة مقابل الدولار 1.3 = USD/GBP

ثم أصبح 1.5 = USD/GBP

فما معنى ذلك ؟

معنى ذلك أن الجنیة ارتفع والدولار انخفض .

لأننا بالسعر الأول كنا مطالبین بدفع \$1.3 للحصول على جنیة واحد أما بالسعر الثاني فأصبحنا مطالبین بدفع \$1.5 للحصول على جنیة واحد

أي إننا أصبحنا مطالبین بدفع كم أكبر من الدولار للحصول على دولار , أي أن الجنیة أصبح أغلى وأثمن .

مما یعني أنھ ارتفع وأن سعر الدولار انخفض .

**وتذكر دائماً : أن السعر ھو المبلغ المطلوب دفعة من العملة الثانیة للحصول على وحدة واحدة من العملة الأساس . ولنأخذ مزید من الأمثلة :**

#### **مثال1**

 $EUR/USD = 1$  : الیورو مقابل الدولار كان

EUR/USD = 1.01 : أصبح

فھل ارتفع الیورو أم انخفض ؟

**الجواب :** ارتفع الیورو وانخفض الدولار لأننا صرنا مطالبین بدفع كم أكبر من الدولار للحصول على یورو واحد .

#### **مثال2**

 $EUR/USD = .95$  : اليورو مقابل الدولار كان

EUR/USD = .90 : أصبح

فھل ارتفع الیورو أم انخفض ؟

**الجواب :** الیورو انخفض والدولار ارتفع لأننا صرنا مطالبین بدفع كم أقل من الدولار للحصول على یورو واحد .

#### **مثال3**

 $GBP/USD = 1.6$  الجنية مقابل الدولار كان

 $GBP/USD = 1.2$  : أصبح

فھل ارتفع الجنیة أم انخفض .؟

**الجواب :** لقد انخفض الجنیة وارتفع الدولار لأننا صرنا مطالبین بدفع كم أقل من الدولار للحصول على جنیة واحد .

### **مثال 4**

 $GBP/USD = 1.6$  الجنية مقابل الدولار كان

 $GBP/USD = 1.69$  : أصبح

فھل ارتفع الجنیة أم انخفض ؟

**الجواب :** لقد ارتفع الجنیة وانخفض الدولار لأننا صرنا مطالبین بدفع كم أكبر من الدولار للحصول على جنیة واحد .

وھكذا أصبحت تعلم ما إذا كان سعر العملة المباشرة قد ارتفع أم انخفض .

**والآن ..**

لوفرضنا أن سعر الدولار مقابل الین كان 125 = JPY/USD

 $\mathrm{USD}/\mathrm{JPY}=120$  : ثم أصبح

فھل ارتفع الین أم انخفض ؟

لقد كنا مطالبین بدفع 125 ین للحصول على دولار واحد .

أصبحنا مطالبین بدفع 120 ین للحصول على دولار واحد .

أي أننا أصبحنا مطالبین بدفع كم أقل من الین للحصول على دولار واحد أي أن **الین أصبح أثمن وأغلى** فكمیة أقل منھ تحصل على دولار وھذا یعني أن الین ارتفع والدولار انخفض .

**تذكر أن السعر ھو المبلغ المطلوب دفعھ من العملة الثانیة للحصول على وحدة واحدة من العملة الأساس .**

**والعملة الأساس ھي الدولار أمام الین والفرنك .**

ولو فرضنا أن سعر الدولار مقابل الین كان 125 = JPY/USD

 $USD/JPY = 130$ : ثم أصبح

فھل ارتفع الین أم انخفض ؟

ا**لجواب :** لقد انخفض الین لأننا صرنا مطالبین بدفع كم أكبر منھ للحصول على دولار واحد أي أن **الدولار أصبح أثمن وأغلى وطالما أن الدولار أصبح أثمن أي أنھ ارتفع یكون الین قد انخفض .**

**فكما ترى أنھ أمام الین والفرنك ارتفاع الرقم یعني انخفاضھما لأن الرقم یشیر للدولار وھو العملة الأساس فإذا ارتفع الدولار انخفض الین أو الفرنك .**

**ولنأخذ أمثلة :**

### **مثال 1**

 $\mathrm{USD}/\mathrm{JPY}=126$  : سعر الدولار مقابل الین كان

 $\mathrm{USD}/\mathrm{JPY} = 128$  : ثم أصبح

فھل ارتفع الین أم انخفض ؟

**الجواب :** لقد انخفض الین لأننا صرنا مطالبین بدفع كم أكبر منھ للحصول على دولار فبذلك یكون الین قد انخفض والدولار قد ارتفع .

### **مثال 2**

سعر الدولار أمام الین كان 127.8 = JPY/USD

 $\mathrm{USD/JPY}=127$  ثم أصبح

فھل ارتفع الین أم انخفض ؟

ا**لجواب :** لقد ارتفع الین لأننا صرنا في السعر الأخیر مطالبین بدفع كم أقل من الین للحصول على دولار وبذلك یكون الین قد ارتفع وأصبح أثمن والدولار قد انخفض .

### **مثال 3**

 $\mathrm{USD/CHF}=1.42$  سعر الدولار مقابل الفرنك كان :

 $\mathrm{USD/CHF}=1.40$  : ثم أصبح

فھل ارتفع الفرنك أم انخفض ؟

**الجواب :** لقد ارتفع الفرنك لأننا كنا مطالبین بدفع 1.42 فرنك للحصول على دولار , أما الآن فأصبحنا مطالبین بدفع كم أقل 1.4 فرنك للحصول على دولار فھذا یعني أن الفرنك أصبح أثمن وارتفع والدولار قد انخفض .

**مثال 4**

 $USD/CHF = 1.62$  سعر الدولار مقابل الفرنك كان

ثم أصبح : 1.78= CHF/USD

فھل ارتفع الفرنك أم انخفض ؟

الجواب : لقد انخفض الفرنك وارتفع الدولار لأننا أصبحنا مطالبین بدفع كم أكبر من الفرنك للحصول دولار واحد . وھكذا أصبحت تعلم ما إذا كان السعر قد ارتفع أم انخفض في العملات غیر المباشرة .

**من المھم لأقصى حد أن تعرف الفرق بین السعر في العملات المباشرة والسعر في العملات غیر المباشرة .**

## **قاعدة عامة**

**إذا ارتفع السعر أمام الجنیة أو الیورو معنى ذلك ارتفاعھما وانخفاض الدولار .**

**وإذا انخفض أمام الجنیة أو الیورو معنى ذلك انخفاضھما وارتفاع الدولار .**

**والعكس بالنسبة للین والفرنك**

**إذا ارتفع السعر أمام الین أو الفرنك معنى ذلك انخفاضھما وارتفاع الدولار . أما إذا انخفض أمام الین أو الفرنك معنى ذلك ارتفاعھما وانخفاض الدولار .**

والسبب في ذلك ھو ان العملة الأساس ھما الجنیة والیورو مقابل الدولار , اما مقابل الین أو الفرنك فالعملة الأساس ھو الدولار .

**والسعر كما تعلم ھو المبلغ المطلوب دفعة من العملة الثانیة للحصول على وحدة واحدة من العملة الأساس .**

كما ذكرنا فإنھ من المھم معرفة فیما إذا كانت العملة قد انخفضت أم ارتفعت لأنك إن لم تدرك ذلك جیداً فقد تشتري في الوقت الذي ترید أن تبیع فیھ والعكس صحیح .!!

على أي حال .. إن كنت تجد بعض الصعوبة في فھم الفارق فلا تقلق ..

بقلیل من الممارسة ستصبح الأمور في غایة السھولة بالنسبة لك .

فقط احفظ القاعدة السابقة , وسینفعك تذكر المخطط التالي .

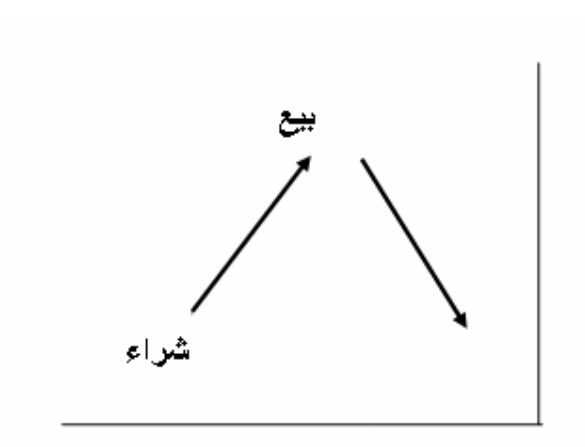

**للعملات المباشرة**

كما ترى في الشكل فارتفاع الرسم البیاني في العملات المباشرة یعني أن سعر ھذه العملات یرتفع مقابل الدولار وأن الدولار ینخفض أمامھا .

**لذا نشتري العملة المباشرة إذا كانت ستتجھ نحو الأعلى في الرسم البیاني , ونبیعھا إذا كانت ستتجھ نحو الأسفل في الرسم البیاني .**

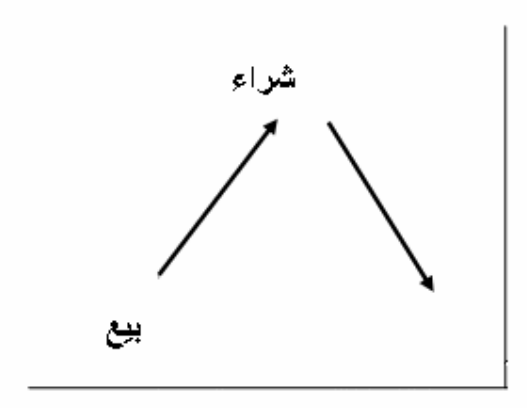

**للعملات غیر المباشرة**

ارتفاع الرسم البیاني للعملات غیر المباشرة یعني أن سعر ھذه العملات ینخفض مقابل الدولار وأن الدولار یرتفع مقابلھا .

**لذا نبیع العملة غیر المباشرة إذا كانت ستتجھ نحو الأعلى في الرسم البیاني , ونشتریھا إذا كانت ستتجھ نحو الأسفل في الرسم البیاني .**

تذكرك للمخططین السابقین سیساعدك كثیراً في تحدید الفارق بین العملات المباشرة والعملات غیر المباشرة .

## **تقییم أسعار العملات في البورصة الدولیة**

68 تتغیر أسعار العملات طوال الوقت , وكثیراً ما یكون ھذا التغیر طفیفاً لا یلاحظھ الكثیرون . وھي تغیرات طفیفة لاتحدث فرقاً یذكر في المبالغ المادیة الضئیلة , ولكنھا تحدث فارقاً كبیراً مع المبالغ المالیة الكبیرة . لذا فإن المضاربین یحرصون على رصد أقل تغیر في أسعار العملات للاستفادة منھ في المتاجرة ولتحقیق الأرباح . لھذا فإن أسعار العملات ترصد حتى **جزء من عشرة آلاف جزء** بالنسبة للیورو والجنیة والفرنك وأغلب العملات الأخرى , وترصد حتى **جزء من المائة بالمائة** بالنسبة للین الیاباني . **لا ترتبك فالمسألة أسھل مما تتصور ..!!** ماذا یعني ذلك ؟ یعني أن سعر الیورو مقابل الدولار یكون : .9892 = USD/EUR **أي أربع خانات بعد الفاصلة ( جزء من عشرة آلاف جزء ) .** وكذلك بالنسبة للجنیة الإسترلیني یكون : 1.5264= USD/GBP **أي أربع خانات بعد الفاصلة ( جزء من عشرة آلاف جزء ) .** وكذلك بالنسبة للفرنك السویسري یكون : 1.4232 = CHF/USD **أي أربع خانات بعد الفاصلة ( جزء من عشرة آلاف جزء ) .** أما بالنسبة للین فیكون : 125.26 = JPY/USD **أي حتى خانتین بعد الفاصلة ( جزء من مائة جزء بالمائة ) . فأقل تغیر یمكن أن یحدث في سعر الجنیة والیورو والفرنك ھو .0001**

### **وأقل تغیر یمكن أن یحدث في سعر الین ھو .01**

**یسمى أقل جزء یمكن أن یحدث لسعر العملة النقطة PIP OR POINT . فمثلاً :** إذا كان سعر الیورو مقابل الدولار .9825 = USD/EUR ثم أصبح : .9826 = USD/EUR بتغیر .0001 **نقول أن الیورو ارتفع نقطة واحدة مقابل الدولار pip one .** وإذا كان سعر الیورو مقابل الدولار .9825 = USD/EUR  $EUR/USD = .9824$  : ثم أصبح **نقول أن الیورو انخفض نقطة واحدة مقابل الدولار .** وكذلك بالنسبة للجنیة فإذا كان سعر الجنیة مقابل الدولار 1.5253= USD/GBP ثم أصبح 1.5254= USD/GBP بتغیر .0001

**نقول أن الجنیة أرتفع نقطة واحدة مقابل الدولار .**

أما إذا أصبح سعر الجنیة 1.5252 = USD/GBP

**نقول أن الجنیة قد انخفض نقطة واحدة مقابل الدولار .**

وكذلك بالنسبة للفرنك السویسري مع ملاحظة أن الفرنك والین عملتان **غیرمباشرتین** فارتفاع الرقم أمامھما یعني انخفاضھما والعكس صحیح .

فإذا كان سعر الدولار مقابل الفرنك 1.4236 = CHF/USD

ثم أصبح : 1.4235 = CHF/USD بتغیر .0001

**نقول أن الفرنك قد ارتفع نقطة واحدة مقابل الدولار .**

 $USD/CHF = 1.4237$  : أما إذا أصبح

**نقول أن الفرنك قد انخفض نقطة واحدة مقابل الدولار .**

أما بالنسبة للین

فإذا كان سعر الدولار مقابل الین 120.50 = JPY/USD

ثم أصبح 120.51 = JPY/USD بتغیر .01

**نقول أن الین قد انخفض نقطة مقابل الدولار .**

أما إن أصبح 120.49 = JPY/USD

**نقول أن الین قد ارتفع نقطة مقابل الدولار .**

### **تحدید عدد النقاط**

عندما تتاجر بالعملات فأنت ستشتري العملة بسعر وتبیعھا بسعر آخر .

وبما إننا ذكرنا أن سعر العملات تتغیر بنسب ثابتة ھي النقاط , فكلما زاد الفارق بین سعر البیع وسعر الشراء یعني ذلك أنك بعت بسعر أعلى بعدة نقاط عن سعر الشراء .

**وعلى قدر ما یكون الفارق كبیراً بین سعر البیع وسعر الشراء یكون حجم خسارتك أو ربحك .**

فكیف تستطیع أن تعرف فارق النقاط مابین سعر البیع وسعر الشراء ؟ وفیما إذا كان ھذا الفارق ربحاً أم خسارة ؟

**تستطیع ذلك بالمعادلات الثلاث التالیة لكل نوع من العملات :**

### **لتحدید فارق النقاط للیورو والجنیة**

بالمعادلة التالیة تستطیع أن تعرف فارق النقاط بین سعري البیع والشراء للیورو والجنیة الإسترلیني .

**فارق النقاط = ( سعر البیع – سعر الشراء ) \* 10000**

**فإذا كانت الإشارة بالموجب یكون الفارق ربحاً وإذا كانت الإشارة بالسالب یكون الفارق خسارة .**

**مثال 1**

لنفرض أنك اشتریت الیورو بسعر .9850 = USD/ EUR

 $EUR/USD = .9890$  وبعته بسعر

فكم فارق النقاط بین البیع والشراء ؟ وھل ھو ربح أم خسارة ؟

ا**لجواب :**

فارق النقاط = ( سعر البیع – سعر الشراء ) \* 10000

 $40 = 10000 * (0.9850 - 0.9890) =$ 

أي أنك بعت بفارق 40 نقطة ربحاً . ( الإشارة بالموجب ) .

**مثال2**

لنفرض أنك بعت الجنیة بسعر 1.5289 = USD/GBP

ثم اشتریتھ بسعر 1.5320 = USD/ GBP

فكم فارق النقاط بین البیع والشراء ؟ وھل ھو ربح أم خسارة ؟

الجواب :

فارق النقاط = ( سعر البیع – سعر الشراء ) \* 10000

$$
37 = 10000 \cdot (1.5320 - 1.5289) =
$$

أي أنك أنھیت الصفقة بخسارة 37 نقطة . ( الإشارة بالسالب ) .

#### **لتحدید فارق النقاط للفرنك السویسري**

بالمعادلة التالیة تستطیع معرفة فارق النقاط بین سعري البیع والشراء للفرنك السویسري فقط .

```
فارق النقاط = (( سعر البیع – سعر الشراء ) * 10000) * -1
```
**إذا كانت الإشارة بالموجب یكون الفارق ربحاً وإن كانت بالسالب یكون الفارق خسارة .**

### **مثال 1**

لنفترض أنك اشتریت الفرنك بسعر 1.4827 = CHF/USD

 $USD/CHF = 1.4785$   $\mu$ بعته بسعر

فكم فارق النقاط ؟ وھل ھو ربح أم خسارة ؟

#### ا**لجواب :**

فارق النقاط = (( سعر البیع – سعر الشراء ) \* 10000) \* -1

 $42 = 1 - * (10000 * (1.4827 - 1.4785)) =$ 

أي إنك أنھیت الصفقة رابحاً 42 نقطة . ( الإشارة بالموجب ) .

### **مثال2**

$$
USD/CHF = 1.3267
$$

 $USD/CHF = 1.3102$  ثم اشتریته بسعر

فكم فارق النقاط ؟ وھل ھو ربح أم خسارة ؟

### **الجواب :**

```
فارق النقاط = (( سعر البیع – سعر الشراء ) * 10000) * -1
```
 $165 - 1 - * (10000 * (1.3102 - 1.3267)) =$ 

أي انك أنھیت الصفقة خاسراً 165 نقطة . ( الإشارة بالسالب ) .

### **لتحدید فارق النقاط للین الیاباني**

بالمعادلة التالیة تستطیع معرفة الفارق بین سعري البیع والشراء للین الیاباني .

### **فارق النقاط = (( سعر البیع – سعر الشراء ) \* 100 ) \* -1**

إذا كانت الإشارة بالموجب یكون الفارق ربحاً وإن كانت بالسالب یكون الفارق خسارة .

#### **مثال1**

لنفترض إنك اشتریت الین بسعر 124.82 = JPY/ USD

 $USD$ /JPY = 123.50 بسعر

فكم فارق النقاط ؟ وھل ھو ربح أم خسارة ؟

### **الجواب :**

فارق النقاط = (( سعر البیع – سعر الشراء ) \* 100 ) \* -1

 $132 = 1 - * (100 * (124.82 - 123.50)) =$ 

أي أنك أنھیت الصفقة رابحاً 132 نقطة .

### **مثال 2**

لنفترض أنك بعت الین بسعر 126.03 = JPY/USD

 $USD/JPY = 125.27$  ثم اشتریته بسعر

فكم فارق النقاط ؟ وھل ھو ربح أم خسارة ؟

#### **الجواب :**

$$
1 - * ( 100 * ( 44 - 100)) = 1 - 100
$$

 $76 - 1 - * (100 * (125.27 - 126.03)) =$ 

أي إنك أنھیت الصفقة خاسراً 76 نقطة .

#### **قد یتبادر إلى ذھنك السؤال التالي :**

أعلم إنني قد بعت عملة بفارق 50 نقطة ربحاً فكم یعني ذلك ربحي الفعلي من النقود ؟

**الجواب :** ستعلم بعد قلیل ..!!

المھم الآن أن تعرف كیف تحسب فارق النقاط بین سعري البیع والشراء وفیما إذا كنت رابحاً أم خاسراً .
وباستخدامك للمعادلات الثلاث السابقة كل حسب العملة الخاصة بھا ستستطیع ذلك بكل بساطة .

لابد أن تعلم بأنك وبعد فترة بسیطة من الممارسة لن تحتاج للرجوع للمعادلات السابقة بل ستتمكن من حساب فارق النقاط بشكل فوري وستنسى المعادلات السابقة نھائیاً !!

ولكننا وضعناھا أمامك كمبتدئ ونحن على ثقة بأنك سرعان ما ستستغني عنھا للأبد !!

## **حجم العقد size Contract**

تعلم ان كل السلع والخدمات تباع وتشترى على أساس وحدات ثابتة .

فنحن نشتري اللحوم ووحدة بیعھ ھو الكیلوغرام .

ونشتري الذھب ووحدة بیعھ ھو الغرام .

.

ومن النادر أن یشتري المرء سلعة او خدمة بغیر وحدة بیعھا لأن ذلك یجعل الحساب معقداً بعض الشئ علاوة على أنھ غیر مألوف

**والعملات تباع وتشترى على أساس وحدات ثابتھ أیضاً تسمى الوحدة لوت LOT .**

**وھي أقل حد یمكن المتاجرة بھ في سوق العملات .**

**اللوت LOT : ھو أقل حد یمكن المتاجرة بھ في سوق العملات ولایمكن المتاجرة إلا بھ أو بمضاعفاتھ .**

أي یمكنك أن تشتري لوت من الیورو أو 2 لوت أو 3 لوت أو 20 لوت ... الخ

ولكن لایمكنك أن تشتري لوت ونصف أو لوت وربع , بل بمضاعفات اللوت فقط .

ولكن كم یساوي للوت من الیورو أو من أي عملة أخرى ؟

یختلف ذلك على حسب شركة الوساطة التي ستتعامل معھا ..

**تسمى القیمة التي یساویھا اللوت من عملة ما بحجم العقد size contract .**

وعلى الرغم من أن حجم اللوت یختلف من شركة لأخرى إلا أن **حجم اللوت لدى أغلب شركات الوساطة حالیاً ھو 100.000 وحدة من العملة الأساس .**

فما معنى ذلك ؟

معنى ذلك إنك عندما تطلب شراء لوت یورو سیتم شراء 100.000 یورو وسیدفع ثمنھا بالدولار الأمریكي حسب السعر في ذلك الوقت , **لأن الیورو ھو العملة الأساس مقابل الدولار .**

وعندما تطلب شراء لوت جنیة سیتم شراء 100.000 جنیة إسترلیني وسیدفع – یباع – مقابلھا الدولار الأمریكي حسب السعر في ذلك الوقت .

أما عندما تطلب شراء لوت ین فسیتم شراء ین بما یعادل 100.000 دولار **لأن الدولار ھو العملة الأساس مقابل الین** .وعندما تطلب بیع لوت ین سیباع ما یعادل 100.000 دولار من الین .

وكذلك بالنسبة للفرنك السویسري فعتدما تطلب شراء لوت فرنك سیتم شراء فرنك بما یعادل \$100.000 وسیباع ما یعادل \$100.000 من الفرنك في حالة طلب بیع الفرنك حیث أن ا**لدولار ھو العملة الأساس مقابل الفرنك السویسري .**

على أي حال إذا وجدت صعوبة في فھم ما شرحناه فلا تقلق ..!!

لأن المھم ستعرفھ بعد قلیل ..

# **قیمة النقطة value PIP**

تخیل أن ھناك تاجر لدیھ سلعة ما لنقل ساعات منبة استوردھا من الخارج بتكلفة \$10 للساعة الواحدة , فھو لاشك لابد أن یبیعھا بسعر أعلى من \$10 لیحقق الربح ..ولكن كم سیحقق ربحاً ؟

ھذا یعتمد على ھامش الربح أي الفارق بین سعر البیع وسعر الشراء .

فإذا قرر أن یبیع الساعة الواحدة بسعر \$15 للساعة الواحدة وكان لدیة 1000 ساعة , فسیحصل على ربح \$5000 .

ولكن ماذا لو قرر أو اضطر أن یبیع الساعات بھامش ربح بسیط لایزید عن 1/4 دولار ؟

سیكون ربحھ على ال1000 ساعة = 250 دولار فقط , وذلك لأن ھامش الربح ضیق جداً .

**فإذا أراد أن یحصل على ربح أكبر بھذا الھامش الضیق فعلیھ أن یبیع كمیات أكبر من الساعات .**

فإذا باع 10.000 ساعة بربح 1/4 على الساعة سیكون ربحھ = \$2500 وھو ربح جید حصل علیھ لبیعھ كمیة كبیرة من الساعات لیعوض ضیق ھامش الربح .

**وكذلك العملات أیضاً ..**

فإن تغیر أسعارھا یكون بأجزاء من الألف في أغلب الوقت فإذا اشتریت كمیة بسیطة من عملة ما وبعتھا بسعر أعلى بأجزاء من الألف فلاشك إنك لن تحصل على ربح مجدٍ .

**ولكي تتمكن من الحصول على ربح جید في ھذه التغیرات الطفیفة على أسعار العملات , فلابد من بیع وشراء كمیات ضخمة من العملة .**

ولنحسبھا معاً لنرى الفارق :

لنفترض أن سعر الیورو الآن مقابل الدولار .9850 = USD/ EUR

وكنت تتوقع أن سعر الیورو سیرتفع إلى .9851 = USD/EUR أي نقطة واحدة .

فلنرى كم سنربح من ارتفاع الیورو نقطة واحدة عندما نشتري 1000 یورو .

عندما نشتري 1000 یورو سندفع مقابلھا \$985 , أي سنیبع 985 \$ .

الآن لدیك 1000 یورو .

فإذا ارتفع السعر نقطة واحدة وأصبح .9851 = USD/EUR

سنبیع ما لدینا من یورو , سنبیع ال 1000 یورو وسنحصل مقابلھ على \$985.1 بالسعر الجدید .

- الربح = سعر البیع سعر الشراء
- = 985.1 985 = .1 أي 10 سنت

#### **أي أن الربح الناتج من بیع 1000 یورو عند ارتفاعھ نقطة واحدة ھو 10 سنت .**

فلو فرضنا أننا بعنا الیورو عند ارتفاعھ 50 نقطة سیكون ربحنا 5 دولار . ( 50 نقطة \* .10 للنقطةالواحدة ) .

وھو ربح بسیط لا یستحق العناء ..!!

ولكن ماذا لو اشترینا 100.000 یورو بدلاً من 1000 یورو على نفس الأسعار السابقة ؟

سنشتري 100.000 یورو وسندفع مقابلھا 98500 \$ على السعر الأول .

معنا الآن 100.000 یورو .

فعندما نبیع الیورو بعد أن یرتفع السعر لنقطة واحدة سنحصل على 98510 \$.

الربح = سعر البیع – سعر الشراء

 $$10 = 98500 - 98510 =$ 

**أي أن الربح الناتج من بیع 100.000 یورو عند ارتفاعھ نقطة واحدة ھو \$10 .**

فلو فرضنا أننا بعنا الیورو عند ارتفاعھ 50 نقطة سیكون ربحنا 500 دولار ( 50 نقطة \* \$10 للنقطة الواحدة ) .

**وھو ربح جید .. ألیس كذلك ؟**

وھكذا ترى أنك عندما تبیع أو تشتري كمیات كبیرة من العملة تستطیع أن تحقق ربحاً جیداً , أما إذا تاجرت بكمیات قلیلة من العملة فلن تحصل على ربح یستحق العناء .

وكذلك ترى من المثالین السابقین إنك بشراءك 1000 یورو حصلت على 10 سنت عن كل نقطة .

وإنك بشراءك 100.000 یورو حصلت على \$10 عن كل نقطة .

**فالذي یحدد قیمة النقطة ھو حجم المبلغ الذي تشتري أو تبیع بھ العملة أي قیمة اللوت , أو حجم العقد .**

لذلك فإن أقل حجم للمتاجرة بسوق العملات ھو 100.000 من العملة الأساس أو قریب من ھذا المبلغ على حسب الشركة التي تتعامل معھا , **لأن المبالغ الكبیرة من العملة ھي التي تحقق أرباحاً جیدة باقل تغیر یذكر بأسعار العملات .**

**لذا فمن الضروري جداً أن تعلم قیمة النقطة على كل عملة ستتاجر بھا مع الشركة التي ستتعامل معھا .**

**ولن تحتاج لأن تسأل , فإن أول الأمور التي ستخبرك بھ شركة الوساطة قبل التعامل معھا ھو قیمة النقطة لكل عملة وإن لم تخبرك فلابد أن تتأكد بنفسك من ذلك .**

وكما ذكرنا فإن قیمة النقطة تحسب على حسب حجم العقد أي على حسب كمیة المبلغ الذي تشتریھ أو تبیعھ من العملة وكلما كان ھذا المبلغ أكبر كلما كانت قیمة النقطة أكبر كما لاحظت في المثالین السابقین عندما اشترینا كمیة قلیلة 1000 یورو وعندما اشترینا كمیة كبیرة 100.000 یورو .

ولأن حجم العقد یختلف من شركة لأخرى فإن قیم النقطة على كل عملة تختلف من شركة لأخرى .

وعلى الرغم من ھذه الإختلافات فقد قلنا أن حجم العقد لدى أغلبیة شركات الوساطة الآن ھو 100.000 من العملة الأساس , فبمثل ھذا الحجم كم ستكون قیمة النقطة ؟

**الإجابة : ستكون قیمة النقطة على كل لوت كالآتي :**

**قیمة النقطة الواحدة للیورو = \$10 .**

**قیمة النقطة الواحدة للجنیة الإسترلیني = \$10 .**

**قیمة النقطة الواحدة للین الیاباني = 8\$ تقریباً .**

**قیمة النقطة الواحدة للفرنك السویسري = \$6 تقریباً .**

وعلى الرغم أن ھذه القیم تختلف من شركة لأخرى إلا إنھا صحیحة لدى أغلب الشركات .

## **الربح والخسارة في المتاجرة بالعملات**

## **Profit & Loss**

كلنا یتاجر من أجل الربح , وطریق الربح معروف :

**وھو أن تشتري بسعر وتبیع بسعر أعلى في السوق الصاعد .**

أ**و أن تبیع بسعر وتشتري بسعر أقل في السوق الھابط .**

**وفي كلتا الحالتین لابد أن یكون سعر البیع أعلى من سعر الشراء .**

ولكن قد تجري الریاح بما لا تشتھي السفن ..!!

فقد تتوقع أن سعر عملة سیرتفع فتقوم بشراءھا , ولكن قد تجد أن سعر العملة انخفض على عكس توقعك , وھذا سیدعوك لأن تبیع بسعر أقل من سعر الشراء وبالتالي ستعاني من الخسارة .

وھذا یحدث في أي مجال من مجالات التجارة على أي حال ...

من المھم لك طبعاً أن تعرف كیف تحسب نتیجة صفقة قمت بھا على أحد العملات .. وھل حققت ربحاً أم خسارة .

**ولكي تعلم الربح أو الخسارة على أي عملة فاستخدم المعادلة التالیة :**

**الربح أو الخسارة = عدد العقود (لوت)\* فارق النقاط \* قیمة النقطة .**

فإذا كان الناتج موجباً كان ربحاً وإن كان الناتج سالباً كانت خسارة .

ولنأخذ أمثلة مفترضین أننا نتعامل مع شركة قیمة النقطة لدیھا لكل عملة مساویة للقیم التي ذكرناھا في الصفحة السابقة .

### **مثال1**

افترض أنك اشتریت 1 لوت من الجنیة بسعر 1.4926 = USD/GBP

 $GBP/USD = 1.5085$   $\mu$ تم بعته بسعر

فكم الربح أو الخسارة التي حققتھا ؟

### **الجواب :**

نحسب أولاً فارق النقاط من **المعادلة الخاصة بالجنیة والیورو .**

فارق النقاط = ( سعر البیع – سعر الشراء ) \* 10000

 $159 = 10000 * (1.4926 - 1.5085) =$ 

أي أننا بعنا بفارق 159 نقطة ربحاً

**الآن نحسب الربح الفعلي :**

الربح أو الخسارة = عدد العقود (لوت)\* فارق النقاط \* قیمة النقطة .

= 1 \* 159 \* 10 = 1590 \$ على أساس أن قیمة النقطة الواحدة للجنیة = 10 \$

**لقد حققنا ربحاً = \$1590**

**مثال 2**

```
لنفترض أنك اشتریت 2 لوت یورو بسعر .9762 = USD/EUR
```
 $EUR/USD = .9793$  وبعته بسعر

فاحسب كم ربحك أو خسارتك ؟

#### **الجواب :**

نحسب أولاً فارق النقاط من **المعادلة الخاصة بالجنیة والیورو .**

فارق النقاط = ( سعر البیع – سعر الشراء ) \* 10000

 $31 = 10000 * (0.9762 - 0.9793) =$ 

أي أننا بعنا بفارق 31 نقطة ربحاً .

**نحسب الآن كم ربحنا فعلیاً**

الربح أو الخسارة = عدد العقود (لوت)\* فارق النقاط \* قیمة النقطة .

= 2 \* 31 \* 10 = \$620 على أساس قیمة النقطة الواحدة للیورو = 10 \$

**لقد ربحنا في ھذه الصفقة 620 دولار**

### **مثال 3**

لنفترض أنك اشتریت 3 لوت من الین بسعر 123.08 = JPY/USD

 $USD$  /JPY = 123.62

فاحسب ربحك أو خسارتك

### **الجواب :**

نحسب أولاً فارق النقاط من **المعادلة الخاصة بالین .**

$$
1 - * ( 100 * ( )
$$
قالط = (( سعر البيع – سعر الشراء )

نقطة خسارة  $54-11*$  (  $100*(123.08-123.62)=$ 

وذلك لأننا اشترینا الین بسعر وبعناه بسعر أقل فالین عملة غیر مباشرة .

**الآن نحسب الخسارة الفعلیة**

الربح أو الخسارة = عدد العقود لو( ت)\* فارق النقاط \* قیمة النقطة .

= 3 \* - 54 \* 8 = - \$1296 على أساس أن سعر النقطة الواحدة للین = 8\$

لقد خسرنا في ھذه الصفقة 1296 دولار .

### **مثال 4**

```
لنفترض أنك بعت 4 لوت من الفرنك بسعر 1.4356 = CHF/USD
```
 $USD/CHF = 1.4500$  ثم اشتریته بسعر

فاحسب ربحك أو خسارتك

### **الجواب :**

نحسب أولاً فارق النقاط من **المعادلة الخاصة بالفرنك**

فارق النقاط = (( سعر البیع – سعر الشراء ) \* 10000 ) \* -1

نقطة ربحاً  $144 = 1 - * (10000 * (1.4500 - 1.4356)) =$ 

وذلك لأننا بعنا الفرنك بسعر أعلى من سعر الشراء فالفرنك عملة غیر مباشرة .

ا**لآن نحسب الربح الفعلي**

الربح أو الخسارة = عدد العقود (لوت)\* فارق النقاط \* قیمة النقطة .

 $\$3456 = 6 * 144 * 4 =$ 

لقد ربحنا من بیعنا ل 4 لوت من اللفرنك ثم شراءنا لھ بسعر أقل مبلغ 3456 \$

والآن أصبح بإمكانك معرفة الربح أوالخسارة لأي صفقة طالما أنك تعلم قیمة النقطة لكل عملة وحجم العقد الذي ستتاجر بھ , وھي المعلومات التي ستحصل علیھا من شركة الوساطة التي ستختار العمل معھا , وإن كان حجم النقاط التي ذكرناھا في الأمثلة السابقة وحجم العقود ھو الحجم الأكثر شیوعاً بین شركات الوساطة في سوق العملات حالیاً .

## **الحساب العادي والحساب المصغّر**

### **Standard & Mini account**

تعلم أن حجم العقد ھو الذي یحدد قیمة النقطة .

وكما ذكرنا عندما اشترینا 1000 یورو كانت قیمة النقطة الواحدة = 10 سنت .

أما عندما اشترینا 100.000 یورو كانت قیمة النقطة الواحدة = \$10 .

وقلنا أن أغلبیة الشركات تتعامل بحجم عقود یساوي اللوت الواحد فیھا ما یعادل 100.000 وحدة من العملة الأساس .

وكما ذكرنا فإن في شركة اللوت الواحد فیھا = 100.000 وحدة من العملة الأساس تكون قیمة النقطة الواحدة :

**قیمة النقطة الواحدة** للیورو = \$10 .

**قیمة النقطة الواحدة** للجنیة الإسترلیني = \$10 .

**قیمة النقطة الواحدة** للین = \$8 .

**قیمة النقطة الواحدة** للفرنك السویسري = 6 \$.

فإذا قررت أن تتعامل مع شركة وساطة على أساس حجم عقد یعادل اللوت الواحد فیھ ماذكرناه فإنك ستفتح لدى ھذه الشركة ما یسمى **بالحساب العادي account Standard .**

**وھو الحساب الذي یكون اللوت الواحد فیھ = 100.000 وحدة من العملة الأساس وبالتالي تكون قیمة النقطة لكل عملة كما ذكرنا أعلاه .**

فعندما تطلب شراء لوت من الیورو سیتم شراء 100.000 یورو , إذا طلبت شراء 2 لوت یورو سیتم شراء 200.000 یورو والعكس صحیح للبیع .

وإذا طلبت شراء لوت ین سیتم شراء ین بما یعادل \$100.000 على حسب السعر الذي تشتري فیھ .

ومثل ھذا الحساب تكون قیمة النقطة الواحدة لكل عملة كما ذكرنا قبل قلیل .

وكما رأیت من الأمثلة السابقة فإن شراء وبیع العملة بفارق 50 نقطة فقط سیحقق لك ربحاً = \$500 , ھذا إن تاجرت بلوت واحد أما إن تاجرت ب 2 لوت فسیتضاعف الربح إلى \$1000 .. وقس على ذلك .

**من الحقائق التي ستعلمھا بمجرد أن تبدأ مراقبة أسعار العملات أن العملات تتغیر بشكل مستمر بمعدل یومي یتراوح مابین 80 إلى 300 نقطة یومیاً صعوداً أو ھبوطاً .**

أي أنك لو تمكنت من المتاجرة بلوت واحد في كل یوم بفارق نقاط 50 نقطة ستحقق یومیاً ربحاً یعادل \$500 أو أقل قلیلاً حسب العملة التي تتاجر بھا ..

**ولكن ھذا إن صدقت توقعاتك ..**

**ولكن إن لم تصدق توقعاتك فقد تكون ھذه خسارة یومیة علیك ..!!**

فالشركة لا تشاركك الربح ولا الخسارة ..!!

وسنتحدث بالتفصیل لاحقاً عن المخاطرة بسوق العملات .

**وما نریدك أن تفھمھ الآن ھو أن الحساب العادي والذي تساوي قیمة النقطة الواحدة كما ذكرناه أعلاه قد یكون مربحاً جداً نعم ولكنھ قد یكون سبباً لخسائر فادحة أیضاً .**

فلو فرضنا أنك قد فتحت حساباً بمبلغ \$2000 وبدأت عملیة وخسرت فیھا 50 نقطة معنى ذلك إنك ستخسر بھا \$500 ستخصم من حسابك ¸ أي أنك وفي عملية واحدة خسرت 25% من ر أسمالك الذي تعمل به .

**وھذا أمر خطیر جداً ,** لأنھ من المتوقع للمرء وخصوصاً في البدایة أن یخسر عدة صفقات متتابعة , فإن تكرر السیناریو السابق یعني ذلك إنك وبعد خسارتك لأربع صفقات فقط ستفقد كامل المبلغ الذي فتحت بھ الحساب ولن تتمكن من المتاجرة إلا بإضافة مبلغ جدید ..!!

لھذه الاعتبارات الھامة جداً ولطبیعة المتاجرة بالعملات والتي تتسم بالمخاطرة , فقد تم وضع حل لمثل ھذه المشكلة .

توفر الكثیر جداً من شركات الوساطة ما یسمى **بالحساب المصغّر account Mini .**

وقبل أن تفتح حساب لدى شركة الوساطة ستختار نوع الحساب الذي ستفتحھ وھل ھو حساب عادي أم حساب مصغّر .

**حیث أن الحساب المصغّر یساوي في الأغلب عُشر الحساب العادي**

ماذا یعني ذلك ؟

**في الحساب العادي حجم العقد = 100.000 وحدة من العملة الأساس , أي أن اللوت الواحد = 100.000 وحدة .**

**أما في الحساب المصغّر فإن حجم العقد = 10.000 وحدة من العملة الأساس , أي أن اللوت الواحد = 10.000 وحدة .**

فعندما تطلب شراء 1 لوت من الیورو في الحساب المصغّر سیتم شراء 10.000 یورو وكذلك بالنسبة للجنیة , وعندما تطلب شراء 1 لوت ین سیتم شراء ین بما یعادل \$10.000 على حسب السعر الحالي وكذلك بالنسبة للفرنك .

**صغر حجم العقد في الحساب المصغر سیجعل من قیمة النقطة أقل عشر مرات .**

وبالتالي ستكون قیمة النقطة لحساب مصغّر اللوت الواحد فیھ = 10.000 وحدة كالآتي :

**قیمة النقطة الواحدة للیورو = \$1 .**

**قیمة النقطة الواحدة للجنیة = \$1 .**

**قیمة النقطة الواحدة للین = \$.80 أي 80 سنت .**

**قیمة النقطة الواحدة للفرنك = .60 \$ أي 60 سنت .**

**وھذا صحیح في أغلب الشركات حالیاً وإن كان قد یختلف في بعض الشركات الأخرى .**

لایختلف حساب الربح والخسارة في الحساب المصغّر عنھ في الحساب العادي سوى أن قیمة النقطة تختلف .

ولنأخذ أمثلة مفترضین اننا نتعامل مع شركة قیمة النقطة الواحدة لكل عملة كما ذكرنا قبل قلیل :

**مثال 1**

لنفترض أنك اشتریت 2 لوت من الین بسعر 125.23 = JPY/USD

 $USD/JPY = 124.60$   $\mu$ تم بعته بسعر

فاحسب ربحك أوخسارتك في حساب مصغّر .

**الجواب :**

نحسب أولاً فارق النقاط من **المعادلة الخاصة بالین .**

فارق النقاط = (( سعر البیع – سعر الشراء ) \* 100 ) \* -1

= (( 124.60 – 125.23 ) \* 100 ) \* -1 = 63 نقطة ربحاً ( لأن الناتج بالموجب ) .

**سنحسب الآن الربح الفعلي :**

الربح أو الخسارة = عدد العقود (لوت)\* فارق النقاط \* قیمة النقطة .

 $$100.8 = .80 * 63 * 2 =$ 

**وكما ترى فقد ربحنا في ھذه الصفقة 100.8 \$.**

### **مثال 2**

لنفترض أنك بعت 3 لوت من الجنیة بسعر 1.5282 = USD/GBP

ثم اشتریتھ بسعر 1.5332 = USD/ GBP

فاحسب ربحك أو خسارتك في حساب مصغّر .

**الجواب :**

نحسب أولاً فارق النقاط من **المعادلة الخاصة بالجنیة .**

فارق النقاط = ( سعر البیع – سعر الشراء ) \* 10.000

= ( 1.5282 – 1.5332 ) \* 10000 = - 50 نقطة خسارة ( لأن الناتج بالسالب )

**سنحسب الآن الخسارة الفعلیة :**

الربح أو الخسارة = عدد العقود (لوت)\* فارق النقاط \* قیمة النقطة .

 $- $150 = 1 * -50 * 3 =$ 

فخسارتنا في ھذه الصفقة 150 \$.

ولو كنت تتعامل بحساب تقلیدي لكانت خسارتك \$1500 .

لابد أنك فھمت الآن الفائدة الرئیسیة من الحساب المصغّر .

**نعم ... تقلیل المخاطر .**

فالحساب المصغّر یعطیك ربحاً طیباً إذا صدقت توقعاتك , إلا أن خسارتك إن لم تصدق توقعاتك ستظل محدودة وستتمكن من الاستمرار وتعویض ما خسرت .

أما في الحساب العادي فإن صدقت توقعاتك فستتمكن بسھولة من الحصول على أرباح ھائلة ولكن إن لم تصدق توقعاتك فخسارتك ستكون ثقیلھ لا شك .

**لذا فإنھ من الضروري لأقصى حد أن لاتبدأ المتاجرة الفعلیة بسوق العملات بالحساب العادي .. بل لابد أن تبدأ بالحساب المصغّر أولاً , حتى تمتلك الخبرة و المھارة الكافیتین وإلى أن تؤكد لك النتائج العملیة في الحساب المصغّر سلامة أسلوبك وصدق توقعاتك ..**

**بعد ذلك – فقط بعد ذلك – یمكنك أن تنتقل للمتاجرة بحساب عادي .**

في الجدول التالي سترى الفارق الرئیسي بین الحساب العادي والحساب المصغّر لدى أغلب شركات الوساطة وإن كان الفارق قد یختلف من شركة لأخرى .

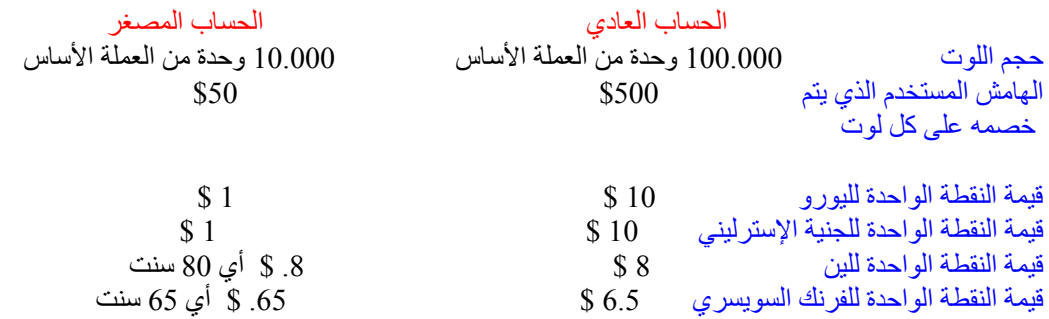

### **ملاحظة ھامة جداً**

ابتداءاً من عام 2004 أصبحت نسبة المضاعفة لدى شركات الوساطة الأمریكیة 100 ضعف أي 100:1 ولیس 200 ضعف كما كان سابقاً وذلك بناءاًُ على الأنظمة الجدیدة للجمعیة الوطنیة للمستقبلیات **NFA** التابعة للحكومة الأمریكیة

مما یعني أن الھامش المستخدم الذي سیتم خصمھ عن كل لوت في الحساب العادي ھو 1000 دولار وعن كل لوت في الحساب المصغر 100 دولار

**وذلك ینطبق فقط علىشركات الوساطة الأمریكیة فقط**

## **المتاجرة بالعملات بالنظام الھامشي**

## **Forex trading in margin basis**

تعلم الآن إنھ من الضروري لتحقیق أرباح مجدیة في أسواق العملات فإنھ یلزمك أن تبیع وتشتري العملات بكمیات ضخمة .

وتعلم إنك إن تاجرت بالعملات بكمیات قلیلة فإن الربح مھما كان لن یستحق العناء .

وقد تسأل نفسك بإلحاح الآن

كیف لي أن أتاجر بالعملات وأنا لا أملك ھذه المبالغ الضخمة من المال ؟

**ھنا یأتي دور المتاجرة بنظام الھامش .**

فعندما تتاجر بالعملات بنظام الھامش فلن تحتاج لأن تمتلك مئات الآلاف , بل كل ما علیك ھو أن تدفع جزءاً بسیطاً من المال لتتمكن من المتاجرة بحجم یفوق 200 ضعف مادفعت ..!!

**وسیمكنك أن تحتفظ بالربح كاملاً لنفسك وكأنك كنت فعلاً تمتلك رأس المال بالكامل ..!!**

**وھذه لاشك فرصة لاتعوض یجھل الكثیر من الناس مجرد وجودھا ..!!**

**فكیف ستتاجر بالعملات بنظام الھامش ؟**

ھل تذكر مثال السیارات ؟

**ستتاجر بالعملات تماماً كما فعلت في السیارات .**

- **ستفتح حساباً لدى شركة وساطة تتعامل بالمتاجرة بالعملات بنظام الھامش , لنقل أن اللوت الواحد لدیھا = 100.000 وحدة .**
	- **ستودع لدیھم مبلغأ من المال في حسابك , لنقل \$2000 .**
	- **ستراقب حركة أسعار العملات حتى تصل إلى توقع بأن إحدى العملات سیرتفع سعرھا في المستقبل القریب .**
- **لنقل أنك كنت تراقب سعر الیورو وعندما كان سعره .9500 = USD/EUR توقعت أن یرتفع 50 نقطة ویصل إلى EUR/USD = .9550**
- **ستطلب من الشركة أن تشتري لك 1 لوت او أي عدد من ھذه العملة التي سترتفع على أمل أن تبیعھا بسعر أعلى لاحقاً .**
	- **ستقوم الشركة بتنفیذ الأمر , ستحجز باسمك مبلغ 100.000 وحدة من ھذه الیورو وستدفع مقابلھا 95000 \$ وستكون مطالباً بإعادة ھذا المبلغ للشركة تماماً كما كنت مطالبأ بإعادة قیمة السیارة كاملة للشركة .**
		- **ستقوم بخصم مبلغ من المال كھامش مستخدم مسترد , لنقل 500 \$.**
		- **سیتبقى في حسابك \$1500 كھامش متاح وھو أقصى ما یمكنك أن تخسرة بھذه الصفقة .**
			- **سیكون لدیك الآن 1 لوت من یورو أي 100.000 یورو .**
				- **ستراقب السوق وستنتظر أن یرتفع سعر ھذه العملة .**
- **فإذا ارتفع فعلاً ووصل السعر إلى .9550 = USD/EUR كما توقعت ستأمر الشركة أن تبیع اللوت الذي لدیك بالسعر الجدید .**
	- **ستقوم الشركة بتنفیذ الأمر وستبیع اللوت أي ال 100.000 یورو بالسعر الجدید وستحصل مقابلھ على \$95500 .**
	- **ستخصم الشركة المبلغ الذي تطالبك بھ وھو \$95000 وسیتبقى \$500 ھي ربحك من ھذه الصفقة سیضاف ھذا المبلغ لحسابك بعد أن یتم استرداد الھامش المستخدم وھكذا یكون حسابك لدى الشركة أصبح 2500 \$.**
	- **أما إن انخفض سعر الیورو إلى .9450 = USD/EUR مثلاً . وقررت أن تبیع بھذا السعر ستأمر الشركة أن تبیع اللوت الذي لدیك بھذا السعر .**
		- **ستنفذ الشركة الأمر وستبیع اللوت بالسعر الجدید وستحصل مقابلھ على 94500 \$.**
- **ولكنك مطالب بإعادة مبلغ \$95000 قیمة اللوت الذي اشتریت بھ الیورو . ولكي تتمكن الشركة من تعویض الفارق ستقوم بخصم مبلغ \$500 من حسابك لدیھا .**
- **سترد الشركة الھامش المستخدم لحسابك وسیصبح حسابك لدیھا \$1500 وتكون ال \$500 ھي خسارتك في الصفقة .**
	- **تعلم أنك لایمكن أن تخسر أكثر من \$1500 وھو المبلغ الذي لدیك في الھامش المتاح .**
	- **فإذا وصل السعر .9350 = USD/EUR معنى ذلك لو أمرت الشركة أن تبیع اللوت الذي لدیك بھذا السعر ستنفذ الشركة الأمر وستحصل مقابل ذلك على \$93500 ولكنھا تطالبك بأن تعید مبلغ 95000 \$.**
		- **لذا ستقوم بخصم \$1500 من حسابك لدیھا لتعوض الفارق .**
- **ولن تسمح الشركة أن ینخفض السعر لأكثر من ذلك لأنھ إن انخفض أكثر من ذلك فإنھ لا یوجد في الھامش المتاح لدیك ما سیعوض النقص .**
- **لذا سیأتیك نداء الھامش call margin , وستطالبك الشركة إما أن تبیع اللوت بھذا السعر وإما أن تضیف المزید من المال لحسابك حتى یمكن الخصم منھا لتعویض الفارق إن زاد .**
	- **إن لم تستجب لذلك ستقوم الشركة ببیع اللوت الذي لدیك دون أن تنتظر منك أمراً خوفاً من أن ینخفض سعر الیورو أكثر ولاتتمكن من تعویض الفارق .**

وكما رأیت فإن المتاجرة بالعملات بنظام الھامش لا یختلف عن طریقة المتاجرة بالسیارات والتي شرحناھا سابقاً .

والإختلافات كانت في تفاصیل العقد فقط

**فالسلعة ھنا ھي العملات بدلاً من السیارة .**

وحجم العقد = 100.000 وحدة من العملة الأساس بدلاً من \$10.000 قیمة السیارة .

كما أن نسبة المضاعفة بالعملات أعلى بكثیر فمقابل حجز مبلغ \$500 كھامش مستخدم ستتمكن من المتاجرة بعملة بقیمة \$200.000 تقریباً أي أن نسبة المضاعفة ھنا ھي 1:200 بینما في مثال السیارات كانت نسبة المضاعفة 1:10 فمقابل حجز مبلغ \$1000 تمكنت من المتاجرة بسلعة قیمتھا \$10.000 .

**وفي الحقیقة فإن نسبة المضاعفة في سوق العملات تفوق كل الأسواق الأخرى .**

أما نظام العمل فواحد في كلا المثالین .

فأنت في المتاجرة بالعملات بنظام الھامش ستتاح لك الفرصة لأن تتاجر بسلعة تفوق ما تدفع عشرات المرات .

وستتمكن من الاحتفاظ بالربح كاملاً لنفسك وكأنك كنت تمتلك قیمة رأسالمال كاملاً .

وفي نفس الوقت ستتحمل الخسارة كاملة فالشركة لاتشاركك الربح ولا الخسارة .

وأن الشركة لاتطالبك إلا بإرجاع قیمة السلعة كاملة بالسعر الذي اشتریتھا بھ .

كما أنك عندما تبدأ صفقة سواء بیعاً أو شراءاً سیتم خصم مبلغ من حسابك كھامش مستخدم یسترد عند الانتھاء من الصفقة بصرف النظر عن نتیجة الصفقة ربحاً كانت أم خسارة .

وما یتبقى في حسابك بعد خصم الھامش المستخدم سیكون ھو الھامش المتاح وھو **أقصى مبلغ یمكنك خسارتھ** .

لن تتدخل الشركة طالما أن لدیك في الھامش المتاح ما یغطي فرق السعر الحالي عن المبلغ الذي تطالبك بھ الشركة , وسیكون من حقك ان تأمر الشركة بأن تبیع أو تشتري بالسعر الذي تختاره .

عندما یصبح إنھاء الصفقة بالسعر الحالي لن یمكن تعویضة بما لدیك من ھامش متاح سیأتیك **نداء الھامش** وستطالبك الشركة بإنھاء الصفقة بنفسك أو بإضافة مزید من المال لحسابك حتى یكون من الممكن خصمھا في حالة زاد فارق السعر الحالي عن السعر الذي تطالبك بھ الشركة .

إن لم تستجب ستقوم الشركة بإنھاء الصفقة بنفسھا ولن تسمح بان تتحمل جزءاً من الخسارة مھما كان بسیطاً .

ستضاف الأرباح كاملة لحسابك لدى الشركة وستخصم الخسائر من حسابك لدى الشركة .

وبطبیعة الحال یمكنك أن تسحب أي مبلغ من حسابك في أي وقت تشاء كما یمكنك أن تضیف إلى حسابك مزیداً من المال بأي وقت تشاء أیضاً .

### **ملاحظة ھامة جداً**

ابتداءاً من عام 2004 أصبحت نسبة المضاعفة لدى شركات الوساطة الأمریكیة 100 ضعف أي 100:1 ولیس 200 ضعف كما كان سابقاً وذلك بناءاًُ على الأنظمة الجدیدة للجمعیة الوطنیة للمستقبلیات **NFA** التابعة للحكومة الأمریكیة

مما یعني أن الھامش المستخدم الذي سیتم خصمھ عن كل لوت في الحساب العادي ھو 1000 دولار وعن كل لوت في الحساب المصغر 100 دولار

**وذلك ینطبق فقط علىشركات الوساطة الأمریكیة فقط**

# **كیف یتم التعامل بین المتاجر وشركة الوساطة**

تعلم أن بیع وشراء العملات یتم على مدار الساعة وفي كافة أرجاء العالم بین البنوك والمؤسسات المالیة والتي تتبادل بیع وشراء العملات لحساب زبائنھا .

فالمؤسسات المالیة تبیع للزبون الذي یرغب بالشراء وتشتري من الزبون الذي یرغب بالبیع , وتقوم ھذه المؤسسات ببیع المؤسسات الأخرى والشراء منھا على حسب حاجة كل فرد وكل مؤسسة .

وعندما تقرر أنت البدء بالمتاجرة في سوق العملات ستختار أحد ھذه المؤسسات المالیة وھي **شركات الوساطة بسوق العملات firms brokrage Forex** وسیكون تعاملك دائماً بیعاً وشراءاً معھا , وھي بدورھا ستكون على اتصال وتبادل دائم مع غیرھا من المؤسسات والبنوك في كافة أرجاء العالم .

ولكن كیف تقوم بالبیع والشراء مع المؤسسة التي تتعامل معھا ؟

في السابق كان التعامل یتم في أغلبھ عن طریق الھاتف أو الفاكس حیث تقوم بطلب شراء عملة أو بیع عملة عن طریق التحدث إلى الشركة ھاتفیاً .

**أما الآن وكما ذكرنا فإن التعامل یتم بینك وبین المؤسسة التي تتعامل معھا عن طریق الإنترنت .**

كیف ذلك ؟

عندما تقرر البدء في المتاجرة بالعملات ستقوم بزیارة مواقع شركات الوساطة والتي وضعنا عناوین البعض منھا في صفحة المصادر وستجد في مواقع ھذه الشركات الكثیر من المعلومات المتعلقة بنظام المتاجرة معھا وبحجم العقود وقیمة النقطة لكل عملة وغير ها من الأمور والتي سنحدثك عن <u>أهم الأمور التي يجب أن تسأل عنها</u> قبل التعامل مع شركة الوساطة <sub>.</sub>

سیكون التعامل بینك وبین شركة الوساطة بعد ذلك عن طریق **برنامج خاص platform** سیكون بمثابة **محطة العمل** ووسیلة المتاجرة الرئیسیة مع شركة الوساطة التي تتعامل معھا .

ستكون محطة العمل شبیھة بالشكل التالي :

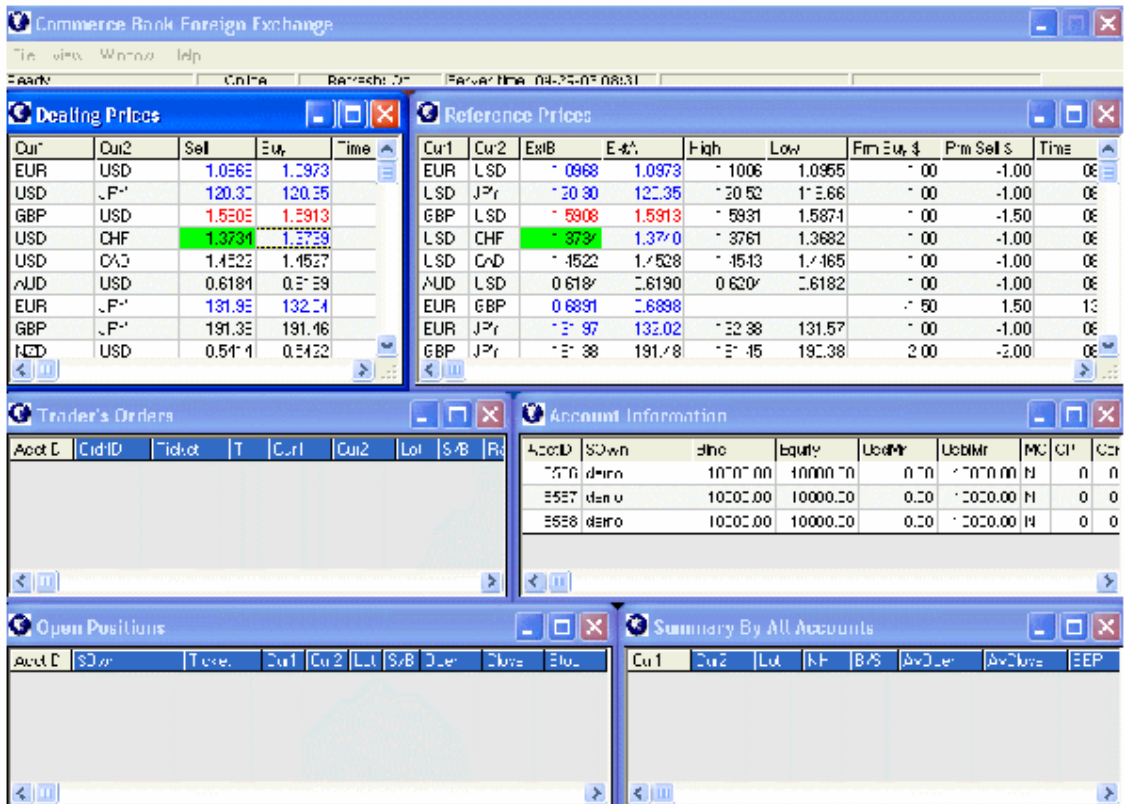

في ھذا الشكل ترى محطة العمل والمكونة من عدة نوافذ في النافذة الیسرى العلیا ترى أسعار العملات في كل لحظة بیعاً وشراءاً یمكنك عن طریق ھذه النافذة بیع أو شراء العملة التي ترغب بھا وبضغطة زر واحدة .

في النافذة الیمنى العلیا ترى معلومات عن أعلى سعر وأدنى سعر وصلت إلیھ العملة خلال 24 ساعة الأخیرة وعن قیمة الفائدة الیومیة على كل عملة للصفقات التي لا تغلق بعد الساعة الخامسة .

في النافذة الوسطى الیسرى ستبین الصفقات الموضوعة على أساس أوامر محددة سلفاً ولم تنفذ بعد .

في النافذة الوسطى الیمنى تفاصیل حساب العمیل وأقسام الحساب في حالة كانت ھناك صفقة مفتوحة .

.

في النافذة السفلى الیسرى تفاصیل الصفقات المفتوحة حالیاً وحجم الربح والخسارة لكل صفقة تتغیر على حسب سعر السوق الحالي

في النافذة السفلى الیمنى ملخص عن صفقات العمیل المفتوحة في حالة كان ھناك أكثر من صفقة مفتوحة في نفس الوقت ومحصلة الربح أوالخسارة عن **مجمل الصفقات** على حسب السعر الحالي .

حیث أنك وعن طریق محطة العمل ھذه یمكنك أن تعرف أسعار العملات أولاً بأول كما یمكنك أن تأمر الشركة بالبیع أو الشراء ویمكنك أن تراقب أداء حسابك والحصول على تقاریر عن العملیات السابقة التي قمت بھا ومعرفة حسابك في كل لحظة وغیرھا من الأمور التي تتعلق بعملك مع شركة الوساطة .

یمكنك الوصول لمحطة العمل ھذه عن طریق الدخول لموقع شركة الوساطة مباشر – عن طریق إدخال الرقم السري الخاص بك – أو عن طریق تنزیل برنامج download إلى جھازك سیوصلك مباشرة بمحطة العمل لدى شركة الوساطة , في كلتا الحالتین سیتم التعامل بینك وبین شركة الوساطة عن طریق محطة العمل ھذه والتي ستحصل على إرشادات وافیة بكیفیة التعامل معھا وھي على أي حال لا تتطلب أي مھارات خاصة في الكمبیوتر أو الإنترنت وببعض المران ستجد أن التعامل معھا یتم في غایة البساطة .

بواسطة محطة العمل ھذه ستتمكن من معرفة أسعار العملات أولاً بأول ومن القیام ببیع وشراء العملات في أي وقت تراه مناسباً , وبطبیعة الحال **لابد أن تكون متصلاً بالإنترنت أثناء قیامك بالعمل في محطة العمل** ویمكنك بذلك التعامل والمتاجرة بالعملات مع شركة الوساطة الخاصة بك في أي وقت ومن أي مكان حیث لن تحتاج إلا إلى جھاز كمبیوتر واتصال بالإنترنت , كما أن ھناك بعض شركات الوساطة تمكنك من القیام بعملیات البیع والشراء والاطلاع على أسعار العملات ومتابعة الأخبار وكل ذلك عن طریق جھاز الھاتف المتحرك Mobile أو عن طریق جھاز المساعد الرقمي الشخصي PDA - وھو جھاز كمبیوتر بحجم كف الید - على أن تكون متصلاً بالإنترنت عن طریق ھذه الأجھزة .

وھكذا ترى بأنھ وبفضل أدوات التكنولوجیا الحدیثة یمكنك أن تتاجر بالبورصة الدولیة للعملات من أي مكان وبأي وسیلة تناسب ظروفك .

## **الحساب الافتراضي account Demo**

توفر الأغلبیة العظمى من شركات الوساطة عبر الإنترنت إمكانیة فتح **حساب وھمي account Demo** , یتیح لك الحساب الوھمي فرصة المتاجرة بسوق العملات دون أن تخاطر بأي أموال حقیقیة فكل المعلومات والأسعار وطلبات البیع والشراء وحساب الأرباح والخسائر تتم وكأنھ حساب فعلي إلا أنھ **في الحساب الوھمي لن یكون ھناك أموال حقیقیة . بل مجرد أرقام .**

**وھي وسیلة في غایة الأھمیة ولاغنى عنھا للتدرب على المتاجرة بالعملات قبل أن تقوم بذلك باستخدام النقود الفعلیة** .

**وإنھ من الضروري لأقصى حد أن تبدأ المتاجرة أولاً عن طریق فتح حساب وھمي** – وفتح الحساب الوھمي مجاني ولن یكلفك شئ – ثم تبدأ المتاجرة والبیع والشراء بكل جدیة بھ , إلى أن تتمكن من فھم كل ما یتعلق بالمتاجرة وإلى أن تجد في نفسك الثقة والكفاءة للعمل بالحساب الفعلي والذي سیحتوي على أموال حقیقیة , وإلى أن تثبت لك النتائج العملیة للحساب الوھمي أن صحة أسلوبك وسلامة توقعاتك . وحتى لو كنت ممن لدیھ الخبرة في المتاجرة بالعملات فلابد قبل التعامل مع أي شركة وساطة جدیدة أن تمضي بعض الوقت بالمتاجرة في حساب وھمي حتى تتلاءم مع أسلوب الشركة الجدیدة ونظامھا في العمل .

**فالحسابات في سوق العملات ثلاث أنواع :**

**حساب عادي account Standard : وھو الحساب الفعلي Real الذي یكون اللوت الواحد = 100.000 وحدة من العملة الأساس وتكون قیمة النقطة كما ذكرنا عند الحدیث عن الحساب العادي .**

**حساب مصغّر account Mini : وھو حساب فعلي Real یكون على الأغلب عُشر حجم الحساب العادي ویكون اللوت = 10.000 وحدة من العملة الأساس وتكون قیمة النقطة كما ذكرنا عند الحدیث عن الحساب المصغر .**

**حساب افتراضي account Demo : وھو حساب غیر فعلى تتم العملیات فیھ بشكل دقیق وكأنھ حساب حقیقي دون أن تخاطر بخسارة أموال حقیقیة ویكون الغرض منھ للتدریب والممارسة على التعامل بسوق العملات الدولي .**

### **محاكي السوق Motion Price**

تتوفر في السوق لعبة ھي عبارة عن **محاكي simulator** مصمة بحیث تشابھ في حركتھا حركة سوق العملات - وھناك نسخة أخرى لسوق الأسھم - ھي **Motion Price** یمكنك الاستفادة من ھذه اللعبة المحاكي عن طریق القیام بصفقات وھمیة ومشاھدة النتائج وكأنك تتعامل فعلیاً في سوق العملات میزة ھذه اللعبة تتمثل أساساً في أنھ یمكنك ممارسة العمل الافتراضي في سوق العملات دون الحاجة لأن تكون متصلاً بالإنترنت فاللعبة ستنزل بالكامل على جھاز كمبیوترك كما أن وتیرة حركة السعر تكون بشكل أسرع من وتیرة الحركة في السوق الفعلي یمكنك التحكم بالسرعة كما تشاء ، وھي بلاشك لیست لعبة الغرض منھا التسلیة بل ھي محاكي simulator الغرض منھا التدریب على التعامل مع السوق الفعلي .

ولكن تذكر أن العمل على ھذا المحاكي لابد أن یكون **كتدریب إضافي** للعمل في الحساب الافتراضي فبتعاملك مع ھذا المحاكي فأنت تتعامل مع جھاز الكمبیوتر وبشكل شبیھ بحركة السوق الفعلي أما في **الحساب الإفتراضي فأنت تتعامل مع السوق الفعلي مباشرة وھو ما یجب أن تركز علیھ** وأن تترك العمل على المحاكي في الفترات التي لا یمكنك الاتصال بھا بالإنترنت مثلاً أو لتجربة بعد أسالیب المتاجرة

للحصول على ھذه اللعبة قم بزیارة الموقع التالي :

http://www.expertworx.com/pm/index.htm

## **المقابل المادي للخدمات التي تقدمھا شركات الوساطة**

أن تجد الفرصة أمامك متاحة بأن تتاجر بسلعة تفوق قیمتھا ما تدفعھ من مال عشرات المرات , وأن یصبح في إمكانك الاحتفاظ بالربح الناتج من المتاجرة كاملاً وكأنك كنت تمتلك السلعة فعلیاً ھي فرصة لاتعوض بلا شك .

فكم ھم الأشخاص الذین یشكون من قلة رأس المال الذي لدیھم والذي یمنعھم من الخوض في مجال التجارة ؟

كثیرون ألیس كذلك...؟!!

**في العمل بالمتاجرة بنظام الھامش فإن آخر ما تھتم بھ ھو رأس المال ..!!**

**فھو تحت تصرفك وبمبالغ بسیطة یمكنك الدخول في مجال المتاجرة ومن أوسع أبوابھ ..!!**

فالعمل بنظام الھامش ھي فرصة رائعة لا یعرف الكثیرون وجودھا أصلاً .

**ولكنك قد تتساءل ..**

مقابل ماذا أحصل على كل ھذه التسھیلات ؟

مالذي تستفیده شركات الوساطة عندما تسمح لي بالمتاجرة بسلعة تفوق قیمتھا ما أدفعھ 200 مرة ویكون الربح لي كاملاً دون أن تشاركني فیھ؟

وللإجابة على ھذا السؤال نقول :

**تستفید شركات الوساطة المالیة في سوق العملات من زبائنھا بأربعة أشكال رئیسیة :**

**العمولات Commisions .**

**الھامش البسیط بین سعر البیع وسعر الشراء Spread .**

**الفوائد الیومیة Interest .**

**بعض الرسوم الأخرى Fees .**

وسنتحدث عن كل شكل بالتفصیل .

## **العمولات Commisions**

في الماضي كانت أغلب شركات الوساطة تأخذ عمولة ثابتة على كل لوت تقوم ببیعة أو شراءه وبصرف النظر عن نتیجة الصفقة ربحاً كانت أم خسارة .

**فمثلاً :** لو قمت بشراء لوت یورو ثم بعتھ وكانت نتیجة ھذه الصفقة ربحاً یعادل \$500 كانت الشركة تخصم من ربحك \$20 مثلاً عن كل لوت قمت بالمتاجرة بھ كعمولة لھا , ولو قمت بالمتاجرة ب 2 لوت ستخصم \$20 من ربحك .

ولو قمت بشراء لوت جنیة ثم بعتھ وكانت نتیجة ھذه الصفقة خسارة \$300 كانت الشركة تضیف على خسارتك \$20 عن كل لوت قمت بالمتاجرة بھ تخصمھا من حسابك كعمولة لھا . وستصبح خسارتك الإجمالیة \$320 عن تلك الصفقة .

**فالعمولة تأخذ بصرف النظر عن نتیجة الصفقة ربحاً كانت أم خسارة .**

**ولكن لا تقلق ..**

**فالأغلبیة العظمى من شركات الوساطة بالعملات الآن لا تأخذ عمولات على الإطلاق ..!!**

وذلك كتشجیع لزبائنھا وكنتیجة للمنافسة مع الشركات الأخرى .

فالآن یمكنك أن تتاجر بأي عدد تشاء من اللوت دون أن یتم خصم عمولات مقابل ذلك .

وعلى الرغم من وجود شركات الوساطة التي مازالت تأخذ عمولات على زبائنھا , فإننا في الحقیقة لا نجد أي مبرر للتعامل مع مثل هذه الشركات .!!

فھناك مئات الشركات العملاقة التي لا تكلف زبائنھا أي عمولات , فلماذا تتعامل إذاً مع غیرھا ؟!!

لھذا فإن شركات الوساطة حالیاً تكتفي بالمقابل الذي تحصل علیھ من الأشكال الأخرى .

## **فارق السعر بین البیع والشراء Spread**

### **وھو المصدر الأساسي لدخل شركات الوساطة .**

ھل قمت یوماً بالذھاب إلى أحد محلات الصرافة لاستبدال عملتك المحلیة والحصول على دولار مثلاً ؟ لنفترض أن لدیك ریال سعودي وأردت أن تشتري دولار من أحد محلات الصرافة فمالذي یحدث ؟ عندما تذھب إلى محلات الصرافة وتسألھ عن سعر الدولار مقابل الریال سیسألك : **بیع أم شراء ؟** أي أنھ یقصد أن یعرف : **ھل لدیك دولار وترید أن تبیعھ وتحصل على ریال أم لدیك ریال وترید أن تشتري الدولار ؟** فإذا سألتھ عن الحالتین سیقول لك مثلاً :

**سعر الدولار مقابل الریال السعودي الآن : بیع : 3.65 شراء : 3.50**

فماذا یعني ذلك ؟

یعني لو كان لدیك ریال وأردت شراء دولار فسیبیعك الدولار على أن تدفع مقابلھ 3.65 ریال .

أما لو كان لدیك دولار وأردت شراء ریال ستحصل مقابل كل دولار على 3.50 ریال .

أي سیبیعك الدولار بسعر 3.65 ریال مقابل كل دولار .

وسیشتري الدولار بسعر 3.50 ریال تحصل علیھا مقابل كل دولار .

وقد تسأل لماذا ھناك فارق في السعر بین البیع والشراء ؟

**وذلك لأن ھذا الفارق ھو الفائدة التي یحصل علیھا الصراف .**

**فلماذا یوفر لك الدولار ویأخذ منك الریال إن لم یستفد من ذلك ؟**

**سیستفید من ذلك عندما یشتري الدولار من الآخرین بسعر 3.50 ریال ویبیعھ للآخرین بسعر 3.65 ریال .**

فھو یستفید إذا : 3.56 – 3.50 = .15 ریال على كل دولار یبیعھ , وبما إنھ یبیع ویشتري كمیات كبیرة من كثیر من الناس فسیصبح ھذا الفارق البسیط مبلغاً كبیراً .

**یسمى ھذا الفارق بین سعر البیع والشراء لعملة ما spread** .

وشركات الوساطة بالمتاجرة بالعملة ستتعامل معك كما یتعامل الصراف تماماً .

ستبیعك العملة بسعر وتشتریھا منك بسعر أقل قلیلاً ویكون ھذا الفارق ھو ربحھا .

لذلك عندما تتاجر بالعملات ستجد أن أسعار أي عملة تأتي بأزواج : **سعر للبیع و سعر للشراء .**

**فمثلاً :** سیكون سعر الیورو مقابل الدولار .9500-9505 = USD/ EUR أي لو كان لدیك یورو وترید بیعھ لھا وتشتري – تحصل على – الدولار , فستشتریھ منك وتدفع لك .9500 \$. أما لو كنت ترید أن تشتري الیورو وتبیع – تدفع – الدولار , فعلیك أن تدفع مقابل كل یورو \$.9505 . أ**ي بفارق .0005 \$ سیكون ھو ھامش ربحھا .**

**یسمى سعر شراءك للعملة ASK**

**یسمى سعر بیعك للعملة BID**

وستكون طریقة عرض السعر شبیة بالتالي :

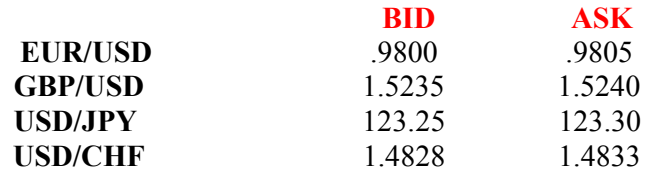

جدول (1)

فما معنى ذلك ؟

**السعر كما تعلم : ھو المبلغ المطلوب دفعھ من العملة الثانیة للحصول على وحدة واحدة من العملة الأساس .**

**ASK : تعني إنھا تطلب منك أن تدفع \$.9805 للحصول على یورو واحد , أي انھا ستبیعك الیورو بسعر .9805 \$**

**BID : تعني أنھا تعرض علیك مبلغ .9800 \$ لتحصل منك على یورو واحد , أي أنھا تشتري منك الیورو بسعر .9800 \$ .**

إذاً

**ASK : ھو السعر الذي ستشتري فیھ أنت العملة الأساس وتبیع – تدفع – العملة الثانی .ة**

**BID : ھو السعر الذي تبیع فیھ أنت العملة الأساس وتشتري – تحصل على – العملة الثانیة .**

تلاحظ ھنا أن الفارق بین سعر البیع وسعر الشراء وفي كل العملات ھو 5 نقاط .

### أي أن : **POINTS 5 = SPREAD**

فلو فرضنا أنك اشتریت 1000 یورو على حسب الأسعار المذكورة في الجدول )1( ستدفع مقابلھ \$980.5

ولو أنك قمت ببیع ال1000 یورو ھذه فوراً فأنت لن تبیعھا بنفس السعر الذي اشتریتھا بھ , بل ستحصل مقابلھ على \$980 وتكون بذلك قد خسرت \$.5 .

**ھذا الفارق ھو فائدة شركة الوساطة تماماً كفائدة الصراف .**

**فأسعار العملات في تغیر دائم ارتفاعاً وانخفاضاً ولكن دائماً ھناك یظل فارق خمس نقاط بین سعر الشراء وسعر البیع , وھذا الفارق ھو ربح ثابت لشركة الوساطة .**

#### **ولنأخذ أمثلة :**

#### **مثال 1**

لنفترض إنك نظرت إلى لوحة الأسعار في محطة العمل ووجدتھا بالشكل التالي :

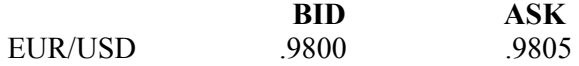

ولكنك تتوقع أن سعر الیورو سیرتفع 60 نقطة قریباً وسیصل إلى .9860 = USD/EUR

فماذا ستفعل ؟

**الجواب :**

نحن نتوقع لسعر الیورو أن یرتفع فسیكون علینا إذاً أن نشتري یورو لنبیعھ فیما بعد بسعر مرتفع .

**سیكون السعر الذي سنشتري بھ الیورو الآن ھو .9805 لأنھ سعر الشراء .**

حیث أن ASK ھو السعر الذي سنشتري بھ العملة الأساس ونبیع بھ العملة الثانیة , **والعملة الأساس ھو الیورو دائماً مقابل الدولار .**

إذاً سنشتري 1 لوت یورو بسعر .9805

فإذا صدقت توقعاتك وارتفع سعر الیورو قد تنظر إلى لوحة الأسعار في محطة العمل بعد فترة من الوقت فتجد سعر الیورو كالآتي :

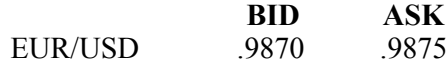

أنت الآن لدیك یورو وترید أن تبیعھ بسعر أعلى من سعر الشراء فعندما تنظر إلى السعر أعلاه ستجد أن سعر البیع ( أي السعر الذي تبیع أنت بھ ) ھو .9870

لأن BID ھو السعر الذي تبیع بھ أنت العملة الأساس وتشتري العملة الثانیة , وأنت لدیك یورو وترید أن تبیعھ , **والیورو دائماً ھو العملة الأساس .**

ولو كنت ترید أن تشتري الیورو بدلاً من أن تبیعھ ستشتریھ بسعر .9875 لأنھ السعر الذي تشتري بھ العملة الأساس .

إذا ستبیع ال 1 لوت یورو الذي لدیك بسعر .9870 بأن تأمر الشركة بالبیع عندما یصل السعر لھذا الحد .

لقد اشتریت 1 لوت بسعر .9805 وبعتھ بسعر .9870 وبذلك حققت ربحاً = 65 نقطة ربحاً .

أي أنك ربحت \$650 لو كنت تتاجر في حساب عادي أو \$65 لو كنت تتاجر في حساب مصغّر .

### **مثال2**

لنفترض أنك نظرت إلى لوحة الأسعار ووجدت سعر الین كالآتي :

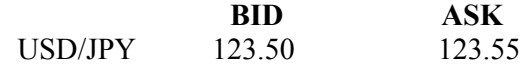

فلو أردت شراء الین الآن بأي سعر ستشتریھ ؟

**الجواب :**

تذكر أن **ASK : ھو السعر الذي تشتري أنت فیھ العملة الأساس وتبیع العملة الثانیة .**

وأن **BID : ھو السعر الذي تبیع أنت فیھ العملة الأساس وتشتري العملة الثانیة .**

**وتعلم دائماً أن الدولار ھو العملة الأساس أمام الین والفرنك .**

**فعندما ترید أن تشتري الین ( العملة الثانیة ) وتبیع الدولار ( العملة الأساس ) فإن سعر الشراء سیكون أسفل BID .**

فإن سعر الشراء سیكون ھو 123.50 .

ھل سبب لك ذلك بعض الارتباك في الفھم ؟!!

لا بأس یمكنك أن تأخذ مبدئیاً القاعدة العامة التالیة :

# **قاعدة عامة**

**عند الرغبة بشراء الیورو أو الجنیة تأخذ سعر ASK .**

**عند الرغبة ببیع الیورو أو الجنیة تأخذ سعر BID .**

**وعلى العكس من ذلك ..**

**عند الرغبة بشراء الین أو الفرنك تأخذ سعر BID .**

**عند الرغبة ببیع الین أو الفرنك تأخذ سعر ASK .**

وببعض المران ستصبح الأمور في غایة الوضوح بالنسبة لك .

ولنأخذ مزید من الأمثلة :

### **مثال3 :**

لنفرض أن سعر الفرنك على لوحة الأسعار كالآتي :

وتوقعت أن سعر الفرنك سیرتفع 50 نقطة في المستقبل , فماذا ستفعل ؟

**الجواب :**

نتوقع أن سعر الفرنك سیرتفع مقابل الدولار أي أن سوق الفرنك **صاعد** , إذاً سنشتري الفرنك بالسعر الحالي على أمل بیعھ لاحقاً بسعر أعلى .

عند شراء الفرنك سنشتریھ بسعر BID لأنھ السعر الذي نبیع فیھ العملة الأساس ونشتري العملة الثانیة , والعملة الثانیة ھي الفرنك

سنشتري الفرنك بسعر 1.4825 .

**مثال4 :**

.

لنفترض أن سعر الجنیة مقابل الدولار الآن كالآتي :

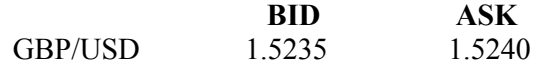

وتوقعت أن سعر الجنیة سینخفض 80 نقطة , ماذا ستفعل ؟

**الجواب :**

نتوقع أن سعر الجنیة سینخفض مقابل الدولار أي أن سوق الجنیة **ھابط** , إذاً سنقوم ببیع الجنیة بالسعر الحالي على أمل أن نعید شراءه لاحقاً بسعر أقل ونحتفظ بالفارق كربح .

عندما نرید أن نبیع الجنیة الآن سنبیعھ بسعر BID لأنھ السعر الذي سنبیع فیھ العملة الأساس وھي الجنیة , سنبیع الجنیة بسعر . 1.5235

### **مثال 5 :**

لنفترض أن سعر الین مقابل الدولار على لوحة الأسعار مالآتي :

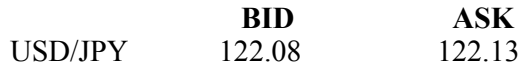

وتوقعت أن سعر الین سینخفض , فماذا ستفعل ؟

### **الجواب :**

نتوقع أن سعر الین سینخفض مقابل الدولار , إي أن سوق الین **ھابط** .

إذاً سنبیع الین .

عندما نرید بیع الین سنبیعھ بسعر ASK لأنھ السعر الذي نشتري فیھ العملة الأساس ونبیع فیھ العملة الثانیة , والعملة الثانیة ھي الین .

سنبیع الین بسعر 122.13 .

**كما ذكرنا إنھ في كل الحالات ومھما تغیرت أسعار العملة ھناك فرق ثابت بین سعر البیع وسعر الشراء وھو ما یسمى . SPREAD**

وتختلف الشركات فیما بینھا بتحدید ال **SPREAD** فمنھا ما یحدده ب 5 نقاط ومنھا ب 4 نقاط ومنھا ب 8 نقاط .

**وعلى كل حال فإن الأغلبیة العظمى من شركات الوساطة یكون ال SPREAD لدیھا = 5 نقاط .**

ولانجد مبرراً للتعامل مع شركة یكون ال SPREAD لدیھا أكثر من ذلك .

كما رأیت فإن فارق السعر بین البیع والشراء ھو أساس دخل شركات الوساطة في سوق العملات , وإن كنت قد وجدت بعض الصعوبة في فھم ما شرحناه عن الفارق بین سعر البیع وسعر الشراء وخصوصاً أن ھناك فارقاً بین شراء وبیع العملات المباشرة وغیر المباشرة فلاتقلق , فمع بعض المران ستصبح ھذه المفاھیم في غایة الوضوح بالنسبة لك ولن تحتاج للرجوع إلى ھذا الكتاب فیما بعد لفھمھا أو تطبیقھا .

## **Rollover Interest or الیومیة الفوائد**

وھو أحد أشكال الدخل الذي تجنیھ شركات الوساطة في المتاجرة العملات كمقابل للخدمات التي تقدمھا لك .

عندما ترید أن تشتري لوت یورو مثلاً فأنت تشتري بذلك 100.000 یورو ولاتدفع منھا سوى مبلغ \$500 تخصم من حسابك مؤقتاً كھامش مستخدم .

سیكون لدیك **مؤقتاً** مبلغ 100.000 یورو مطلوب أن تعیدھا للشركة وستحتفظ بالربح كاملاً لنفسك إن بعتھ بسعر أعلى أما إن بعتھ بسعر أقل سیتم خصم الفارق من حسابك وستتحمل أنت بالكامل الخسارة .

**إذاً في الحقیقة فإن شركة الوساطة تمنحك قرضاً مؤقتاً قیمتھ 100.000 یورو على أن تعیده لھا بالكامل .**

**وفي سوق العملات الدولیة تكون مدة القرض یومأ واحدأً .**

أي انك عندما تشتري لوت یورو بسعر على أمل أن تبیعھ بسعر أعلى فلابد أن تبیع ھذا اللوت في **نفس الیوم** لتعید ال 100.000 یورو للشركة وتحتفظ بالربح كاملاً لنفسك .

ولكن ماذا لو أن سعر الیورو لم یرتفع في ھذا الیوم ؟

ھل ستبیع بخسارة ؟

قد یكون من الأفضل لك أن تنتظر إلى الیوم التالي لعل سعر الیورو یرتفع ولاتحتاج للبیع بخسارة .

وقد لایرتفع في ھذا الیوم أیضاً ..!!

فلتنتظر یوماً آخر وھكذا حتى یرتفع السعر , فھل ھذا ممكن ؟

**نعم ممكن .. ولكنھ یكلفك بعض المال .**

كیف ذلك ؟

قلنا أن الملبغ الذي تشتریھ لك شركة الوساطة بناءاً على طلبك ھو **قرض** یجب أن یعود بالكامل في نفس الیوم , فإذا أردت الانتظار للیوم التالي ستكون مطالباً **بدفع فوائد** عن ھذا المبلغ والذي مازال محجوزاً باسمك .

#### لماذا ؟

لأنك مازلت حاجزاً مبلغ 100.000 یورو باسمك ولو أنك قمت بإنھاء الصفقة لاستطاعت الشركة أن تقرضة لزبون غیرك أو لتضعھ في أحد البنوك وتحصل علیھ فائدة یومیة .

فحجزك لھذا المبلغ یوماً آخر یجعلك مطالباً بأن تدفع فائدة یومیة على كل لوت تحتفظ بھ أكثر من 24 ساعة .

### وكم ھذه الفائدة الیومیة ؟

یختلف ذلك من شركة لأخرى ولكن الأغلبیة العظمى من الشركات تحصل على مبلغ یتراوح ما بین 8\$- \$20 عن كل لوت یومیاً في اللوت الذي = 100.000 وحدة من العملة الأساس أي في **الحساب العادي Standard** أما في اللوت الذي = 10.000 وحدة من العملة الأساس أي في **الحساب المصغّر Mini** یتم احتساب مبلغ \$1 كفائدة یومیة عن كل لوت .

تتغیر الفائدة الیومیة بین الحین والآخر لأنھ یتم احتسابھا على أسس معینھ لاداعي لذكرھا ھنا .كما تختلف من عملة لأخرى .

وستكون عن طریق محطة العمل التي تستخدمھا في عملك مع شركة الوساطة على علم مستمر بقیمة الفائدة الیومیة التي یجب أن تدفعھا عن اللوت عن كل عملة تشتریھا .

**فمثلاً :** لو كان لدیك حساب عادي اللوت الواحد فیھ = 100.000 وحدة من العملة الأساس وكنت قد اشتریت أو بعت لوت یورو وأردت الانتظار وعدم إنھاء الصفقة للیوم التالي فسوف یحتسب علیك مبلغ \$10 یومیاً حتى تنھي الصفقة . أما إن كنت قد اشتریت أو بعت لوت ین یاباني فقد یحتسب علیك مبلغ \$15 یومیاً حتى تنھي الصفقة .

**فالفائدة تختلف على حسب العملة كما تختلف قیمتھا من حین لآخر . وستكون على علم بقیمة الفائدة التي ستطالب بھا بشكل مستمر . ولكنھا عموماً لاتخرج عن الحدود التي ذكرناھا قبل قلیل إلا نادراً .**

**بطبیعة الحال إن قمت بشراء عملة ثم بعتھا في نفس الیوم فلن یتم احتساب فائدة علیك .**

في أغلب الأحوال یتم إضافة مبلغ الفائدة **بعد الساعة 5 مساءاً بتوقیت شرق الولایات المتحدة EST** أي بعد الساعة 12 لیلاً بتوقیت جرینتش .

**ماذا یعني ذلك ؟**

یعني لو أنك قمت بشراء 1 لوت یورو مثلاً ولم تقم ببیعھ لأن الأسعار غیر مناسبة لك حتى الساعة 12 لیلاً بتوقیت جرینتش سیتم حساب الفائدة الیومیة على لوت الیورو وتخصم بعد الانتھاء من الصفقة .

لذا لایستحب أن تدخل عملیة في وقت قریب من الساعة 12 لیلاً بتوقیت جرینتش , لأنھ إذا مرت الساعة 12 لیلاً وھناك لوت لم تقم ببیعھ مازال محجوزاً باسمك سیكلفك ذلك الفائدة الیومیة .

**ھذا ویجدر بالذكر إنھ في الساعة 12 لیلاً بتوقیت جرینتش في یوم الأربعاء بالذات یتم خصم الفائدة لثلاثة أیام** , أي لو أنك في یوم الأربعاء قمت بشراء لوت ین ولم تقم ببیعھا قبل الساعة 12 لیلاً بتوقیت جرینتش فإنھ سیتم خصم الفائدة لثلاثة أیام من ربحك بعد الانتھاء من الصفقة أو تضاف على خسارتك إن انتھت الصفقة بخسارة .

لماذا یوم الأربعاء بالذات ؟

**لأن ذلك یعوض یومي العطلة الأسبوعیة السبت والأحد .**

وكما ترى فإن الفائدة الیومیة تعتبر من ضمن تكالیف أي صفقة تدخلھا فلابد من وضعھا بالاعتبار عند حساب الربح والخسارة .

قلنا قبلاً أن معادلة الربح والخسارة ھي كالآتي :

الربح أو الخسارة = عدد العقود (لوت) \* فارق النقاط \* قیمة النقطة

ولكي یتم وضع الفائدة الیومیة في الاعتبار , تكون معادلة الربح والخسارة كالآتي :

**الربح أو الخسارة = عدد العقود (لوت) \* فارق النقاط \* قیمة النقطة – عدد العقود (لوت \* (عدد الأیام\* الفائدة الیومیة .** 

**وھذه ھي المعادلة الكاملة والنھائیة لحساب الربح والخسارة والتي یجب علیھا حفظھا .**

ونعید التأكید بأن الفائدة الیومیة لن تحتسب علیك إلا في حالة أنك لم تقم بالانتھاء من الصفقة قبل الساعة 12 لیلاً بتوقیت جرینتش .

**ولنأخذ أمثلة**

**مثال 1**

قمت بشراء 2 لوت فرنك سویسري صباحاً بسعر 1.4520 = CHF/ USD

ثم قمت ببیعھما بعد الساعة 12 لیلاً من نفس الیوم بسعر 1.4580 = CHF/ USD

احسب ربحك أوخسارتك على فرض أن قیمة النقطة = \$6 وأن الفائدة الیومیة = \$10 لكل لوت .

**الجواب :**

نحسب أولاً فارق النقاط من المعادلة الخاصة بالفرنك .

فارق النقاط = (( سعر البیع – سعر الشراء ) \* 10000 ) \* -1

. نقطة خسارة  $(0.1 - 1.4520 - 1.4580) = 60$ 

نحسب الآن الخسارة الفعلیة , ولأنك لم تنھ العملیة قبل الساعة 12 لیلاً .

الربح أوالخسارة = (عدد العقود (لوت) \* فارق النقاط \* قیمة النقطة ) – ( عدد العقود(لوت) \* عدد الأیام \* الفائدة الیومیة ) .

 $$740 = ( $10 * 1 * 2 ) - ( 6 * 60 - * 2 ) =$ 

خسارتك ھي \$720 على الصفقة یضاف علیھا \$10 كفائدة یومیة **على كل لوت** قمت بشرائة تحتسب علیك كونك لم تنھ الصفقة إلا بعد الساعة 12 لیلاً , ولو قمت بإنھاء الصفقة قبل الساعة 12 لیلاً بدقیقة واحدة فلن تحتسب علیك الفائدة , ھل یذكرك ذلك بسندریلا ؟!!

**مثال2**

قمت ببیع 3 لوت جنیة إسترلیني بسعر 1.5250 = USD/GBP

ثم مرت الساعة 12 لیلاً بتوقیت جرینتش لیومین متتابعین قبل أن تعید شراء 3 لوت جنیة بسعر 1.5185 = USD/GBP .

احسب ربحك أو خسارتك على فرض أن قیمة النقطة = \$10 وان الفائدة الیومیة = \$12 لكل لوت

**الجواب :**

نحسب أولاً فارق النقاط من المعادلة الخاصة بالجنیة .

فارق النقاط = ( سعر البیع – سعر الشراء ) \* 10000

 $(1.5185 - 1.5250) = 65 = 10000 * (1.5185 - 1.5250)$ 

نحسب الآن الربح الفعلي , وقد مرت الساعة 12 لیلاً مرتین قبل إنھاء الصفقة أي سنطالب بفوائد یومین .

الربح أوالخسارة = (عدد العقود (لوت) \* فارق النقاط \* قیمة النقطة ) – ( عدد العقود(لوت) \* عدد الأیام \* الفائدة الیومیة ) .

 $$1878 = (12 * 2 * 3) - (10 * 65 * 3) =$ 

لقد كان ربحك من الصفقة = \$1950 ولكنھ تم خصم \$72 كفائدة على 3 لوت لیومین .

**مثال 3**

قمت بشراء 1 لوت ین بسعر 124.23 = JPY/USD

وقمت ببیعة قبل الساعة 12 لیلاً من نفس الیوم بسعر 123.81 = JPY/USD

فاحسب ربحك أو خسارتك على فرض أن قیمة النقطة = \$8 والفائدة الیومیة = \$9.5 عن كل لوت .

**الجواب :**

نحسب أولاً فارق النقاط من المعادلة الخاصة بالین .

فارق النقاط = (( سعر البیع – سعر الشراء ) \* 100) \* -1

. نقطة ربحاً  $(100 * (124.23 - 123.81)) =$ 

نحسب الآن الربح الفعلى , وحیث أننا أنھینا الصفقة بنفس الیوم قبل الساعة 12 لیلاً **فلن یتم احتساب فوائد یومیة .**

الربح أوالخسارة = (عدد العقود (لوت) \* فارق النقاط \* قیمة النقطة ) – ( عدد العقود(لوت) \* عدد الأیام \* الفائدة الیومیة ) .

$$
$336 = ($9.5 * 0 * 1) - ($8 * 42 * 1) =
$$

### **مثال4**

قمت ببیع 2 لوت یورو بسعر .9850 = USD/EUR

ثم قمت بشرائھما مرّة أخرى بعد الساعة 12 لیلاً من یوم الأربعاء بسعر .9875 = USD/EUR

فاحسب ربحك أو خسارتك على فرض أن قیمة النقطة = \$10 والفائدة الیومیة = \$8 عن كل لوت .

**الجواب :**

نحسب أولاً فارق النقاط من المعادلة الخاصة بالیورو

فارق النقاط = ( سعر البیع – سعر الشراء ) \* 10000

 $25 - 10000 * (0.9875 - 0.9850) =$ 

نحسب الآن الخسارة الفعلیة , ولأنھ مرت الساعة 12 لیلاً من یوم الأربعاء بالذات قبل إنھاء الصفقة فسیتم احتساب الفائدة عن 3 أیام .

الربح أوالخسارة = (عدد العقود (لوت) \* فارق النقاط \* قیمة النقطة ) – ( عدد العقود(لوت) \* عدد الأیام \* الفائدة الیومیة .)

$$
$548 = (8 * 3 * 2) - (10 * 25 * 2) =
$$

لقد كانت خسارتك على الصفقة \$500 قد تم احتساب الفائدة على ال 2 لوت لثلاثة أیام لمرور الساعة 12 لیلاً من یوم الأربعاء , وھو الیوم الوحید الذي تحتسب الفائدة علیھ لثلاث أیام وذلك لتعویض یومي العطلة السبت والأحد .

## **الفائدة والشرع**

لقد خصصنا موضوعاً مستقلاً للحدیث عن موقف الشریعة الإسلامیة من المتاجرة في العملات .

وعلى الرغم من أن ھناك خلافاً حالیاً على تحریم الفوائد الیومیة حیث یرى بعض الفقھاء أنھا لیست محرمة , إلا أن الأغلبیة في علمنا یقولون بتحریمھا .

فإن كنت ممن یأخذون برأي المحرمین للفوائد الیومیة فكیف السبیل لتجنب مخالفة الشرع ؟

**ھناك طریقان :**

**أولاً :** أن لاتصبر على صفقة لأكثر من یوم حتى تتجنب إبقاءھا معك لما بعد الساعة 12 لیلاً حتى تتجنب دفع الفوائد .

ولاتقلق من ذلك فإن الطبیعي أن %90 من الصفقات تنتھي في نفس الیوم , بل أحیاناً في نفس الساعة , وفي أغلب الوقت لن تحتاج لتدویر الصفقة لیوم آخر سواء كنت ممن یأخذ بتحریم الفوائد أو بتحلیلھا .

**ثانیاً :** ھناك بعض شركات الوساطة في العملة تمتنع عن أخذ الفوائد عن عملائھا المسلمین یمكنك التعامل معھا .

لقد وضعنا في صفحة المصادر عناوین بعض الشركات التي لا تأخذ فوائد یومیة عن عملاءھا المسلمین حیث تكتفي ھذه الشركات بالفارق بین سعر البیع والشراء Spread كمصدر للدخل من عملاءھا المسلمین یمكنك التعامل مع ھذه الشركات إن شئت .

## **فتح الصفقة وإغلاقھا**

تعلم إنك في سوق العملات یمكنك الحصول على الربح من المتاجرة بصرف النظر عن كون سوق العملة صاعداً أم ھابطاً .

فالعملة التي تتوقع أن ترتفع ستبدأ بشراءھا بالسعر المنخفض وتنتظر أن یرتفع السعر لتبیعھا بالسعر المرتفع وتحصل على الفارق كربح .

والعملة التي تتوقع أن تنخفض ستبدأ ببیعھا بالسعر المرتفع وتنتظر أن ینخفض السعر لتعید شراءھا بالسعر المنخفض وتحتفظ بالفارق كربح .

**عندما تبدأ العملیة سواءاً بیعاً أم شراءاً نقول :** إنك قد فتحت صفقة position Open . **وعندما تنھي العملیة بیعاً أم شراءاً نقول :** إنك قد أغلقت صفقة position Close . وأنت عندما تبدأ صفقة فلن تتمكن من معرفة فیما إذا كنت قد ربحت أم خسرت حتى تنھي الصفقة . **فمثلاً :** لو فرضنا أنك فتحت صفقة – بدأتھ –ا بشراء 1 لوت یورو على أساس توقعك أن سعر الیورو سیرتفع . فبعد أن تشتري الیورو لن تعرف فیما إذا كنت ستربح أم تخسر حتى تبیع الیورو الذي لدیك وتغلق – تنھي – الصفقة . فإذا بعتھ بسعر أعلى من سعر الشراء تكون رابحاً وإن بعتھ بسعر أقل من سعر الشراء تكون خاسراً . **فالصفقة التي تبدأ بشراء تنتھي ببیع .**

وبلغة الأسواق المالیة نقول :

أ**ن الصفقة التي تفتح بشراء تغلق ببیع .**

وبعد أن تغلق الصفقة یمكنك أن تعرف ربحك أو خسارتك .

وكذلك لو فرضنا أنك فتحت صفقة – بدأتھا – ببیع 1 لوت یورو على أساس توقعك أن سعر الیورو سینخفض .

فبعد أن تبیع الیورو لن تعرف فیما إذا كنت ستربح أم تخسر حتى تعید شراء الیورو الذي لدیك وتغلق – تنھي – الصفقة .

فإذا اشتریتھ بسعر أقل من سعر البیع تكون رابحاً وإن اشتریتھ بسعر أعلى من سعر البیع تكون خاسراً .

**فالصفقة التي تبدأ ببیع تنتھي بشراء .**

وبلغة الأسواق المالیة تقول :

**أن الصفقة التي تفتح ببیع تغلق بشراء .**

لذلك یمكنك أن تفھم فتح الصفقة وإغلاقھا بالآتي :

**فتح الصفقة معناه بدایة عملیة سواءاً كانت بیع عملة أم شراء عملة .**

**وإغلاق الصفقة معناه نھایة عملیة سواءاً كانت بیع عملة أم شراء عملة .**

# **نقطة الدخول ونقطة الخروج point exit and Enter**

عندما تفتح صفقة بشراء 2 لوت جنیة مثلاً وبسعر 1.5245 = USD/GBP .

ثم تغلق الصفقة بأن تبیعھما بسعر 1.5280= USD / GBP .

نقول أن **نقطة الدخول** ھي 1.5245 و**نقطة الخروج** ھي 1.5280 .

وعندما تفتح صفقة ببیع 1 لوت ین بسعر 123.52 = JPY/USD

ثم تغلق الصفقة بشراءه بسعر 123.70 = JPY/ USD .

نقول أن **نقطة الدخول** ھي 123.52 و, **نقطة الخروج** ھي 123.70 .

**فنقطة الدخول point Enter : ھي السعر الذي تفتح فیھ الصفقة .**

**ونقطة الخروج point Exit : ھي السعر الذي تغلق فیھ الصفقة .**

فقبل أن تفتح صفقة ما فلن یھمك ارتفاع أو انخفاض أسعار العملة .

ولكن بعد أن تفتح صفقة ما شراءاً أم بیعاً فإن أكثر ما یھمك ھو أسعار العملات ..!!

لأنھ على حسب حركة السعر سیتحدد فیما إن كنت رابحاً أم خاسراً .

لذلك نقول أن **السعر الذي تفتح فیھ الصفقة تسمى نقطة الدخول** , **لأنك بذلك تكون داخلاً للسوق متأثراً بما یجري فیھ .**

ولذلك نقول أن السعر الذي **تغلق فیھ الصفقة تسمى نقطة الخروج** , **لأنك بعدھا تكون خارج السوق ولن یھمك بعدھا اتجاه حركة السعر .**

## **الربح والخسارة والربح العائم والخسارة العائمة**

## **profit &loss and floating profit &loss**

قلنا من قبل إنھ لایمكنك أن تعلم فیما إذا كنت قد ربحت أم خسرت طالما أنك لم تغلق الصفقة .

فعندما تفتح صفقة بشراء عملة ما فلایمكنك أن تعلم نتیجة ھذه الصفقة حتى تقوم بإغلاق الصفقة وبیعھا .

**فمثلاً :** لوقمت بشراء 1 لوت جنیة بسعر ما على أساس أنك تتوقع ارتفاعھ .

وبعد شرائك لھ بدأ سعر الجنیة بالانخفاض 10 نقاط بدلاً من أن یرتفع .

أنت في ھذه اللحظة تكون خاسراً \$100 على فرض أن قیمة النقطة = 10 \$.

بمعنى إنك لو قمت بالبیع في ھذه اللحظة وبسعر السوق الحالي والذي یقل عن سعر شرائك للجنیة ب 10 نقاط ستكون خسارتك = \$. 100

ولنفترض إن السعر انخفض 30 نقطة من سعر الشراء .

أنت في ھذه اللحظة تكون خاسراً \$300 .

**ولكنھا لیست خسارة حقیقیة .**

**فطالما أنك لم تغلق الصفقة ولم تبع اللوت الذي لدیك فتسمى خسارتك بالخسارة العائمة loss Floating .**

**أي خسارة غیر محسومة بعد طالما أنك لم تبع مالدیك من جنیة .**

**وھي لن تتحول إلى خسارة حقیقیة إلا بعد أن تقوم بالبیع فعلاً .**

وطالما أنك لم تبع فكل شئ ممكن , فقد یزید انخفاض السعر إلى 60 , 70 ، 80 نقطة , وقد یعود السعر للارتفاع وبشكل مفاجئ .

ولو فرضنا أنك بعد أن اشتریت لوت الجنیة ارتفع السعر 10 نقاط من سعر شرائك لھ .

معنى ذلك أنك رابح في ھذه اللحظة \$100 فلو قررت أن تبیع بسعر السوق الحالي الذي یزید عن سعر شرائك ب 10 نقاط فسیكون  $$100 =$ ربحك $=$ 

ولو ارتفع السعر 50 نقطة عن سعر الشراء .

فإنك تكون رابحاً في ھذه اللحظة \$500 فیما لو قررت البیع بالسعر الحالي .

**ولكنھ لیس ربحاً حقیقیاً .**

**فطالما أنك لم تغلق الصفقة ولم تبع اللوت الذي لدیك فیسمى ربحك بالربح العائم profit Floating .**

وھو لن یتحول لربح حقیقي إلا بعد أن تقوم بالبیع فعلاً .

وطالما إنك لم تبع فكل شئ ممكن , فقد یزید ارتفاع السعر إلى ,70 ،80 100 نقطة , وقد یعود السعر للانخفاض فجأة .

**وھكذا فإن الصفقة لا تحسم إلا عندما تغلق ولیس قبل ذلك .**

## **طبیعة حركة الأسعار**

من الأمور التي سوف تدركھا فوراً ھي أن طبیعة حركة أسعار العملات تتم بشكل **تدریجي ولیس مستمر .**

وھذا ینطبق على حركة أسعار العملات كما ینطبق على حركة أسعار الأسھم والسلع وكل ما یتم تداولھ في الأسواق المالیة .

ماذا نعني بذلك ؟

نعني بذلك أنھ حتى لو أن سعر عملة ما سیرتفع 100 نقطة خلال 5 ساعات مثلاً فھو لن یرتفع ساعة وراء ساعة ودقیقة وراء دقیقة , بل إن ارتفاعھ سیتخللھ الكثیر من الانخفاضات ..!!

### **ولكنھ بالجملة یرتفع .**

فلو فرضنا أن سعر الیورو الآن .9800 = USD / EUR وكان من المتوقع لھ أن یرتفع 100 نقطة أي سیصبح سعر الیورو .9900= USD/ EUR خلال 5 ساعات .

فحتى لو صدق توقعنا فإن حركة السعر قد تكون بالشكل الآتي :

السعر الآن .9800 = USD/ EUR

ثم سینخفض السعر لمدة عشر دقائق إلى أن یصل .9780 = USD/ EUR أي انخفض 20 نقطة من السعر الأول فتكون خسارتك العائمة = \$200 لو كنت قد اشتریت 1 لوت على السعر الأول .

ثم سیرتفع لمدة نصف ساعة إلى أن یصل السعر إلى .9845 = USD/ EUR أي إنھ ارتفع 45 نقطة من السعر الأول ویصبح ربحك العائم = \$450 .

ثم سینخفض لمدة نصف ساعة إلى أن یصل السعر إلى .9790 = USD/ EUR . أي انخفض 10 نقاط عن السعر الأول ویتكون خسارتك العائمة الآن = 100 \$.

ثم سیرتفع لمدة ساعة إلى أن یصل إلى .9860 = USD/ EUR أي ارتفع 60 نقطة عن السعر الأول ویكون ربحك العائم = \$. 600

ثم ینخفض لمدة ربع ساعة إلى أن یصل إلى .9815 = USD/ EUR ویصبح ربحك العائم = \$150 بعد أن كان \$600 .

ثم قد یعود للارتفاع بقوة إلى أن یصل لسعر .9900 = USD/ EUR بعد خمس ساعات كما توقعنا .

وھكذا تستمر حركة السعر في انخفاض وارتفاع ساعة وراء ساعة ولكنھ بالجملة یرتفع إلى أن یصل إلى ما توقعنا وقد یتجاوز كثیراً توقعاتنا .

**وكما ترى فھو أشبھ بالصعود المتردد ..!!**

**وذلك ھو سبب الصداع ..!!**
فعندما تفتح صفقة ما فكثیراً ما تجد نفسك خاسراً ثم بعد ذلك تصبح رابحاً ثم تعود خاسراً ثم فجأة تتحول إلى رابح كبیر ..!!!

ولذلك فكثیر من المبتدئین یشعرون بالفزع عندما یبدأ السعر بالانخفاض فخوفاً من أن یستمر السعر بالانخفاض قد یقررون أن یبیعوا بخسارة ویغلقون الصفقة بسرعة حتى لاتزداد خسائرھم .وبذلك تتحول الخسارة إلى خسارة حقیقیة لأنھم أنھوا الصفقة وأغلقوھا .

ولكن قد یعود السعر بعد ذلك للارتفاع ویصبحون رابحین بعد أن كانوا خاسرین .

ولكن بعد فوات الآوان فقد أغلقوا الصفقة بخسارة ولو أنھم صبروا قلیلاً لتحولت خسارتھم العائمة لربح ولتمكنوا عندھا من إغلاق الصفقة رابحین بدلاً من أن یغلقوھا خاسرین ..!!

**فالمسألة كلھا تعتمد على ثقتك في توقعك فإن كنت واثقاً من سلامة توقعك فلن تخش شیئاً إن انخفض السعر بعض الشئ , لأنك على ثقة بأنھ سیعود للارتفاع بعد قلیل .**

وتوقعك ھذا سیكون على أساس **تحلیل حركة السعر** باستخدام تقنیات التحلیل الفني والإخباري والتي سنتحدث عنھا لاحقاً .

**وھي أشبھ بلعبة عض الأصابع ..!!**

**سیفوز بھا من یتمكن من تطویر قدراتھ والأخذ بأسباب التحلیل وتقنیات إدارة المخاطر ..**

**وسیفوز بھا من یتمتع بقوة الأعصاب والھدوء النفسي والثقة بالنفس ...**

وھذا یحتاج الخبرة والممارسة الطویلة والاطلاع .. وھو أمر یستحق الجھد المبذول فیھ ..

فالملایین أمامك وكل ما علیك ھو أن تتعلم كیف تجني أكبر قدر ممكن منھا ..!!

#### **Retracement or Correction التصحیحیة الحركة**

عند متابعتك لحركة أسعار العملات كثیراً ما ستسمع عن أن " العملة الفلانیة تتحرك حركة تصحیحیة ".

وھذه طبیعة من طبائع حركة السعر فما المقصود بالحركة التصحیحیة ؟

**ھي نفس الطبیعة التدریجیة لحركة العملة التي تحدثنا عنھا ولكن غالباً ضمن إطار زمني أوسع .**

**فمثلاً :** لو كان مقدراً للیورو أن یرتفع خلال سبعة أیام 820 نقطة مثلاً فقد یرتفع بالشكل التالي :

في أول یوم 180 نقطة .

في ثاني یوم 150 نقطة .

في ثالث یوم 240 نقطة .

في رابع یوم یھبط السعر 120 نقطة .

في خامس یوم یھبط السعر 50 نقطة .

في سادس یوم یرتفع السعر 200 نقطة .

في سابع یوم یرتفع 220 نقطة .

كما ترى فإن مجموع ما ارتفعھ الیورو من الیوم الأول للیوم السابع یعادل 820 نقطة .وھو كان في ارتفاع یومي فیما عدا الیوم الرابع والیوم الخامس حیث انخفض السعر فیھما بعض الشئ قبل أن یعاود الإرتفاع فیما بعد . تسمى حركة السعر في الیومین الرابع والخامس بحركة تصحیح للسعر Retracement .

**وھي حركة تكون في عكس الإتجاه العام لحركة السعر .**

یمكنك أن تتصورھا وكأنھا فترة **استراحة یأخذ السوق فیھا أنفاسھ** بعد أن یكون قد تحرك بشدة وفي اتجاه واحد لفترة من الزمن لیستكمل بعدھا السعر السیر باتجاھھ من جدید .

وبطبیعة الحال فإن فترة الاستراحة ھذه لیست شرطاً أن تكون في الیوم الرابع أو الخامس فقد تكون في أي وقت ولا أحد یعلم بالضبط متى یمكن أن تحدث , ولكن عندما یتحرك السعر باتجاه واحد ولفترة من الوقت وبشده یصبح من المتوقع حدوث حركة تصحیح في السعر **وكلما استمر السعر في السیر في اتجاھھ دون توقف كلما زاد احتمال قرب حدوث الحركة التصحیحة .**

ما أھمیة معرفة ھذه الحقیقة عن حركة السعر ؟

عندما تعلم ھذه الحقیقة وترى أن سعر عملة ما في ارتفاع مستمر ولعدة أیام فقد تفكر في شراء ھذه العملة ولكن عندما ترى أن ھذا الإرتفاع كان شدیداً وسریعاً ومتواصلاً فالأفضل أن تنتظر قلیلاً قبل الشراء لأنھ یتوقع حدوث حركة تصحیح في سعر العملة لتعود وتنخفض قلیلاً قبل أن تعاود الارتفاع , سیكون من الذكاء أن تشتري العملة في تلك اللحظة لأنك ستشتریھا بسعر منخفض أكثر .

والعكس صحیح في العملة التي تنخفض بسرعة وبشكل مستمر ومتواصل حیث ستكون حركة التصحیح Correction ھي ارتفاع العملة بعض الشئ لتواصل انخفاضھا مجدداً فیما بعد .

في المرحلة الحالیة لا داعي لأن تقلق كثیراً إن لم تفھم ماجاء في ھذه الصفحة فبمجرد أن تبدأ الممارسة العملیة ستفھم كل ذلك وبكل وضوح وسترى بنفسك كیف تتحرك أسعار العملات ولقد ذكرنا طبیعة حركة السعر ھنا لنحیطك علماً بھا لا أكثر فإن لم تتمكن منفھم المقصود بذلك فلابأس الآن ستفھم كل شئ بقلیل من الممارسة !.

# **أقسام الحساب**

عندما تقرر المتاجرة بالسوق الدولیة للعملات ستقوم بالبحث عن شركة وساطة تسمح بالمتاجرة بالعملات بنظام الھامش وسنتحدث عن أھم الأمور التي یجب أن تسأل عنھا قبل فتح حساب مع شركة وساطة .

وعندما تختار أحدھا .. ستحتاج لمراسلتھا عدة مرات لتعبئة نموذج الاشتراك وتحدید نوع الحساب الذي ترید أن تفتحھ وھل ھو **حساب عادي account Standard** أم **حساب مصغّر account Mini** , وبعد أن تنتھي من إجراءات التسجیل وھي على أي حال مبسطة جداً سترسل لك الشركة رسالة بالبرید الإلیكتروني تخبرك بموافقتھا عن تسجیلك وإنك أصبحت أحد زبائنھا .

**بعض شركات الوساطة حدیثاً أصبحت تجمع نوعي الحسابین في حساب واحد یسمى أحیاناً الحساب الشامل Universal account حیث یمكن أن تشتري لوت مصغر أو عادي من نفس الحساب كما یمكنك أن تجمع بینھما**

**فمثلاً یمكنك أن تشتري 2.3 لوت وھذا یعني أنك تشتري 2 لوت عادي و3 لوت مصغر في صفقة واحدة**

**في الشركات التي تفصل بین نوعي الحسابات العادیة والمصغرة لا یمكنك أن تفعل ذلك أما في الحساب الشامل فھذا ممكن**

**أصبح ھذا النوع من الحسابات شائعاُ مؤخراً لما یمنحھ للمتاجر من مرونة عالیة**

**كثیر من شركات الوساطة التي ذكرنا عناوینھا في صفحة المصادر یتوفر بھا ھذا النوع من الحساب وھو النوع الأفضل برأینا**

بعد أن تحدد نوع الحساب ویتم قبول طلبك ستطلب منك الشركة عندئذ أن ترسل المبلغ الذي ترید أن تفتح حسابك بھ .

لنقل إنك اخترت أن تبدأ بمبلغ \$2000 ..

الآن وبعد أن فتحت الحساب وأرسلت المبلغ سیكون رصیدك = \$2000 .

**فالرصید : ھو المبلغ الموجود في حسابك قبل الدخول في عملیة أي قبل أن تفتح صفقة .**

ولكن **عندما تفتح صفقة بشراء أم بیع عملة ما** سینقسم حسابك إلى أربعة أقسام :

**الرصید Balance .**

**الھامش المستخدم margin Used .**

**الھامش المتاح margin Usable .**

**رصیدك الحالي Equity .**

**وسنقوم بشرح ھذة الأقسام بالتفصیل**

**الرصید Balance :**

**ھو المبلغ الموجود في حسابك قبل فتح صفقة .**

**الھامش المستخدم margin Used :**

**ھو المبلغ الذي یتم خصمھ كعربون مسترد** وھذا المبلغ یعتمد على نوعیة الحساب وشروط الشركة التي تتعامل معھا من حیث نسبة المضاعفة التي توفرھا ھذه الشركة .

**فمثلاً :** لو فرضنا أنك فتحت حساب عادي standard لدى شركة وساطة ما وإن ھذه الشركة تخصم \$500 من حسابك مقابل كل لوت تشتریھ أو تبیعھ من أي عملة , فمعنى ذلك لو اشتریت لوت یورو سیتم خصم \$500 من حسابك كعربون مسترد فلو فرضنا أن رصیدك قبل الدخول في ھذه الصفقة كان \$2000 سیتبقى لك \$1500 , ولو قمت ببیع 2 لوت ین فسیتم خصم \$1000 من حسابك ویتبقى لك \$1000 من رصیدك .

**كما تعلم فإن ھذا المبلغ مسترد سیتم إعادتھ لحسابك فور إغلاق الصفقة وبصرف النظر عن نتیجة الصفقة .**

یتم حساب الھامش المستخدم حسب المعادلة التالیة :

الھامش المستخدم = الھامش الذي تحددة الشركة مقابل كل لوت \* عدد اللوت

ا**لھامش المتاح margin Usable :**

**وھو المبلغ الذي یتبقى في حسابك بعد خصم الھامش المستخدم وھو أقصى مبلغ یمكنك خسارتھ في الصفقة .**

ویحسب الھامش المستخدم حسب المعادلة التالیة :

الھامش المتاح = الرصید – الھامش المستخدم

فعلى حسب الفرض السابق عندما تشتري 1 لوت یورو سیتم خصم مبلغ \$500 كھامش مستخدم ویكون الھامش المتاح أمامك

الھامش المتاح = 2000 – 500 = \$1500

وھو أقصى مبلغ یمكنك أن تخسره في ھذه الصفقة , فإن وصلت خسارتك على ھذه الصفقة ل \$1500 سیصلك **نداء الھامش call Margin** وإذا لم تضف مزید من المال لحسابك سیتم إغلاق العملیة من قبل الشركة دون أن تنتظر منك أمراً .

#### **الرصید الحالي Equity :**

**وھو المبلغ الفعلي الموجود في حسابك في حالة إغلاقك الصفقة بالسعر الحالي .**

فكما تعلم عندما تشتري أو تبیع عملة ما ستصبح متأثراً بحركة سعر ھذه العملة في السوق , فإن كنت مشتریاً للعملة سیھمك أن یرتفع سعر العملة وكل نقطة ترتفع فیھ سعر العملة تربح \$10 وكل نقطة تنخفض فیھ سعر العملة عن سعر الشراء تخسر \$10 , والعكس صحیح بالنسبة للبیع .

**والرصید الحالي Equity یرصد أمامك ما یحدث للصفقة على حسب السعر الحالي للعملة .**

**فمثلاً :** لو فرضنا أنك اشتریت 1 لوت جنیة استرلیني على فرض أن سعر الجنیة سیرتفع بعد فترة , ولو فرضنا أن سعر الجنیة ارتفع 20 نقطة سترى أن رصيدك الفعلى قد زاد 200\$ فوق رصيدك قبل الدخول في الصفقة أي لو قمت بإغلاق الصفقة في هذه اللحظة سیكون رصیدك \$2200

**وھكذا فإن الرصید الحالي یعكس وضع حسابك على أساس سعر السوق الحالي لتكون على بینة كاملة في كل ما یتعلق بحسابك .**

یمكن حساب الرصید الحالي على حسب المعادلة التالیة :

الرصید الحالي = الرصید الحالي + الربح العائم أو الخسارة العائمة

فلو فرضنا أن رصیدك قبل الدخول في صفقة ما كان = \$5000

ثم قمت بشراء لوت من عملة ما وارتفع سعر ھذه العملة بحیث إنك رابح حسب السعر الحالي \$500 وھو ربح عائم لأنك لم تغلق الصفقة فعلیاً .

**سیكون الرصید الحالي = 5000 + 500 = \$5500**

أي یخبرك أنك لو قمت بإغلاق الصفقة الآن وبالسعر الحالي سیكون رصیدك 5500 \$

ولو فرضنا أن سعر العملة بعد أن اشتریتھا قد انخفض بحیث إنك خاسر حسب السعر الحالي \$300 وھي خسارة عائمة لأنك لم تغلق الصفقة فعلیاً .

**سیكون الرصید الحالي = 5000 + (- 300) = \$4700**

أي یخبرك أنك لوقمت بإغلاق الصفقة الآن وبالسعر الحالي سیكون رصیدك \$4700

**والرصید الحالي یتغیر على حسب تغیر سعر العملة سواء ربحاً أم خسارة .**

**فكلما یتغیر السعر حتى ولو نقطة واحدة سیبین لك الرصید الحالي Equity كم سیكون في حسابك الفعلي لو قمت بإغلاق الصفقة في ھذه اللحظة واضعاً باعتباره ربحك العائم أو خسارتك العائمة واللذان سیتحولان إلى ربح أو خسارة حقیقیة إذا قمت فعلاً بإغلاق الصفقة في ھذه اللحظة .**

والغرض من ھذا التقسیم لحسابك ھو إعطائك صورة واضحة وفوریة عن وضع حسابك لیوفر علیك القیام بھذه الحسابات بنفسك وتكون ھذه الصورة فوریة أولاً بأول وعلى حسب تغیرات السعر في السوق .

**وعندما تغلق الصفقة فعلاً یتحول الرصید الحالي إلى رصیدك لدى الشركة** . حیث یمكنك سحبھ أو استخدامھ في المتاجرة بصفقات أخرى .

# **الجزء الثالث**

# **توقع أسعار العملات Forecasting**

# **مقدمة**

لابد انك استنتجت في فھمك لأساس المتاجرة بنظام الھامش أنة الطریقة الأسرع لتحقیق أرباح ھائلة تفوق عدة مرات رأس المال المستخدم

فأن تتمكن من أن تتاجر بما قیمتة 100000 یورو مثلاً مقابل أن تدفع \$500 كعربون مسترد ثم احتفاظك بالربح كاملاً وكأنك تمتلك ھذا المبلغ فعلاً , ھو أمر كفیل بأن **یعود علیك بمردود یفوق عدة مرات المبلغ الذي ستستثمره في المتاجرة وبنسبة أرباح تفوق أي شكل آخر من أشكال الاستثمار وبما لا یقاس ..**

فكل ما علیك ھو أن تشتري العملة التي تتوقع أن ترتفع وتبیعھا عندما ترتفع فعلاً

أو أن تبیع العملة التي تتوقع أن تنخفض ثم تشتریھا مرة أخرى عندما تنخفض فعلاً

ومقابل كل نقطة یرتفع فیھا السعر عند شرائك عملة تحصل على \$10 لكل لوت (في الحساب العادي )

وأسعار العملات في حركة مستمرة على مدار الساعة , ففي الیوم الواحد یتحرك سعر أي عملة مابین 300-100 نقطة صعودا أو ھبوطا

وھذا یعني أنھ ھناك دائما فرصة سانحة للحصول على أرباح ھائلة یومیا ..

اطلق لمخیلتك العنان وتصور كم ستتمكن یومیا من كسب نقاط ..

50 نقطة ھذا یعني \$500 یومیا على كل لوت ..

100 نقطة ھذا یعني \$1000 یومیا على كل لوت .. وقس على ذلك ..

فالمتاجر بالعملات بالذات لا یخشى الكساد , ولایخشى انخفاض المبیعات , ولایھمھ أن ترتفع الأسعار أو تنخفض ..

فالامكانیة متوفرة دائما للحصول على الربح سواء ببیع العملة أم بشرائھا

وسواء ارتفع السعر أم انخفض

**فالربح مضمون .. وھائل .. وسریع ..**

### **إن ..**

إ**ن صدقت توقعاتك ..!!**

**وھذا ھو مربط الفرس .. وھنا الفصل الحاسم بین الربح والخسارة ..!!**

نعم إن توقعت أن سعر عملة ما سيرتفع , فقمت بشراءها ستحصل على 10\$ عن كل نقطة يرتفع فيها السعر ...

ولكن ماذا إن لم یرتفع السعر ؟

#### **ستخسر \$10 عن كل نقطة ینخفض بھا السعر ..!!**

فإذا انخفض السعر 50 نقطة ستخسر \$500 وسیخصم ھذا المبلغ من حسابك

وھذة حقیقة تنطبق على المتاجرة بالعملات كما تنطبق على المتاجرة بأي سلعة أخرى مھما كانت .

فأي تاجر لایقوم بشراء سلعة بغرض المتاجرة بھا إلا بعد أن یتوقع أن أسعارھا سترتفع .. ولكن لیس معنى ذلك إنھ یضمن أن توقعة صحیح .

**فلا شيء مضمون في ھذا العالم ..**

والمسألة تعتمد على صحة توقع التاجر .. فإن كان التاجر ذو خبرة ودرایة في السوق **فإن توقعاتة ستكون صحیحة أغلب الوقت ولیس بالضرورة كل الوقت .**

وھذا یكفي لكي یحقق المتاجر ربحا صافیا .

وھكذا ھي التجارة والاستثمار ..

ھناك دائما عنصر مخاطرة في مواجھة الخسارة ..

**ومن لایرید المخاطرة فعلیة أن لا یتاجر أصلا ..**

وعلى قدر إمكانیة الربح تكون نسبة المخاطرة , فأسعار العملات تتغیر بشكل مستمر وتتقلب الأسعار طوال الوقت وھي شدیدة التأثر بالظروف الإقتصادیة والسیاسیة وبشكل غیر متوقع أحیاناً .

ھذة الطبیعة في أسعار العملات یجعل من توقع اتجاة السعر مسألة لیست بالھینة على الإطلاق , فكما ذكرنا فإن معدل حركة أسعار العملات یومیاً یتراوح مابین 300-100 نقطة صعوداً أو ھبوطا .ً

فإذا حولت ھذة النقاط إلى مقابلھا مادیاً ستجد أن ھذا یعني مبالغ ھائلة یومیاً یمكن أن تربحھا أو تخسرھا .

وھذا یعتمد على صحة توقعاتك ..

فھل یمكن توقع اتجاة أسعار العملات ؟

**لحسن الحظ نعم** .. فحركة العملات وإن كانت شدیدة التقلب إلا إنھا **لیست حركة عشوائیة بل لھا أساس و "میول " Trends** یمكن التنبأ بھا مسبقا وكثیرا ما تصدق ھذة التوقعات مما یعني أرباح ھائلة ..

**كیف یمكن توقع أسعار العملات ؟**

عن طریق التحلیل بنوعیة **التحلیل الفني analysis Technical والتحلیل الإخباري analysis Fundamental**

ماالمقصود بالتحلیل ؟

**نقصد بالتحلیل ھو القیام بدراسة حركة السعر لفترة ماضیة حتى یمكننا أن نستنتج احتمال اتجاھھا مستقبلاً**

فالإتجاة المستقبلي لسعر عملة ما لا یخرج عن ثلاث احتمالات :

إما إنھ **سیرتفع word Up**

أو **سینخفض word Down**

أو **سیظل كما ھو Sideline**

وعن طریق دراسة حركة السعر لفترة ماضیة یمكننا أن نتوقع على **سبیل الإحتمال الأعلى** ما إذا كان سعر العملة سیرتفع أم سینخفض

**فأنت لا تستطیع توقع رد فعل شخص لا تعرفة على موقف معین .. ولكن إن تعرفت على ردود أفعالة السابقة وعلى مواقف مختلفة , فإنھ یمكنك وبدرجة عالیة من الدقة أن تتوقع ردة فعلة المستقبلیة على موقف ما .**

بطبیعة الحال ھناك فارق كبیر بین سلوك انسان وبین حركة سعر العملة , فسعر العملة لیس إلا **إنعكاس للعلاقة بین العرض والطلب .** وعلى الرغم من ذلك فإن العرض والطلب یقوم بة بشر .. كما أن العوامل التي تؤثر على العرض والطلب ھي عوامل اقتصادیة وسیاسیة معروفة .

لذا فقد أثبتت التجربة العملیة لعقود طویلة إمكانیة توقع حركة السعر المستقبلیة لسلعة ما ولدرجة عالیة من الدقة , وعلى مر السنین وتراكم الخبرات والدراسات المعمقة لخبراء الریاضیات والإقتصاد , أصبحت تقنیات التحلیل على درجة عالیة من الموثوقیة والدقة لا یستغني عنھا المتاجرین الأفراد أو المؤسسات المالیة الضخمة .

على ماذا یقوم مبدأ تحلیل السعر ؟

یعتمد تحلیل سعر أي سلعة في الأسواق المالیة على نوعین من التحلیل :

ا**لتحلیل الفني analysis Technical**

**وھو النوع الرئیسي في تحلیل السعر وھو الأسلوب الأكثر استخداماً من قبل المتاجرین الأفراد وأصحاب الحسابات الصغیرة الباحثین على مكاسب صغیرة وففي فترات قصیر تتراوح مدة كل صفقة مابین بضع دقائق إلى بضعة أیام .**

**التحلیل الإخباري analysis Fundamental**

**وھو التحلیل الخاص بدراسة أسباب تغیر الأسعار والمستخدم بشكل أساسي من قبل خبراء الإقتصاد وھو الأسلوب الرئیسي في التحلیل في المؤسسات المالیة الضخمة ذات الحسابات الكبیرة والتي تستھدف أستثماراً بمدى زمني طویل نسبیاً تتراوح مدة كل صفقة مابین بضعة أیام وأكثر .**

سنبدأ الآن برحلة موجزة تساعدك في أخذ فكرة عامة عن كل من النوعین السابقین في التحلیل , على أن تعلم **أن ما** سیذكر في ھذا الجزء من الكتاب لیس **إلا فكرة عامة لایمكنك بأي حال من الأحوال الإكتفاء بھا عند ممارستك لأي نوع من اللتحلیل .**

لا بد أن تعلم بأن التمكن من تقنیات التحلیل الفني أو الإخباري یتطلب منك **جھداً كبیراً في الاستزادة من المصادر التي سنرشدك إلیھا كما یتطلب منك وقتاً طویلاً من الممارسة العملیة الجادة والمكثفة .**

**لا تنس عزیزي القارئ أن التمكن من التحلیل الفني أو الإخباري یعني توقعات أكثر دقة للحركة المستقبلیة لأسعار العملات وھذا یعني بكل بساطة أرباح مادیة ھائلة ستحصل علیھا من صفقاتك الناجحة والتي ستزداد یوماً وراء یوم مع تعمق معرفتك النظریة وخبراتك العملیة .**

# **التحلیل الفني analysis Technical**

#### **ماھو التحلیل الفني ؟**

**ھو أسلوب لدراسة حركة السعر الماضیة كما ھي وبصرف النظر عن أسبابھا لتوقع اتجاھھا المستقبلي إستناداً لفرضیات معینة أثبتت التجربة صحتھا في أغلب الظروف**

**الفرضیات الرئیسیة التي یعتمد علیھا التحلیل الفني**

من أھم ھذة الفرضیات :

#### **إن لحركة السعر میول Trends in move Prices**

**ویقصد بذلك أنھ وعلى الرغم من أن حركة السعر تظھر على المدى القصیر وكأنھا حركة عشوائیة , إلا إن لھذة الحركة اتجاه معین تتجة إلیة إما صعوداً أو ھبوطاً .**

فقد یرتفع سعر عملة ما ثم یعود وینخفض قلیلاً ثم یعاود الإرتفاع بسرعة ثم ینخفض قلیلاً ثم یعود للارتفاع بقوة .. الخ .. فعلى الرغم من إنھ قد تظھر ھذة الحركة وكأنھا حركة عشوائیة ما بین صعود وھبوط , إلا إنة عند التدقیق في النظر ولفترة أطول یلاحظ أن للسعر **میل Trend** نحو الإرتفاع فھو وإن كان ینخفض أحیاناً إلا أن إرتفاعة دوما یكون أشد وأقوى فھو وإن كان یتذبذب مابین الصعود والھبوط إلا إنة **بالجملة** یرتفع أكثر وأكثر .

#### **وھذا ما یسمى میل السعر Trend**

**فلاشك إنك تعلم الآن أھمیة ھذة الفرضیة ..**

فیكفي أن تعلم أن میل سعر عملة نحو الإرتفاع لتقوم بشراءھا مطمئنا حتى لو انخفض السعر بعض الشىء لأنك تعلم أن السعر لھ **میل للإرتفاع** وھو بالتالي سیرتفع بعد فترة وستتمكن من بیعة بسعر أعلى والعكس صحیح لمیل السعر نحو الانخفاض حیث یكفي أن تصل إلى قناعة بأن لسعر عملة **میل نحو الانخفاض** حتى تقوم ببیعھا لتشتریھا فیما بعد بسعر أقل .

**وفي الحقیقة فإن فرضیة میول السعر Trend ھي أھم فرضیات التحلیل التي أثبتت التجربة صحتھا في مختلف الظروف .**

#### **إن التاریخ یعید نفسة self it repeats History**

**ویقصد بذلك إن حركة السعر " تسلك " بنفس الطریقة التي " سلكتھا " إذا تشابھت الظروف .**

ومن ھذة الفرضیة الھامة ظھرت مقولات رئیسیة في التحلیل الفني لاغنى عنھا مثل الدعم والمقاومة والأنماط وغیرھا .

**Trends exist until not broken المیل ثبات فرضیة**

**ویقصد بذلك إن كان سعر العملة یمیل نحو الارتفاع فھي ستستمر في الارتفاع , حتى یثبت العكس**

**وإن كان سعر عملة یمیل نحو الانخفاض فھو سیستمر في الانخفاض ، حتى یثبت العكس .**

نرجوا أن لا تشعر بالرعب من ھذة المصطلحات ..!!

ستعلم لاحقا أن ھذة المقولات ھي في غایة الوضوح والبساطة وستتمكن بقلیل من المران من التعرف علیھا بمجرد إلقاء نظرة خاطفة على حركة السعر .

كیف یتم التحلیل الفني ؟

یتم التحلیل الفني باستخدام **الرسوم البیانیة** التي تظھر حركة سعر عملة ما – أو سھم أو سلعة – لفترات ماضیة وذلك بأن یقوم المتاجر بإلقاء نظرة على الرسم البیاني لسعر عملة ما ثم باستخدام تقنیات التحلیل الفني سیتمكن من توقع كم سیكون سعر ھذة العملة بعد فترة من الوقت **وعلى أساس ھذا التوقع وعلى حسب قوة احتمالة سیتخذ المتاجر قرارت بیع ھذة العملة أم شراءھا .**

یمكنك أن تلقي نظرة على نموذج لمثل ھذة الرسوم البیانیة والتي یعكف على تحلیلھا المتاجرین في الشكل 1( ) أدناه , وتذكر إنك من مثل ھذا الرسم یمكنك أن تجني الملایین !.

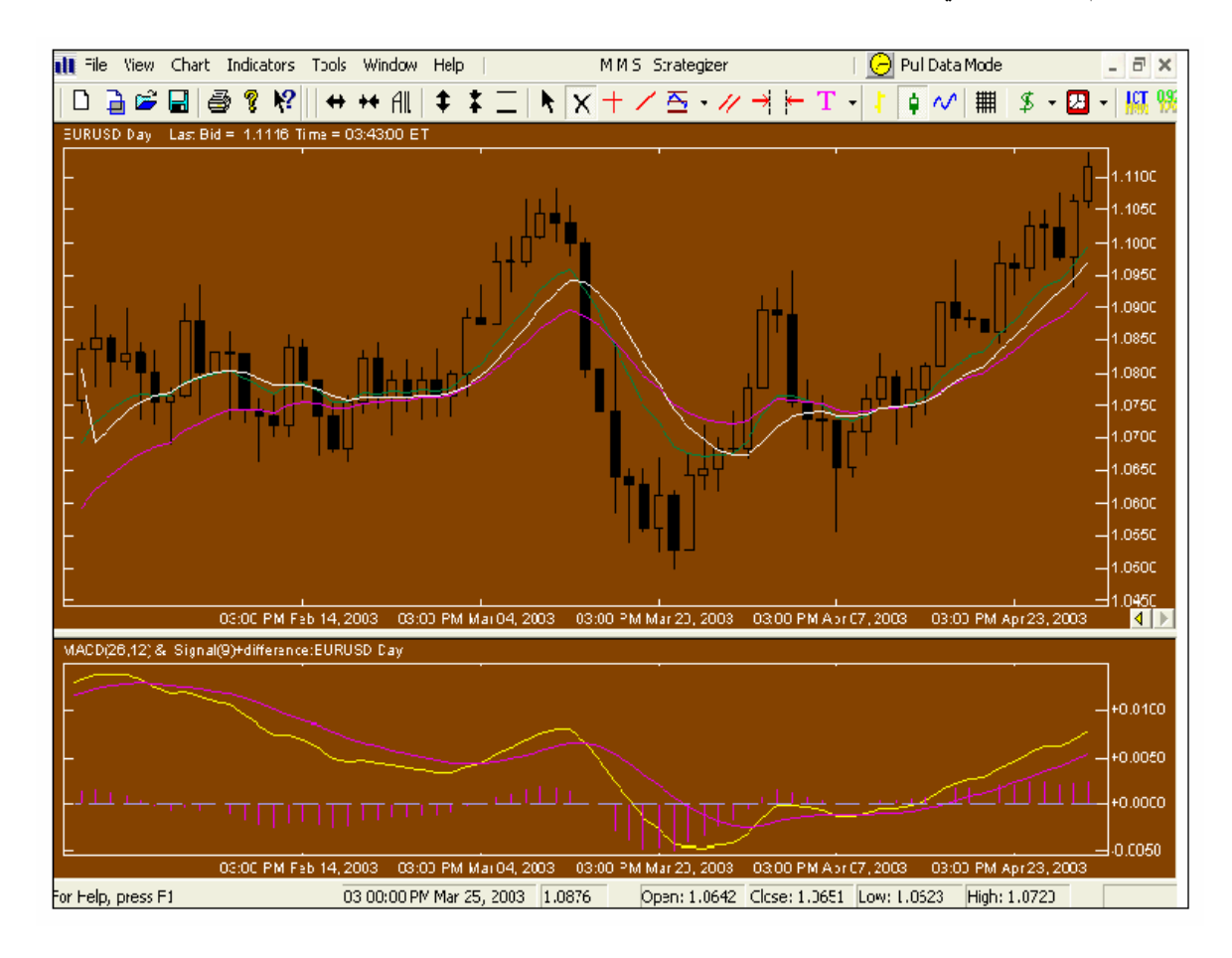

 $(1)$  شكل

یعبر الرسم أعلاه على سعر الیورو مقابل الدولار خلال عدة أیام , یقوم المتاجر بدراسة ھذا الرسم وتطبیق تقنیات التحلیل الفني علیة لیتمكن بعد ذلك من استنتاج كم یمكن أن یصبح سعر الیورو مقابل الدولار في الأیام القادمة , فإذا وصل إلى قناعة إن سعر الیورو مقابل الدولار سیرتفع سیقوم بشراء الیورو أما إذا وصل إلى قناعة معاكسة سیقوم ببیع الیورو .

سنقوم بعد قلیل بشرح كل جزء في الرسم البیاني وتذكر إنھ بقلیل من المران ستجد أن كل ما سنذكرة في ھذا الجزء في غایة البساطة والوضوح .

#### من أین یمكن أن أحصل على الرسوم البیانیة ؟

أغلب شركات الوساطة توفر لزبائنھا خدمة الحصول على الرسم البیاني الذي یبین حركة سعر العملات , كما أن ھناك الكثیر من المواقع التي توفر لك الرسوم البیانیة لأسعار كافة العملات بعض ھذة المؤسسات توفر ھذة الخدمة مجانا وبعضھا مقابل اشتراك شھري ثابت . **وتتوفر ھذة الخدمة في الأغلب عن طریق برنامج خاص تقوم بتنزیلھ download إلى جھاز الكمبیوتر الخاص بك** تتمكن عند فتحة من اختیار الرسم البیاني لأي عملة تشاء . تقوم ھذه البرامج بإیصال حركة سعر كل العملات أولاً بأول لجھازك على شكل رسوم بیانیة تجعل من متابعتھا والتدقیق فیھا مسألة في غایة البساطة , ولابد طبعا أن تكون متصلا بالإنترنت لكي تتمكن من استقبال المعلومات فوریا من موقع شركة الوساطة أو من موقع الشركة التي توفر لك خدمة الرسوم البیانیة , أما إن لم تكن متصلا بالإنترنت فإنھ یمكنك أن تعلم حركة السعر السابقة ولكنك لن تتمكن من الحصول على المعلومات الجدیدة إلا عند الاتصال مع موقع الشركة عن طریق الإنترنت .

سنقوم أولا بالحدیث عن بعض المفاھیم التي ستجعل من فھمك للموضوع أكثر سھولة ودقة .

# **الإطار الزمني frame Time**

عندما تراقب حركة سعر عملة ما فإن ھدفك الأساسي من ذلك یتركز بالإجابة عن السؤال الآتي : **ھل سیرتفع سعر العملة أم سینخفض ؟ وكم نقطة سیرتفع أو ینخفض ؟**

**وعلى أساس الإجابة عن ھذا السؤال ستقرر إما شراء العملة أو بیعھا .**

ولكي تتمكن من الإجابة عن ھذا السؤال فإنك في حاجة لأن تعرف كم كان سعر ھذة العملة قبل ساعة من الآن وكم كان قبل ساعتین وثلاث وأربع ساعات فإذا وجدت أنھ في كل ساعة كان سعر العملة یرتفع أكثر فأكثر , فھناك إذاً احتمال أن یستمر في الصعود وبالتالي یمكنك أن تستنتج أن سعر ھذة العملة قد یرتفع بعد بضع ساعات وھذا یعني أن الخیار الأفضل أن تشتري ھذة العملة لأن سعرھا في ارتفاع ساعة وراء ساعة .

عندما تدرس حركة سعر عملة **ساعة وراء ساعة** فإننا نقول إن الإطار الزمني الذي تدرس فیھ حركة السعر ھو إطار **الساعة . Hourly**

وقد ترى من المناسب أن تعرف كم كان سعر عملة في الیوم السابق والیوم الذي قبلھ والیوم الذي قبلھ لعدة أیام سابقة , فإذا وجدت أن سعر ھذة العملة یرتفع یوماً وراء یوم فیمكنك أن تستنتج أن سعر العملة قد یستمر في الصعود في الأیام القادمة وبالتالي قد یكون من المناسب أن تشتري ھذة العملة .

عندما تدرس حركة سعر عملة **یوم وراء یوم** فإننا نقول أن الإطار الزمني الذي تدرس فیھ حركة السعر ھو إطار **یومي Daily** .

**وھكذا یمكنك أن تدرس حركة السعر لأي وقت تشاء سواء ساعة وراء ساعة أم یوم وراء یوم أو أسبوع وراء أسبوع بأي قدر تشاء .**

وفي الحقیقة فإن المتاجر یمكنھ دراسة سعر أي عملة على أساس :

**كل دقیقة Minute 1** : **أي یمكنك أن تعرف كم كان سعر العملة قبل دقیقة من الآن لعدة دقائق سابقة .**

**كل ربع ساعة Minute 15 : أي یمكنك أن تعرف كم كان سعر العملة قبل ربع ساعة من الآن لعدة أرابع ساعة سابقة .**

**كل ساعة Hourly : أي یمكنك أن تعرف كم كان سعر العملة قبل ساعة من الآن لعدة ساعات سابقة .**

**كل یوم Daily : أي یمكنك أن تعرف كم كان سعر العملة قبل یوم من الآن لعدة أیام سابقة .**

**كل أسبوع Weekly : أي یمكنك أن تعرف كم كان سعر العملة قبل أسبوع من الآن ولعدة أسابیع سابقة .**

وھناك من یقوم بدراسة السعر لفترات أخرى مثل **كل 10 دقائق أو 5 دقائق** .. الخ

**وھكذا فأنت تعلم أنھ یمكنك أن تعلم سعر أي عملة لأي فترة زمنیة تشاء .**

.

**ولنأخذ مثلاً :** لنفترض إنك ترید أن تراقب سعر الجنیة مقابل الدولار .. ستقوم بفتح البرنامج الخاص بالرسوم البیاني **Chart . package software**

وستختار الرسم البیاني للجنیة الإسترلیني وستختار مثلاً أن تراقب سعر الجنیة على أساس الساعة hourly .. ھنا یمكنك أن تعلم كم كان سعر الجنیة قبل ساعة وقبلھا لعدة ساعات سابقة ..

لنفترض أنك وجدت أن سعر الجنیة ینخفض ساعة وراء ساعة .. ھناك احتمال إذاً لأن یستمر في الإنخفاض ولتتأكد من صحة ھذا الاستنتاج قد تختار أن ترى حركة سعر الجنیة على أساس یومي .. ھنا یمكنك أن تعلم كم كان سعر الجنیة في الیوم السابق ولعدة أیام سابقة لنفترض أنك وجدت أن سعر الجنیة یرتفع یوم وراء یوم ..

**قد یجعلك ذلك تتمھل** .. فالجنیة یرتفع یومیا ولكنك عندما تراقب سعرة خلال ساعات تجده ینخفض وھذا قد یجعلك تفكر إن انخفاض السعر في الساعات السابقة ھو **انخفاض مؤقت** لأنك ترى أن سعر الجنیة یرتفع كل یوم وجائز أنھ سیرتفع الیوم وفي الأیام القادمة فالانخفاض الحالي بالسعر والذي تراة عند مراقبة السعر على أساس الساعة **جائز أن یتغیر إلى إرتفاع ..**

نرجوا أن لاتقلق إن وجدت صعوبة في المثال السابق فستفھم أكثر بعد قلیل , ما یھمنا أن تعرفة الآن أن مراقبة السعر على أساس فترات زمنیة مختلفة یساعدك على مراقبة السعر من **" زوایا مختلفة "** وھذا یعطیك فكرة أشمل عن الاتجاة المحتمل لحركة السعر

### **البیانات الرئیسیة لحركة السعر السابقة**

عندما تراقب سعر عملة ما لفترة سابقة فما ھي المعلومات التي تبحث عنھا ؟

یھمك أن تعرف المعلومات التالیة لكل فترة سابقة :

**سعر الافتتاح price Open**

**سعر الإغلاق price Close**

**أعلى سعر price High**

**أدنى سعر price Low**

فمالمقصود بذلك ؟

لنفترض أنك تراقب سعر عملة على أساس **كل ساعة**

فالمعلومات التي ستحصل علیھا ھي :

**كم كان سعر العملة عند بدایة ھذة الساعة وھو سعر الافتتاح .**

**كم كان سعر العملة عند نھایة ھذة الساعة وھو سعر الإغلاق .**

**كم أعلى سعر وصل إلیھ سعر العملة خلال ھذة الساعة وھو أعلى سعر .**

**كم أدنى سعر وصل إلیة سعر العملة خلال ھذة الساعة وھو أدنى سعر .**

ولنفترض أنك تراقب سعر عملة على **أساس یومي**

فالمعلومات التي ستحصل علیھا ھي :

**كم كان سعر العملة عند بدایة ھذا الیوم وھو سعر الافتتاح**

**كم كان سعر العملة عند نھایة ھذا الیوم وھو سعر الإغلاق**

**كم أعلى سعر وصل إلیھ سعر العملة خلال ھذا الیوم وھو أعلى سعر**

**كم أدنى سعر وصل إلیة سعر العملة خلال ھذا الیوم وھو أدنى سعر**

**وھكذا بالنسبة لأي فترة زمنیة أخرى .. إذاً :**

**سعر الافتتاح price Open**

**ھو سعر العملة عند بدایة الفترة الزمنیة المختارة .**

**سعر الإغلاق price Close**

**ھو سعر العملة عند نھایة الفترة الزمنیة المختارة .**

**أعلى سعر price High**

**ھو أعلى سعر للعملة خلال الفترة الزمنیة المختارة .**

**أدنى سعر price Low**

**ھو أدنى سعر للعملة خلال الفترة الزمنیة المختارة .**

تذكر أن المعلومات السابقة ستحصل علیھا **بشكل رسوم بیانیة** تجعل من معرفتھا مسألة في غایة الوضوح والسھولة وستتعلم الآن كیف یتم التعبیر عن حركة سعر العملة باستخدام الرسوم البیانیة مما یجعل فھمك للموضوع أكثر وضوحاً .

**قراءة الرسم البیاني**

**نظرة على الرسم البیاني**

انظر إلى الشكل ( 1)

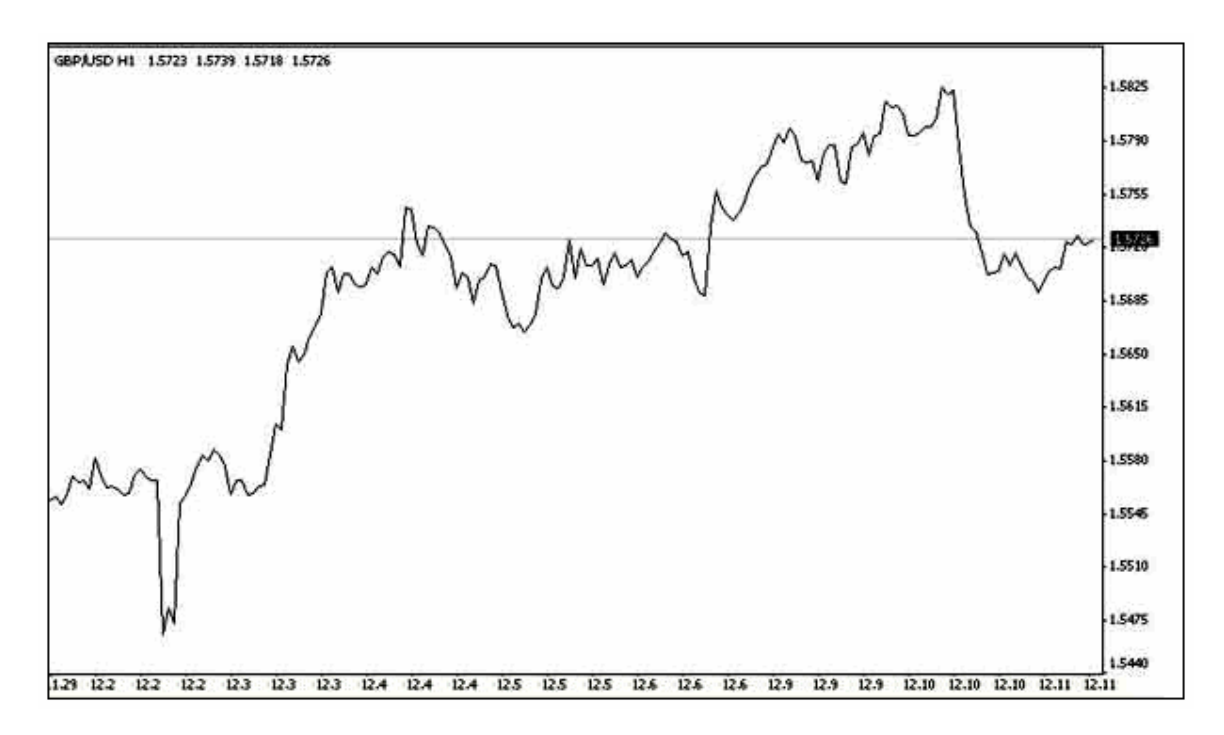

#### $(1)$  شكل

في ھذا الشكل ترى الرسم البیاني لسعر الجنیة الإسترلیني مقابل الدولار لكل ساعة .

وھو أحد أنواع الرسوم البیانیة التي تعبر عن حركة السعر وستتعلم الآن كیف یمكنك قراءة الرسم البیاني لأي عملة مع العلم أن الرسوم البیانیة ھذه تستخدم للتعبیر عن حركة أسعار كافة السلع في الأسواق المالیة كالأسھم والسلع الأساسیة وغیرھا فعندما تتعلم قراءة الرسم البیاني لحركة أسعار العملات ستتمكن من قراءة الرسم البیاني لحركة سعر أي سھم أو سلعة أساسیة في البورصات الدولیة .

الآن انظر للشكل 2( )

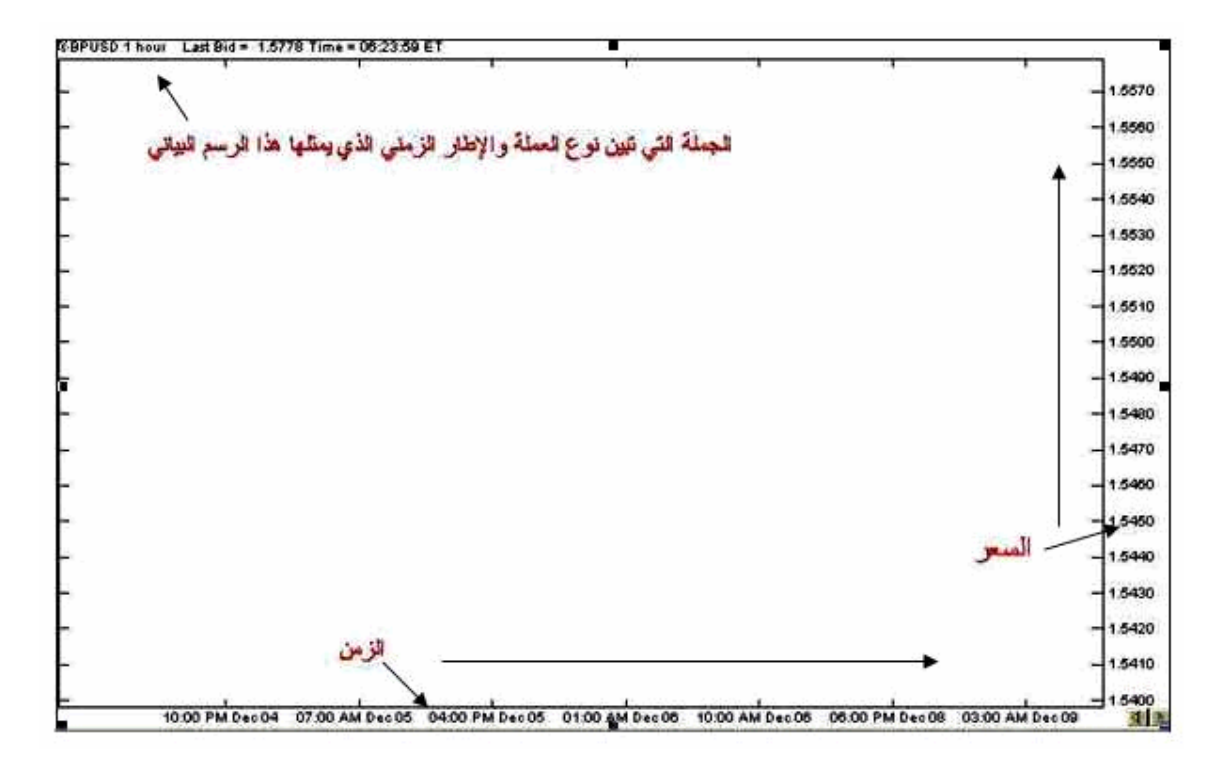

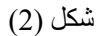

**ترى ھنا القالب الرئیسي للرسم البیاني وھو خالي من المعلومات ..**

لتتعرف على كیفیة قراءة الرسم البیاني انظر للشكل )2(

تقرأ في **القسم الأیسر أعلى** الشكل الجملة التالیة : **hour1 USD/GBP**

وھذة الجملة تخبرك أن الرسم البیاني الذي تشاھدة ھو لسعر الجنیة مقابل الدولار لفترة كل ساعة .

ولو كنت تشاھد الرسم البیاني لسعر الجنیة لفترة كل یوم سترى الجملة التالیة: DAY USD/GBP

ولو كنت تشاھد الرسم البیاني للدولار مقابل الین الیاباني لكل أسبوع سترى الجملة التالیة : WEEK JPY/USD

ولو كنت تشاھد الرسم البیاني للدولار مقابل الفرنك السویسري لكل ربع ساعة سترى الجملة التالیة : MIN15 CHF/USD

**وھكذا تبین لك الجملة التي في الجزء الأیسر من أعلى الرسم العملة والإطار الزمني الخاصین بالرسم الذي تشاھدة .** انظر للشكل 2( ) مرة أخرى

سترى أن **الخط العامودي في أقصى یمین الرسم – الإحداثي الصادي- للرسم مخصص للسعر .**

وأن **الخط الأفقي في أسفل الرسم – الإحداثي السیني – للرسم مخصص للزمن** .**من الأقدم باتجاه الیسار إلى الوقت الحالي باتجاة الیمین .**

وھذا ھو القالب الرئیسي لأي رسم بیاني

وھو ینطبق على كافة أنواع الرسوم البیانیة .

ستتعلم الآن كیفیة قراءة البیانات الرئیسیة لحركة السعر في الرسم البیاني

**أشكال التعبیر عن حركة السعر**

یعلم أي متاجر في الأسواق المالیة أن دراسة حركة السعر وتوقع الاتجاة المستقبلي للسعر ھو أساس المتاجرة الناجحة .

لذا فقد طور المتاجرون على مدى عقود من الخبرة وفي مختلف الدول عدة أشكال للتعبیر عن حركة السعر في الرسم البیاني تجعل من متابعة السعر مسألة في غایة الوضوح والدقة والسھولة في نفس الوقت , فیكفي إلقاء نظرة قصیرة على الرسم البیاني لعملة ما لتتمكن من الإحاطة بالكثیر من المعلومات عن سعر ھذة العملة وبالتالي یسھل علیك توقع اتجاة حركة السعر .

وفي الوقت الحالي هناك 3 أساليب للتعبير عن حركة سعر العملة – أو السهم أو السلعة – هم الأكثر استخداماً بين كافة المتاجرين في مختلف أنحاء العالم وفي مختلف أنواع البورصات والأسواق المالیة :

**الرسم البیاني الخطي chart Liner**

**الرسم البیاني ذوالقضبان chart Bars**

**الرسم البیاني ذو الشموع الیابانیة chart stick candle Japanese**

 قد تبدو لك أسماء غریبة بعض الشئ ولكن بقلیل من الممارسة ستكتشف بنفسك كیف ستمكنك ھذه الأنواع من التعرف على حركة أسعار العملات بیسر وسھولة شدیدة .

**یمكن بواسطة برنامج الرسوم البیانیة أن تنتقل من أي أسلوب لآخر بضغطة زر فمثلاً یمكنك أن تراقب سعر عملة ما باستخدام الرسم البیاني ذو القضبان ثم تنتقل لمراقبة السعر باستخدام الرسم البیاني ذو الشموع الیابانیة بضغطة زر واحدة**

**فالبیانات متشابھة ولكن تختلف طریقة التعبیر عنھا والخیار یعود لما یفضلھ المتاجر ویرتاح إلیھ**

سنشرح الآن الأسالیب الثلاثة فتابع معنا .

# الرسم البياني الخطي Liner chart

**وھو الرسم البیاني الذي یعبر فیة عن سعر العملة على شكل خط تمثل كل نقطة سعر إغلاق العملة لكل فترة زمنیة .** كما ترى في الشكل (3)

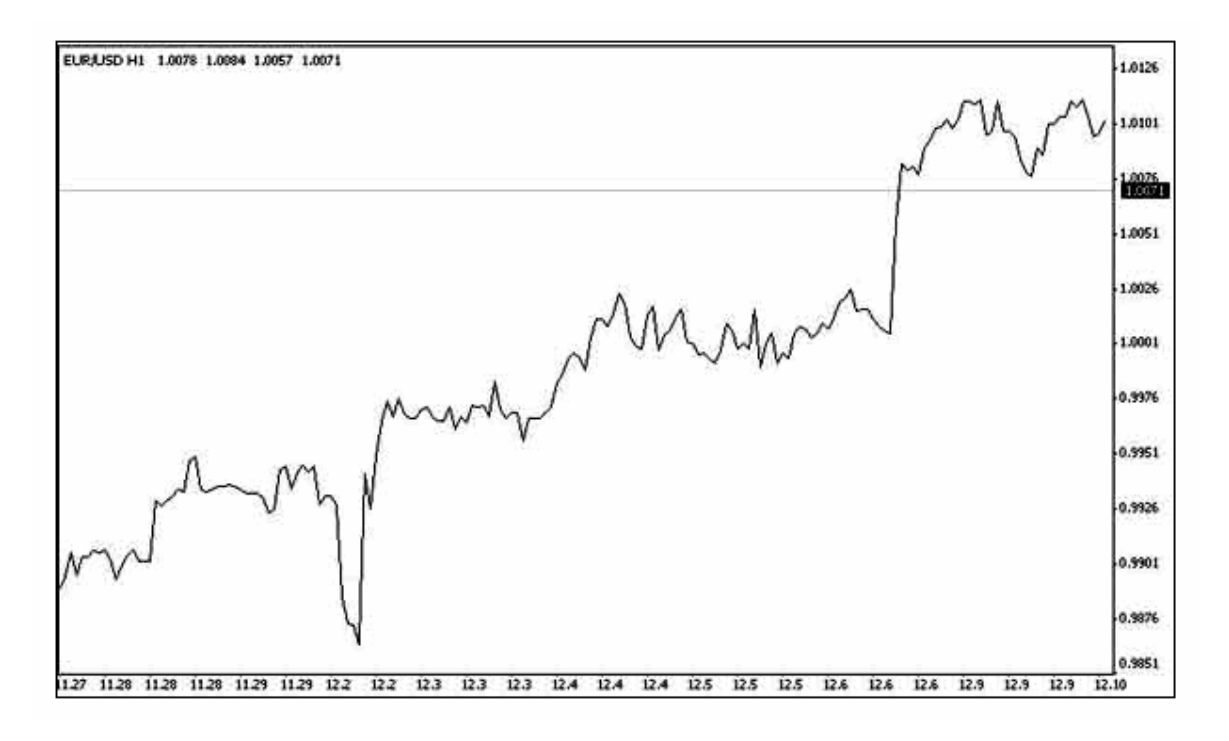

شكل (3)

ھذا ھو الرسم البیاني الیورو مقابل الدولار والإطار الزمني ھو الساعة .

یمكنك أن تعرف كم كان سعر الیورو مقابل الدولار في نھایة كل ساعة ( سعر الإغلاق) عن طریق النظر إلى الرسم البیاني وكما یقرأ أي رسم بیاني عادي .

كما ترى فأن سعر الیورو كان في ارتفاع مستمر ساعة وراء ساعة .

أما في الشكل (4)

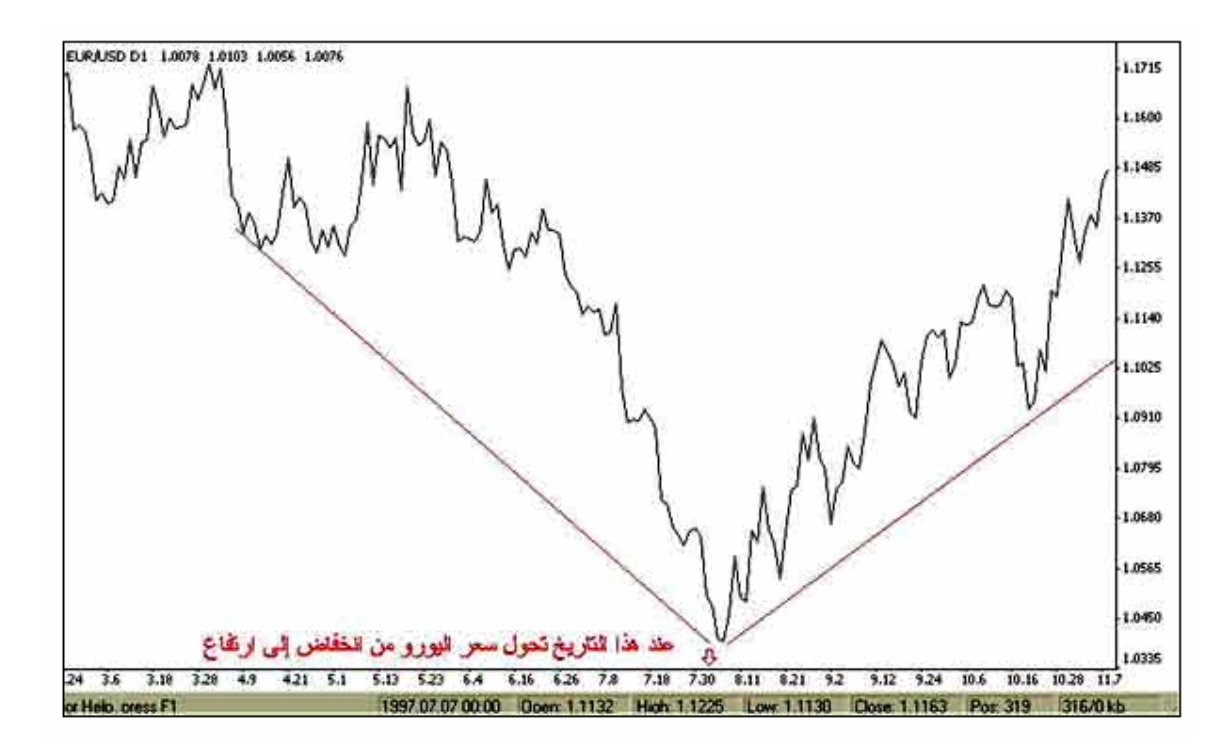

#### شكل (4)

ترى الرسم البیاني لسعر الیورو مقابل الدولار والإطار الزمني ھو الیوم .

كما ترى فإن سعر الیورو كان في انخفاض وحتى تاریخ 30 /7 ثم بعد ذلك تحول إلى الارتفاع .

یعتبر أسلوب الرسم البیاني الخطي ھو **أقل أنواع الرسوم البیانیة استخداماً** حیث یستأثر النوعان الآخران على اھتمام أغلب المتاجرین لأن النوعین الآخرین یعطیان قدر أكبر وأدق وأوضح من المعلومات للمتاجر .

وفي الحقیقة لا یستخدم ھذا النوع من الرسوم البیانیة إلا قلیلاً **وبغرض الكشف عن الأشكال patterns حیث أن الأشكال تظھر بشكل أوضح بھذا النوع من الرسوم البیانیة .**

# **الرسم البیاني ذو القضبان Chart Bar**

وھو الأسلوب الذي طورة المتاجرون في الدول الغربیة ومازال شائعاً في ھذة الدول , حیث یتم التعبیر عن حركة سعر عملة بشكل قضبان

فما ھو القضیب وكیف یعبر عن حركة السعر ؟

**یمثل القضیب وحدة واحدة من الفترة الزمنیة التي تختارھا .**

**فمثلاً :** لو فرضنا أنك أردت أن تراقب سعر الجنیة الاسترلیني مقابل الدولار على أساس كل ساعة hourly , سیكون ھدفك ھنا أن تعلم كم كان سعر الجنیة عند بدایة الساعة السابقة وعند نھایتھا أي سعر الافتتاح وسعر الإغلاق لھذة الساعة وكذلك ترید أن تعلم كم ھو أعلى سعر وكم ھو أدنى سعر وصل إلیة الجنیة في الساعة السابقة وھما أعلى سعر وأدنى سعر وھذة ھي الأمور التي یھمك أن تعلمھا في الساعة السابقة والساعة التي قبلھا والتي قبلھا لعدة ساعات سابقة .

سیمثل كل قضیب ساعة

أ**على القضیب یمثل أعلى سعر وصل إلیة الجنیة خلال ھذة الساعة .**

**أسفل القضیب یمثل أدنى سعر وصل إلیة الجنیة خلال ھذة الساعة .**

**الخط الصغیر على یسار القضیب یمثل سعر الافتتاح وھو السعر الذي كان علیة الجنیة عند بدایة ھذة الساعة .**

ا**لخط الصغیر على یمین القضیب یمثل سعر الإغلاق وھو السعر الذي كان علیة الجنیة عند نھایة ھذة الساعة .**

كما ترى في الشكل (5)

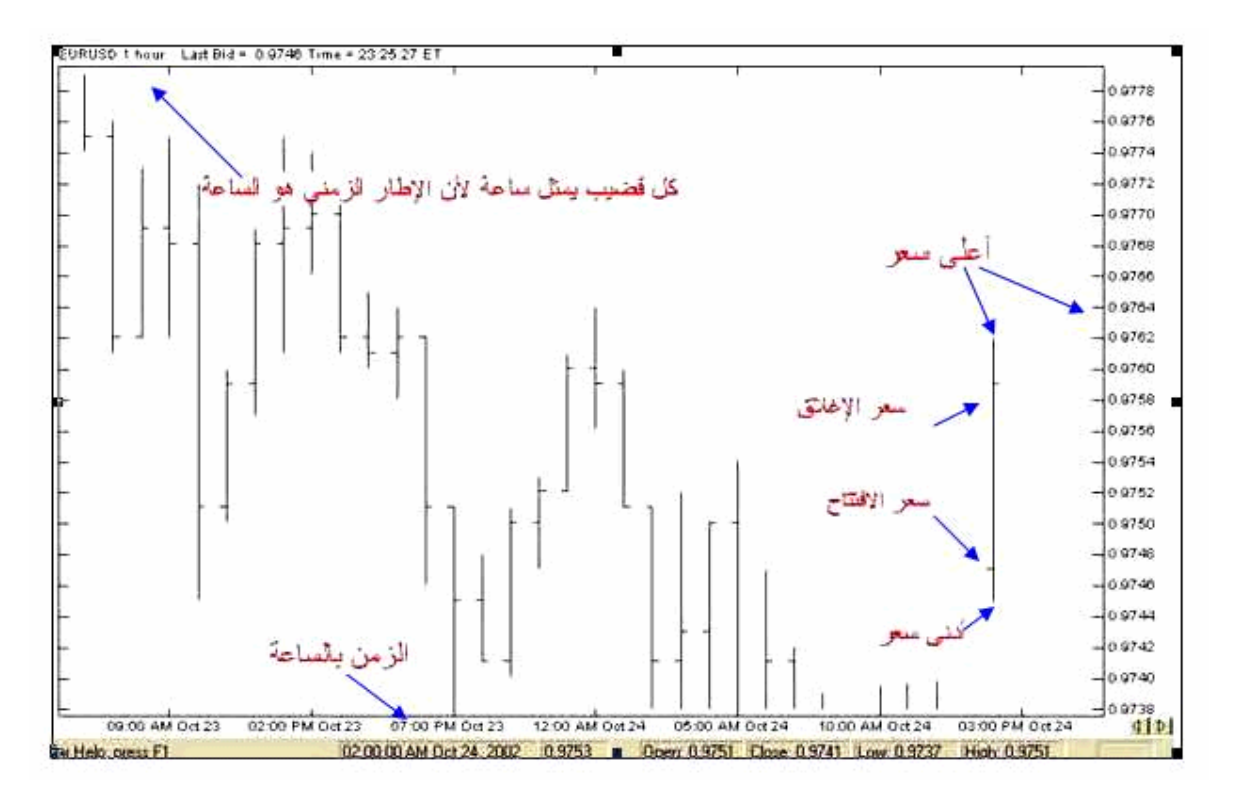

شكل (5)

**وھكذا لكل ساعة سابقة حیث یمثل كل قضیب ساعة واحدة**

و لو فرضنا أنك أردت أن تراقب سعر الجنیة الاسترلیني مقابل الدولار على أساس كل یوم daily , سیكون ھدفك ھنا أن تعلم كم كان سعر الجنیة عند بدایة الیوم السابق وعند نھایتة أي سعر الافتتاح وسعر الإغلاق لھذا الیوم وكذلك ترید أن تعلم كم ھو أعلى سعر وكم ھو أدنى سعر وصل إلیة الجنیة في الیوم السابق وھما أعلى سعر وأدنى سعر وھذة ھي الأمور التي یھمك أن تعلمھا في الیوم السابق والیوم الذي قبلة ویوم قبلة لعدة أیام سابقة .

**سیمثل كل قضیب یوم**

**أعلى القضیب یمثل أعلى سعر وصل إلیة الجنیة خلال ھذا الیوم .**

**أسفل القضیب یمثل أدنى سعر وصل إلیة الجنیة خلال ھذا الیوم .**

**الخط الصغیر على یسار القضیب یمثل سعر الافتتاح وھو السعر الذي كان علیة الجنیة عند بدایة ھذا الیوم .**

**الخط الصغیر على یمین القضیب یمثل سعر الإغلاق وھو السعر الذي كان علیة الجنیة عند نھایة ھذا الیوم .**

كما ترى في الشكل (6)

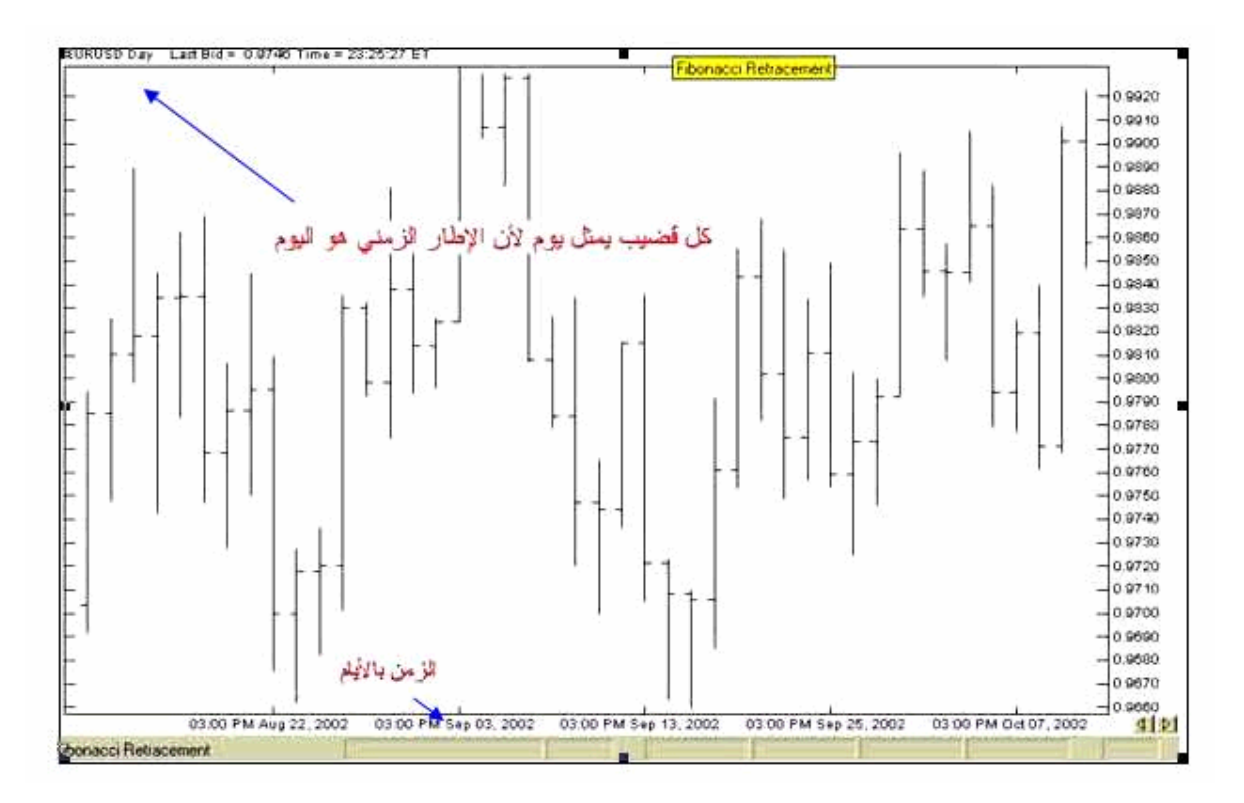

 $(6)$ شكل

**وھكذا لكل یوم سابق حیث یمثل كل قضیب یوم واحد .**

**ینطبق ذلك على أي إطار زمني تختارة حیث یمثل القضیب وحدة واحدة من ھذا الإطار الزمني** , ففي إطار الدقیقة سیمثل كل قضیب دقیقة واحدة وفي إطار الأسبوع سیمثل كل قضیب أسبوعاً واحداً وستتمكن من معرفة أعلى سعر وأدنى سعر وسعر الافتتاح وسعر الإغلاق لكل فترة زمنیة بنفس الطریقة .

یمكنك أن تعرف أي إطار زمني یمثلة الرسم البیاني عن طریق قرائة **الجملة الموجودة في أعلى یسار الرسم** وھي الجملة التي تبین لك نوع العملة التي یمثلھا الرسم البیاني والفترة الزمنیة التي یمثلھا الرسم البیاني .

#### **نلخص ما شرحناه بالآتي :**

یمكن للمتاجر أن یدرس سعر أي عملة وعلى أساس أي فترة یشاء .

عندما یختار المتاجر فترة زمنیة لدراسة حركة السعر على أساسھا فإن القضبان تمثل الفترات الزمنیة كل قضیب یمثل فترة كأن تكون ساعة أو یوم أو دقیقة .. الخ .

یستطیع المتاجر أن یعلم ما ھو سعر الافتتاح والإغلاق وأعلى وأدنى سعر لكل فترة على حدة .

سنأخذ بعض الأمثلة ھنا :

#### **مثال:1**

انظر للشكل التالي

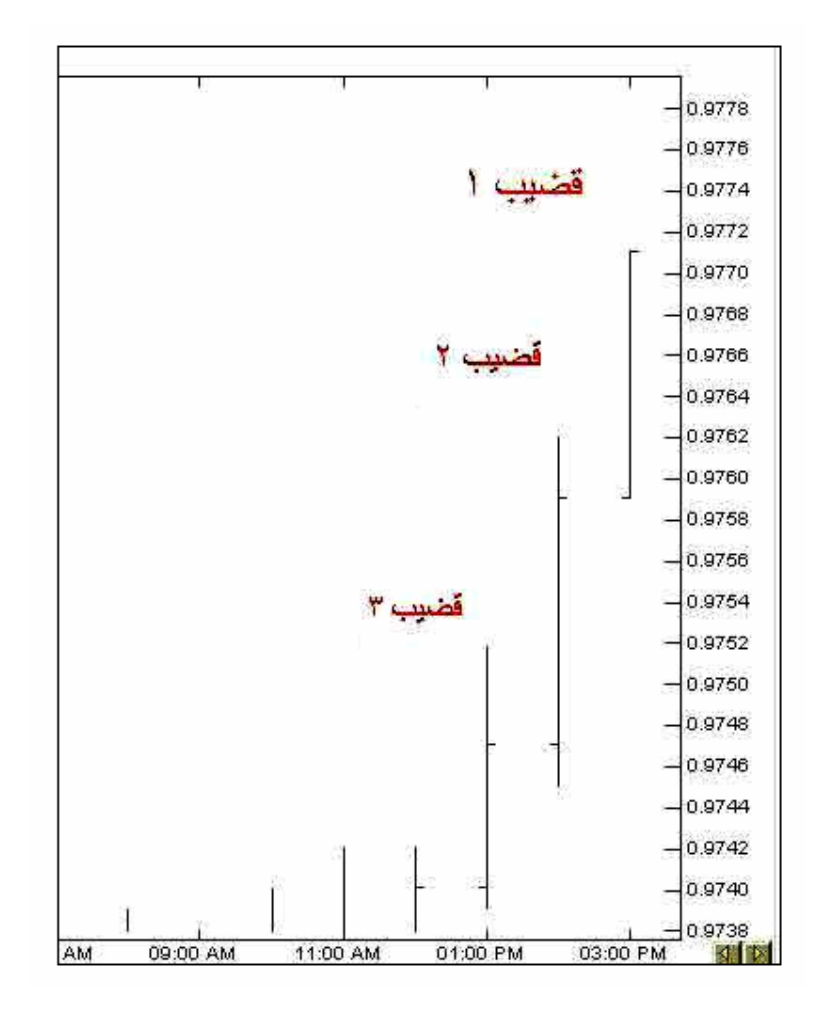

**ھذا الرسم لسعر الیورو مقابل الدولار والإطار الزمني ھو الساعة ( لاتظھر الجملة التي تحدد ذلك في الصورة السابقة ) .**

ا**لقضیب 1 :** یمثل حركة السعر عند الساعة الثالثة حیث سعر الافتتاح = .9759 وھو في نفس الوقت كان أدنى سعر وصل إلیة الیورو خلال هذة الساعة <sub>. ,</sub> سعر الإغلاق <sub>.</sub>9771 وهو في نفس الوقت أعلى سعر وصْل إلیة الیورو .

**القضیب2 :** یمثل حركة السعر عند الساعة الثانیة حیث سعر الافتتاح = .9747 وأدنى سعر خلال عذة الساعة = .9745 وسعر الإغلاق = .9759 أما أعلى سعر فقد كان خلال ھذة الساعة = .09762 **القضیب3 :** یمثل حركة السعر عند الساعة الواحدة حیث سعر الافتتاح = .9740 وأدنى سعر وصل إلیة خلال ھذة الساعة = .9739 أما سعر الإغلاق فقد كان = .9747 وأعلى سعر كان = .9752

**مثال 2 :**

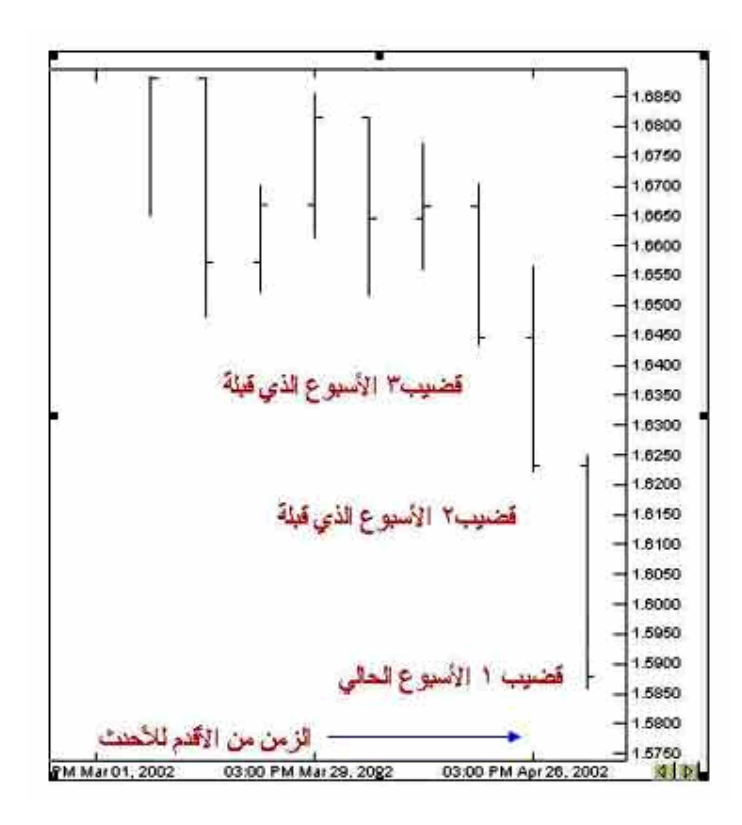

انظر للشكل التالي

**ھذا الرسم لسعر الدولار مقابل الفرنك السویسري والإطار الزمني ھو الأسبوع .**

**القضیب 1 :** یمثل الأسبوع الحالي ( الأحدث) حیث كان سعر الفرنك في بدایة الأسبوع ( سعر الافتتاح ) = 1.6240 وھو السعر الذي یشیر إلیة الخط الصغیر على یسار القضیب , وقد كان أعلى سعر وصل إلیة الفرنك في ھذا الأسبوع = 1.6250 وھو السعر الذي یشیر إلیة أعلى القضیب , وقد كان سعر الفرنك عند نھایة ھذا الأسبوع ( سعر الإغلاق ) = 1.5875 وھو السعر الذي یشیر إلیة الخط الصغیر على یمین القضیب , أما أقل سعر وصل إلیة الفرنك ھذا الأسبوع فقد كان = 1.5860 .

**القضیب2 :** یمثل الأسبوع الذي قبلة حیث كان سعر افتتاح الفرنك = 1.6450 أما أعلى سعر فقد كان = 1.6555 وقد كان سعر الإغلاق لھذا الأسبوع = 1.6235 وأدنى سعر = 1.6225 .

**القضیب 3 :** یمثل الأسبوع الذي قبلھما حیث كان سعر افتتاح الفرنك = 1.6675 وأعلى سعر لھذا الأسبوع = 1.6725 وسعر الإغلاق = 1.6450 وأدنى سعر = 1.6440 .

وھكذا تستطیع بسھولة أن تقرأ الرسم البیاني للفترة التي تشاء وبقلیل من المران ستتمكن من معرفة كل ماتحتاجھ من معلومات بمجرد نظرة سریعة على الرسم البیاني .

# **الرسم البیاني ذو الشموع الیابانیة**

### **Japanese candle sticks**

وھو أسلوب آخر للتعبیر عن حركة السعر طوره المتاجرون الیابانیون منذ القرن السابع عشر في العقود المستقبلیة لأسواق الأرز لذا فقد ارتبط اسمھ بھم وھو **الأسلوب الأفضل والأكثر وضوحاً** من الأسلوب السابق وقد أصبح ھذا الأسلوب في التعبیر عن الأسعار ھو الأسلوب السائد في مختلف أنحاء العالم وففي كافة الأسواق المالیة والمفضل لدى أغلب المتاجرین .

ماھي الشمعة الیابانیة ؟

تتخذ الشمعة الشكل الآتي :

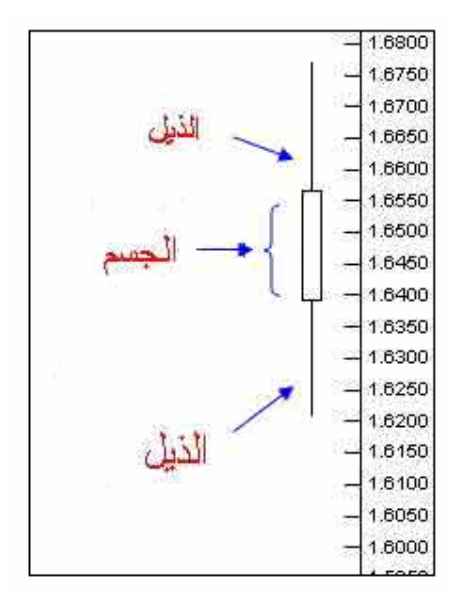

**یمثل المستطیل جسم الشمعة ویمثل الخطان المتقابلان ذیل الشمعة .**

**وتمثل كل شمعة وحدة واحدة من الفترة الزمنیة المختارة , تماماً كالقضبان**

والشمعة الیابانیة تأتي على شكلین : **صاعدة و ھابطة**

**الشمعة الصاعدة : ھي الشمعة التي یكون جسمھا فارغاً وتعبر عن صعود في السعر حیث :**

**یمثل أسفل الجسم السعر الذي كانت علیة العملة عند بدایة الفترة الزمنیة .**

**ویمثل أعلى الجسم السعر الذي كانت علیة العملة عند نھایة الفترة الزمنیة .**

**ویمثل الذیل الأعلى أعلى سعر وصلت إلیة العملة خلال الفترة الزمنیة نفسھا .**

**ویمثل الذیل السفلي أدنى سعر وصلت إلیة العملة خلال الفترة الزمنیة نفسھا .**

كما ترى في الشكل 8( )

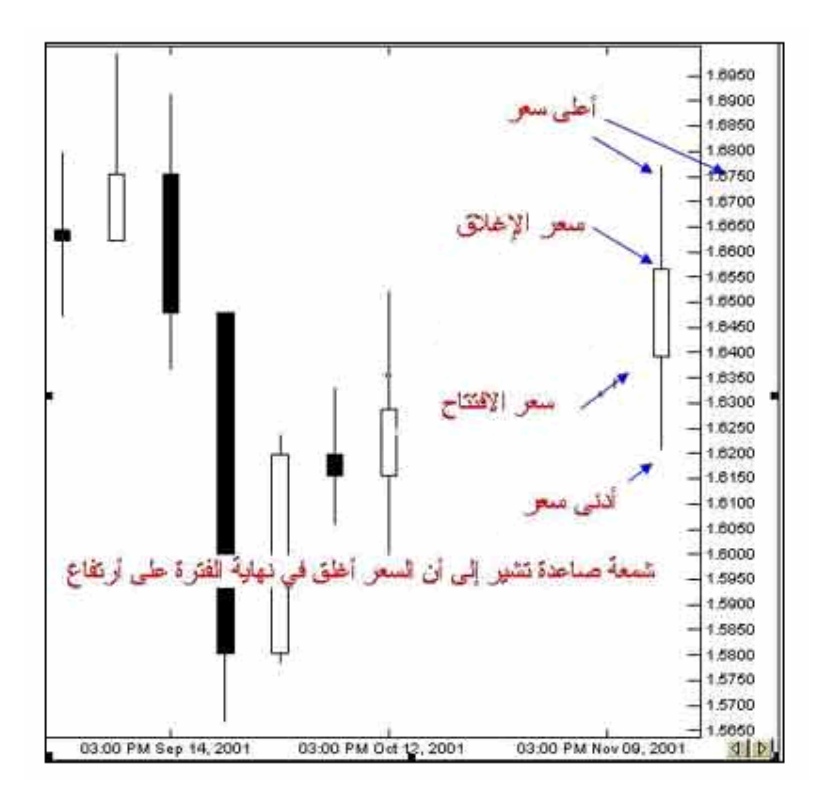

شكل (8)

ولأنھا شمعة تعبر عن صعود السعر یكون السعر في نھایة الفترة ( سعر الإغلاق ) أعلى من السعر عند بدایة الفترة ( سعر الافتتاح ) **حیث أن السعر في صعود فھو بدأ عند سعر وانتھى عند سعر أعلى .**

**الشمعة الھابطة : ھي الشمعة التي یكون جسمھا مظللاً وتعبر عن انخفاض في السعر حیث :**

**یمثل أسفل الجسم السعر الذي كانت علیة العملة عند نھایة الفترة الزمنیة .**

**ویمثل أعلى الجسم السعر الذي كانت علیة العملة عند بدایة الفترة الزمنیة .**

**ویمثل الذیل الأعلى أعلى سعر وصلت إلیة العملة خلال الفترة الزمنیة نفسھا .**

**ویمثل الذیل الأسفل أدنى سعر وصلت إلیة العملة خلال الفترة الزمني نفسھا .**

**ولأنھا شمعة تعبر عن ھبوط السعر یكون السعر في نھایة الفترة ( سعر الإغلاق) أقل من السعر عند بدایة الفترة (سعر الإفتتاح ) حیث السعر في ھبوط فھو بدأ عند سعر وانتھى عند سعر أقل .**

كما ترى في الشكل (9)

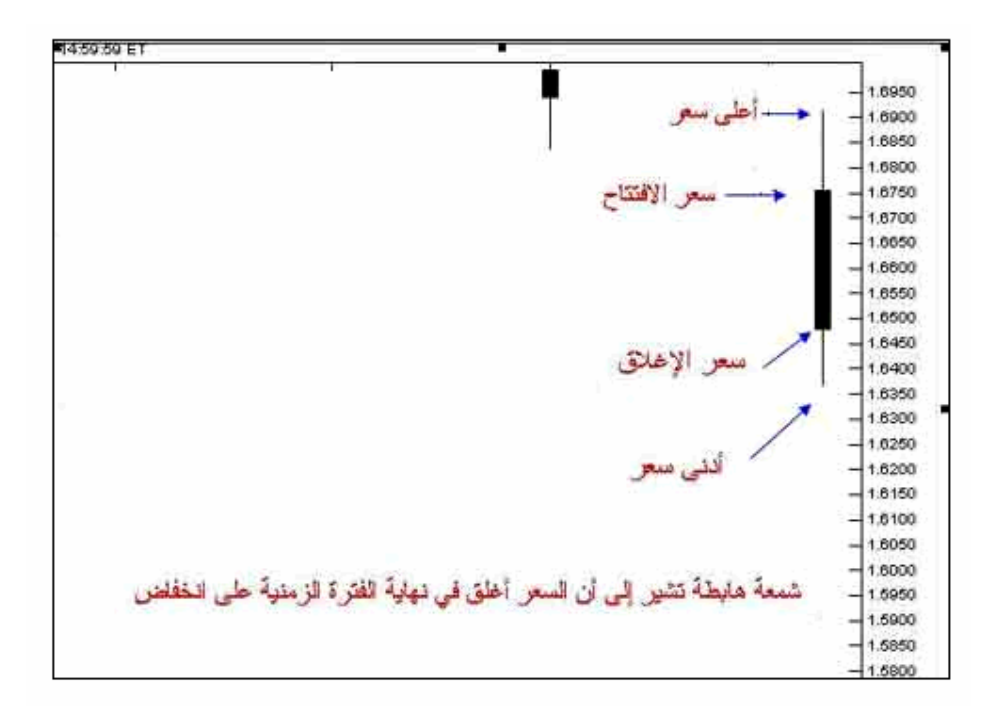

#### شكل (9)

**لیس شرطاً أن تكون الشمعة الصاعدة فارغھ والشمعة الھابطة مظللة الجسم فأحیاناً تكون الشمعة الصاعدة خضراء اللون والشمعة الھابطة حمراء اللون .**

**كما یمكنك باستخدام برنامج الرسوم البیانیة أن تختار اللون الذي یناسبك للشموع المھم إنھ دائماً ھناك فارق في الشكل بین الشمعة الصاعدة والشمعة الھابطة .**

**ستكون في كل الحالات قادراً وبنظرة سریعة من التمییز بین الشمعة الصاعدة والھابطة وھذا ھو المھم .**

وسنأخذ بعض الأمثلة ھنا :

**مثال 1 :**

انظر إلى الشكل التالي

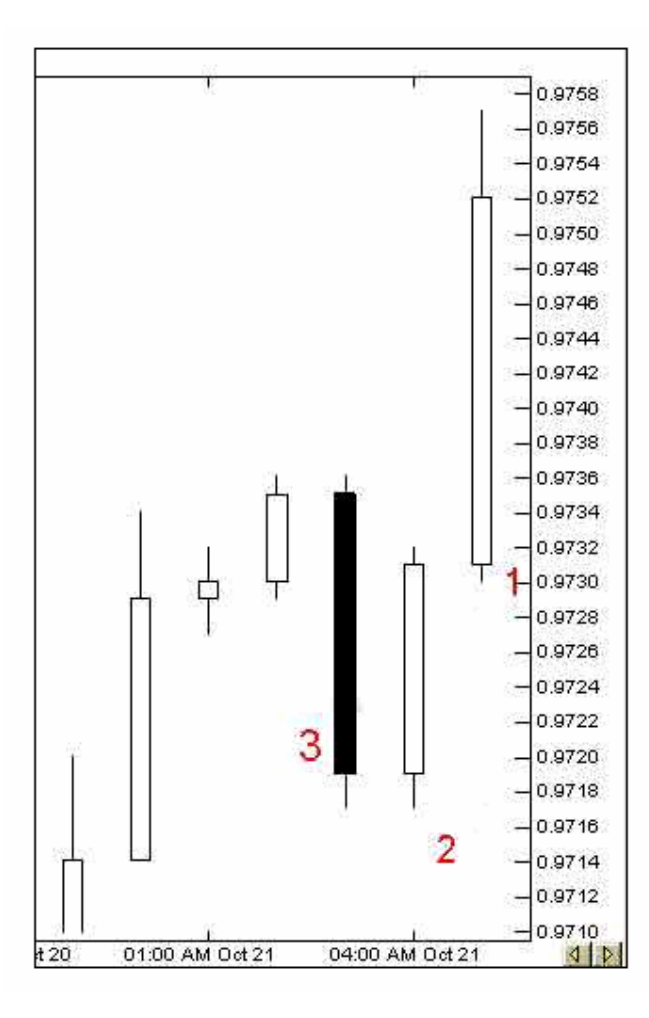

ھذا الرسم ھو لسعر الیورو مقابل الدولار والإطار الزمني ھو **ساعة واحدة .**

**شمعة 1 :** وھي تمثل الساعة الحالیة وكما ترى فإنھا شمعة صاعدة تشیر إلى أن السعر یتحرك بارتفاع خلال ھذة الساعة حیث أن السعر الذي كانت علیة العملة عند بدایة السعر .9731 ( الناحیة السفلى من الجسم ) وأدنى سعر = .9730 وھو السعر الذي یشیر إلیة الذیل الأسفل , أما سعر الإغلاق لھذة الساعة .9752 ( الناحیة العلیا من الجسم ) وكما تلاحظ فإن سعر الإغلاق أعلى من سعر الافتتاح لذا فھي شمسة صاعدة , أما أعلى سعر وصل إلیة الیورو في ھذة الساعة = .9757 وھو ما السعر الذي یشیر إلیة الذیل الأعلى .

**شمعة 2 :** وھي تمثل الساعة التي قبلھا , وھي شمعة صاعدة أیضا سعر افتتاحھا = .9719 وسعر اغلاقھا = .9731 فقد بدأت الساعة بسعر وانتھت بسعر أعلى لذا فھي شمعة صاعدة , وأعلى سعر لھذة الساعة .9732 أما أدنى سعر = .9717

**شمعة 3 :** وھي تمثل الساعة التي قبل الشمعة السابقة , وھي كما ترى شمعة ھابطة تشیر إلى أن السعر بدأ الساعة بسعر وانتھى بسعر أقل لذا فھي شمعة ھابطة , فقد كان سعر الافتتاح = .9735 ( الناحیة العلیا من الجسم في الشمعة الھابطة ) وسعر الإغلاق = .9719 ( الناحیة السفلى من الجسم ) وھو كما ترى أقل من سعر الافتتاح , أما أعلى سعر = .9736 وأدنى سعر = .9717 .

**مثال2 :**

انظر الشكل التالي

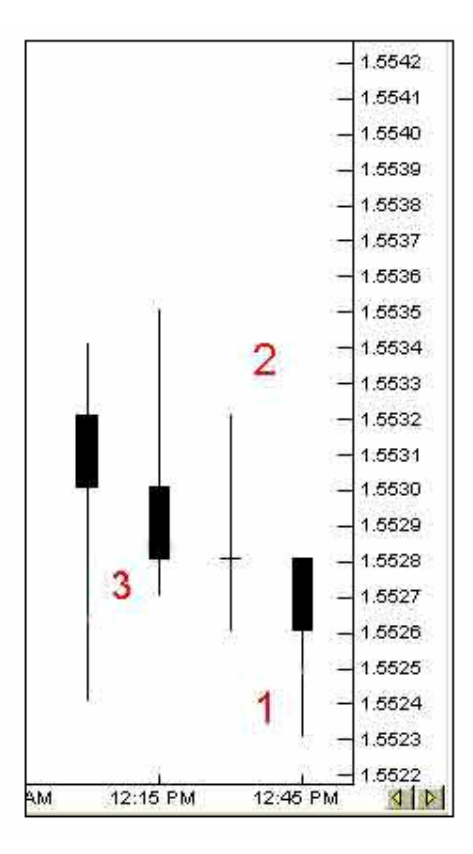

ھذا الرسم لسعر الجنیة الاسترلیني والإطار الزمني ھو **الربع ساعة .**

**الشمعة 1 :** تمثل الربع ساعة الحالیة , وھي شمعة ھابطة كان السعر عن بدایة الربع ساعة ھذة = 1.5528 وھو سعر الافتاح وكما ترى فقد كان ھذا ھو أیضاً أعلى سعر وصل إلیة الجنیة في الربع ساعة ھذة لذا فلایوجد لھذة الشمعة ذیل أعلى , أما سعر الإغلاق = 1.5526 وأدنى سعر = 1.5523

**الشمعة 2 :** تمثل ربع الساعة التي قبلھا , وقد كان سعر الافتتاح فیھا مساویاً لسعر الإغلاق = 1.5528 لذا لا ترى جسماً لھذة الشمعة فالسعر بدأ الربع ساعة بسعر وأنھاھا على نفس السعر , أما أعلى سعر = 1.5532 , وأدنى سعر = 1.5526 .

**الشمعة 3:** تمثل الربع ساعة التي تسبق الشمعة السابقة : وھي شمعة ھابطة سعر افتتاحھا = 1.5530 وسعر الإغلاق = 1.5528 أما أعلى سعر = 1.5535 وأدنى سعر= 1.5527 .

**مثال3 :**

انظر الشكل التالي :

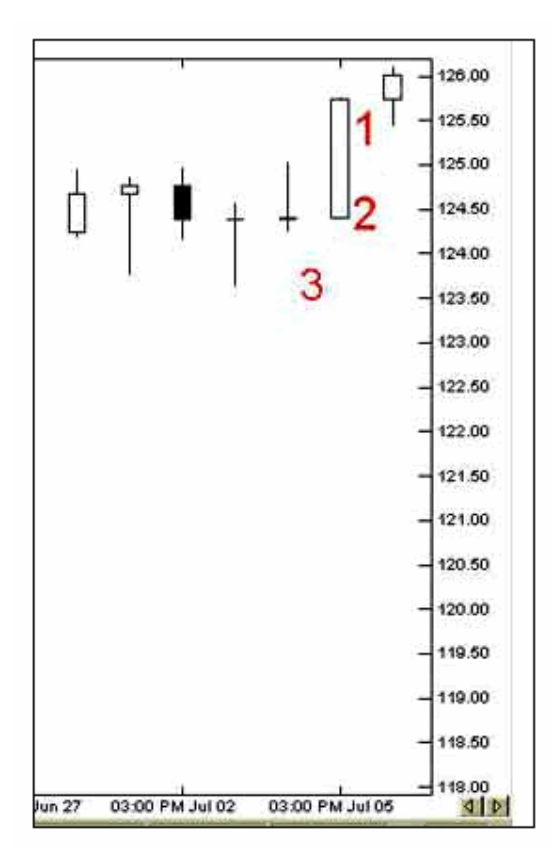

ھذا الرسم لسعر الین الیاباني والإطار الزمني ھو **الیوم .**

**الشمعة 1 :** تمثل الیوم الحالي , وھي شمعة صاعدة ,وقد بدأ الین الیوم على سعر = 125.75 وھو سعر الافتتاح وانھى الیوم على سعر = 126.00 وھو سعر الإغلاق , أما أعلى سعر لھذا الیوم فقد كان = 126.10 وأدنى سعر = 125.50 .

**الشمعة 2 :** تمثل الیوم السابق , وھي شمعة صاعدة سعر الافتتاح = 124.40 وھو أیضاً أدنى سعر خلال ھذا الیوم لذا فلایوجد لھذة الشمعة ذیل سفلي , أما سعر الإغلاق فقد كان = 125.75 وھو أیضاً أعلى سعر وصلت لھ العملة خلال ھذا الیوم لذا فلایوجد ذیل أعلى لھذة الشمعة .

**الشمعة 3 :** وھي تمثل الیوم الذي یسبق الشمعة السابقة , وقد كان سعر الافتتاح = 124.40 وھو نفس السعر الذي أغلق الیوم علیة لذا لایوجد جسم لھذة الشمعة , وأدنى سعر = 124.30 , أما أعلى سعر = 125.00 ( تسمى الشمعة التي لیس لھا جسم نجمة . ( star

وكما ترى فأن طریقة الشموع الیابانیة ھي طریقة دقیقة وواضحة في التعبیر عن حركة السعر , وبشىء بسیط من المران ستتمكن وبمجرد إلقاء نظرة سریعة على الرسم البیاني من معرفة كل ما تحتاجة من معلومات عن حركة سعر العملة الذي ترید وفي الإطار الزمني الذي تختار .

ھذة ھي اللأشكال الثلاثة الرئیسیة في التعبیر عن حركة السعر وقد أصبحت الآن قادراً على قراءتھا وفھمھا .

كیف یمكنني الاختیار بین أشكال الرسوم البیانیة ؟

أغلب البرامج الخاصة بالرسوم البیانیة والتي ستنزلھا على جھازك تسمح لك باختیار الأسلوب الذي تشاء في عرض السعر وبضغطة زر واحدة یمكنك الانتقال بین الأسلوب الخطي أو أسلوب القضبان أو الشموع الیابانیة .

#### أي ھذة الأسالیب أفضل ؟

الشموع الیابانیة أفضل , فھي أكثر وضوحاً .. كما أن ھناك طریقة خاصة في التحلیل تعتمد على أشكال الشموع في الرسم البیاني وسنتحدث عن ذلك فیما بعد

# **الفارق الرئیسي بین الرسم البیاني للعملات المباشرة وغیر المباشرة**

تذكر عند حدیثنا عن العملات المباشرة والعملات غیر المباشرة أن الیورو والجنیة الأسترلیني ھما **من العملات المباشرة** حیث یكونان ھما **العملة الأساس currency Base** وبالتالي یكون **رمزھما أولاً** ثم رمز الدولار : USD/EUR , USD/GBP

أما الین الیاباني والفرنك السویسري فھما من **العملات غیر المباشرة** حیث یكون **الدولار ھو العملة الأساس مقابلھما** ویكون رمز الدولار أولاً ثم یأتي رمزھما : JPY/USD , CHF/USD

وكما تذكر فإن **السعر ھو المبلغ المطلوب دفعة من العملة الثانیة للحصول على وحدة واحدة من العملة الأساس .**

معنى ذلك فإذا ارتفع الرقم أمام الیورو مقابل الدولار معنى ذلك أن الیورو یرتفع لأننا نكون مطالبین بدفع كمیة أكبر من الدولار للحصول على یورو واحد وھذا یعني أن الیورو إرتفع مقابل الدولار أما إذا انخفض الرقم أمام الیورو مقابل الدولار معنى ذلك إننل مطالبین بدفع كم أقل من الدولار للحصول على یورو واحد وھذا یعني أن الیورو انخفض مقابل الدولار .

ونفس الشىء ینطبق على الجنیة الأسترلیني أیضا وكل عملة مباشرة

فإذا نظرت إلى شكل (10)

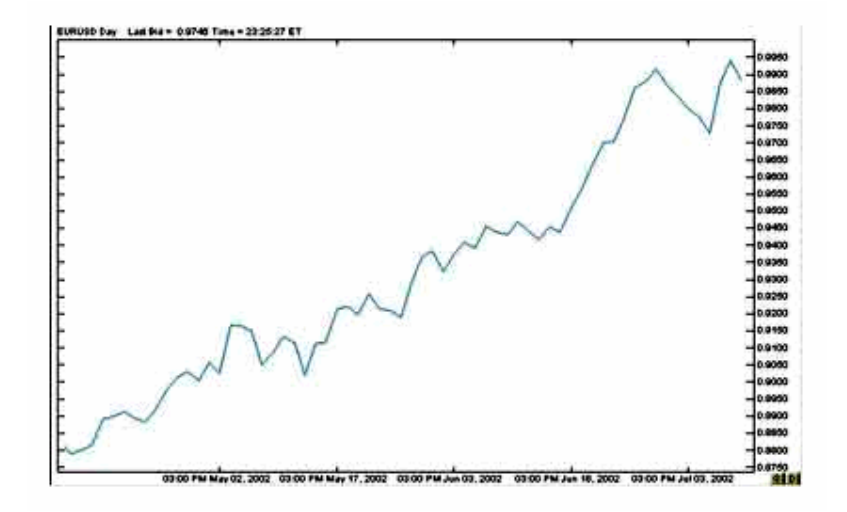

شكل (10 )

ترى الرسم البیاني الخطي للیورو والإطار الزمني یومي .

ففي كل یوم یمر یرتفع سعر الیورو أكثر و أكثر .

أي أننا في كل یوم نكون مطالبین بدفع كم أكبر من الدولار (العملة الثانیة ) للحصول على یورو واحد ( وحدة واحدة من العملة الأساس )

وھذا یعني أن الیورو یرتفع .

وكذلك بالنسبة للجنیة .

**وبذلك فعندما ترى أن الخط أو القضبان أو الشموع في الرسم البیاني للیورو أو الجنیة ترتفع مع مرور الوقت معنى ذلك أن سعر الیورو أو الجنیة یرتفع سعرھما أمام الدولار .**

**وإذا رأیت أن الخط القضبان أو الشموع في الرسم البیاني للیورو أو الجنیة تنخفض مع مرور الوقت معنى ذلك أن سعر الیورو أو الجنیة ینخفض أمام الدولار .**

**أما في العملات غیر المباشرة فالعكس ھو الصحیح**

**فعندما ترى أن الخط أو القضبان أو الشموع في الرسم البیاني للین أو الفرنك ترتفع مع مرور الوقت معنى ذلك أن سعر الین أو الفرنك ینخفض أمام الدولار**

**وعندما ترى أن الخط أو القضبان أو الشموع في الرسم البیاني للین أو الفرنك تنخفض مع مرور الوقت معنى ذلك أن سعر الین أو الفرنك یرتفع أمام الدولار**

#### لماذا ؟

لو استرجعت تعریف السعر لعرفت الإجابة بنفسك .

**فالدولار ھو العملة الأساس مقابل الین والفرنك .**

فعندما ترتفع الشموع في الرسم البیاني للین أو الفرنك فھي تشیر إلى أننا مطالبین لدفع كم أكبر من الین أو الفرنك ( العملة الثانیة ) للحصول على دولار واحد ( وحدة واحدة من العملة الأساس ) وھذا یعني أن الدولار یرتفع والین أو الفرنك ینخفض .

وعندما تنخفض الشموع في الرسم البیاني للین أو الفرنك فھي تشیر إلى أننا مطالبین لدفع كم أقل من الین أو الفرنك ( العملة الثانیة ) للحصول على دولار واحد ( وحدة واحدة من العملة الأساس ) وھذا یعني أن الدولار ینخفض والین أو الفرنك یرتفع .

**من الضروري أن تفھم ھذة النقطة تماماً , وإلا فأنت قد تبیع الین في الوقت الذي تقصد أن تشتریھ ..!!**

قد تشعر ببعض الارتباك في الفھم وھذا طبیعي ولكن بقلیل من الممارسة ستصبح الأمور واضحة جداً بالنسبة لك .

ولكي نتأكد من فھمك لھذة النقطة سنأخذ أمثلة :

#### **مثال1**

#### انظر إلى الشكل الآتي :

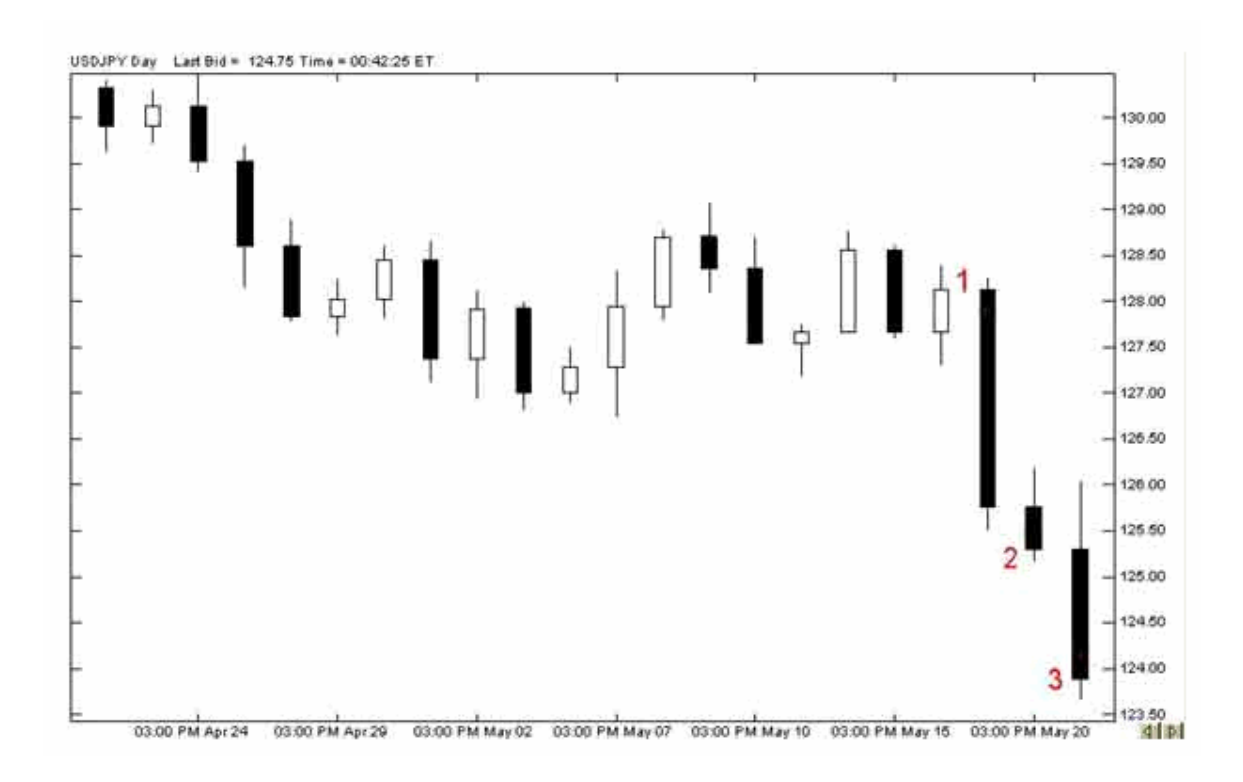

ھذا ھو الرسم البیاني للدولار مقابل الین والإطار الزمني ھو الیوم : تشیر ا**لشمعة 1** أن سعر الإغلاق لھذا الیوم = 125.75 أي أننا مطالبین بدفع 125.75 للحصول على دولار واحد . وتشیر **الشمعة 2** أن سعر الإغلاق للیوم الذي بعدة = 125.30 أي أننا مطالبین بدفع مبلغ أقل من الین لحصول على دولار واحد أي أن الدولار صار " أثمن" من الیوم الذي قبلھ أي أنھ یرتف .ع

وتشیر **الشمعة 3** أن سعر الإغلاق للیوم الذي بعدة = 123.90 أي أننا أصبحنا مطالبین بدفع سعر أقل من الین للحصول على دولار واحد

**فمع مرور الوقت یصبح الین أثمن تستطیع كمیة أقل منھ الحصول على دولار واحد .**

فكما ترى فأن الشموع تنخفض مع مرور الأیام وتشیر لارتفاع سعر الین مقابل الدولار , وھو ارتفاع یزداد یوماً وراء یوم . **مثال 2**

انظر إلى الشكل التالي

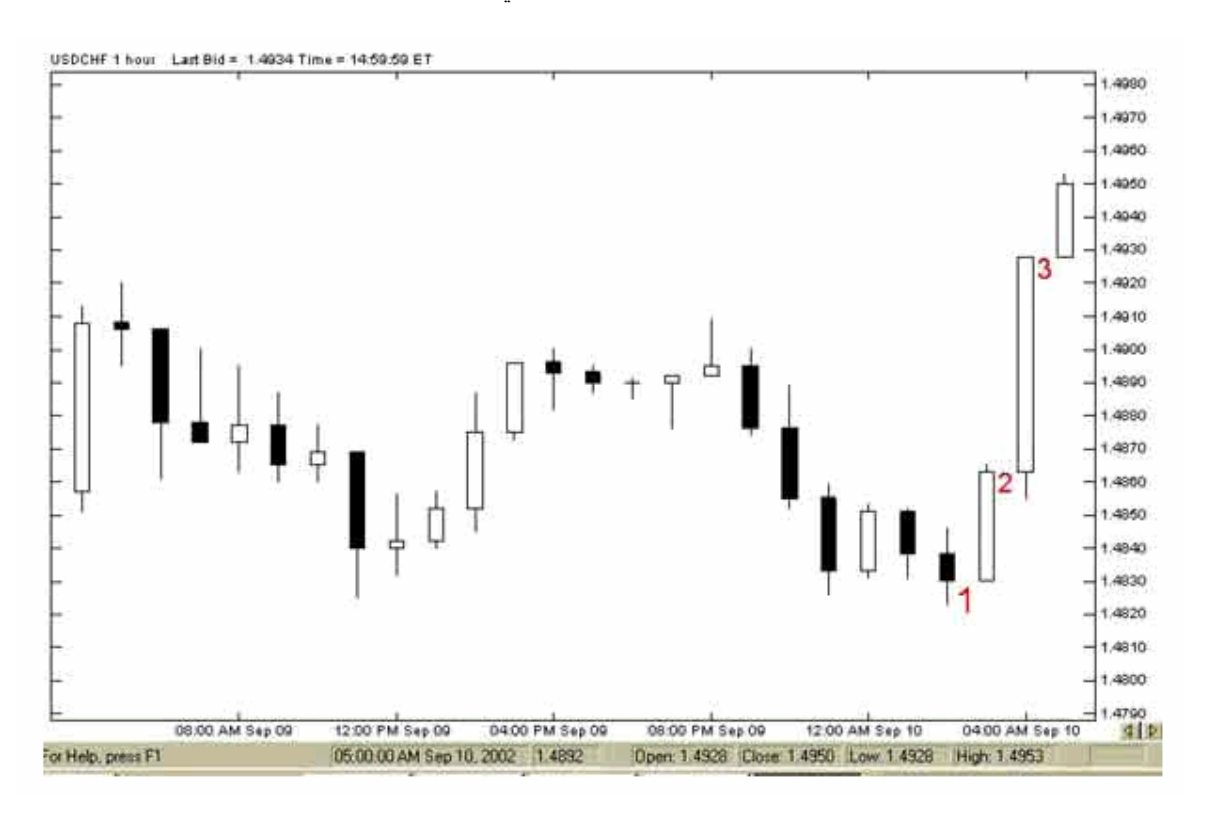

ھذا ھو الرسم البیاني للدولار مقابل الفرنك السویسري والإطار الزمني ھو الساعة :

تشیر **الشمعة 1** أن سعر الإغلاق ھو عند الساعة 4 من ھذا الیوم = 1.4865 أي أننا مطالبین بدفع 1.4865 فرنك للحصول على دولار واحد .

وتشیر **الشمعة 2** أن سعر الإغلاق ھو عند الساعة 5 من نفس الیوم = 1.4930 أي إننا صرنا مطالبین بدفع مبلغ أكبر من الفرنك للحصول على دولار واحد أي أن الفرنك صار " أبخس " من الساعة التي قبلھا , أي أنھ ینخفض .

وتشیر **الشمعة 3** أن سعر الإغلاق ھو عند الساعة 6 من نفس الیوم = 1.4950 أي إننا مطالبین بدفع سعر أكبر من الفرنك للحصول على دولار واحد .

**فمع مرور الوقت یصبح الفرنك أبخس وتحتاج إلى كم أكبر منھ للحصول على دولار واحد .**

فكما ترى فأن الشموع ترتفع مع مرور الساعات وتشیر لانخفاض سعر الفرنك مقابل الدولار , وھو انخفاض یزداد ساعة وراء ساعة .

#### **قاعدة عامة**

**في الیورو أوالجنیة الإسترلیني**

**ارتفاع الشموع في الرسم البیاني تشیر لإرتفاع سعر الیورو أو الجنیة . انخفاض الشموع في الرسم البیاني تشیر لإنخفاض سعر الیورو أو الجنیة .**

## **في الین والفرنك السویسري**

**ارتفاع الشموع في الرسم البیاني تشیر لإنخفاض سعر الین أو الفرنك . وانخفاض الشموع في الرسم البیاني تشیر لإرتفاع سعر الین أو الفرنك . ونفس الشىء بالنسبة للقضبان أو الرسم الخطي .**

**یمكنك أن تفھم الفارق بین الرسم البیاني للعملات المباشرة وغیر المباشرة بسھولھ بأن تفكر على أن الرسم البیاني للیورو والجنیھ ھو الرسم البیاني للیورو والجنیھ فعلاً فعندما تظھر القضبان أو الشموع أنھا ترتفع للیورو أو الجنیھ فھذا یعني أنھما یرتفعان ، أما الرسم البیاني للین والفرنك السویسري فھو في الحقیقة الرسم البیاني للدولار فعندما تظھر القضبان أو الشموع للرسم البیاني للین أو الفرنك أنھا ترتفع فھذا یعني أن الدولار ھو الذي یرتفع ومادام الدولار یرتفع فالین أو الفرنك ینخفضان .**

وھكذا فأنت الآن قادر تماماً على قراءة الرسم البیاني لأي عملة وقادر على فھم ما یحدث لسعر العملة من خلال إلقاء نظره على الرسم البیاني الخاص بكل منھا . حیث یمكنك عندھا تحلیل الرسم البیاني في محاولة لمعرفة الإتجاه المستقبلي لحركة سعر العملة وعلى أساس ھذا التوقع ستقوم بعملیات البیع والشراء , حیث ستشتري العملة التي تتوقع أن یرتفع سعرھا وستبیع العملة التي تتوقع أن ینخفض سعرھا .

الآن حان الوقت لتتعرف على المفاھیم الأساسیة في تحلیل الرسم البیاني وكیفیة القیام بذلك , علماً أن ما سنذكره بھذا الخصوص لیس اكثر من فكرة عامة عن أسالیب ومفاھیم التحلیل یلزمك أن تعمقھا بالإطلاع النظري والممارسة العملیة .

**تحلیل الرسم البیاني**

# **Analysing Chart**

لقد أصبحت الآن قادراً على قراءة الرسم البیاني , تعلم أن الھدف من متابعة الرسم البیاني لحركة سعر العملة ھو محاولة الوصول إلى توقع للاتجاه الذي سیصیر إلیھ سعر العملة وھل سعر العملة سیرتفع أم سینخفض وعلى أساس ھذا التوقع ستتخذ قرارك بشراء العملة أم بیعھا .

ستشتریھا طبعا إذا توقعت أنھا سترتفع , وستبیعھا إذا توقعت أنھا ستنخفض .

ولكن كیف یمكنك أن تصل إلى توقع ؟

**عن طریق تحلیل الرسم البیاني ودراستھ .**

كیف ذلك ؟

یقوم المتاجر أولاً بفتح البرنامج الخاص بالرسوم البیانیة والذي سیحصل علیة من شركة الوساطة التي سیتعامل معھا أو من موقع آخر .

یحدد المتاجر العملة التي یرغب في متابعتھا والإطار الزمني الذي یرید .

یقوم المتاجر بالتدقیق في الرسم البیاني , ثم یقوم بإضافة خطوط فوق الرسم البیاني مستخدماً امكانیات برنامج الرسوم البیانیة الذي یسمح لھ برسم مایشاء من خطوط وعلامات على الرسم البیاني .

یستخدم المتاجر برنامج الرسم البیاني للقیام ببعض الحسابات التي تساعده أكثر على فھم حركة السعر مثل : كم ھو معدل السعر خلال العشرة ایام الماضیة وغیرھا الكثیر , ھناك مجموعة محدودة من ھذة الحسابات تسمى **المؤشرات** .

على أساس ما یقوم بة المتاجر من دراسة على حركة السعر یتكون لدیة تصور عن الاتجاة المستقبلي للسعر وبالتالي یستطیع أن یقرر البیع من الشراء .

عن ماذا یبحث المتاجر بالضبط في الرسم البیاني ؟

عن عدة أمور تساعده على تكوین تصور لحركة السعر ومن أھم ھذة الأمور :

**میل السعر Trend**

**نقاط الدعم والمقاومة Resistance and Support**

**الأشكال Patterns**

**Over buy over sell السعر حركة عزم**

وسنقوم الآن بشرح ھذة الأمور وكما ذكرنا أكثر من مرة في ھذا الجزء أنك في حاجة للمزید من الاطلاع النظري والممارسة العملیة , وأن ما جاء في ھذا الجزء لیس أكثر من مدخل للتحلیل الفني یساعدك على أخذ فكرة عامة ویمھد لك الطریق لمزید من الدراسة والبحث .
# **میل السعر Trend**

# **ما ھو میل السعر ؟**

- **نقصد بمیل السعر الاتجاة العام لحركة السعر .**
- فاتجاة سعر أي عملة لایخرج عن أحد الاحتمالات الثلاثة :
- **إما صاعد word Up** , **أي یمیل سعر العملة للارتفاع شیئاً فشیئاً .**
- **وإما ھابط word Down** , **أي یمیل سعر العملة للانخفاض شیئاً فشیئاً .**
- **وإما ثابت لا یتغیر line Side** , **أي یمیل سعر العملة لأن یكون قریباً من سعر واحد .**

**وفي الحقیقة فإن أكثر الأمور التي یحرص المتاجرون على معرفتھا ھو میل السعر** , فكما تعلم فأن حركة السعر في تذبذب مستمر في ترتفع ثم تھبط ثم تعود للارتفاع وھكذا , وعلى الرغم من ذلك فإن **للسعر اتجاة عام** إما للصعود أو للھبوط , فإذا تمكنت أن تعلم أن الاتجاة العام لعملة ما ھو نحو الصعود أي أن العملة تمیل بشكل عام للارتفاع سیسھل علیك أن تقرر شراء ھذة العملة لأنھ حتى لو انخفض سعرھا قلیلاً فإنھا ستعاود الارتفاع .

كیف یمكن تحدید میل سعر عملة ؟

نقوم أولاً بتحدید إطار زمني للعملة التي نرغب في متابعتھا

ثم ننظر إلى الرسم البیاني مركزین على الفترة الآخیرة القریبة من الساعة الحالیة .

#### **رسم خط المیل الصاعد up Drawing line trend**

إذا وجدنا أن أغلبیة الشموع فى ارتفاع وأن **أدنى سعر لكل فترة زمنیة یتصاعد بشكل تدریجي مع الوقت lows higher** فمعنى ذلك أن السعر یمیل نحو الارتفاع .

نقوم برسم خط یصل بین أبرز ذیلي شمعتین بحیث لا ینزل عنھ أي شمعة بینھما .

كما ترى في الأشكال التالیة التي تبین كیفیة رسم خط المیل الصاعد .

#### **الخطوة الأولى**

انظر للشكل التالي

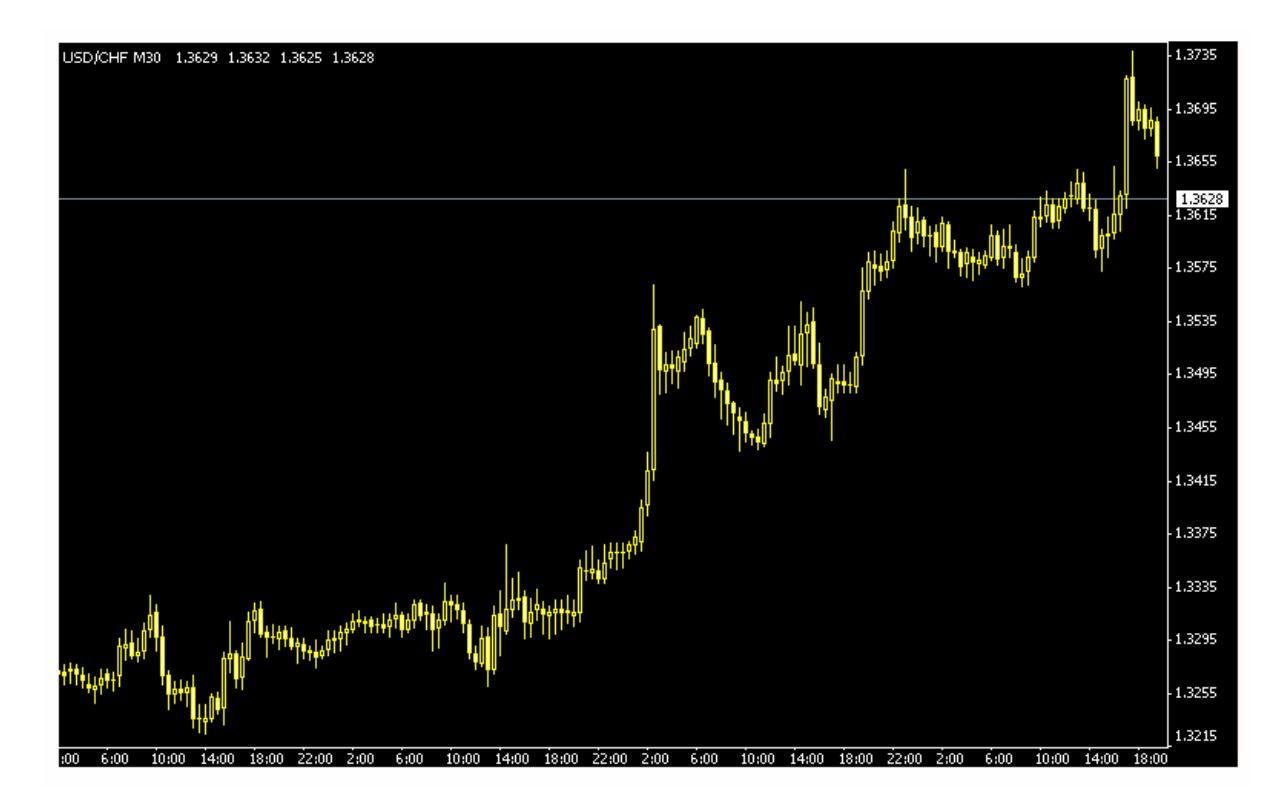

الخطوة الأولى

ترى أمامك الرسم البیاني للفرنك السویسري والإطار الزمني ھو النصف ساعة , كما ترى فالشموع في الشكل صاعدة . وكما ترى فإن **أقل سعر** في كل شمعة أعلى من أقل سعر للشمعة التي قبلھا بشكل عام **فأقل سعر یتصاعد تدریجیاً lows higher .**

#### **الخطوة الثانیة**

**سنختار نقطتین من نقاط أقل سعر في الشموع بحیث یمكن رسم خط یصل بینھما وبحیث لا تنخفض الشموع بینھما** كما ترى في الشكل التالي :

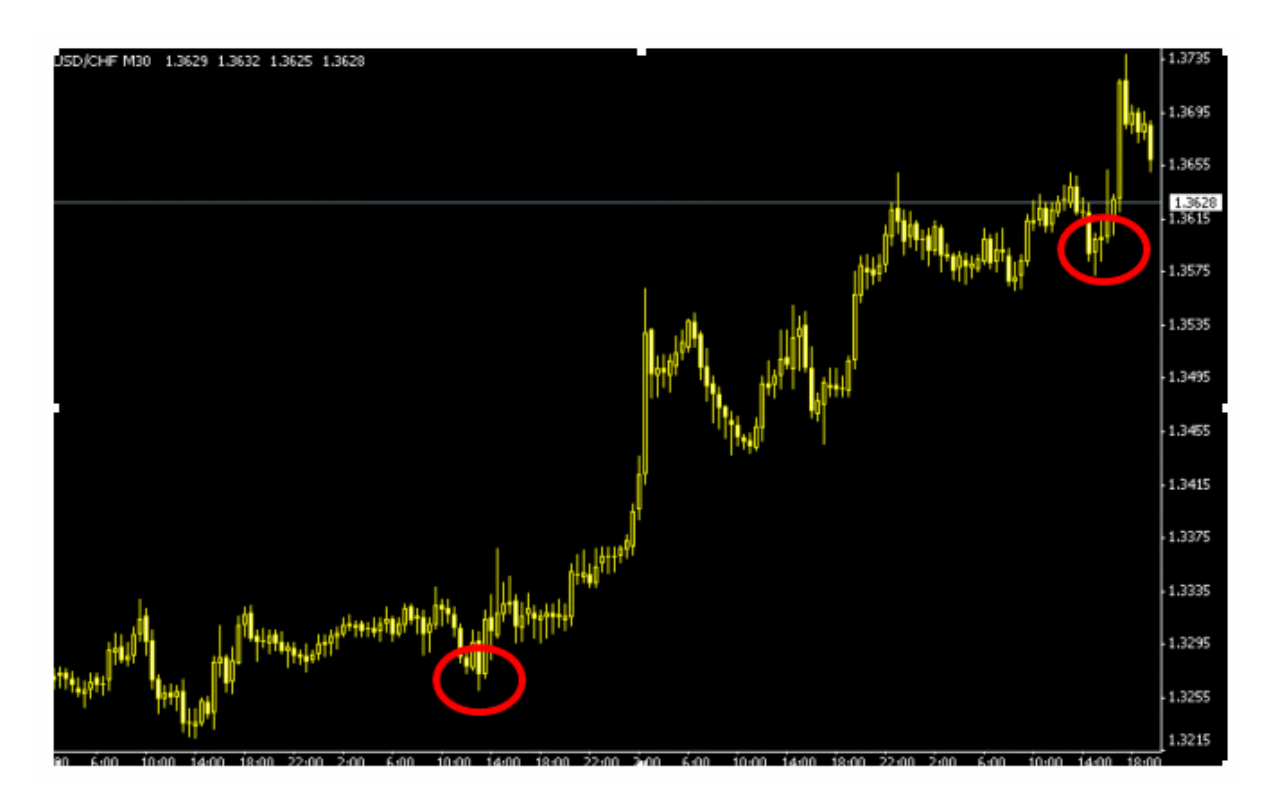

الخطوة الثانیة

لقد اخترنا نقطتین تمثلان أقل سعر في شمعتین - أو قضیبین - بحیث یمكن رسم خط یصل بینھما دون أن تھبط الشموع أسفل منھ .

والنقطتان اللتان اخترناھما مبینان في الدائرتین في الشكل . بطبیعة الحال لن ترسم دائرتین حول النقطتین اللتین اخترتھما بل ستحددھما بالنظر فقط ولقد وضعنا الدائرتین ھنا للتوضیح بأننا سنختار أبرز نقطتین لنرسم بینھما خطاً , وتذكر أنھ **لا یھم أي النقاط تختار المھم ھو أن تتمكن من رسم خط یصل بین نقطتین ولا تھبط عنھ الشموع التي بین ھاتین النقطتین .**

**الخطوة الثالثة**

باستخدام أداه الرسم في برنامج الرسوم البیانیة سنرسم خطاً مائلاً یصل ما بین النقطتین اللتان اخترناھما .

كما ترى في الشكل التالي :

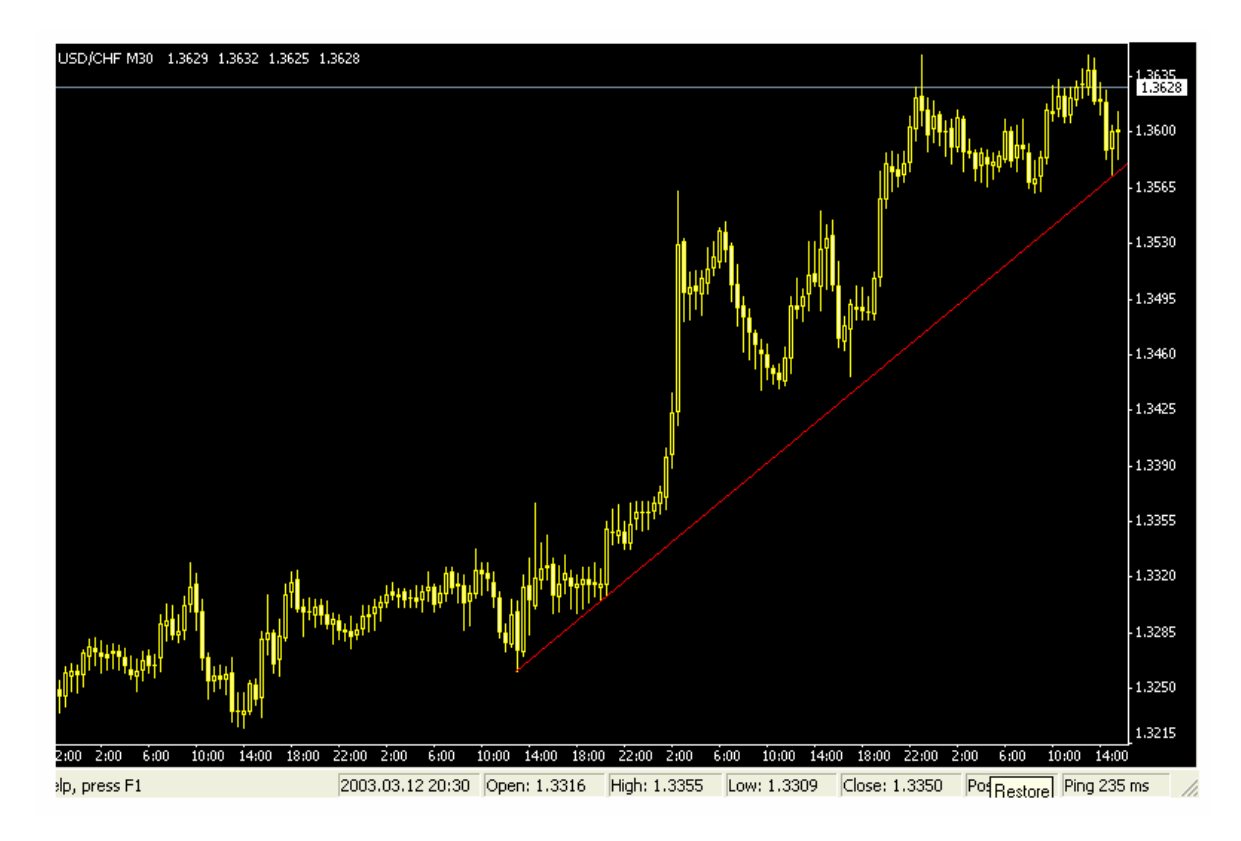

الخطوة الثالثة

لقد قمنا برسم خط یصل بین النقطتین وھو خط صاعد **مھما انخفضت الشموع فھي لا تھبط أسفل منھ** .

یسمى ھذا الخط **بخط المیل الصاعد trend Up line** .

یمكنك أن تقول عن ھذا الخط : **" أن العملة التي أتابعھا تتصاعد الشموع فیھا في كل فترة وھي وإن ھبطت أحیاناً إلا إنھا لا تتجاوز في ھبوطھا الخط الصاعد الذي رسمتھ " .**

وعلى أساس فرضیة ثبات میل السعر فإننا **نفترض أنھ إذا ھبط سعر العملة وأصبح قریباً من خط المیل فإنھ سیعود إلى الارتفاع .**

لذا عندما نراقب حركة عملة ما ونجد ان سعرھا قد بدأ بالانخفاض حتى أصبح قریباً من خط المیل الصاعد یمكننا أن نقوم بشراء ھذة العملة لأننا نتوقع أنھا سترتفع بعد ذلك حیث یمكننا بیعھا لاحقاً بسعر أعلى من سعر الشراء .

ویظل افتراض أن العملة ستظل في ارتفاع إلى أن یتم **كسر خط المیل line trend Braking** .. حیث یمكن بعدھا أن تعكس العملة حركتھا وتتحول للانخفاض .

كما ترى في الشكل (11)

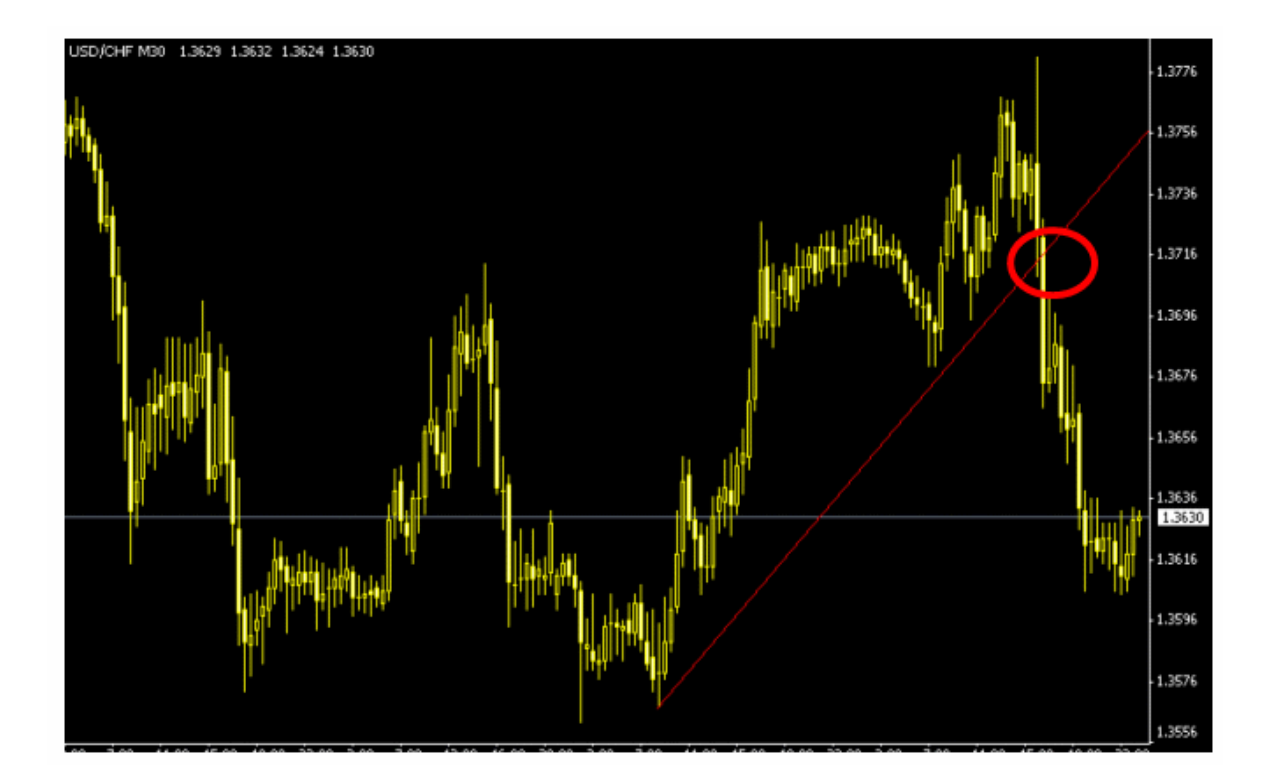

شكل (11 )

كما ترى في الشكل فإن الشموع استمرت في الصعود إلى أن جاءت لحظة وھبطت أسفل الخط الذي رسمناه نقول ھنا أن **خط المیل الصاعد قد تم كسره** وسیكون ھناك إحتمال لأن تغیر العملة اتجاه حركتھا من الصعود إلى الھبوط .

عندما ترسم خط المیل الصاعد **لعملة مباشرة** كالیورو أو الجنیة الإسترلیني فإن اقتراب الشموع من الخط قد یؤذن بقرب ارتفاعھا مرة أخرى أي بقرب **ارتفاع السعر أكثر** حیث أن ارتفاع الشموع في الرسم البیاني للعملات المباشرة ھو دلیل **على الارتفاع المستمر في سعرھما** لذا عندما یھبط السعر لیصبح قریباً من **خط المیل الصاعد للعملات المباشرة نقوم بشراءھا** لأننا تفترض أن سعر ھذه العملات سیستمر في الصعود إلى أعلى أي سیستمر سعرھما في الارتفاع مما یجعلنا نشتري العملة التي نتوقع أنھا سترتفع مستقبلاً .

كما ترى في الشكل (12 )

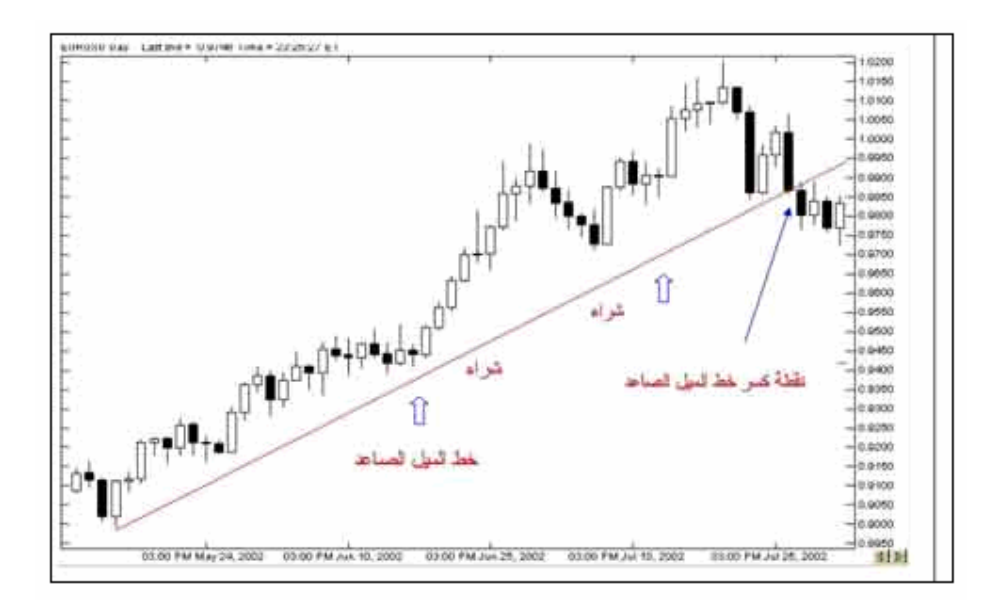

#### شكل (12 )

یجدر الانتباه أن صعود الشموع في الرسم البیاني **للعملات غیر المباشرة** كالین والفرنك ھو دلیل على **الانخفاض المستمر في سعرھما** وبالتالي عندما یھبط السعر لیصبح قریباً من خط المیل الصاعد لھما نقوم **ببیعھما** لأننا نفترض أن الین أو الفرنك سیستمر في الصعود إلى أعلى أي **سیستمر سعرھما في الانخفاض** مما یجعلنا نبیع العملة التي نتوقع أنھا ستنخفض مستقبلاً .

كما ترى في الشكل (12)

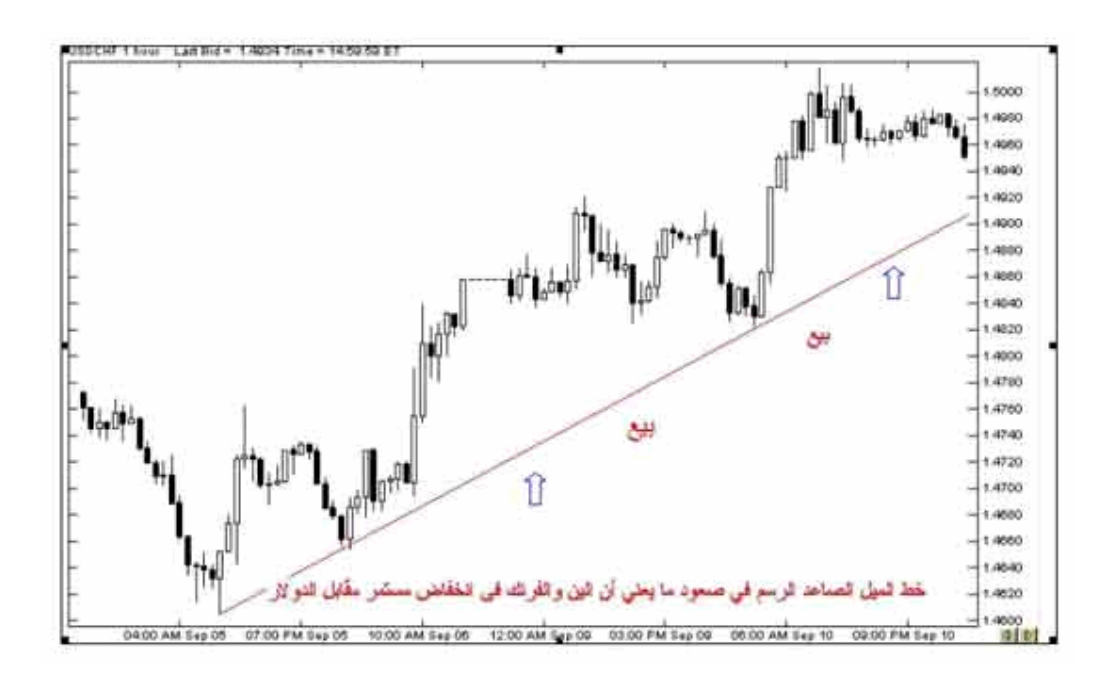

شكل (12 )

#### **رسم خط المیل الھابط Drawing line trend down**

إذا لاحظنا أن أغلبیة الشموع في الفترة الأخیرة تمیل نحو **الانخفاض بحیث أن أدنى سعر لكل شمعة یتنازل تدریجیاً lows lower** فمعنى ذلك أن سعر العملة یمیل نحوالانخفاض .

نرسم خطاً یصل بین أ**برز ذیلین علویین (أعلى سعر ) لشمعتین بحیث لا تتجاوزه أي شمعة بینھما**

كما ترى في في الأشكال التالیة التي تبین كیفیة رسم خط المیل الھابط :

**الخطوة الأولى**

انظر للشكل التالي :

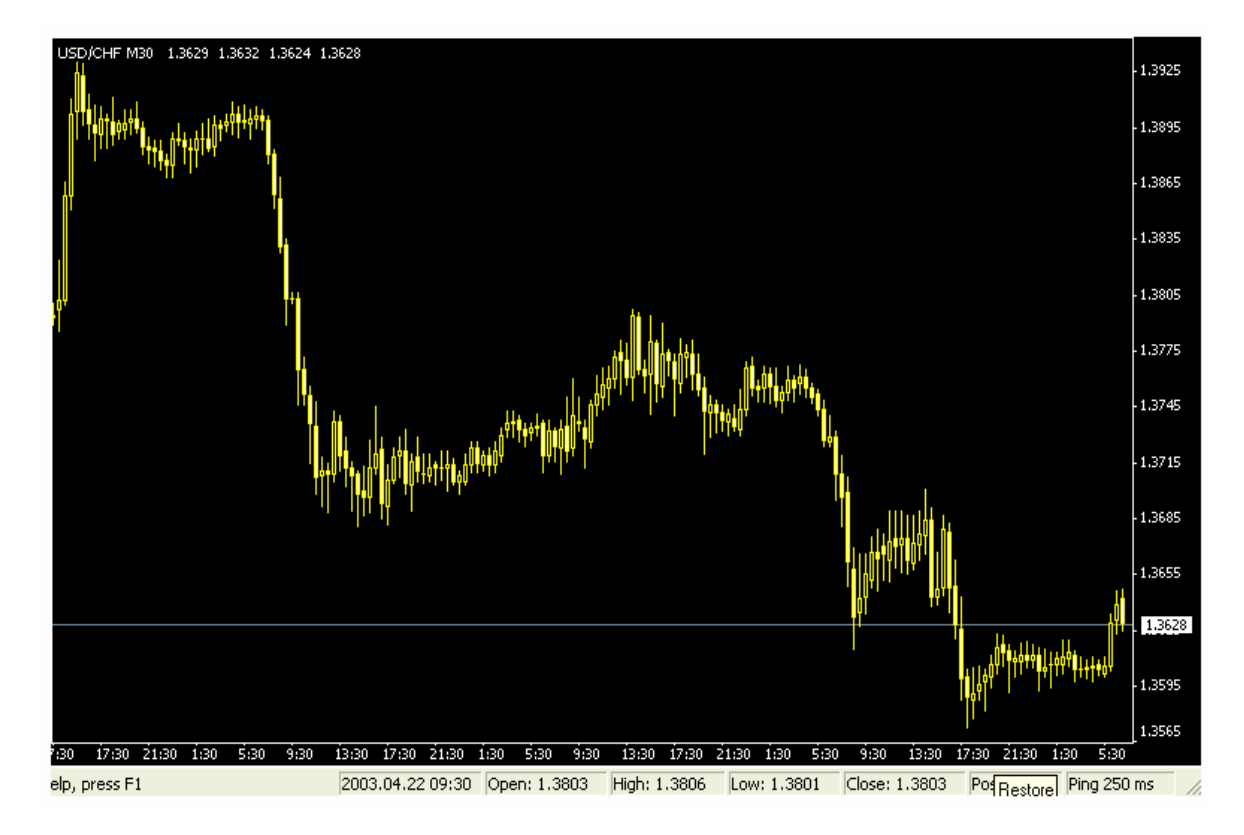

الخطوة الأولى

كما ترى في الرسم البیاني فإن الشموع في ھبوط مستمر وإن **أعلى سعر** لكل شمعة أدنى من أعلى سعر للشمعة التي قبلھا بشكل عام بحیث أن **أعلى سعر یھبط تدریجیاً highs lower .**

#### **الخطوة الثانیة**

**سنختار نقطتین من نقاط أعلى سعر في الشموع بحیث یمكن رسم خط یصل بینھما وبحیث لا ترتفع الشموع بینھما .**

كما ترى في الشكل التالي :

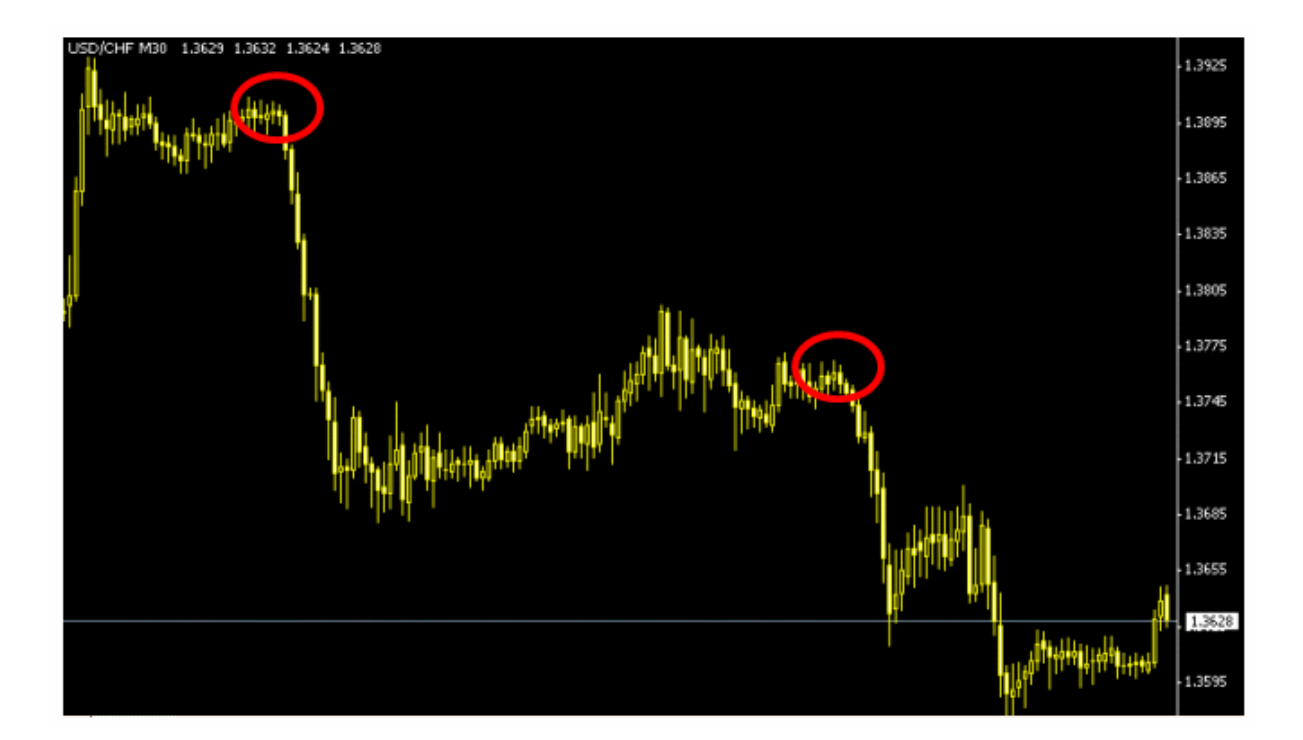

الخطوة الثانیة

لقد اخترنا نقطتین تمثلان أعلى سعر في شمعتین - أو قضیبین - بحیث یمكن رسم خط یصل بینھما **دون أن ترتفع الشموع أعلى منھ .**

والنقطتان اللتان اخترناھما مبینان في الدائرتین في الشكل . بطبیعة الحال لن ترسم دائرتین حول النقطتین اللتین اخترتھما بل ستحددھما بالنظر فقط ولقد وضعنا الدائرتین ھنا للتوضیح بأننا سنختار أبرز نقطتین لنرسم بینھما خطاً , **وتذكر أنھ لا یھم أي النقاط تختار المھم ھو أن تتمكن من رسم خط یصل بین نقطتین ولا ترتفع عنھ الشموع التي بین ھاتین النقطتین .**

**الخطوة الثالثة**

باستخدام أداه الرسم في برنامج الرسوم البیانیة سنرسم خطاً مائلاً یصل ما بین النقطتین اللتان اخترناھما .

كما ترى في الشكل التالي :

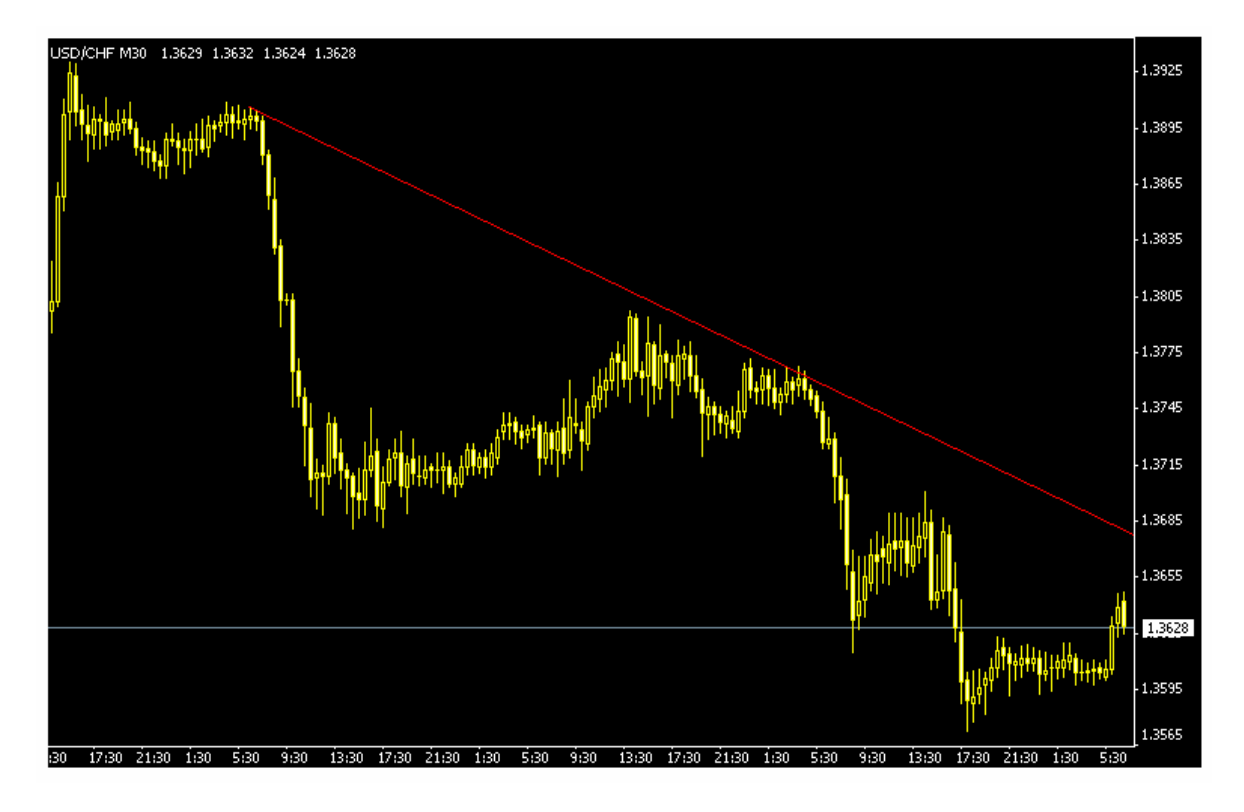

الخطوة الثالثة

لقد قمنا برسم خط یصل بین النقطتین وھو خط ھابط مھما ارتفعت الشموع فھي لا ترتفع أعلى منھ .

یسمى ھذا الخط **بخط المیل الھابط trend Down line** .

تستطیع أن تقول عن ھذا الخط : **" إن العملة التي أتابعھا تنخفض الشموع فیھا مع الوقت وھي وإن ارتفعت قلیلاً إلى إن ھذا الارتفاع لایتجاوز الخط الذي رسمتھ" .**

وعلى أساس فرضیة ثبات المیل , **فإذا ارتفع سعر العملة حتى أصبح قریبأً من خط المیل الھابط یمكنك أن تتوقع أنھا ستعود للانخفاض** وبالتالي یمكنك أن تبیعھا لأنك تتوقع أن تنخفض حیث یمكنك أن تشتریھا لاحقاً بسعر أقل من السعر الذي بعتھا بھ وتحتفظ بالفارق كربح .

سنظل **نفترض أن العملة ستنخفض حتى یثبت العكس** وتبدأ بالارتفاع متجاوزة خط المیل حیث یمكننا ھنا أن نقول أن **المیل قد تم كسرة broken has trend** كما ترى في الشكل (13)

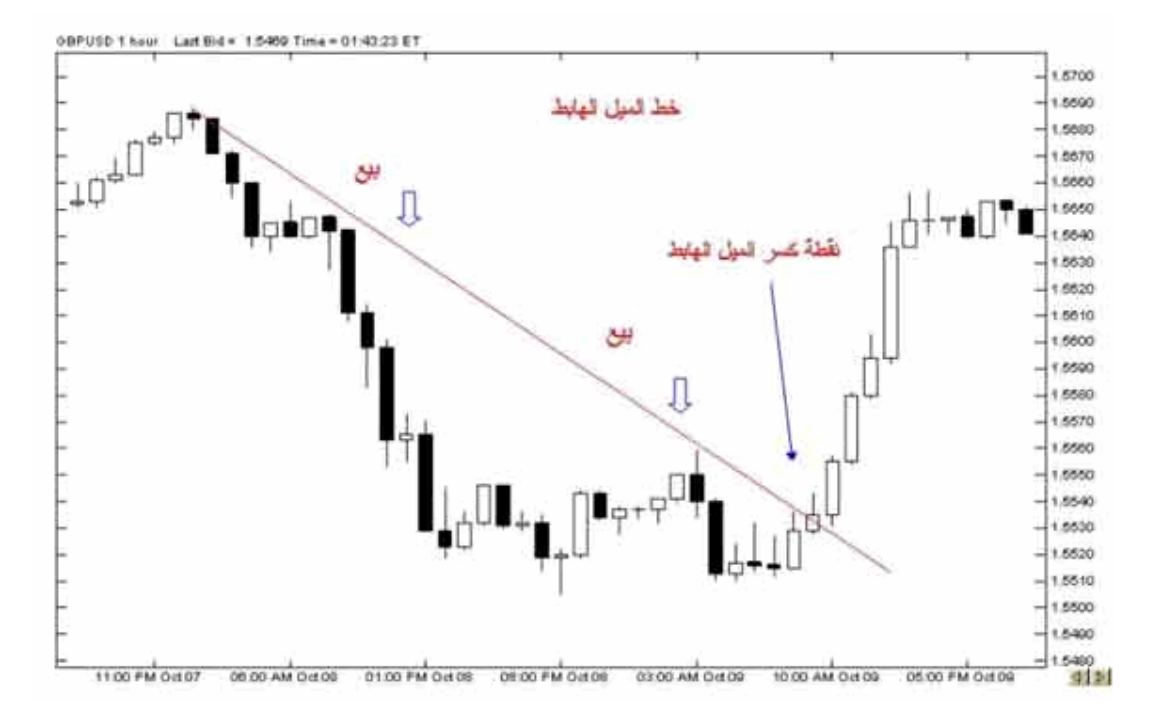

شكل (13 )

ولاتنس أن **ھبوط الرسم البیاني للین أو الفرنك الویسري یعني أن العملة ترتفع** فعندما یرتفع السعر لیصبح قریباً من خط المیل الھابط نتوقع أن یعود ویھبط لأسفل أي نتوقع أن الین أو الفرنك سیرتفع سعرة أكثر( یصبحان أثمن ) لذا **سنشتریھ** عندما یقترب السعر من الخط الھابط لأننا نتوقع أن یرتفع سعرة أكثر فیما بعد . كما ترى في الشكل (14 )

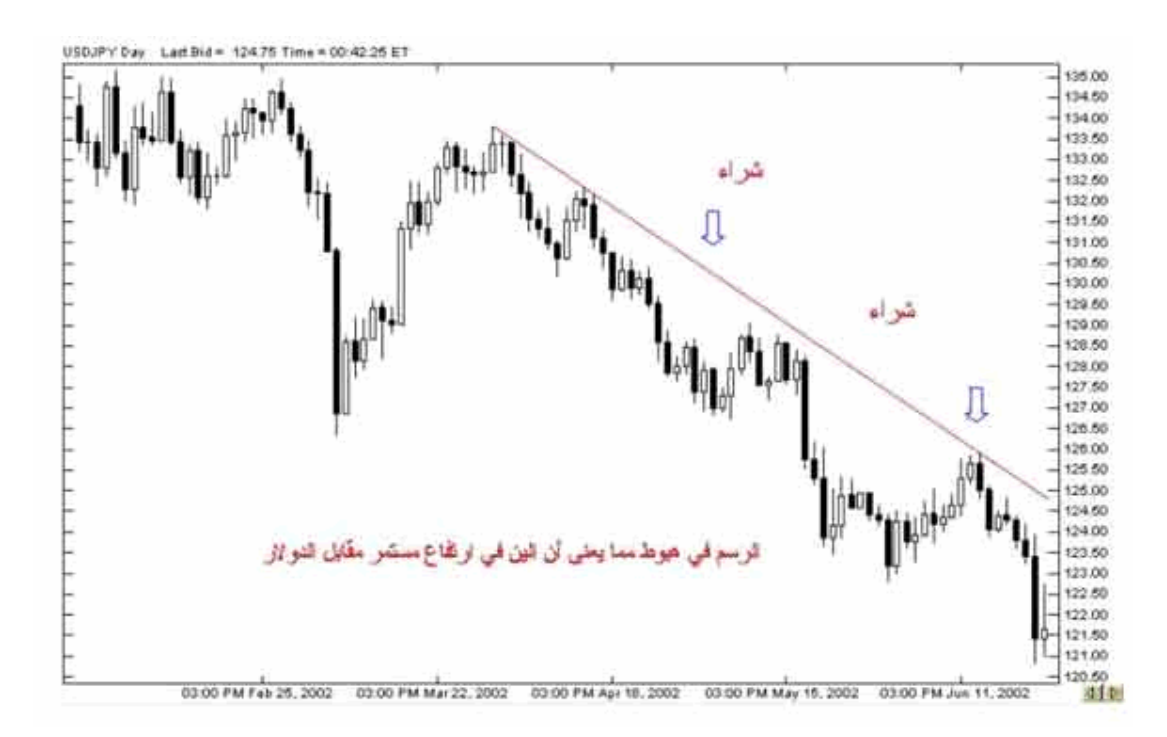

شكل (14 )

ھذا ھو المبدأ الأساسي في میل السعر وطریقة اكتشافة وطریقة رسم الخط الذي یعبر عنھ وكما ترى فھي مسألة تظھر بمجرد النظر العادي ولیست في حاجة لأي خبرة أو درایة خاصة .

وعلى الرغم من وضوح طریقة اكتشاف میل السعر إلا أن معرفة میل سعر عملة ما قد لاتكون بنفس السھولة , وذلك لأنك قد تراقب عملة في على أساس الساعة ولنقل أنھا الیورو وتجد أن سعرھا یمیل نحو الارتفاع ولكنك عندما تراقبھا على أساس الیوم تجد سعرھا یمیل نحو الانخفاض ..!!

وھذا قد یعني أن ارتفاع الیورو خلال الساعات الماضیة قد یكون **ارتفاعاً مؤقتاً** فالاتجاة الیومي یمیل للانخفاض .

لذا فإن للعملات **میل طویل المدى trend term Long** قد یبدأ من عدة أسابیع لعدة أشھر .

**ومیل متوسط المدى trend term Medium** یبدأ من بضعة أیام لعدة أسابیع .

**ومیل قصیر المدى trend term Short** یبدأ من بضعة ساعات لعدة أیام .

فأیھا ھو المیل الحقیقي للسعر ؟

كلھا صحیح , والمسألة تعتمد على **" الزاویة "** التي تنظر إلیھا فمثلاً المتاجرون الذین یریدون فتح صفقة واغلاقھا خلال بضعة ساعات والحصول على أرباح محدودة وسریعة قد یركزون على میل السعر للمدى القصیر , أما المتاجرون الذین یطمعون بأرباح كبیرة قد یھتمون بالمیل للمدى المتوسط والبعید ..

وھكذا فمعرفة المیل وتحدید قرارات البیع والشراء على أساسة مسألة تحتاج إلى ممارسة ومران حتى تستطیع أن تكتشف الأسلوب الأفضل لك ولظروفك في المتاجرة وھو ما لایستطیع أحد إخبارك بھ , بل أنت من علیة اكتشاف الإجابة والتي ستجدھا بالممارسة والمران والاطلاع .

**Trend is your friend المتاجر صدیق المیل**

وھي مقولة شائعة بین المتاجرین في الأسواق المالیة بما فیھا سوق العملات , **ویقصد فیھا إن القرار الأفضل في البیع والشراء لابد أن یكون موافقاً لاتجاه میل السعر trend ..**

فإذا كان **میل سعر عملة نحو الارتفاع فالأفضل أن تحرص على شراء ھذة العملة** لأن الاتجاه نحو الارتفاع وحتى إن توقعت انخفاض العملة لسبب من الأسباب فلاتقم ببیعھا لأنك بذلك **تعاكس میل اتجاه السعر**.. والعكس صحیح للمیل نحو الھبوط .

**وقد أثبتت التجربة أن الصفقات التي تكون موافقة لاتجاه میل السعر ھي الصفقات الأكثر نجاحاً والأقل مخاطرة .**

**فالمیل الصاعد یدعونا للشراء** ( للبیع بالنسبة للین والفرنك , وھذا لایعني أننا نعاكس میل السعر وذلك لأن صعود الرسم في الین والفرنك ھو میل نحو انخفاض الین أو الفرنك فیكون القرار ھو البیع ولیس الشراء ) .

**والمیل الھابط یدعونا للبیع** ( للشراء بالنسبة للین والفرنك ) .

فعلیك أن تتعرف على میل سعر العملة وتتخذ القرار موافقاً لاتجاھة .

كما ترى فإن مبدأ میل السعر trend یعتبر واحد من أھم المبادئ التي یعتمد علیھا في توقع الحركة المستقبلیة للأسعار لیس في سوق العملات وحسب یل في كافة الأسواق المالیة .

سننتقل الآن لمبدأ أخر من مبادئ تحلیل الرسم البیاني .

# **الدعم و المقاومة Resistance and Support**

**وھما من أھم مفاھیم التحلیل الفني** ومن أھم ما یبحث عنة المتاجر في الرسم البیاني وھما من أكثر الأمور وضوحاً فبمجرد نظرة سریعة على الرسم البیاني لعملة ما یمكنك أن تعلم نقاط المقاومة والدعم لھذة العملة .

فما ھما نقاط المقاومة والدعم ؟

**نقطة المقاومة Resistance : ھو السعر الذي یصعب على العملة أن ترتفع فوقة .**

فالعملة قد تبدأ في الارتفاع ساعة وراء ساعة ویزداد سعرھا بشكل مستمر ولكن عندما تصل إلى سعر معین تبدأ في الانخفاض من جدید ثم بعد ذلك ترتفع مرة أخرى وعندما تصل لنفس السعر السابق تعود للانخفاض وھكذا عدة مرات ولعدة أیام كلما ارتفع سعر العملة ووصل إلى ھذا السعر عاد وانخفض مجدداً , فتلاحظ أنھ یصعب على العملة أن تتجاوز ھذا السعر , یسمى مثل ھذا السعر

سعر المقاومة , وھو السعر الذي **یمنع – یقاوم -** العملة أن ترتفع فوقة . ویمكن معرفة نقاط المقاومة بسھولة عند التدقیق في الرسم البیاني لعملة .

انظر إلى الشكل (15)

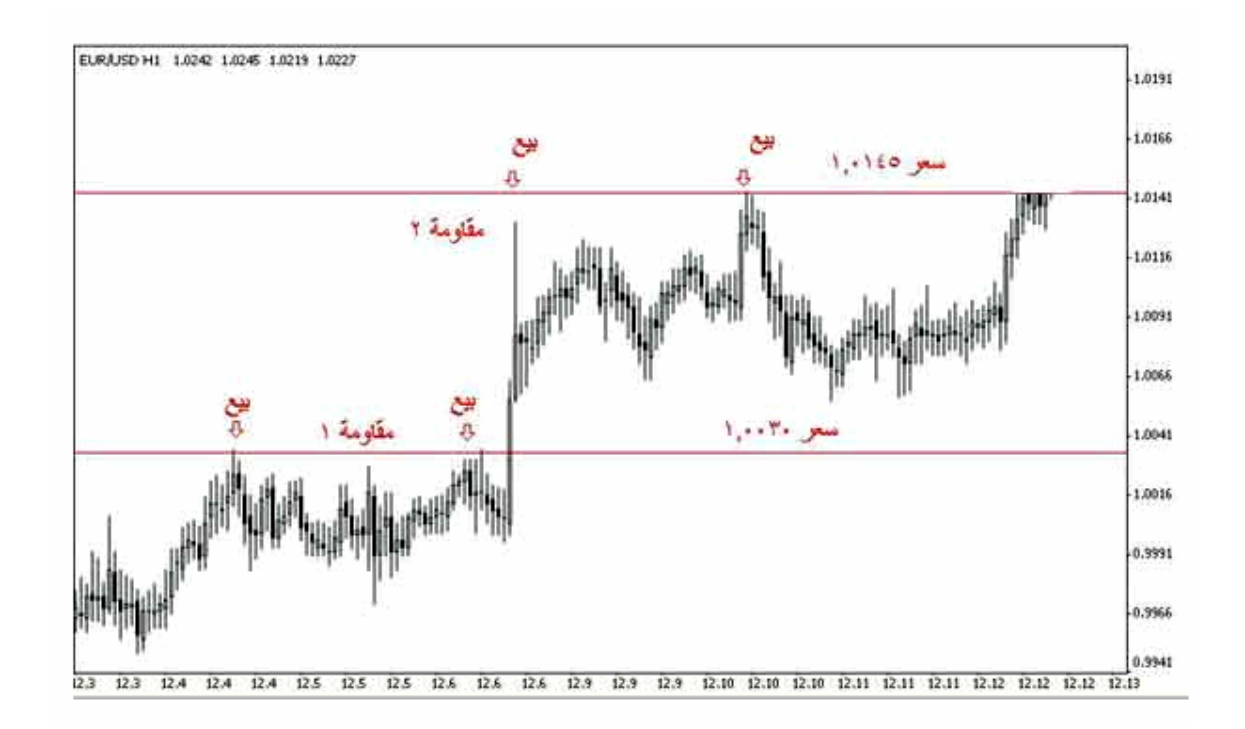

#### شكل (15 )

ھذا ھو الرسم البیاني للیورو مقابل الدولار لكل ساعة

لاحظ أن الشموع ترتفع على الرسم ولكن عندما تصل لسعر 1.0030 تعود وتنخفض **وتكرر ذلك أكثر من مرة .**

یمكن باستخدام برنامج الرسم البیاني أن نرسم خطاً یوضح ھذه النقطة والتي ھي نقطة مقاومة للیورو یصعب على سعر الیورو أن یرتفع عنھ .

لاحظ أن السعر إذا تجاوز نقطة المقاومة السابقة فإنة یرتفع إلى أن یصل لسعر 1.0145 ثم یعود للانخفاض أكثر من مرة . یمكن إعتبار السعر الأخیر **نقطة مقاومة ثانیة للسعر** .

**فنقطة المقاومة ھي أشبة بالعائق الذي یقف في طریق السعر ویمنعة المزید من الارتفاع** , وھي تشیر إلى أن الطلب على العملة یقل عندما یصل سعرھا إلى ھذا الحد ولا یعد الكثیر من الناس راغباً في شراء ھذة العملة بھذا السعر , وعندما ینخفض الطلب یعود السعر بالانخفاض ..

فنقطة المقاومة ھي السعر الذي یصبح فیة الطلب على عملة أقل من العرض منھا , ولا یعني ذلك أن السعر لا یمكن أن یرتفع فوق نقطة المقاومة بل قد یتجاوزھا ولكنھ قبل أن یفعل ذلك یكون قد انخفض عنھا عدة مرات , وكلما كانت عدد المرات التي لم یستطع السعر أن يتجاوز فيها نقطة المقاومة أكثر كلما عنى ذلك أن نقطة المقاومة هذة أقوى strong resistance .

ما أھمیة أن نكتشف نقطة مقاومة ؟

عندما تعلم أن السعر عندما یرتفع ویصل إلى سعر معین ثم یعود وینخفض معنى ذلك أنك عندما ترى أن سعر عملة أصبح قریباً من نقطة مقاومة فأنت تتوقع للسعر أن یعود وینخفض بعدھا , فعندما یصل السعر لنقطة مقاومة ستبیع العملة عند ھذا السعر لأنك تتوقع أن تنخفض فإذا انخفضت فعلاً ستقوم بشراءھا مرة أخرى .

#### **نقطة الدعم Support : ھي السعر الذي یصعب على العملة أن تنخفض دونھا .**

فقد ینخفض سعر عملة ما ساعة وراء ساعة ولكن عندما یصل السعر إلى نقطة معینة یعود ویرتفع مرة أخرى ویتكرر ذلك عدة مرات , نسمي ھذة النقطة بنقطة الدعم أي أنھا النقطة التي " تدعم " السعر وتمنعة من الانخفاض أكثر منھا , وھو یشیر إلى أن العملة عندما تنخفض إلى أن تصل لسعر الدعم یزداد الطلب علیھا من قبل الكثیر من الناس ویصبحون راغبین بشراءھا عند ھذا السعر , ولا یعني أن السعر لایمكن أن ینخفض عن نقطة الدعم بل یعني **أن السعر یجد عائق أمام المزید من الانخفاض** عندما یصل السعر لنقطة الدعم , وكلما كان عدد المرات التي لم یستطع السعر أن ینخفض عن نقطة الدعم أكثر كلما كان ذلك یعني أن نقطة الدعم هذة أقوى strong support .

انظر للشكل (16 )

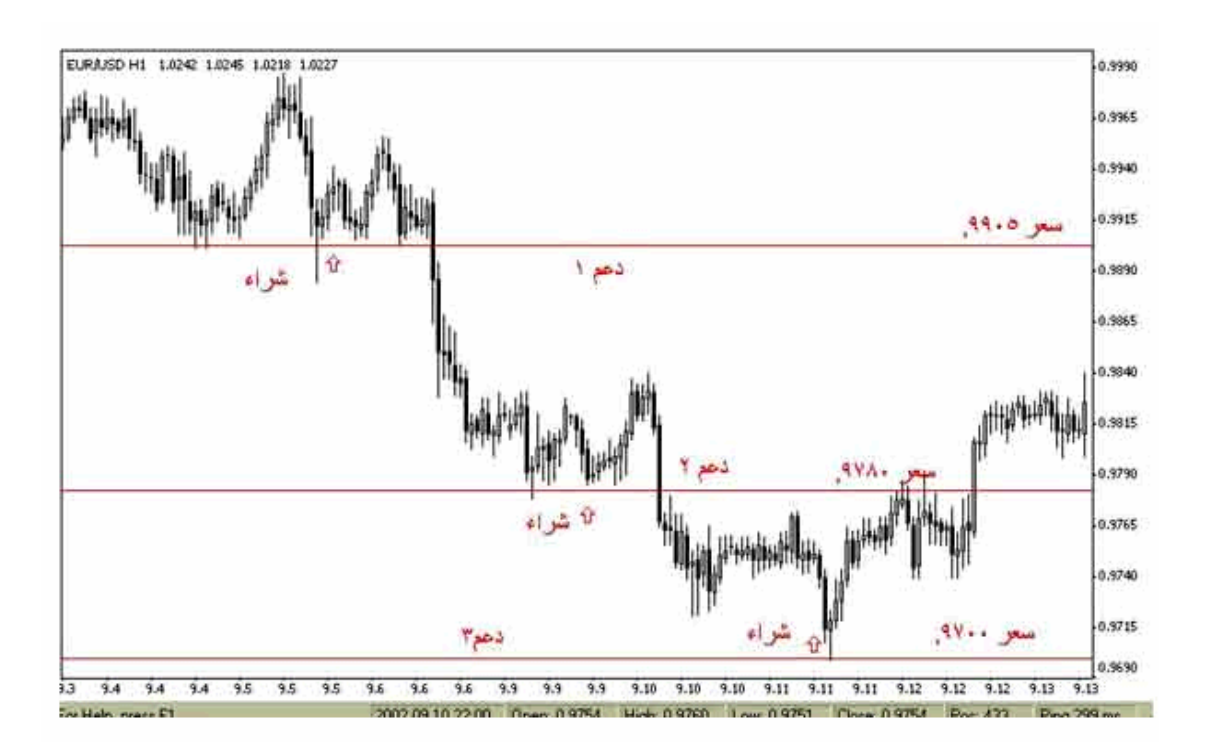

#### شكل (16 )

ھذا ھو الرسم البیاني للیورو مقابل الدولار والإطار الزمني ھوالساعة .

تلاحظ من الشكل أن الشموع تنخفض ولكنھا عندما تصل لسعر .9905 ترتفع مرة أخرى

باستخدام برنامج الرسم البیاني یمكن رسم خط یوضح ذلك كما ترى في الشكل , تلاحظ أن السعر إن انخفض عن نقطة الدعم السابقة یعود ویرتفع عند سعر .9780 لذا یمكن اعتبار السعر الأخیر نقطة دعم ثانیة .وكذلك إذا انخفض السعر عن نقطة الدعم الثانية يرتفع مرة أخرى عندما يصل لسعر 9700. لذا يعتبر هذا السعر نقطة دعم ثالثة لسعر اليورو .

**ھناك الكثیر من الأدوات التي یمكنك استخدامھا في برنامج الرسوم البیانیة والذي ستحصل علیة من شركة الوساطة مجاناً أو مقابل اشتراك شھري , تمكنك ھذه الأدوات من رسم خطوط وكتابة ملاحظات وتغییر الألوان وتقریب الصورة وابعادھا والكثیر من الأدوات الأخرى التي تساعدك على تحلیل الرسم البیاني بالشكل الذي یناسبك ویریحك .**

**ستكون ھناك إرشادات وتعلیمات تساعدك للقیام بذلك , وعلى أي حال فالعمل ببرنامج الرسوم البیانیة لایحتاج إلى أي مھارات خاصة بل ھو متاح للجمیع وبقلیل من الممارسة ستجد أن التعامل معھ مسألة في غایة البساطة .**

ما أھمیة اكتشاف نقاط الدعم ؟

عندما ینخفض السعر ویقترب من نقطة دعم فالأرجح أنھ سیعود للارتفاع من جدید , لذا عندما یصل سعر العملة عند نقطة دعم یمكننا شراء ھذة العملة لأننا نتوقع أن سعرھا سیرتفع بعد ذلك .

ا**لعملات المباشرة وغیر المباشرة مرة أخرى**

**من المھم جداً أن تعلم أن الأوامر بالنسبة للین والفرنك السویسري تكون عكس الأوامر للیورو والجنیة .**

لقد قلنا كقاعدة عامة أساسیة :

**في الیورو أوالجنیة الإسترلیني**

**ارتفاع الشموع في الرسم البیاني تشیر لإرتفاع سعر الیورو أو الجنیة .**

**انخفاض الشموع في الرسم البیاني تشیر لإنخفاض سعر الیورو أو الجنیة .**

**في الین والفرنك السویسري**

**ارتفاع الشموع في الرسم البیاني تشیر لإنخفاض سعر الین أو الفرنك .**

**وانخفاض الشموع في الرسم البیاني تشیر لإرتفاع سعر الین أو الفرنك .**

ومن ھنا یمكنك أن تعلم كیفیة التعامل في حالة اقتراب العملة من خط الدعم أو المقاومة , یمكنك أن تعتمد على القاعدة التالیة :

# **قاعدة عامة**

**خط المقاومة : ھو الخط الذي یحد الشموع – أو القضبان – في الرسم البیاني من أعلى ویعیقھا عن الصعود أكثر .**

**خط الدعم : ھو الخط الذي یحد الشموع في الرسم البیاني من أسفل ویعیقھا عن الھبوط أكثر .**

**عندما تلامس الشموع خط مقاومة resistance یتوقع أن تھبط لأسفل لذا :**

**في العملات المباشرة**

**نبیع العملة عند اقترابھا من خط المقاومة .**

**في العملات غیر المباشرة**

**نشتري العملة عند اقترابھا من خط المقاومة .**

**عندما تلامس الشموع خط دعم support یتوقع أن ترتفع لأعلى لذا :**

**في العملات المباشرة**

**نشتري العملة عند اقترابھا من خط الدعم .**

**في العملات غیر المباشرة**

**نبیع العملة عند اقترابھا من خط الدعم .**

# **الأشكال Patterns**

نتیجة للمتابعة المستمرة من قبل المتاجرین والمحللین الاقتصادیین للرسوم البیانیة لحركة أسعار العملات والأسھم والسلع باختلاف أنواعھا ولعقود طویلة تم اكتشاف ملاحظة , **وھي أن السعر في الرسم البیاني یكوَن أشكالاً ثابتة** أ**ثناء حركتھ , وأنھ في كل مرة تتكرر ھذه الأشكال فإن السعر یتحرك بشكل متشابھ .** وھي ملاحظة في غایة الأھمیة وذلك لأن المتاجر عندما یرى أن أحد ھذه الأشكال بدأ بالتكون في الرسم البیاني فإنھ سیتوقع أن السعر سیتحرك مستقبلاً بنفس الاتجاه الذي تحرك بھ عندما تشكل نفس ھذا الشكل في السابق .

والجدیر بالذكر إن ھذه الأشكال تظھر كعلامة إما لتغیر الاتجاه العام لحركة العملة أو لاستمرار اتجاه حركة العملة .

فھناك نوعین أساسیین من ھذه الأشكال :

# **أشكال التغیر في الاتجاه patterns Reversal**

**وھي أشكال عندما تظھر فھي إشارة لأن میل سعر العملة قد یبدأ بالانعكاس .** فإذا كان میل سعر عملة ما في ارتفاع وأثناء متابعتنا للرسم البیاني لحركة السعر لاحظنا تشكل أحد ھذه الأشكال فغالباً ما تكون ھذه علامة على أن میل العملة سینعكس من الارتفاع إلى الانخفاض .

ومن الأشكال التي یعتبر ظھورھا على الرسم البیاني علامة لانعكاس حركة السعر :

# **رأس وكتفان shoulders & Head**

**وهو شكل يتكون كالتالي :** يكون السعر في ارتفاع مستمر إلى أن يصل لحد معين لنسميها نقطة "أ " ثم يبدأ السعر في الانخفاض إلى أن یصل لنقطة معینھ لنسمیھا نقطة " ب " ثم یعود السعر للارتفاع إلى حد أعلى من نقطة " أ " لیصل عند نقطة نسمیھا " ج " ثم یعود للانخفاض إلى نفس مستوى الانخفاض السابق عند نقطة " ب " لیعود ویرتفع مرة أخرى لیصل السعر لحد مساوي – تقریباً – للنقطة " أ " عند نقطة "د" ثم یعود للانخفاض من جدید لنقطة تعادل مستوى سعر النقطة " ب " وبذلك یكون قد ارتفع السعر 3 مرات في المرة الثانیة إرتفاع أعلى من المرتین الأخریین مشكلاً شكلاً شبیھاً بالرأس والكتفین على جانبیھ . ویسمى الخط الذي كلما انخفض السعر إلیھ یعود ویرتفع "بخط االعنق" nick line .

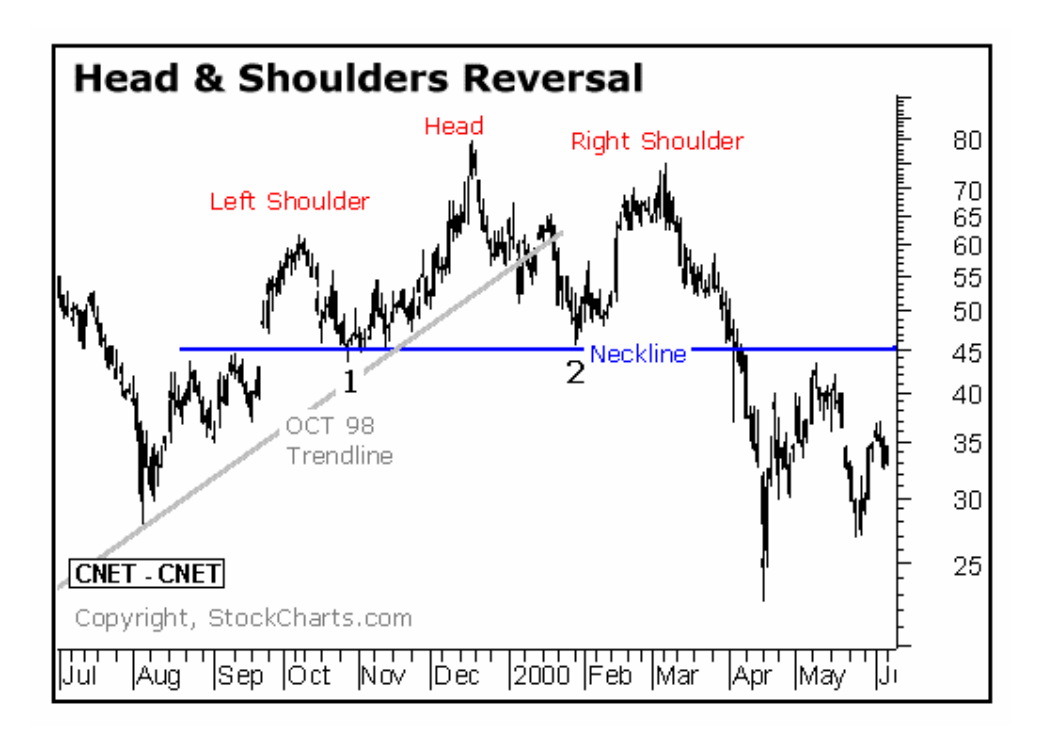

أنظر الشكل التالي

كما تلاحظ فإن السعر بعد أن شكل رأس وكتفین تغیر میلھ فبعد أن كان في ارتفاع قبل الكتف الأیسر left shoulder أصبح میلھ نحو الانخفاض بعد الكتف الأیمن right shoulder ولذلك یقال أن ھذا الشكل من أشكال **التغیر في الاتجاه pattern Reversal**

فعندما یراقب المتاجر سعر عملة ویلاحظ أن الرسم البیاني لسعر العملة قد بدأ یكون شكلاً شبیھاً بالرأس والكتفین یمكنھ أن یتوقع انخفاض السعر في المستقبل القریب وبالتالي قد یقرر أن یبیع العملة المباشرة أو یشتري العملة غیر المباشرة .

#### **رأس وكتفان معكوسان shoulders & head Invert**

**.**

وھو نفس الشكل السابق ولكن بشكل معكوس حیث تكون العملة في الانخفاض ثم یتغیر الاتجاه للارتفاع بعد تكون الشكل كما ترى في الشكل التالي :

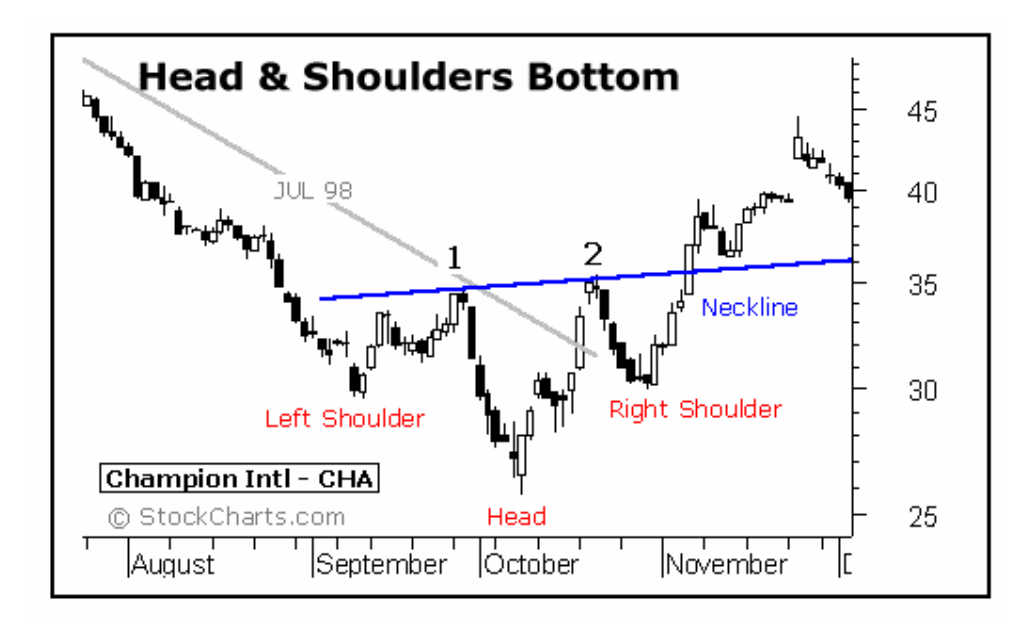

#### **Double top قمتان**

**وھو شكل یتكون كالتالي :** یكون السعر في ارتفاع إلى أن یصل لسعر معین لنسمیھا نقطة " أ " ثم یعود وینخفض لسعر – نقطة – نسمیھا " ب " ثم یعود للارتفاع مرة أخرى حتى یصل لنفس السعر السابق عند نقطة " أ " ثم یعاود الإنخفاض من جدید مكوناً شكلاً شبیھاً بجبل لھ قمتان .كما ترى في الشكل وكما تلاحظ فإن السعر كان بمیل نحو الارتفاع ثم بعد أن كون الشكل السابق تغیر اتجاھة نحو الانخفاض لذا یعتبر ظھور ھذا الشكل في الرسم البیاني علامة على احتمال تغیر اتجاه السعر .

كما ترى في الشكل التالي :

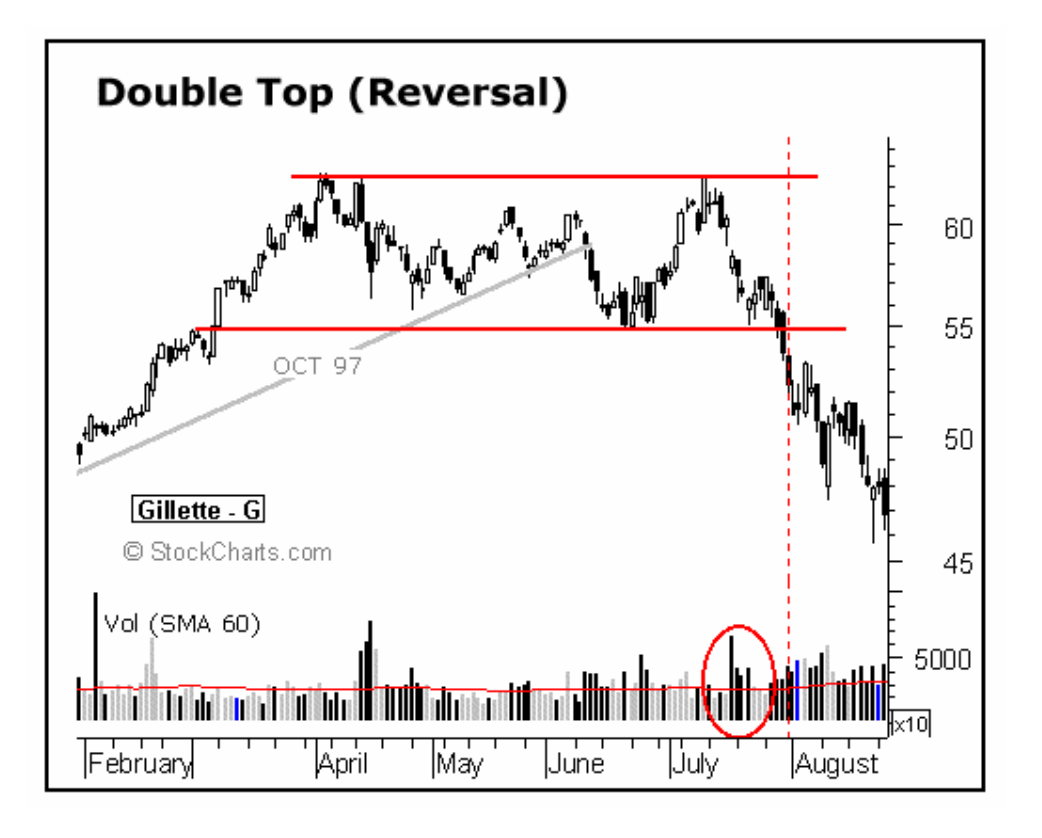

والشكل المعاكس للقمتین یسمى **قاعین bottom Double** حیث یكون السعر في انخفاض بدلاً من ارتفاع ثم یصل لنقطة ویعاود الارتفاع ثم یعود وینخفض مرة أخرى لنفس النقطة السابقة ثم یعود للارتفاع مشكلاً نفس الشكل السابق ولكن بشكل معكوس . فالسعر یكون في انخفاض ثم بعد أن یشكل قاعین یتحول للارتفاع لذا ھو من أشكال تغیر الاتجاه . كما ترى في الشكل الآتي :

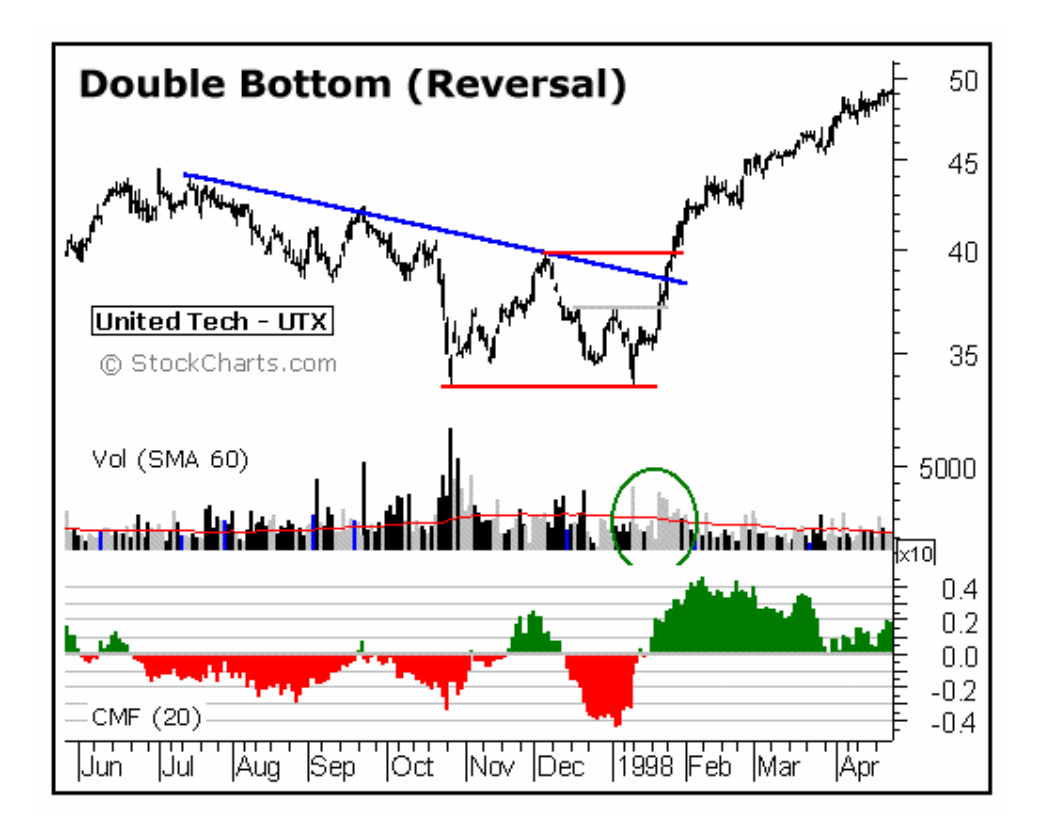

### **ثلاث قمم top Triple**

وھو شبیھ بالشكل السابق ولكن السعر **یعود یلامس سعر القمة ثلاث مرات** بدلاً من مرتین مكوناً ثلاث قمم ثم یعود وینخفض مغیراً اتجاھھ .

كما ترى في ھذا الشكل :

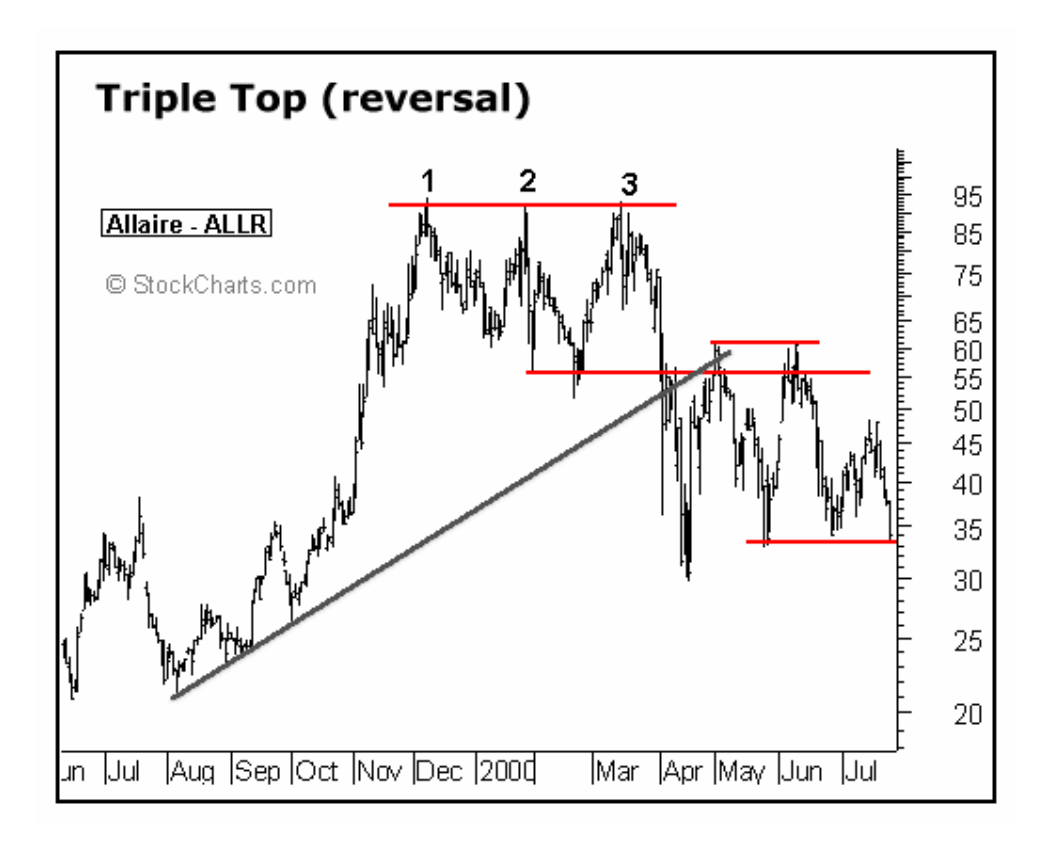

# **ثلاث قیعان bottoms Triple**

وھو عكس الشكل السابق حیث یكون السعر في انخفاض ثم یكون ثلاث قیعان لیعكس اتجاھھ نحو الارتفاع كما ترى في الشكل التالي :

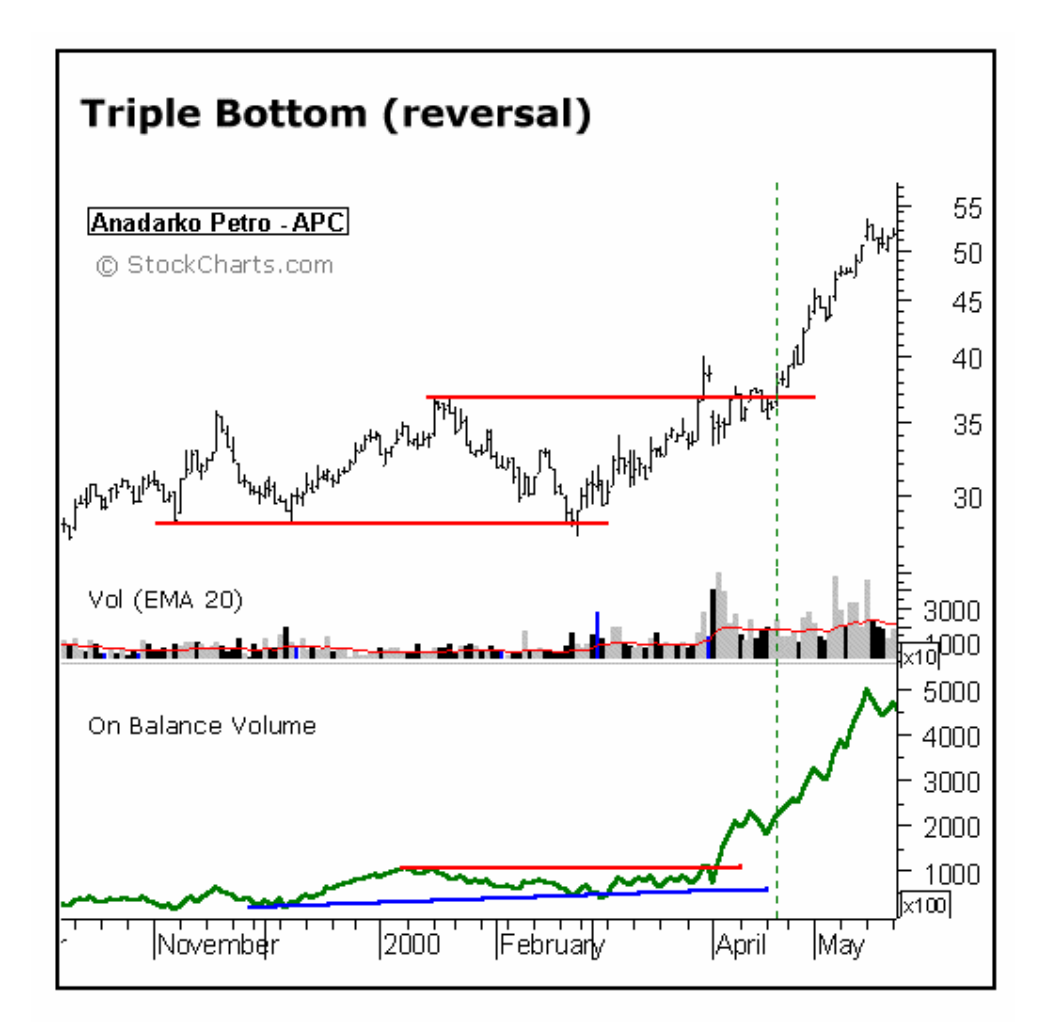

# **أشكال الاستمرار في الاتجاه patterns Continuation**

**وھي أشكال عندما تظھر فھي إشارة على أن میل السعر قد یستمر في نفس اتجاھھ** . فإذا كان میل سعر عملة ما في انخفاض وأثناء متابعتنا للرسم البیاني لحركة السعر لاحظنا تشكل أحد ھذه الأشكال فغالباً ما تكون ھذه علامة على أن میل العملة سیستمر في نفس الاتجاه وسیظل في انخفاض .

ومن الأشكال التي یعتبر ظھورھا على الرسم البیاني علامة لاستمرار حركة السعر :

# ا**لمثلث Triangle**

**وھو شكل یتكون كالتالي :** یكون السعر في ارتفاع إلى أن یصل لسعر معین ثم وفي الفترات الاحقة ینحصر السعر في نطاق یضیق شیئاً فشیئاً مشكلاً شكلاً شبیھاً بالمثلث لیعاود بعدھا الارتفاع . فبعد أن یظھر ھذا الشكل یستمر السعر في ارتفاع أو إذا ظھر بعد انخفاض یستمر في انخفاض بعد ظھور المثلث لذا یعتبر ھذا الشكل من أشكال الاستمرار في الاتجاه . كما ترى في الشكل .

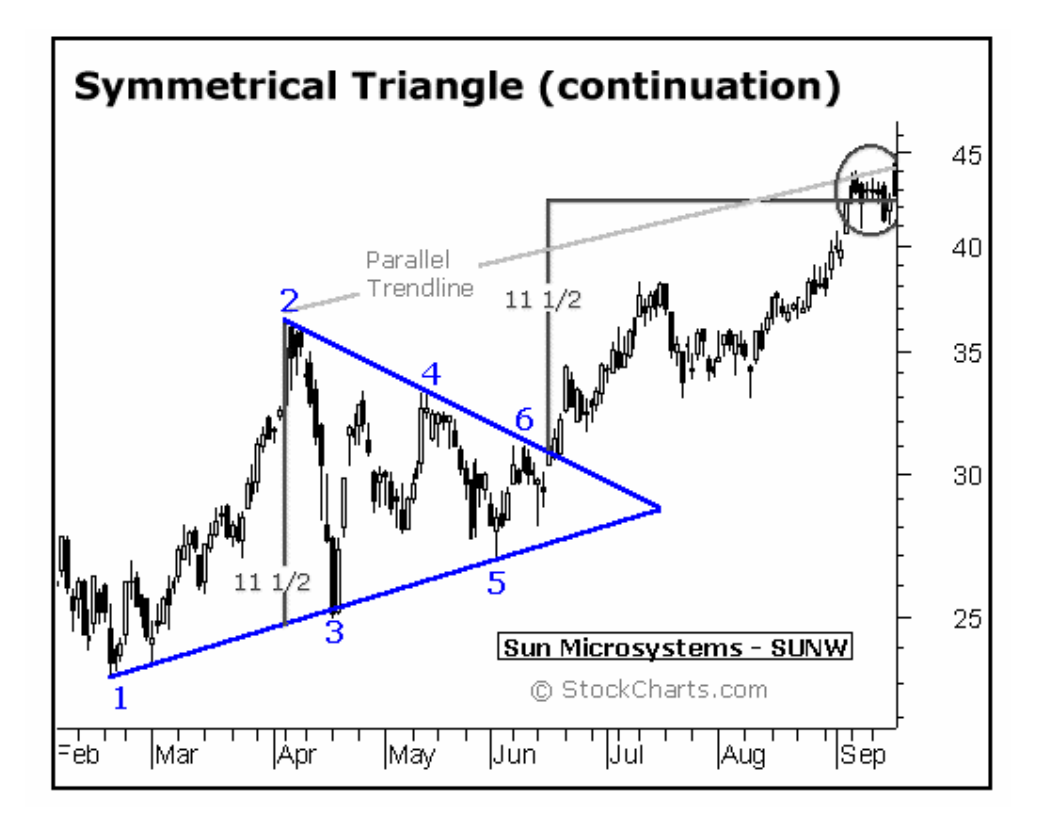

وفي الحقیقة فإن للمثلث أنواع مختلفة منھا المثلث المتماثل triangle symmetrical والمثلث الصاعد ascending triangle والمثلث الھابط descending triangle

#### **العلم Flag**

وھو شكل شبیھ بالمثلث ولكن بدلاً من تكون شكل شبیھ بالمثلث یكون الشكل أقرب للعلم ثم یستمر السعر في اتجاھھ السابق لذا فھو من أشكال الاستمرار في الاتجاه .

كما ترى في الشكل التالي :

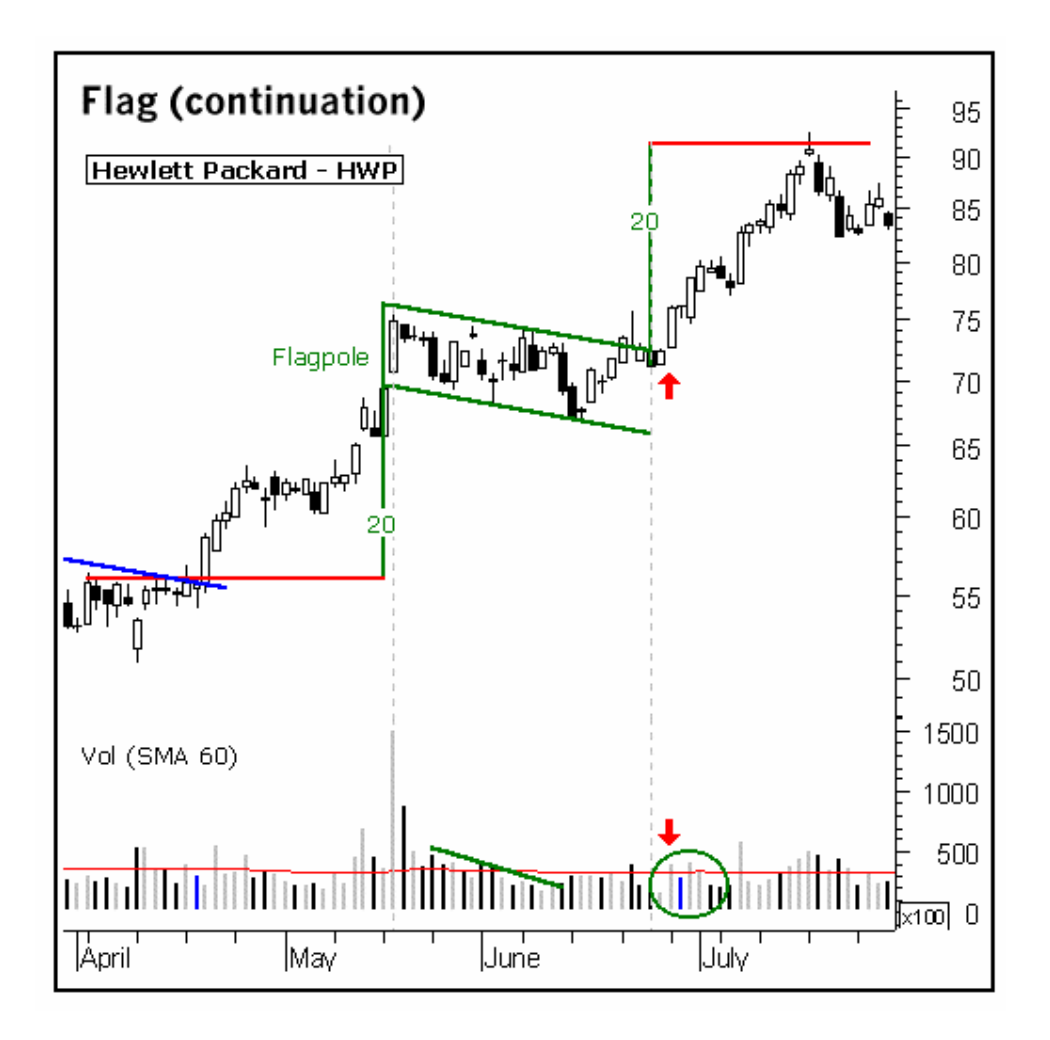

**ھناك أشكال أخرى لكل منھا خصائصھا ولكن الأشكال التي ذكرناھا ھي الأكثر شھرة**

كیف تتم الاستفادة من الأشكال في المتاجرة بالعملات ؟

كما تعلمت فإن المتاجر في تحلیلھ لحركة سعر عملة ما یقوم بكثیر من البحث في الرسم البیاني باحثاً عن أي إشارة قد تمكنھ من التوقع المستقبلي لحركة سعر العملة والذي على أساس ھذا التوقع سیتخذ قرار البیع أو الشراء , ومن ضمن الأمور التي یبحث عنھا ھي االأشكال .

**وملاحظة االأشكال قد تتطلب بعض المران والممارسة وقد یكون من أھم فوائد الرسم البیاني الخطي chart liner ھو المساعدة في ملاحظة الأنماط بشكل أكثر وضوحاً .**

**یجدر بالذكر إن الأشكال التي تمكنك من الاستنتاج السلیم لحركة السعر ھي الأشكال التي یتم اكتشافھا في الاطار الزمني الطویل نسبیاً . أي الأسبوعي والیومي بشكل خاص وفي بعض الأحیان إطار الساعة .**

أما الأنماط التي یتم اكتشافھا أتناء متابعة الرسم البیاني ضمن اللأطار الزمني الأقل من الساعة مثل نصف الساعة والعشر دقائق .. الخ فھي في الأغلب لایعتمد علیھا .

یھمنا أن تعلم بأن التحلیل باستخدام الأشكال لا یمكن أن یكون منفصلاً عن طرق التحلیل الأخرى فلا یكفي أن تلاحظ تكون شكلاً من ھذه الأشكال في الرسم البیاني حتى تقرر البیع والشراء **بل لا بد أن یكون القرار ناتج عن الجمع بین الإشارات التي تعطیك إیاھا الأشكال والإشارات التي تستنتجھا من الطرق الأخرى في التحلیل كالدعم والمقاومة ومیل السعر والمؤشرات .**

وھناك الكثیر من المتاجرین المحترفین الذین لا یولون طریقة التحلیل بالأشكال أي أھمیة خصوصاً عند المتاجرین الذین یقومون بفتح وإغلاق الصفقات خلال فتره قصیرة لا تتجاوز الساعات **فالتحلیل باستخدام الأشكال یصلح أكثر للفترات الطویلة التي قد تمتد لأیام وأسابیع .**

ننصحك في بدایة تعلمك تحلیل الرسم البیاني أن تصرف النظر عن استخدام الأشكال في التحلیل لأن الكشف عن الأشكال یتطلب بعض الخبرة لذا فإننا نرى أن تستخدم الأسالیب الأخرى في التحلیل كمیل السعر ونقاط الدعم والمقاومة أولاً وبعد أن تكتسب شئ من الخبرة یمكنك أن تضیف على ھذه الأسالیب أسلوب التحلیل باستخدام الأشكال Patterns .

كما أن ما ذكرناه عن التحلیل باستخدام الأشكال لا یتعدى كونھ لمحھ سریعة تمھد لك الطریق لدراسة أعمق حیث لكل شكل من الأشكال السابقة خصائص معینھ الحدیث عنھا یتجاوز حدود ھذا الكتاب .

# **المؤشرات Indicators**

كثیرة ھي الأسئلة التي تدور في ذھن المتاجر العاكف على تحلیل سعر عملة ما , فالغرض الأساسي من التحلیل ھو التوصل لتصور معین عن اتجاه حركة العملة في المستقبل , وھو في بعض جوانبھ نوع من أنواع التنبؤ بالغیب !! ولكي یتم الوصول لتنبؤ بأقصى درجات الدقة الممكنة فإنھ من الضروري الحصول على أكبر قدر من المعلومات عن حركة السعر والمؤشرات ھي أحد الوسائل المتاحة للإجابة عن أسئلة قد تدور في ذھن المتاجر .

فما ھي المؤشرات ؟

**ھي عملیات حسابیة على حركة السعر السابقة لمقارنتھا بالسعر الحالي من زاویة معینة .**

یبدو كلاماً معقداً , ولكنھ لیس كذلك .

ستتمكن من فھم المؤشرات وأھمیتھا في التحلیل والمتاجرة عندما نقوم بشرح أھم ھذه المؤشرات :

**مؤشر معدل التحرك average Moving**

وھو أحد أقدم وأشھر المؤشرات التي تستخدم على نطاق واسع .

**وھو مؤشر یبین لك معدل السعر خلال فترة زمنیة معینة تحددھا أنت .**

**فمثلاً :** لو فرضنا أن سعر الجنیة الآن 1.4000 = USD/GBP ولكنك أردت أن تعلم كم كان معدل سعر الجنیة خلال العشر ساعات السابقة لكي تعرف ھل سعره الآن أعلى من معدلھ خلال 10 ساعات أم أقل ؟

تستطیع ذلك عن طریق استخدام برنامج الرسوم البیانیة حیث سیقوم البرنامج برسم خط یمثل معدل السعر خلال 10 ساعات .

سیظھر ھذا الخط على الرسم البیاني لیشیر لمعدل السعر خلال العشر ساعات .

فكیف تمكن البرنامج من حساب ذلك ؟

**لقد قام البرنامج بجمع سعر إغلاق آخر 10 ساعات وقسمتھا على 10 والرقم الناتج ھو معدل سعر الجنیھ خلال 10 ساعات .**

وقد جمع 10 ساعات وقسم على 10 لأنك أخترت السؤال عن فترة 10 ساعات ولو اخترت السؤال عن معدل السعر خلال 100 ساعة لجمع سعر إغلاق آخر 100 ساعة وقسمھا على 100 .

وھكذا لأي فترة زمنیة تختارھا .

وكلما تحرك السعر ساعة وراء ساعة سیقوم البرنامج بجمع سعر إغلاق آخر 10 ساعات وقسمتھا على 10 .

ستكون النتیجة عبارة عن خط یتحرك بتحرك السعر یبین ھذا الخط معدل سعر الجنیة ل 10 ساعات سابقة أو أي فترة تختارھا .

كما ترى في الشكل الآتي :

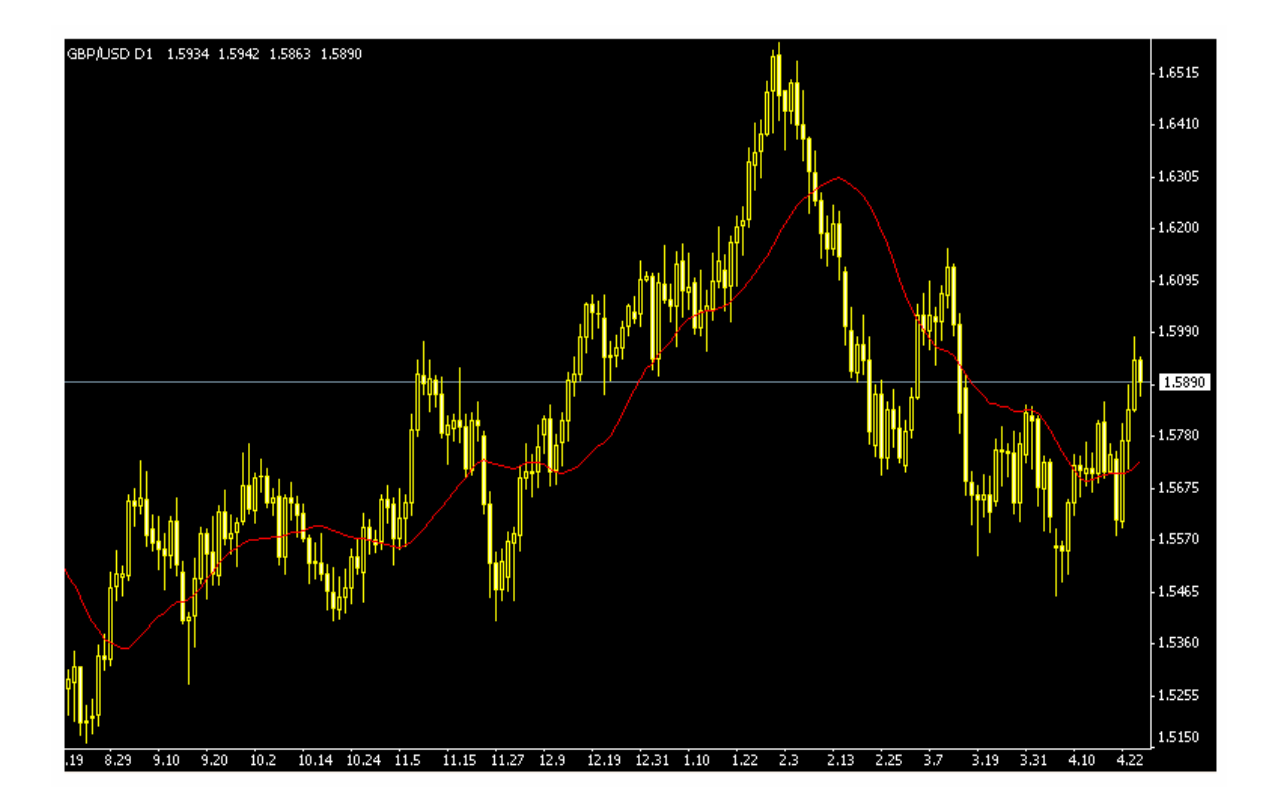

كما ترى في الشكل فالخط الأحمر یمثل معدل سعر الجنیة مقابل الدولار خلال 10 أیام - لأن الإطار الزمني ھنا ھو الیوم - وكما ترى فإن سعر الجنیة أحیاناً یرتفع فوق المعدل وأحیاناً ینخفض تحت المعدل .

#### ما الفائدة من ھذا المؤشر ؟

**لھذا المؤشر فائدة كبرى في تحدید توجھات السوق** فعندما تعلم أن معدل سعر الجنیة الآن ھو أعلى من معدل سعره خلال 10 ساعات سابقة معنى ذلك أن ھناك **طلباً زائداً على الجنیھ في ھذه الساعة** جعل من سعره یرتفع عن معدلھ خلال 10 ساعات .

**وھذه علامة أن ھناك رغبة متزایدة في شراء الجنیة وبالتالي إشارة لاحتمال ارتفاعھ .**

**فعندما ترتفع الشموع فوق معدل السعر average Moving ھذا دلیل على احتمال استمرار ھذا الارتفاع مما یعني إشارة لشراء العملة المباشرة – لأن سعرھا سیستمر في الارتفاع وإشارة لبیع العملة غیر المباشرة لأن ارتفاع الشموع یعني استمرار انخفاض السعر .**

**وعندما تنخفض الشموع تحت معدل السعر average Moving ھذا دلیل على احتمال استمرار ھذا الإنخفاض مما یعني إشارة لبیع العملة المباشرة لأن سعرھا سیستمر في الانخفاض وإشارة لشراء العملة غیر المباشرة لأن استمرار انخفاض الشموع یعني استمرار ارتفاع سعر العملة غیر المباشرة .**

**امكانیة معرفة المعدل لأكثر من فترة في نفس الوقت .**

یمكنك أن تطلب أن تعرف معدل سعر الجنیة خلال فترة 10 ساعات وفي نفس الوقت معدل السعر خلال 30 ساعة .

سیظھر ذلك في الرسم البیاني على شكل خطان أحدھما یمثل معدل السعر خلال 10 ساعات والآخر یمثل معدل السعر خلال 30 ساعة .

یمكنك أن ترسم عدة خطوط كل خط یمثل معدل السعر خلال فترة مختلفة ویمكنك أن تجعل لكل خط لون حتى تتمكن من التفریق بینھما بمجرد النظر .

ولكن ما الفائدة من معرفة معدل السعر لفترتین مختلفتین ؟

**لیعطینا إشارة أوضح لتوجھات السوق** ففي المثال السابق طلبنا من الرسم البیاني أن یرسم لنا خطان أحدھما یمثل معدل السعر لفترة قصیرة 10 ساعات والآخر یمثل معدل السعر لفترة أطول 30 ساعة .

عندما **یعبر Crossover** الخط الذي یمثل الفترة الأقصر فوق الخط الذي یمثل الفترة الأطول فھذه علامة على أن ھناك طلب یتزاید بشكل مستمر على شراء ھذه العملة – أي على بیعھا إن كانت عملة غیر مباشرة – مما یجعل معدل السعر خلال 10 ساعات أعلى من معدل السعر خلال 30 ساعة .

وھذا یدعونا لشراء العملة لأن العملة سترتفع أكثر وأكثر مع الوقت .

إذا كانت عملة غیر مباشرة سنبیعھا لأن ارتفاع الشموع أكثر وأكثر علامة على ھبوط سعر العملة غیر المباشرة .

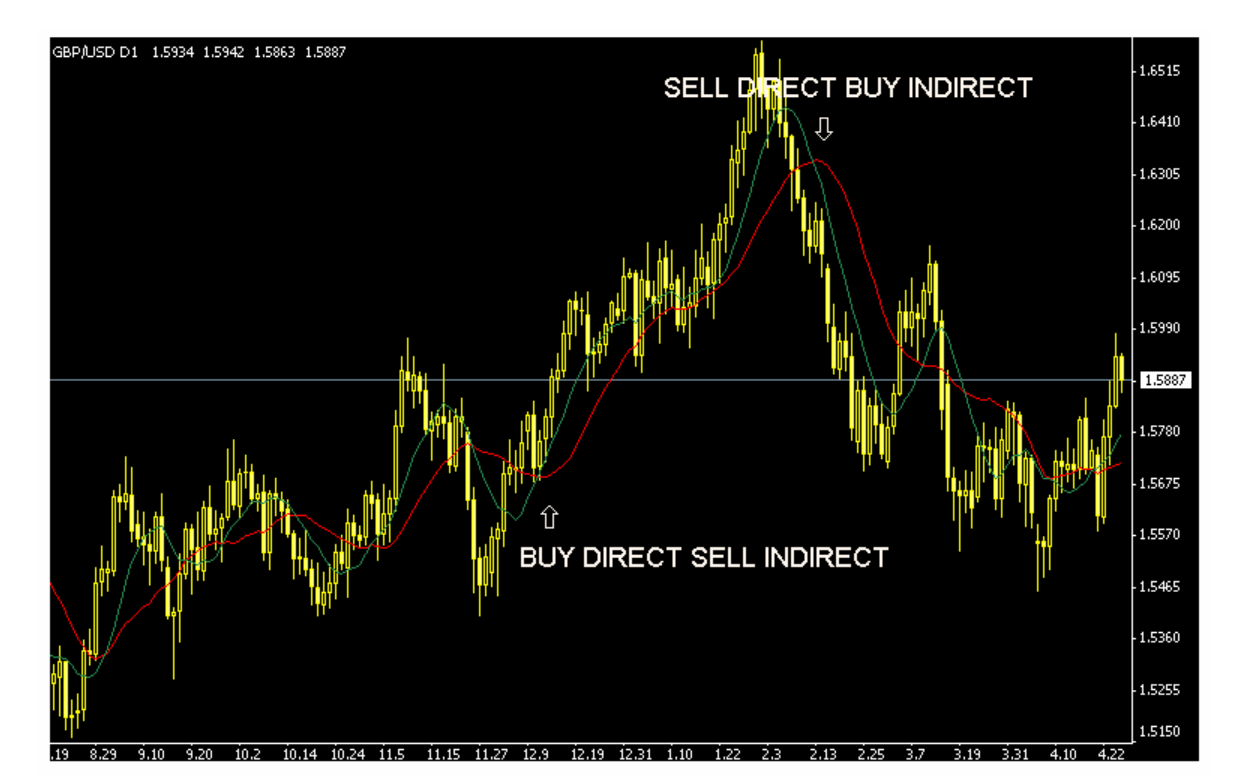

كما ترى في الشكل الآتي :

كما ترى في الشكل فإن بھ خطان لمعدل الحركة الأول ل 10 أیام وھو الأحمر والآخر ل 20 یوم وھو الأخضر فالأول ھو الأقصر مدة لذا عندما یعبر الأقصر مدة الخط الأطول مدة نحو الأعلى نشتري العملة المباشرة ونبیع غیر المباشرة وقد أشرنا لذلك بالسھم الأبیض في الأسفل وعندما یعبر الأقصر الخط الأطول نحو الأسفل نبیع العملة المباشرة ونشتري غیر المباشرة وقد أشرنا لذلك بالسھم الأبیض في أعلى الرسم .

وھكذا فإن لمؤشر معدل السعر أھمیة كبیرة في تحدید توجھات السوق فعندما یكون السعر فوق المعدل معنى ذلك إن التوجھ ھو نحو ارتفاع الشموع أكثر مما یعني توجھ نحو رفع سعر العملات المباشرة وخفض سعر العملات غیر المباشرة .

والعكس صحیح تماماً

**فعندما یعبر Crossover معدل السعر الأقصر فوق معدل السعر الأطول معنى ذلك توجھ أكبر لاستمرار ارتفاع الشموع .**

**وعندما یعبر Crossover معدل السعر الأقصر أسفل معدل السعر الأطول معنى ذلك توجھ أكبر لاستمرار انخفاض الشموع .**

ستتمكن ھنا من اتخاذ قرارات سلیمة في البیع والشراء .

**ففي حالة توصلت من خلال ھذا المؤشر بأن الشموع سترتفع أكثر ستشتري العملات المباشرة لأن سعرھا سیرتفع أكثر وتبیع العملات غیر المباشرة لأن سعرھا سینخفض أكثر .**

**ففي حالة توصلت من خلال ھذا المؤشر بأن الشموع ستنخفض أكثر ستبیع العملات المباشرة لأن سعرھا سینخفض أكثر وتشتري العملات غیر المباشرة لأن سعرھا سیرتفع أكثر .**

ھذه ھي أحد أھم استخدامات ھذا المؤشر وو معرفة توجھ السوق وإعطاءك إشارات signals للبیع أو الشراء

في المثال السابق ذكرت معدل السعر ل 10 ساعات و ل30 ساعة فھل ھي الفترات التي علي استخدامھا ؟

**بالطبع لا** .. یمكنك أن تختار الفترة التي تراھا مناسبة سواء كانت فترة قصیر أم طویلة , یمكنك أن تطلب معرفة معدل السعر خلال 50 ساعة أو خلال 100 ساعة أو خلال 200 ساعة أو لأي فترة تشاء فالمسألة تعتمد على السؤال الذي ترید الإجابة عنھ وعن أفضل النتائج الذي تحصل علیھا فبعض المتاجرین یرون أنھم یحصلون على أفضل النتائج عندما یقارنون السعر الحالي بمعدل السعر خلال 26 ساعة والبعض الآخر یفضل مقارنة السعر بالمعدل خلال 200 یوم وھذا أمر یحدد المتاجر على حسب خبرتھ ونتائجة .

على أي إطار زمني یمكنني وضع مؤشر معدل الحركة ؟ ھل على إطار الساعة hourly ؟ أم الیوم daily ؟

**یمكنك وضع المؤشر على أي إطار زمني تشاء** فعندما تكون متابعاً لإطار الساعة وتطلب معرفة معدل السعر لفترة 10 معنى ذلك أنك تطلب معدل السعر ل 10 ساعات كونك في إطار الساعة ولو كنت في إطارالیوم daily سیحسب معدل السعر خلال 10 أیام ولو كنت في إطار النصف ساعة سیحسب معدل السعر ل 5 ساعات ( 10 \* نصف ساعة ) وھكذا یمكنك وضع المؤشر في أي فترة تشاء .

**فالفترة تعني شمعة أو قضیب أي وحدة زمنیة بصرف النظر عن الإطار الزمني .**

أي الإطارات الزمنیة أفضل ؟

لا یمكن الإجابة بشكل محدد فبعض المتاجرین یعتمدون على المؤشر في إطار ال 10 دقائق والبعض في الإطار الیومي والأمر یعتمد على ما یجده المتاجر أفضل .

**مع العلم أن المؤشر في الإطار الزمني القصیر ( 5 , 10 , 15 دقیقة ) یعطي إشارات سریعة وعملیات فتح الصفقة وإغلاقھا التي تعتمد علي ھذ المؤشر في تتم بسرعة وخلال فترة قد لا تتجاوز ساعتین .**

**أما المؤشر في الإطار الزمني الطویل مثل ساعة ویوم یعطي إشارات أبطأ وعملیات فتح الصفقة وإغلاقھا التي تعتمد على ھذا المؤشر تتم بفترة أطول نسبیاً تمتد من عدة ساعات إلى عدة أیام .**

#### **أنواع معدل حركة السعر type average Moving**

على الرغم من أن ھذا الكتاب غیر مخصص للحدیث عن التحلیل الفني إلا إننا نود أن نشیر بأن لمؤشر معدل حركة السعر ثلاثة أنواع رئیسیة نذكرھا ھنا لأھمیة ھذا المؤشر ولیساعدك ذلك في التعمق في الاطلاع النظري عن المؤشرات .

Simple moving average - SMA البسیط الحركة معدل

وھو الذي تحدثنا عنھ قبل قلیل حیث یتم حساب معدل السعر بجمع سعر الإغلاق للفترة المطلوبة ( مثلاً 20 ساعة ) وقسمتھا على عدد الفترات (20)

**وھو الأسلوب العادي في حساب المعدل .**

**ستكون النتیجة ھو خط یمثل معدل السعر وھو یعطي وزناً متساویاً للفترات جمیعھا .**

EMA - Exponential moving average المركب الحركة معدل

وھو نفس السابق ولكن یحسب بمعادلة معینة **تعطي وزناً أكبر للفترات الحالیة .**

ستكون النتیجة خط كالسابق ولكنھ یختلف بعض الشئ لأن **القیم الأخیرة لھا وزن أكبر في الحساب .مما یجعلھ أكثر حساسیة لتغیرات السعر الحالیة .**

Weighted moving average - WMA الثقیل الحركة معدل

وھو نفس السابق ولكن یحسب بمعادلة تعطي أیضاً **وزناً أكبر للفترات الحالیة ووزن أقل للفترات السابقة .**

ستكون النتیجة خط كالسابق ولكنھ یختلف بعض الشئ لأن القیم الأخیرة لھا وزن أكبر في الحساب .مما یجعلھ أكثر حساسیة لتغیرات السعر .

# أي ھذه الأنواع أستخدم ؟

**یمكنك استخدام النوع الذي تراه مناسباً لك ویعطیك نتائج أفضل** فبعض المتاجرین یفضل التعامل مع المعدل البسیط بینما البعض الآخر یفضل التعامل مع المعدل المركب وھذه مسألة تعتمد على ما یرغبھ المتاجر وعلى حسب أفضل النتائج الذي یستنتجھا من ھذا المؤشر .

#### كیف یمكنني الاختیار بین ھذه الأنواع من المؤشرات ووضعھا على الرسم ؟

المسألة في غایة البساطة فعندما ترید أن تعرف معدل السعر بضغطة واحدة ستتمكن من تحدید نوع المؤشر الذي ترید والفترة الزمنیة الذي ترغب في معرفة معدل السعر خلالھا واللون الذي ترغب بھ لسھولة التفریق بین الخطوط المختلفة .

ستجد تعلیمات واضحة لكیفیة القیام بذلك والمسألة كلھا لن تأخذ منك أكثر من ثواني فكل الحسابات سیقوم بھا برنامج الرسم البیاني وستكون النتیجة عبارة عن خط یرسم على الرسم البیاني ستتمكن بمجرد النظر من معرفة كل ما ترید معرفتھ .

وھذه أحد منافع التقنیة الحدیثة !!

ففي السابق وقبل إنتشار أجھزة الكمبیوتر كان المتاجرون یقومون بأنفسھم بحساب المعدل وإضافة الخطوط یدویاً وكان یأخذ منھم ذلك جھداً ووقتاً خارقین . وعلى الرغم من ذلك **كانوا یقومون بھذه المھمة بكل حماس لما لھذا المؤشر من أھمیة كبرى .**

أما أنت الآن فلا یتطلب منك الآن سوى بضعة ثواني لترى النتیجة واضحة ودقیقة وفوریة .

ھل أعتمد فقط على ھذا المؤشر في البیع والشراء ؟ فعندما ترتفع الشموع فوق المعدل أشتري العملات المباشرة وأبیع العملات غیر المباشرة وعندما تنخفض الشموع تحت المعدل أبیع العملات المباشر وأشتري العملات غیر المباشرة ؟ **بالطبع لا ..** لا یمكنك الإعتماد على مؤشر واحد فلابد أن تتابع نتائج مؤشرات أخرى وعندما تتفق ھذه المؤشرات یمكنك أن تفتح صفقة بثقة أكبر .

**فالتجربة والممارسة ھي الكفیلة بأن تبین لك متى تأخذ برأي المؤشر ومتى لا تأخذ برأیھ وكلما اتفقت مؤشرات أكثر على نفس الرأي كلما زاد ذلك من احتمال صدق التوقع .**

ماھي المؤشرات الأخرى التي یمكنني أن أستعین بھا وإلى ماذا تؤشر ؟

ھناك أكثر من 100 مؤشر !!

بالطبع لایمكنك أن تأخذ بھا كلھا وسنذكر ھنا أھم المؤشرات المستخدمة في التحلیل الفني ولمحة عن كل منھا .

# **ماك دي MACD**

**مؤشر شھیر یشیر للافتراق والإلتقاء في معدل سعر الحركة المركب Divergence Convergence Average Moving**

ھل یبدو لك ذلك معقداً ؟

ھو بكل بساطة مؤشر یحسب معدل السعر المركب EMA لفترتین في الأغلب 26 و 12 لنقل أن الإطار الزمني المختار ھو الساعة .

ثم یطرح معدل السعر ل 26 ساعة من معدل السعر ل 12 ساعة .

یتكرر ذلك ساعة وراء ساعة .

النتیجة تكون على شكل خط یصعد ویھبط فوق الصفر یسمى ھذا الخط **" خط ماك دي " line MACD .**

**عندما یكون الخط فوق الصفر فھو دلیل على أن اتجاه حركة السعر للارتفاع bullish** ) یكون فوق الصفر لأنھ یكون قیم ال12 ساعة أكبر من قیم 26 ساعة وھذا دلیل على الإتجاه نحو الأعلى كما قلنا في المؤشر السابق )

**عندما یكون الخط تحت الصفر فھو دلیل على أن اتجاه حركة السعر للانخفاض bearish .**

بالإضافة إلى الخط السابق یتم حساب معدل الحركة للخط السابق – ولیس للسعر – لفترة 9 ساعات یسمى ھذا الخط **" خط الإشارة " signal line**

تكون النتیجة خط آخر یلتقي بالخط السابق أحیاناً ویفترق عنھ أحیان أخرى – عادة یرسم ھذا الخط بلون آخر أو متقطع لتمییزه عن خط ماك دي –

یسمى المؤشر السابق ماك دي وھو یظھر في حالة أردت ظھوره أسفل الرسم البیاني .

حیث تمثل كل ساعة فى ال ماك دي الساعة التي فوقھا مباشرة في الرسم البیاني .

كما ترى في الشكل .

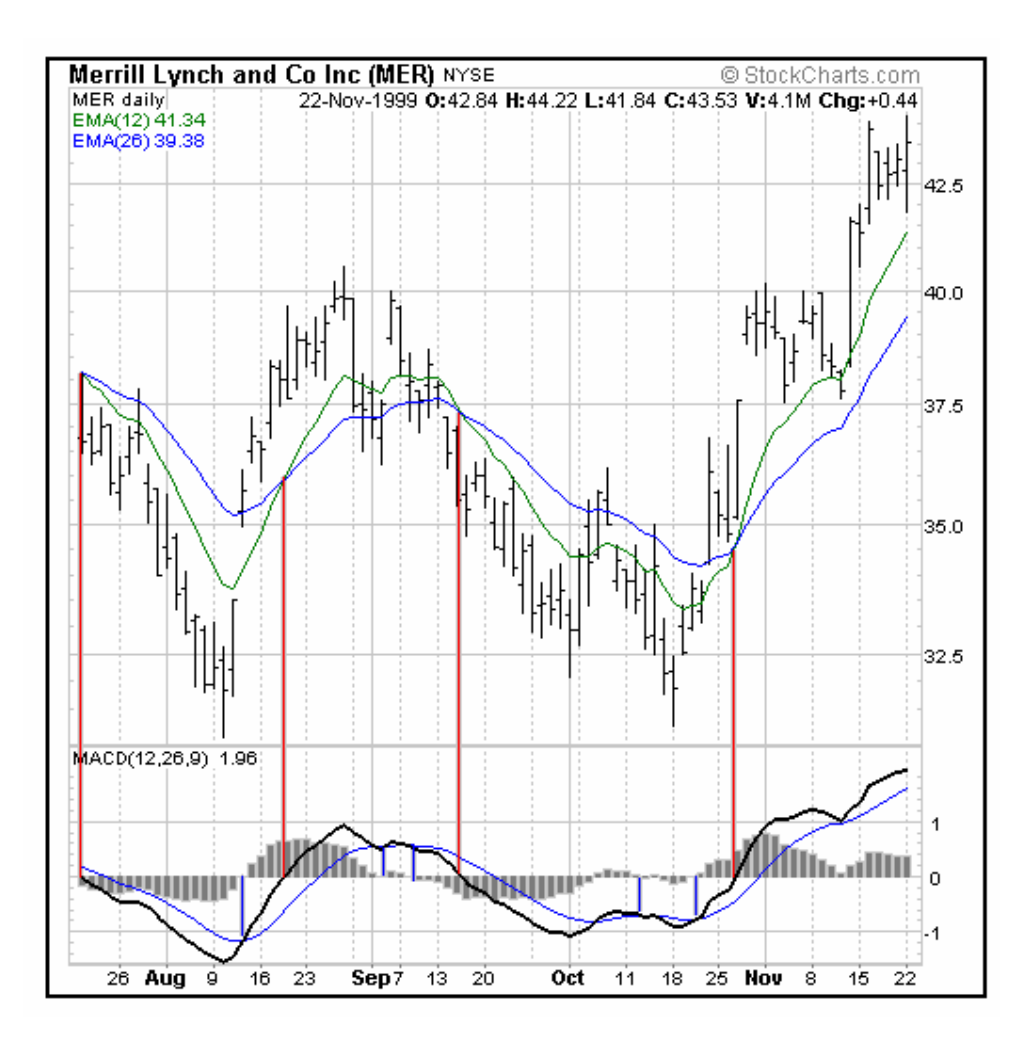

ترى في الشكل مؤشر MACD أسفل الرسم البیاني حیث تمثل كل نقطة على MACD الشمعة أو القضیب الذي یعلوه مباشرة كما یعبر عن ذلك الخطوط الحمراء العامودیة .

یمثل الخط الأسود الغلیظ خط ماك دي بینما یمثل الخط الأزرق خط الإشارة وكما ترى فھما یلتقیان أحیاناً ویفترقان أحیاناً أخرى .

كما ترى على أقصي یمین ماك دي أرقام 1 و 0 و -1 حیث ینصف الرقم صفر ماك دي وكما ترى فإن خطي ماك دي وخط الإشارة یرتفعان فوق الصفر أحیاناً وینخفضان عن الصفر أحیاناً أخرى .

كیف یمكن الاستفادة من ھذا المؤشر ؟

**نتوقع أن یستمر صعود الشموع في الرسم البیاني عندما :**

- عندما یرتفع خط ماك دي فوق خط الصفر .
- أو عندما یعبر Crossover خط ماك دي فوق خط الإشارة متجھاً لأعلى .

**وبالتالي نشتري العملة المباشرة ونبیع العملة غیر المباشرة .**

**نتوقع أن یستمر ھبوط الشموع في الرسم البیاني عندما :**

- یھبط خط ماك دي أسفل خط الصفر .
- أو عندما یعبر Crossover خط ماك دي أسفل خط الإشارة متجھاً لأسفل .

**وبالتالي نبیع العملات المباشرة ونشتري العملات غیر المباشرة .**

لأن استمرار ھبوط الشموع للعملات المباشرة یعني استمرار انخفاض لسعر العملات المباشرة لذلك نبیعھا . ولأن استمرار ھبوط الشموع للعملات غیر المباشرة یعني استمرار ارتفاع لسعرھا لذلك نشتریھا . كما ترى في الشكل التالي :

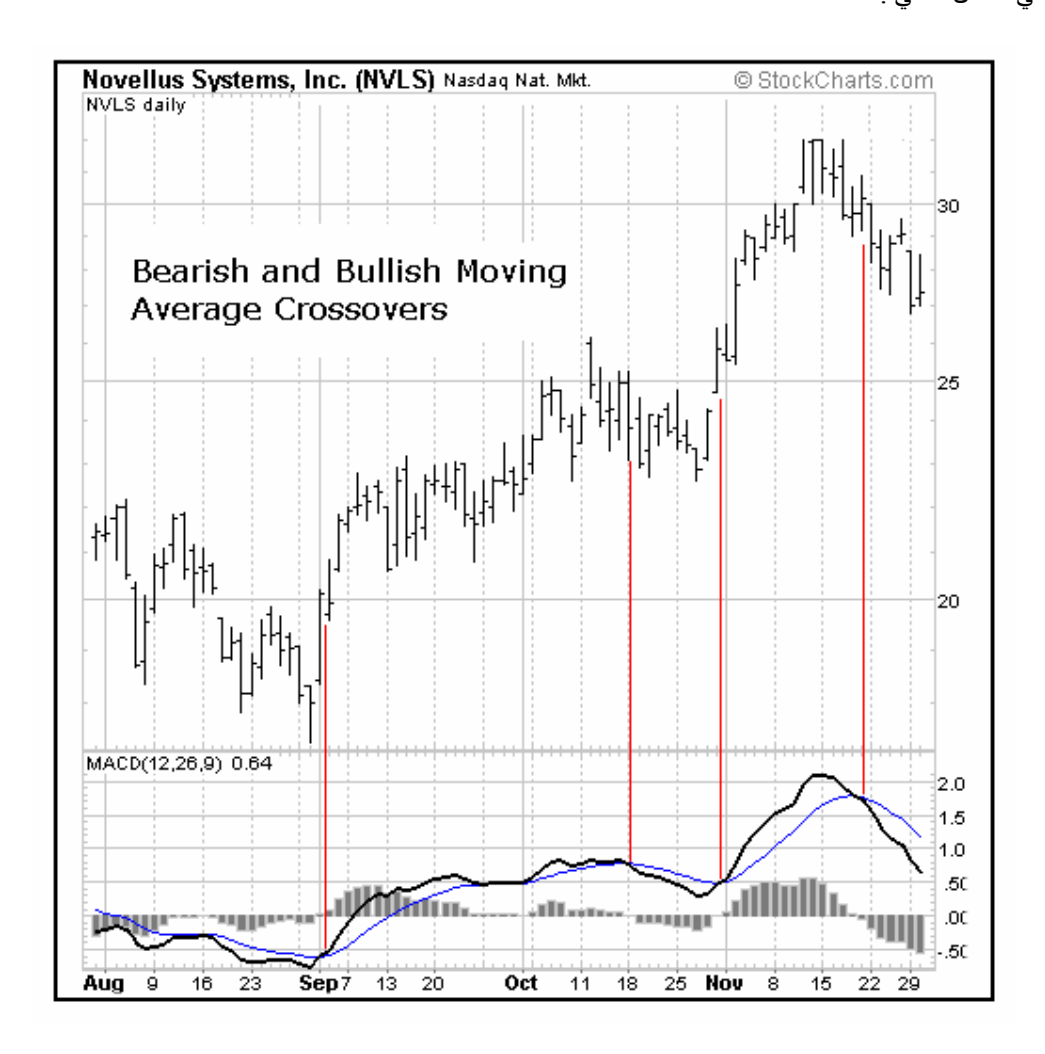

كما تلاحظ فإنھ عندما یعبر خط ماك دي خط الإشارة إلى أعلى تلاحظ أن القضبان أو الشموع بعدھا قد بدأت بالارتفاع وإنھ عندما یعبر خط ماك دي خط الإشارة نحو الأسفل تبدأ القضبان بعدھا بالھبوط .

فعبور خط ماك دي لخط الإشارة یعطیك إشارة لإتجاه السعر كثیراً ما تصدق .

وكذلك عبور خط ماك دي لفوق الصفر أو أسفلھ یعطیك إشارات مشابھ عن احتمال اتجاه السعر بعد قلیل وعلى أساس ھذه الإشارات یمكنك أن تتخذ قرارات البیع والشراء . ھل على المتاجر أن یستعین بكل المؤشرات في تحلیلھ لحركة السعر ؟.

**بالطبع لا ..** فھناك العشرات من المؤشرات وقد یؤدي استخدام الكثیر منھا إلى إرباك المتاجر فقد تعطي المؤشرات آراء متضاربة فقد یشیر بعضھا للبیع بینما یشیر الآخر للشراء !

تذكر عندما قلنا **دعھا بسیطة simple it keep !** 

فلیس شرطاً أن استخدام العدد الأكبر من المؤشرات ھو الأسلوب الصحیح فكما قلنا قد یؤدي ذلك إلى مزید من الحیرة والإرتباك !

ھناك بعض المتاجرین لایستخدمون سوى مؤشر الحركة وماك دي فقط .

وھناك من یضیف علیھم RSI وھناك من یركز على معدل الحركة ونقاط الدعم والمقاومة .

**وھكذا لكل متاجر طریقتھ الخاصة ومؤشراتھ التي یفضلھا ویعتمد علیھا وذلك یعتمد على أسلوبھ وعلى النتائج العملیة .**

فإذا اعتمدت على مجموعة من المؤشرات في قرارات البیع والشراء وأثبتت النتائج سلامة ھذه القرارات بشكل عام فالأفضل **أن تستمر باستخدام ھذه المؤشرات وتحاول أن تطور بھا** بدلاً من أن تستخدم معھا مؤشرات أخرى قد تفسد الأمر أما إن أثبتت النتائج العملیة ضعف المحصلة العامة للقرارات وكثرة الصفقات الخاسرة فالأفضل أن تبحث عن مؤشرات أخرى وأن تراجع طریقتك في التعامل مع المؤشرات التي تستخدمھا .

**فلیس المھم ھو عدد المؤشرات بل المھم ھو استخدام المؤشرات الإستخدام الأمثل** وھذا لا یأتي إلا عن طریق الممارسة العملیة وعن طریق التجربة والخطأ وتعمیق الاطلاع النظري , **ولذلك قلنا أن ھناك الكثیر من المتاجرین یفتحون حسابات افتراضیة بغرض تجریب أسالیب جدیدة في المتاجرة باستخدام مؤشرات جدیدة أو باستخدام طرق جدیدة في التعامل مع مؤشراتھم المفضلة .**

**وتذكر أن كل أسلوب جدید لا بد أن یخضع للممارسة العملیة على حساب افتراضي account Demo لفترة طویلة قبل استخدامھ في الحساب الفعلي .**

ما ھي أھم المؤشرات المستخدمة ؟

كما قلنا ھناك العشرات من المؤشرات المستخدمة في التحلیل الفني ولكن أكثر ھذه المؤشرات استخداماً :

#### **مؤشر معدل الحركة average Moving**

وھو ما تحدثنا عنھ قبل قلیل وھو من المؤشرات التي لا غنى عنھا .

#### **مؤشر ماك دي MACD**

ولقد تحدثنا عنھ أیضاً وھو مؤشر یتمتع بشعبیة كبیرة وبمصداقیة عالیة خصوصاً في السوق الذي یتحرك السعر بھ في اتجاه ثابت .

#### **مؤشر RSI**

وھو مؤشر یركز على حساب **" زخم الحركة " Momentum** ویقصد بذلك أنھ یقیس مدى قوة إندفاع السعر نحو الارتفاع والانخفاض وذلك **بالمقارنة بین حجم السعر الأعلى وحجم السعر الأدنى لفترة معینة من الوقت .**

تكون النتیجة على شكل خط یتراوح ما بین 0 و 100 .

عندما یصل الخط فوق 70 یعتبر **السعر bought Over** أي أن العملة قد أصبح سعرھا مرتفعاً جداً بالقیاس للفترة الماضیة , **وبالتالي ھناك احتمال لانخفاضھا .**

وعندما یصل الخط تحت 30 یعتبر **السعر sold Over** أي أن العملة أصبح سعرھا منخفضاً جداً بالقیاس للفترة السابقة , **وبالتالي ھناك احتمال لقرب ارتفاعھا مرة أخرى .**

یظھر المؤشر أسفل الرسم البیاني وتمثل كل ساعة فیھ الساعة التي تعلوه مباشرة في الرسم البیاني .

یمكن وضع المؤشر على أي إطار زمني تشاء فعندما تضعھ على إطار الیوم وكان المؤشر یشیر ل 15 والفترة المحددة ھي 20 معنى ذلك أن المؤشر یقول لك أن السعر الحالي للعملة أصبح منخفضاً جداً sold over بالمقارنة بسعره خلال العشرین یوماً السابقة وھذا قد یشیر إلى احتمال عودة السعر للارتفاع فھو قد لا یھبط أكثر كثیراً من ھذا الحد .

ولو كانت الإطار الزمني المختار ھو إطار الساعة فمعنى ذلك أن المؤشر یقول لك أن السعر في ھذه الساعة أصبح منخفضاً جداً بالنسبة للعشرین ساعة السابقة .

وھكذا على أي إطار زمني . حیث یمكنك تغییر الفترة التي یقیس المؤشر بھا – وھي في المثال السابق 20 – إلى أي فترة period تشاء , **ستعبر كل فترة عن شمعة في الرسم البیاني** فالفترة 20 تعبر عن 20 یوم في إطار الیوم وعشرین ساعة في إطار الساعة و ساعة ونصف على إطار الخمس دقائق – اي 20 \* 5 دقائق -

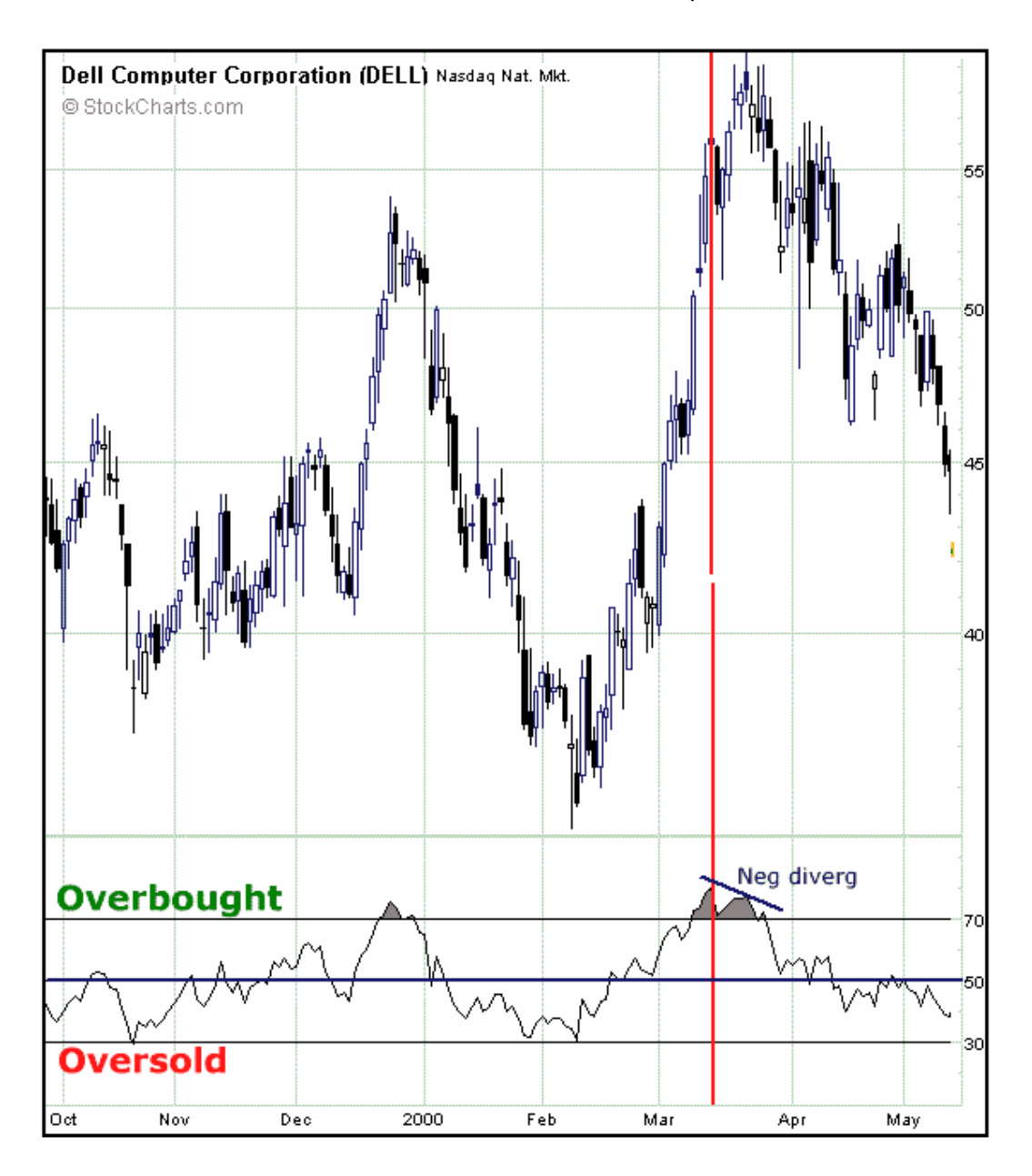

كما ترى في الشكل یظھر مؤشر RSI أسفل الرسم البیاني حیث تشیر كل نقطة على RSI للشمعة التي تعلوھا مباشرة .

لاحظ أنھ عندما یصل RSI لارتفاع كبیر فوق 70 یصبح السعر مرتفعاً جداً bought over وعندما یحدث ذلك فإن السعر یعود للانخفاض بعدھا وكذلك عندما یصل RSI لأقل من 30 فإن السعر یكون منخفضاً جداً وعندما یحث ذلك فإن السعر یعود للارتفاع بعدھا على الأغلب .

ومن ھنا فإن متابعتك لھذا المؤشر تعطیك فكرة مسبقة عن مدى احتمالات استمرار السعر في الاتجاه الذي یسیر علیھ أم قرب حدوث انعكاس في حركة السعر .

# **مؤشر STOCHASTIC**

مؤشر آخر یقیس زخم الحركة بقیاس سعر الإغلاق للعملة **بالمقارنة مع أعلى سعر وأدنى سعر خلال فترة محددة یمكن تغییرھا كما تشاء .**

یظھر المؤشر أسفل الرسم البیاني ویتكون من خطین % d و %k حیث یشیر **عبور أحد الخطین الآخر** إشارة للبیع والشراء شبیھ تقریباً بمؤشر ماك دي .

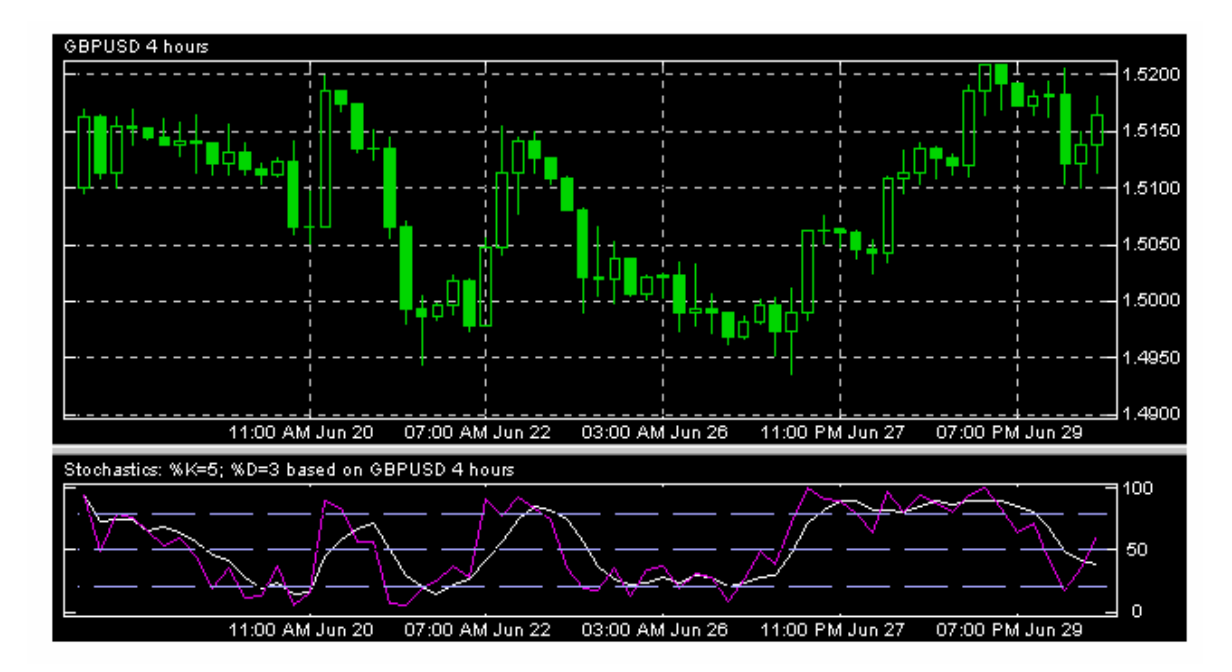

كما ترى في الشكل حیث یظھر مؤشر Stochastic أسفل الرسم البیاني وتمثل كل نقطة فیھ الشمعة التي تعلوھا مباشرة .

وكما ترى ھناك خطان أحدھما D% وھو الخط الأبیض والآخر ھو K% البنفسجي اللون .

لاحظ عندما یصل الخطان إلى نقطة قریبة من الصفر فإن السعر بعدھا یرتفع وعندما یصل إلى نقطة قریبة من المائة فإن السعر بعدھا ینخفض وكذلك عندما یعبر خط K% فوق خط D% نتوقع ارتفاع الشموع بعدھا وبالتالي نشتري العملة المباشرة ونبیع العملة غیر المباشرة والعكس صحیح عند عبور خط $\% {\rm K}$  أسفل خط D% .

# **PARBOLIC SAR مؤشر**

**مؤشر یقیس مدى احتمال تغیر اتجاه السعر ویستخدم كمساعد في تحدید اللحظة التي تغلق بھا الصفقة .**

یظھر المؤشر فوق الرسم البیاني عل شكل نقاط تكون إما أسفل الشموع أو أعلى الشموع .

كما یظھر في الشكل .

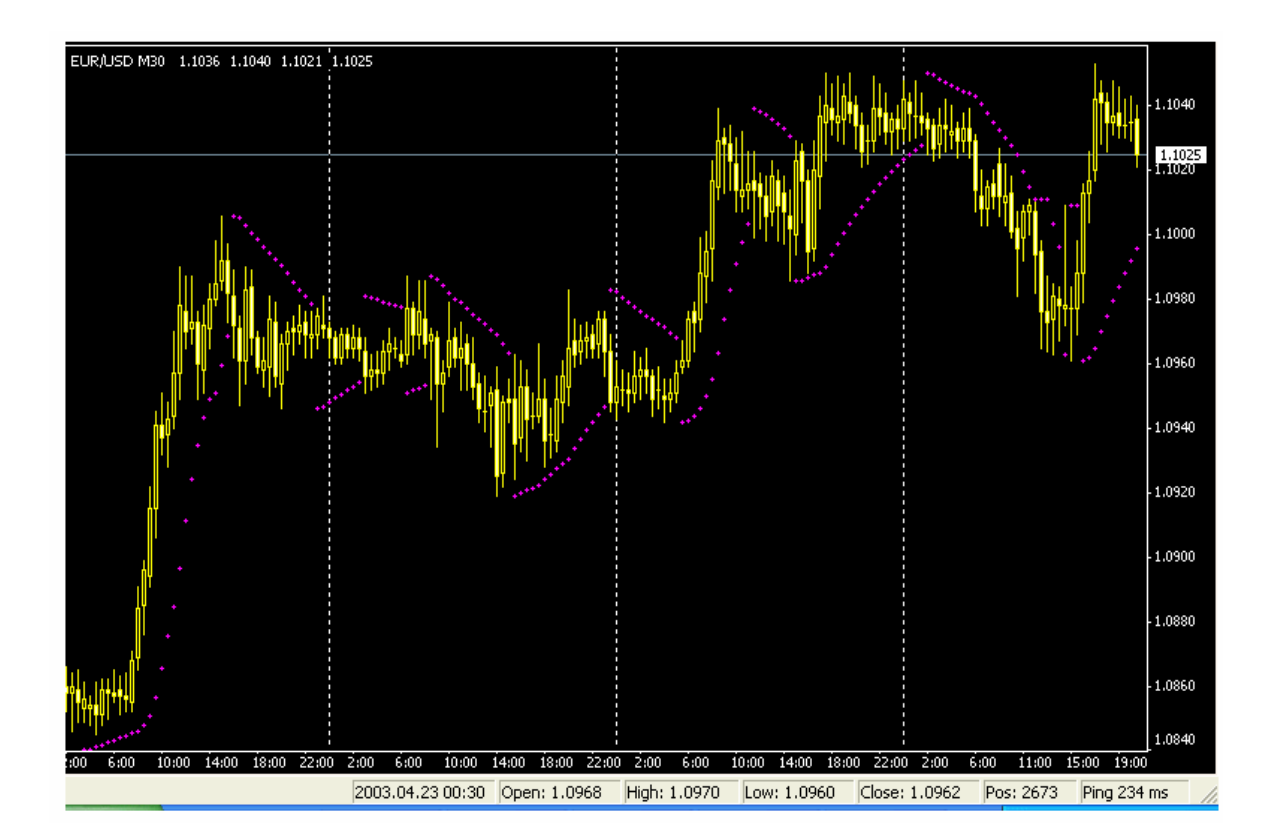

كما ترى في الشكل فإن مؤشر sar parabolic یظھر في الرسم البیاني حیث یفترض أنھ طالما أن المؤشر أسفل السعر فإن الشموع ستستمر في الصعود لأعلى وبمجرد أن تصبح النقاط أعلى السعر فھناك احتمال كبیر لانعكاس حركة السعر .

فالمتاجر الذي لدیھ صفقة شراء لعملة مباشرة سیغلق الصفقة عندما یرى أن النقاط - المؤشر - أصبحت فوق الشموع لأنھ ھناك احتمال أن یحدث انعكاس وتعود الشموع للانخفاض أي ینخفض السعر والذي لدیھ صفقة بیع لعملة مباشرة سیغلق الصفقة عندما یصبح المؤشر أسفل الشموع لأن ھناك احتمال لأن یعكس السعر اتجاھھ .

والعكس صحیح للعملات غیر المباشرة .

# **BOLLINGER BANDS مؤشر**

**مؤشر لقیاس التذبذب في حركة السعر Volatilityخلال فترة زمنیة معینة .**

یظھر المؤشر فوق الرسم البیاني على شكل خطان یحیطان بالشموع حیث یعبر اتساع الخطین الخارجیین عن بعضھا البعض شدة تذبذب السعر وحیث یمثلان موجة تمیل الشموع أو القضبان لأن تكون بینھما في أغلب الوقت .

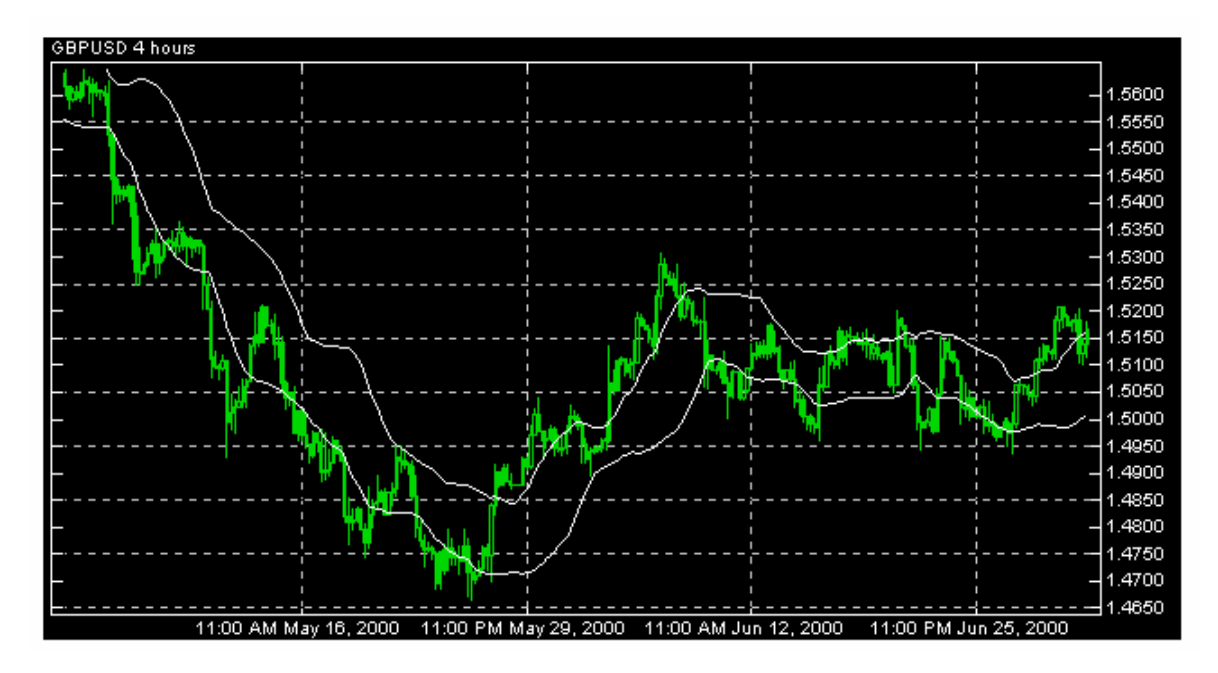

كما ترى في الشكل فإن مؤشر band Bollinger یظھر داخل الرسم البیاني على شكل خطین یحیطان بالشموع .

عندما تضیق المسافة بین الخطین نتوقع قرب حدوث تغیرات قویة في السعر وكذلك عندما تخرج الشموع خارج أحد الخطین یتبعھا شموع داخل الخطین یتوقع حدوث إنعكاس في حركة السعر .

# **AVERAGE TRUE RANGE مؤشر**

**مؤشر یقیس مستوى تذبذب السعر .**

یظھر أسفل الرسم البیاني .
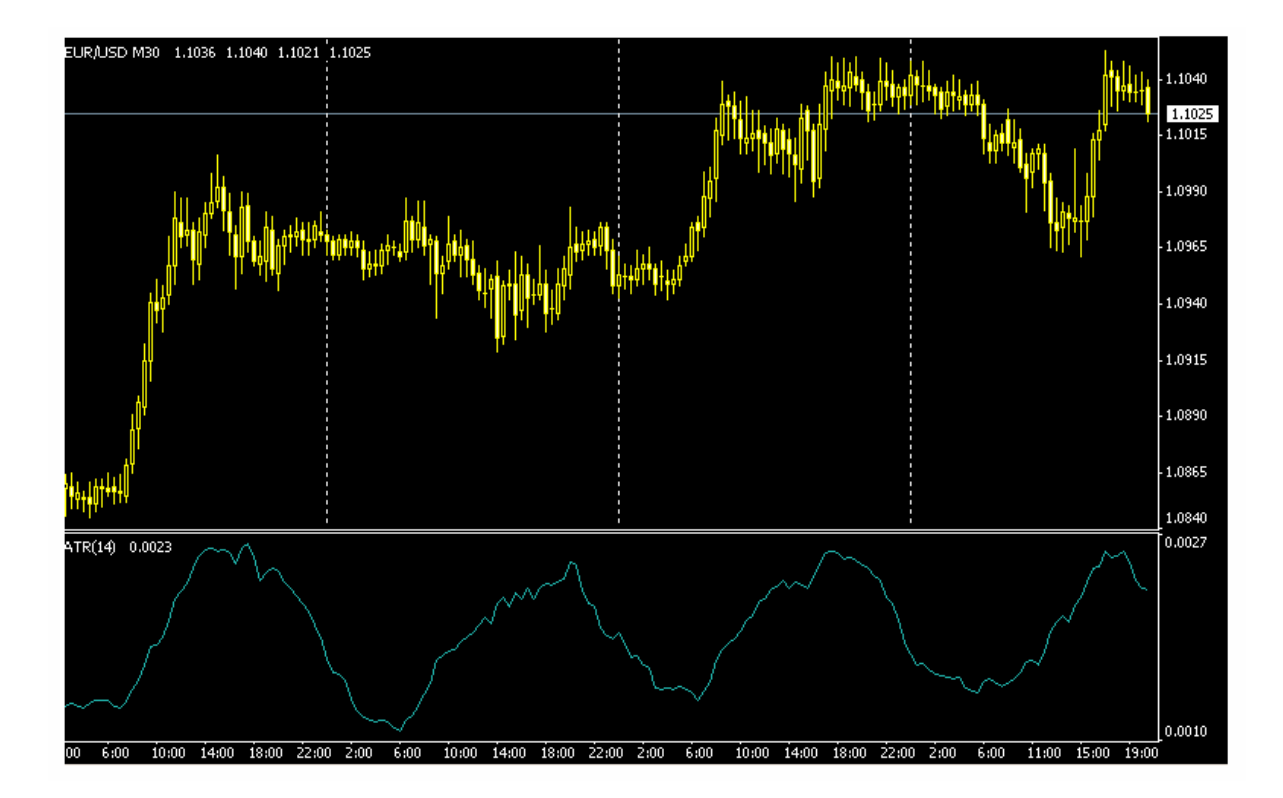

كما ترى فإن المؤشر یرتفع عند حدوث تغیر كبیر في السعر أي عند التذبذب العالي volatility high و یھبط عند حدوث فترة ھدوء في حركة السعر . عندما یرتفع المؤشر كثیراً أي عند تحركات السعر القویة ھناك احتمال لقرب حدوث فترة ھدوء في حركة السعر وعندما ینخفض المؤشر كثیراً فھناك احتمال لتغیر قوي ومفاجئ في السعر . لن یشیر لك ھذا المؤشر لأي اتجاه ستكون ھذه الحركة القویة ولكنھ ینبھك على قرب حدوثھا .

## **WILLIAM PERCENT RANGES مؤشر**

مؤشر لقياس الزخم momentum يستخدم لمعرفة مدى ارتفاع over bought ومدى انخفاض over sold السعر بالمقارنة بفترة معینة .

یظھر المؤشر في أسفل الرسم البیاني .

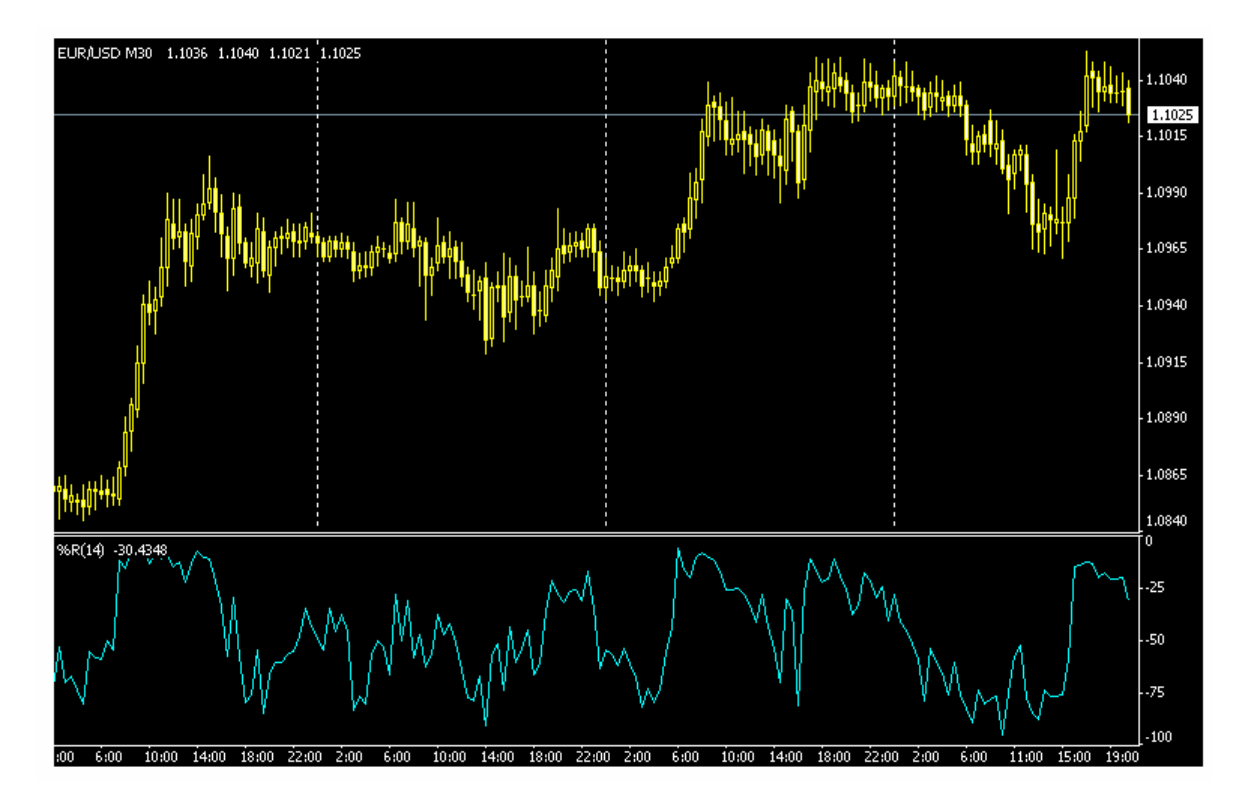

كما ترى في الشكل فإن مؤشر william یظھر أسفل الرسم البیاني كالمؤشرات السابقة .

عندما یكون المؤشر أقل من 75- یكون السعر منخفضاً جداً oversold بالنسبة للفترة السابقة - والتي یمكنك أن تحددھا بنفسك - حیث یتوقع أن تعود الشموع للارتفاع بعدھا .

وعندما یكون المؤشر أكثر من - 25 یكون السعر مرتفعاً bought over وھناك احتمال أن تھبط الشموع إلى أسفل .

**وھذه المؤشرات الثمانیة ھي أكثر المؤشرات استخداماً وشھرة على حسب ترتیب ذكرھا .**

لا حاجة لأن نعید التذكیر بأن ما ذكر ھنا عن المؤشرات لیست أكثر من لمحة عامة تعطیك فكرة عن ماھیتھا والفائدة من استخدامھا في التحلیل الفني ولذلك فأنت في حاجة للمزید من الإطلاع النظري لتعمق فھمك لكیفیة حساب كل مؤشر والمنظور الذي یركز علیھ كل مؤشر فالفھم الصحیح لذلك یساعدك على استخدام المؤشرات الإستخدام الأمثل والأكثر فائدة .

یمكنك كبدایة أن تركز أولاً على المؤشرات التي ذكرناھا ھنا ثم بعد ذلك تنتقل إلى مؤشرات أخرى قد ترى فائدتھا في عملیة التحلیل .

المؤشرات كثیرة ومتعددة ولكل منھا میزات وعیوب والتجربة العملیة ھي الوسیلة الأفضل التي تمكنك من فھم ھذه المؤشرات والاستفاده منھا , **وتذكر لیس مھماً كثرة المؤشرات المھم ھو إستخدامھا الإستخدام الأمثل .**

# **تحلیل الشموع الیابانیة analyzing stick Candle**

لقد كان المتاجرون الیابانیون في أسواق الأرز في القرن السابع عشر ھم أول من ابتكر واستخدم طریقة الشموع في التعبیر عن حركة السعر , ولقد أثبتت ھذه الطریقة فعالیة عظیمة في التعبیر الدقیق والواضح في نفس الوقت عن حركة السعر مما جعلھا تتفوق على الأسلوب الغربي في التعبیر عن حركة الأسعار المعتمد على القضبان Bars لیس في أسواق الأرز كما بدأت بل في كافة الأسواق المالیة سواء كانت أسواق الأسھم أو السلع أو العملات .

ولم تقتصر فائدة الشموع الیابانیة على دقتھا ووضوحھا وحسب بل إنھ ومنذ فترة طویلة أكتشف أن أشكال الشموع الیابانیة أكثر قدرة على التعبیر عن **الوضع النفسي للسوق** وعن طبیعة الصراع بین البائعین الذین یدفعون الأسعار للانخفاض والمشترین الذین یدفعون الأسعار للارتفاع أي طبیعة الصراع بین ا**لدببة Bears والثیران Bulls** أو بین قوى العرض Supply وقوى الطلب . Demand

#### كیف ذلك ؟

لقد ظھر أن أشكال الشموع تعطي إشارات عما یحدث للسعر في السوق وبالتالي یمكن توقع اتجاه السعر فیما بعد ومن ھنا ظھر التحلیل الفني باستخدام الشموع الیابانیة وھو أسلوب شبیھ بتحلیل الأشكال patterns الذي تحدثنا عنھ ولكنھ یعتمد على أشكال الشموع الیابانیة .

**وھو أسلوب تظھر مصداقیتھ في الإطار الزمني الطویل نسبیاً مثل إطار الیوم أو الأسبوع أو على الأقل الساعة أما في الإطار الزمني الأقل من ذلك فھو یفقد الكثیر من مصداقیتھ ودقتھ .**

فعندما یقوم المتاجر بتحلیل سعر العملة وتظھر الشموع الیابانیة لھذه العملة بأشكال معینة , یمكن للمتاجر أن یتوقع أن سعر العملة سیرتفع فیما بعد أم ینخفض .

ولقد أعطى المحللون لكل شكل من أشكال الشموع الیابانیة إسماً خاصاً بھ ولكل منھا مواصفات وخصائص تعرف بھا

**فھناك نوعین من أشكال الشموع الیابانیة :**

- نوع یدل ظھوره على أن السعر سیستمر في الارتفاع .
- ونوع یدل ظھوره على احتمال انعكاس في حركة السعر .

**ولنأخذ مثلاً :**

**تسمى الشمعة التي لیس لھا جسم " نجمھ " star Doji .**

والشمعة التي لیس لھا جسم تعني أن سعر الافتتاح یساوي سعر الإغلاق .

فظھور ھذه الشمعة قد یعني احتمال انعكاس السعر كما ترى في الشكل الآتي

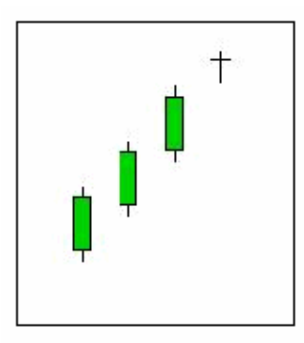

**كما ترى فقد كان ھناك ثلاثة شمعات صاعدة تبعتھا نجمة فمبماذا تفسر ذلك ؟**

لقد كان السعر في الأیام الثلاثة السابقة یغلق على ارتفاع وفي الیوم الرابع أصبح سعر الافتتاح والإغلاق متساویین مما قد یعني أن ا**لسوق أصبح متردداً في رفع السعر أكثر من ذلك** وأن العرض أصبح یعادل الطلب وھذا قد یشیر **لاحتمال انخفاض السعر في الیوم القادم .**

لذا تسمى **النجمة التي تأتي بعد عدة شموع صاعدة بنجمة ھابطة bearish** أي تشیر لانخفاض السعر .

انظر للشكل التالي :

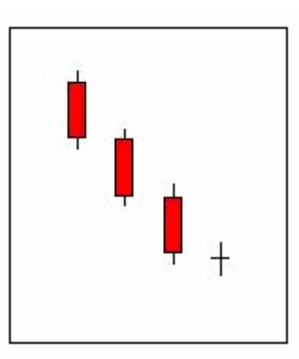

كما ترى ھناك ثلاث شمعات ھابطة تلتھا نجمة أي أن السعر كان یغلق على انخفاض لثلاثة أیام متتالیة ثم ظھرت النجمة والتي **تشیر لتساوي العرض مع الطلب** وھو قد یشیر لأن السوق متردد في خفض السعر أكثر من ذلك , وبالتالي فقد یتبع كل ھذا الانخفاض ارتفاع في السعر في الیوم الذي یلیھ .

لذا تسمى **النجمة التي تأتي بعد عدة شموع ھابطة بنجمة صاعدة bullish أي تشیر لارتفاع السعر .**

**وھكذا فشكل النجمة وحده لا یعني أن السعر سیرتفع أم یتخفض بل أن ظھور النجمة بعد شموع صاعدة أو ھابطة ھو الذي یعطي معنى للشكل .**

فالنجمة تعني بحد ذاتھا أن ھناك تعادلاً بین قوى الطلب التي ترفع الأسعار وقوى العرض التي تخفض الأسعار وھذا یشیر لتردد السوق في الاستمرار بالاتجاه السابق .

ھناك أشكال كثیرة غیر النجمة لھا معنى یختلف على حسب وضع الشموع التي تسبقھا ومن أھم ھذه الأشكال :

**المطرقة Hammer**

**الرجل المشنوق man Hanging**

**الحامل Haramy**

**نجمة الصباح star Morning**

**نجمة المساء star Evening**

**الجنود الثلاثة soldiers Three**

والكثیر من الأشكال الأخرى التي لا تخلو أسمائھا من طرافة .

یجدر بالذكر أن تحلیل الشموع الیابانیة كغیره من أسالیب التحلیل یجب أن یستخدم **بلإضافة للأنواع الأخرى ولیس بشكل مستقل** . فلا یكفي أن تشاھد نجمھ بعد ثلاث شمعات صاعدة لتحكم بأن السعر سینخفض .

فقد لا یصدق التحلیل ھذه المرة !

أما إن ظھرت النجمة السابقة وكان السعر قریباً من خط دعم resistance قوي بالإضافة أن مؤشر RSI مثلاً كان یعطي بأن السعر مرتفع جداً bought over فھنا لدیك ثلاثة أسالیب من أسالیب التحلیل تشیر لقرب انخفاض السعر وبالتالي **فاحتمال حدوث ذلك یصبح أكبر بكثیر من الاعتماد على أسلوب واحد .**

لقد أثبت تحلیل الشموع الیابانیة فعالیة حقیقیة في كثیر من الأسواق المالیة مما حدا بالكثیر من المحللین المحترفین الاعتماد علیھ وإن كان ھناك أیضاً الكثیر من المحللین الذین لا یلتفتون كثیراً لھذا النوع من التحلیل .

فتحلیل الشموع الیابانیة موضوع واسع ویحتاج منك الاطلاع والممارسة فما ذكرناه ھنا لا یعدو كونھ تعریف وتمھید بھذا النوع المبتكر من التحلیل والذي یذكرني شخصیاً بقراءة الطالع عن طریق تحلیل الرموز في بقایا فناجین القھوة !

إلا أن الأخیر لا یعدو كونھ خرافة أما تحلیل الشموع الیابانیة فھو مزیج من العلم والفن أثبت فعالیة وإلا لما أضاع محللو الأسواق المالیة وقتھم في دراستھ واستخدامھ .

# **التحلیل الإخباري analysis Fundamental**

وھي الطریقة الأخرى في تحلیل حركة السعر وھو ا**لأسلوب الذي یعتمد على دراسة المؤثرات الاقتصادیة والسیاسیة وتوقع انعكاسھا على حركة سعر عملة ما .**

**فإذا كان التحلیل الفني یقوم على دراسة حركة السعر فقط , فإن التحلیل الإخباري یقوم على تحلیل أسباب ھذه الحركة .**

والمؤثرات الاقتصادیة والسیاسیة قد تكون طویلة المدى أو قصیرة المدى .

فالمؤثرات الاقتصادیة طویلة المدى ھي ما یقوم بدراستھ الخبراء الاقتصادیین وذلك بتحلیل الوضع الاقتصادي لدولة ومقارنتھا بالوضع الاقتصادي لدول أخرى في محاولة لتقدیر تأثیر ذلك على أسعار العملات , ومثل ھذا التحلیل یتطلب خلفیة اقتصادیة واسعة لا تتاح لغیر الخبراء ومثل ھذا التحلیل **ھو خارج مھام المتاجر العادي الذي یتاجر بالعملات بشكل یومي وعلى أساس صفقات سریعة** بل ھو ضمن اھتمامات المؤسسات المالیة الضخمة التي یھمھا أن تستشرف أسعار العملات على مدى طویل یصل لسنوات قبل أن تستثمر مبالغ ضخمة في شراء أو بیع ھذه العملات .

أما بالنسبة للمتاجر العادي فإن التحلیل الإخباري یھمھ بالشكل التالي :

في كل یوم تقوم الدول الاقتصادیة الكبرى مثل الولایات المتحدة ,الیابان , الاتحاد الأوروبي ككل ودول أوروبا الرئیسیة كألمانیا وفرنسا وإیطالیا وبریطانیا على انفراد تقوم ھذه الدول أسبوعیاً بإصدار الكثیر من البیانات الاقتصادیة الخاصة بكل منھا , تؤثر ھذه البیانات بشكل مباشر في أسعار العملات الخاصة بھذه الدول .

**فمثلاً :** قد یكون الیورو مرتفعاً مقابل الدولار بسعر .9850 = USD/EUR ولكن في الساعة الثامنة بتوقیت شرق أمریكا ( EST (تصدر بیانات اقتصادیة أمریكیة تشیر إلى قوة الاقتصاد الأمریكي في جوانب معینة , قد یؤدي ظھور مثل ھذه البیانات إلى ارتفاع لسعر الدولار لیصبح بعد ساعات .9700 = USD/EUR مثلاً , فمثل ھذه البیانات تعزز ثقة المستثمرین في الاقتصاد الأمریكي مما یساعد على زیادة الطلب على شراء الأسھم والاستثمارات الأمریكیة وبالتالي زیادة الطلب على شراء الدولار مما یؤدي لارتفاع سعره مقابل الیورو .

وقد یحدث العكس تماماً إن كانت البیانات الاقتصادیة سیئة بالنسبة للقتصاد الأمریكي .

**مثل ھذه البیانات الاقتصادیة والتي تؤثر على أسعار العملات لفترات قصیرة كتأثیر نفسي تھم المتاجر بالعملات .**

وأحیاناً یقوم أحد المسؤولین الرسمیین في في أحدى الدول الكبرى اقتصادیاً بإصدار تصریح ما قد یؤدي لارتفاع سعر العملة أو انخفاضھا .

**فمثلاً :** قد یصرح رئیس البنك المركزي الیاباني تصریحاً قد یؤدي إلى ارتفاع أو انخفاض سعر الین مقابل الدولار بشكل كبیر أحیاناً .

كیف لى أن أعرف عن ظھور ھذه البیانات الاقتصادیة والتصریحات ؟

كما أن أغلب شركات الوساطة توفر للمتاجر خدمة الرسوم البیانیة لأسعار العملات بمقابل أو كخدمة مجانیة , فإنھا توفر **الخدمة الإخباریة** حیث یستطیع المتاجر عن طریق برنامج الرسوم البیانیة من قراءة الأخبار الرئیسیة والتي تصل بشكل فوري للمتاجر .

وھناك الكثیر من المواقع التي تقدم الخدمة الإخباریة التي تھم المتاجر بالعملات بشكل مجاني یمكن للمتاجر من الدخول لھذه المواقع وقراءة الأخبار .

لاتقلق .. فلا یعني ھذا أنك ملزم بأن تحدق طوال الیوم بجھاز الكمبیوتر بانتظار خبر أو بیانات اقتصادیة .

فالبیانات الاقتصادیة الھامة تكون معروفة الموعد مسبقاً حیث یمكنك الحصول من كثیر من المواقع على **أجندة Calendar** عن أھم البیانات الاقتصادیة الھامة التي ستصدر في الأسبوع القادم , على شكل جدول یبین الدولة التي ستصدر ھذه البیانات ونوع ھذه البیانات وموعدھا وتوقع الخبراء للبیانات التي ستصدر .

فإذا كانت ھناك بیانات مھمة تستطیع أن تعرف موعدھا مسبقاً لتتابع نتیجتھا بشكل فوري عن طریق الخدمة الإخباریة التي توفرھا لك شركة الوساطة أو عن طریق المواقع المتخصصة في الأخبار مثل موقع /com.forexnews.www://http .

كما أنك وباستخدام تقنیة الواب WAP یمكنك قراءة ھذه الأخبار بواسطة ھاتفك المتحرك أو بواسطة جھاز الكمبیوتر المحمول LAPTOP

ماھي أھم البیانات الاقتصادیة التي یتم صدورھا ؟

ھناك الكثیر من البیانات التي تصدر أسبوعیاً , سنذكر أھم ھذه البیانات وتأثیرھا على أسعار العملات :

## **Consumer Price Index ( CPI) المستھلك أسعار مؤشر**

**وھو مؤشر لقیاس ارتفاع أسعار السلع بالنسبة للمستھلك** . فكلما كان ھذا المؤشر **أكبر** بالمقارنة بالشھر السابق to month month أو بالمقارنة بنفس الفترة من العام السابق year to year فإن التأثیر یكون **سلبیاً على العملة** حیث ینخفض سعرھا غالباً .

**فمثلاً :** لو كان مؤشر سعر المستھلك في الولایات المتحدة 3 % لشھر دیسمبر بینما كان %2.5 في شھر نوفمبر , یعتبر ذلك خبراً سیئاً بالنسبة للاقتصاد الأمریكي لأنھا تعني ارتفاع في التضخم , قد یؤدي مثل ھذا الخبر لانخفاض سعر الدولار مقابل العملات التالیة وھذه مقارنة شھر لشھر (M/M (Month to Month . أما المقارنة مع شھر دیسمبر من العام السابق تسمى مقارنة سنة . Year to Year (y/y) لسنة

## **Producer Price Index (PPI) المنتج أسعار مؤشر**

**وھو مؤشر لقیاس ارتفاع أسعار السلع بالنسبة للمنتجین والمصنعین في مدخلات الإنتاج** . **وكلما زاد ھذا المؤشر تنخفض العملة** 

## مؤشر مبيعات التجزئة Retail sales index

**.**

**وھو مؤشر یقیس معدل المبیعات في السلع الإستھلاكیة , وكلما ارتفع ھذا المعدل ترتفع سعر العملة** لأن ارتفاع المبیعات دلیل على صحة الاقتصاد .

#### **مؤشر مبیعات الجملة index Wholesale**

**مؤشر یقیس مبیعات المنتجین الذین یبیعون سلعھم بالجملة , وكلما ارتفع ھذا المعدل ترتفع سعر العملة** لأن ارتفاع مبیعات الجملة دلیل على صحة الاقتصاد .

## **العجز في الموازنة deficit Balance**

**وھو مؤشر یقیس مستوى العجز في موازنة الدولة , وكلما ارتفع العجز أدى ذلك لانخفاض سعر العملة لھذة الدولة .**

#### **المیزان التجاري balance Trade**

**وھو یقیس مدى الفائض أو العجز في الصادرات والواردات للدولة** , فالدولة التي لھا فائض تجاري مع دولة أخرى أو مع العالم تكون صادراتھا من السلع أكثر من وارداتھا , والعكس بالنسبة للدولة التي بھا عجز تجاري . **كلما زاد العجز التجاري لدولة كلما أدى لانخفاض سعر عملتھا .**

## **معدل البطالة rate Unemployment**

**وھو یقیس عدد المواطنین في سن العمل والذین لایجدون عملاً , كلما زاد معدل البطالة أدى ذلك لانخفاض سعر العملة لأنھ دلیل على ضعف الاقتصاد في ھذه الدولة .**

#### **مستحقات العاطلین claim Jobless**

**وھو یقیس عدد المواطنین الذین یحصلون على تعویضات البطالة من حكوماتھم , وھو شبیھ بالمؤشر السابق ولھ نفس التأثیر .**

#### **مؤشر ثقة المستھلك index confidence Consumer**

**وھو مؤشر یقیس ثقة المستھلكین في الدولة بالاقتصاد المحلي , وھو مؤشر مھم , وكلما زادت ثقة المستھلكین في اقتصاد دولتھم كلما ارتفع سعر العملة .**

#### **مؤشر ثقة المنتج index confidence Producer**

**وھو مؤشر شبیھ بالسابق ولكنھ یقیس ثقة المنتجین والمصنعین في اقتصاد دولتھم , وكلما زادت ثقة المنتجین في الاقتصاد كان ذلك علامة على صحة الاقتصاد تؤدي لارتفاع سعر عملة الدولة .**

### **Gross domestic production ( GDP) الإجمالي المحلي الناتج**

**وھو مؤشر یقیس حجم السلع والخدمات التي انتجت في الاقتصاد المحلي , وكلما زاد حجم الإنتاج كان ذلك دلیلاً على نشاط الاقتصاد مما یؤدي لارتفاع سعر عملة الدولة .**

#### **معدل الفائدة الرئیسیة rate Interest**

وھو مؤشر مھم جداً یؤثر كثیراً على الاقتصاد المحلي , حیث یجتمع المسؤولون في البنوك المركزیة لكل دولة لتحدید سعر الفائدة الرئیسیة على القروض والتي تؤثر بدورھا على أسعار الفائدة على القروض التي تمنحھا البنوك التجاریة للمنتجین والمستھلكین . وقرار البنك المركزي في تحدید سعر الفائدة الرئیسیة یعتمد على حاجات الاقتصاد المحلي وعلى ذلك یقوم المسؤلون في اجتماعاتھم إما برفع سعر الفائدة أو بخفضھا .

إن رفع سعر الفائدة الرئیسیة یؤدي لرفع أسعار الفوائد على القروض وبالتالي یقلل من القروض التي یطلبھا المستثمرین من البنوك **مما یؤدي لخفض وتیرة الإنتاج والاستثمار في الدولة** , كما أن خفض أسعار الفائدة الرئیسیة یعمل على خفض الفوائد التي تحصل علیھا البنوك عند إقراضھا الأموال للمنتجین مما یساعد على زیادة الطلب على القروض وبالتالي **زیادة وتیرة الإنتاج والاستثمار في الدولة .**

وفي الحقیقة یتباین تأثیر قرار سعر الفائدة على سعر العملات ما بین تأثیر بعید المدى و تأثیر قصیر المدى , **بالنسبة للمتاجر العادي نستطیع أن نقول أن ارتفاع سعر الفائدة یؤدي في الأغلب لارتفاع سعر العملة وانخفاضھا یؤدي لانخفاض سعر العملة .**

#### **التدخل المباشر Intervention**

ارتفاع سعر العملة لدولة ما لھ إیجابیات ولھ سلبیات على اقتصاد ھذه الدولة , ومن سلبیاتھ أن ارتفاع سعر عملة الدولة یؤثر على صادراتھا حیث تصبح السلع التي تنتجھا ھذه الدولة أعلى سعراً بالنسبة للدول الأخرى مما یقلل من استیراد الدول الأخرى منھا .

فمثلاً ارتفاع سعر الین الیاباني یؤدي لارتفاع أسعار السلع الیابانیة بالنسبة لدول العالم وھذا یؤدي لأن تقلل الدول الأخرى من استیرادھا للسلع الیابانیة واستبدالھا بسلع من دول أخرى وھذا لاشك سیؤثر سلباً على الاقتصاد الیاباني .لذا فلیس دائماً ما یكون ارتفاع سعر العملة مرحباً بھ .

**وعندما تجد الدولة أن سعر عملتھا أصبح مرتفعاً جداً مما سیؤثر على صادراتھا بشكل خطیر تعمد للتدخل المباشر في سوق العملات حیث تقوم ببیع كمیات ضخمة من عملتھا لتخفض سعرھا .**

**فمثلاً :** عندما وصل سعر الین الیاباني لسعر 118.00 = JPY/USD في أحد المرات أدى ذلك لأن قام البنك المركزي الیاباني ببیع الملیارات من الین في الأسواق العالمیة **مما زاد من المعروض منھ وأدى لأنخفاض سعره** لیصل سعره = JPY/USD 120.00 , وقد قام البنك المركزي بذلك لأنھ وجد أن ارتفاع سعر الین سیؤدي لانخفاض صادرات الیابان من السلع .

**لذا فقرار البنك المركزي للتدخل في سوق العملات ھو قرار ھام یؤثر في سعر العملة للدولة التي تتدخل .** فمثلاً إذا علمت من خلال قراءتك للأخبار والتحلیلات الاقتصادیة أن البنك المركزي لدولة سیتدخل في حالة ارتفاع سعر عملتھ عن حد معین فسیھمك أن لاتقدم على شراء ھذه العملة عندما یصبح سعرھا قریباً من ھذا الحد لأنھ عندھا قد یتدخل البنك المركزي ویؤدي لانخفاض حاد وسریع في سعر العملة .

**مؤشرات بورصات الأسھم الرئیسیة**

بورصة الأسھم ھو المكان الذي تباع وتشترى بھ أسھم شركات الدولة , فمثلاً بورصة الأسھم في نیویورك ھو المكان الرئیسي الذي تباع وتشترى بھ أسھم الشركات الأمریكیة وبورصة لندن ھي المكان الذي تباع وتشترى فیھ الأسھم البریطانیة .

**یقاس نشاط التداول في بورصات الأسھم بمؤشرات معینة تسمى مؤشرات البورصات ولكل بورصة مؤشر خاص بھا .**

**فمثلاً : مؤشر الداو جونز DJI ھو المؤشر الذي یقیس نشاط التداول في أھم 30 شركة أمریكیة** , ارتفاع ھذا المؤشر ھو دلیل على أن المشترین لأسھم ھذه الشركات المائة أكثر من عدد البائعین وھو علامة على ثقة المستثمرین بالاقتصاد الأمریكي وانخفاضھ ھو دلیل على أن عدد البائعین لأسھم ھذه الشركات أكبر من عدد المشترین وھو علامة على انخفاض ثقة المستثمرین في الاقتصاد الأمریكي .

**وبالتالي فإن ارتفاع مؤشر الداوجونز سیؤدي لارتفاع سعر الدولار لأن ذلك یعني أن المشترین للأسھم الأمریكیة أكثر مما یعني زیادة الطلب على الدولار والعكس صحیح .**

وكل بورصة كما ذكرنا مؤشر یقیس نشاط التداول بھا :

**فمؤشر بورصة لندن یسمى فاینانشال تایمز FTSE وھو یقیس نشاط التداول لأھم 100 شركة بریطانیة .**

**ومؤشر بورصة طوكیو یسمى نیكاي NIKKEI وھو یقیس نشاط التداول لأھم 250 شركة یابانیة .**

**ومؤشر ناسداك NASDAQ ھو مؤشر یقیس نشاط التداول في أھم 100 شركة أمریكیة في بورصة ناسداك التي یغلب على الشركات المنتمیة إلیة أنھا شركات قطاع التكنولوجیا .**

**وھكذا كلما زاد مؤشر بورصة ما أدى ذلك لارتفاع سعر العملة للدولة التي یتبعھا ھذا المؤشر .**

**وفي الحقیقة فإن أھم مؤشر بورصة یھم المتاجر العادي ھو مؤشر الداوجونز DJI حیث أن ارتفاع ھذا المؤشر یصاحبھ على الأغلب ارتفاع لسعر الدولار مقابل العملات الأخرى .**

یلیھ في الأھمیة مؤشر **الناسداك NASDAQ .**

اما بقیة مؤشرات البورصات فھي قلیلاً ما تثیر اھتمام المتاجر العادي وقد لاتحدث فارقاً واضحاً على أسعار العملات .

ما ذكرناه سابقاً ھو بالنسبة للبیانات والأخبار الاقتصادیة الھامة التي لھا تأثیر على أسعار العملات .

أما بالنسبة للأخبار السیاسیة فتتركز في الأزمات السیاسیة وفترات التوتر والحروب بین الدول , ففي الأغلب فإن التوتر السیاسي لدولة یؤدي لانخفاض سعر عملة ھذه الدولة مقابل عملات الدول الأخرى حیث یحرص المستثمرین على التخلص من استثماراتھم في الدولة التي تعاني من الأزمات السیاسیة والحروب .

**. وكثیراً ما یقال أن رأس المال جبان**

**فمثلاً :** أدت حرب الخلیج بین الولایات المتحدة والعراق إلى انخفاض شدید لسعر الدولار مقابل العملات الأخرى .

**التحلیل الفني ھو أساس التحلیل بالنسبة للمتاجر العادي**

من الأمور التي یھمك أن تعلمھا ھو أن المتاجر العادي الذي یتعامل في بیع وشراء العملات على أساس صفقات سریعة تبدأ وتنتھي في نفس الیوم على الأغلب **یھمھ التحلیل الفني أكثر من التحلیل الإخباري** , فتتبع الأخبار والبیانات الاقتصادیة على سعر العملة قد یكون مضللاً بعض الشئ .

فقد تصدر بیانات اقتصادیة أمریكیة جیدة دون أن یرتفع الدولار **إذا كان الوضع العام یمیل ضد الدولار** .

وفي الحقیقة فإن التأثیر المباشر الذي یلاحظھ المتاجر العادي للبیانات الاقتصادیة على أسعار العملات **ھو التأثیر النفسي للبیانات** أكثر من التأثیر الموضوعي والذي قد یحتاج لفترة طویلة من الوقت حتى یبدأ بالتبلور والظھور .

فالبعض یقول : **" لایھم الخبر .. المھم ھو انعكاس الخبر على معنویات السوق " .**

وكثیراً ما یصعب تقدیر ھذا التأثیر بل أحیاناً یصعب فھمھ .

ھل معنى ذلك ھو إھمال البیانات والأخبار الاقتصادیة تماماً ؟

**بالطبع لا** .. لایمكنك إھمالھا بل لابد أن تكون على معرفة مسبقھ بأھم البیانات الاقتصادیة التي ستصدر كل یوم وعن طریق الممارسة والتجربة ستتمكن من تقدیر الأخبار التي تھمك من الأخبار التي لاتھمك معرفتھا , وسیساعدك كثیراً قراءة التحلیلات الاقتصادیة المختصرة التي تصدرھا الكثیر من المواقع , فكثیر من المواقع تقوم بإصدار تحلیلات اقتصادیة مختصرة بشكل یومي وأحیاناً أكثر من مرة في الیوم الواحد مثل ھذه التحلیلات والتي یكتبھا خبراء اقتصادیون **ستلفت انتباھك لأھم البیانات الاقتصادیة والأخبار التي ستصدر في ھذا الیوم وللتأثیر المتوقع لھا .**

یمكنك قراءة ھذه التحلیلات عن طریق الدخول مباشرة لھذه المواقع – والتي ذكرنا بعضھا في صفحة المصادر – أو بأن تشترك Subscribe في ھذه المواقع لتقوم بإرسال ھذ التحلیلات لبریدك الإلیكتروني كرسالة إخباریة یومیة Newsletter وفي أغلب الأحوال یكون الاشتراك في ھذا المواقع مجانیاً .

لا تخش شیئاً .. فھذه التحلیلات مختصرة ومكتوبة لفھم الشخص العادي وببعض المران ستتمكن من قراءتھا وفھمھا ولن تأخذ منك المسألة سوى بضع دقائق یومیاً .

كیف یمكن إذاً الجمع بین التحلیل الفني والتحلیل الإخباري ؟

ھذه مسألة ھامة ستتعلمھا عن طریق الممارسة والتجربة , ولنعطیك مثلاً على ذلك :

فلنفرض أنك ومن خلال تحلیلك الفني للرسم البیاني لحركة الیورو مقابل الدولار توصلت أن سعر الیورو سیرتفع بعد وصولھ لسعر معین , ولكنك تعلم أنھ سیتم اصدار بیانات اقتصادیة ھامة بعد نصف ساعة مثلاً فالأفضل لك أن تنتظر صدور ھذه البیانات قبل أن تقوم بشراء الیورو لترى تأثیر ھذه البیانات على سعر الیورو أولاً . وكنتیجة لھذه البیانات قد تقرر المباشرة بشراء الیورو بثقة أكبر وقد تجد أنھ من الأفضل الانتظار أكثر أو حتى إلغاء قرار الشراء كلیاً .

**وھذه مسألة كما ذكرنا یصعب إعطاء قواعد ثابتھ بھا , بل إنھا مسألة تعتمد على الخبرة والممارسة .**

#### **البیانات الاقتصادیة الأمریكیة ھي الأھم**

كما ذكرنا فإن كل الدول الاقتصادیة الكبرى تقوم بإصدار بیانات اقتصادیة تخص كل منھا ولكنك ستلاحظ على الفور بأن **أھم البیانات الاقتصادیة وأكثرھا تأثیراً على أسعار العملات ھي البیانات الاقتصادیة الأمریكیة** , وذلك لأن الاقتصاد الأمریكي ھو الاقتصاد الأضخم في العالم , كما أن العملة الأمریكیة ھي العملة المشتركة بین جمیع العملات التي یتعامل بھا المتاجر .

فصدور بیانات اقتصادیة أمریكیة جیدة قد تؤدي لارتفاع سعر الدولار مقابل كل العملات الأخرى والعكس صحیح في حالة البیانات السیئة , أما البیانات الاقتصادیة الصادرة عن فرنسا وألمانیا فھي لاتؤثر على الأغلب إلا على سعر الیورو مقابل الدولار .

وكثیراً ما تصدر البیانات الاقتصادیة عن الدول الأوروبیة دون أن تحدث تأثیراً واضحاً على أسعار العملات على عكس البیانات الأمریكیة .

**فمن المھم أن تعیر البیانات الأمریكیة - والتي تصدر في الغالب في الساعة 8 صباحاً بتوقیت شرق أمریكا (EST (- أھمیة خاصة دون أن تھمل البیانات الأخرى .**

### **كلمة أخیرة في ھذا الجزء**

بقراءتك وفھمك للجزء الثالث من ھذا الكتاب تكون قد أصبحت قادراً على قراءة الرسوم البیانیة لأسعار العملات بأنواعھا الثلاث الرئیسیة وقادراً على فھم ھذه الرسوم والحصول على المعلومات التي تھمك بمجرد إلقاء نظره على الرسم البیاني .

كما أصبحت بذلك على معرفة جیدة بمفاھیم تحلیل الرسم البیاني والأسس التي یقوم علیھا ھذا التحلیل من حیث معرفة الإتجاه العام لحركة السعر - میل السعر trend – وتحدید نقاط الدعم والمقاومة على الرسم البیاني .

كما أصبحت تعلم شیئاً عن الأنماط والمؤشرات وأھمیتھا في تحلیل حركة الأسعار . ھذا بالإضافة إلى معرفتك لأھم البیانات الإقتصادیة التي تؤثر بشكل واضح على حركة العملة وتأثیر ھذه البیانات سلباً وإیجاباً على سعر العملة .

ولقد ذكرنا منذ البدایة أن المعلومات الموجودة في ھذا الكتاب عن تحلیل حركة الأسعار بنوعیھ الفني والإخباري لا یمكنك الإكتفاء بھا , **فالغرض الأساسي من ھذا الكتاب ھو أن یمھد لك الطریق للخوض في ھذا المجال المثیر .**

فالمعلومات الموجوده ھنا تساعدك على أخذ فكرة عن ماھیة تحلیل الأسعار وتمھد لك وتعینك على الخوض بالمزید من المعرفة النظریة من الكتب والمواقع التي سنرشدك إلیھا .

**ولكن علیك أن تعلم أن أساس إتقان تحلیل الأسعار وبالتالي دقة توقع حركة السعر مسألة تعتمد على الممارسة العملیة بشكل أساسي وھذا ما یأتي من الخبرة والتجربة والتي یجب أن لاتتردد في القیام بھا كلما سنحت لك الفرصة .**

**فلا تنتظر أن تقرأ كل شئ عن التحلیل الفني حتى تبدأ بممارسة التحلیل .. إذا فعلت ذلك فأنت لن تنتھي من القراءة !!**

فھناك الكثیر الكثیر من الكتب والمقالات والمجلات والمواقع المتخصصة في شرح وتفسیر وترویج نظریات ومبادئ جدیدة وقدیمة في التحلیل الفني .

## **لا تنتظر ..!!**

بل إبدأ فور انتھاءك من قراءة ھذا الفصل بفتح برنامج الرسوم البیانیة وحاول تطبیق ما تعلمتھ في ھذا الفصل .

اقرأ الرسم البیاني لكل عملة وفي أي اطار زمني .. انظر كیف تتحرك الشموع والقضبان عند اقترابھا من نقاط الدعم والمقاومة .. حاول أن تضع توقع لسعر العملة وانظر نتیجة ھذا التوقع .. سجل ملاحظاتك ..انظر كیف تتأثر أسعار العملات بعد صدور البیانات الإقتصادیة المختلفة .. كرر ھذا العمل بشكل مستمر واجعل منھ تحدي لا یخلو من المتعة ..

لا تخش من الممارسة والتجربة .. فقم بكل شئ ولا تتردد من تطبیق كل ما تتعلمھ وتقرأه عن الموضوع .

**فالمھم ھو الممارسة العملیة لأنھا ھي التي تمنحك الخبرة التي لا یمكن لأحد أن یمنحك إیاھا .**

وخلال قیامك بكل ذلك قم بمزید من الإطلاع وعمق معارفك بشكل تدریجي .

#### **Keep it simple بسیطة دعھا**

وھي نصیحة مشھورة متعلقة بموضوع التحلیل الفني .

**نعم لا تعقد الأمور !!** فلیس شرطاً أن تعتمد على عشرات المؤشرات وعلى كل مفاھیم التحلیل الفني حتى تكون ناجحاً بل إن العكس ھو الصحیح .

فھناك الكثیر من المتاجرین المحترفین من ذوي النجاح العالي لا یعتمدون إلا على مؤشر أو اثنین وعلى نقاط المقاومة والدعم في توقعاتھم لحركة الأسعار وكثیر ما تكون توقعاتھم ناجحة .

فلیس المھم ھو كثرة المؤشرات والمبادئ التي تؤخذ في التحلیل بل المھم ھو الدخول في الوقت المناسب والخروج في الوقت المناسب .

فأحیاناً عندما تأخذ بكثیر من المفاھیم والمؤشرات فإنھا تعطیك إشارات متضاربة .. فقد یشیر لك بعضھا بأن تبیع بینما یشیر لك الآخر بأن تشتري !! وھذا سیسبب لك الكثیر من الارتباك والحیرة .

**أردنا بذلك أن نقول لك لا تتعجل في فھم كل النظریات والمبادئ المستخدمھ في تحلیل حركة السعر بل ما یجب أن تھتم بھ أولاً ھو الممارسة العملیة والتطبیقیة لما تتعلم .**

فالخبرة ومن ثم المعرفة النظریة ھي المفتاح لاتقان التحلیل الفني لحركة السعر .

وتذكر بانك وعلى قدر الوقت والجھد الذي تمنحھ في ممارسة وتعلم التحلیل الفني على قدر الدقة التي ستصل إلیھا في توقع اتجاه حركة أسعار العملات

وما یعنیھ ذلك من صفقات ناجحة قد تترجم على شكل أرباح مادیة ھائلة .

# **Type of orders الأوامر أنواع**

یحرص المتاجر في أي نوع من أنواع السلع على متابعة سعر السلعة التي ینوي المتاجرة بھا بشكل مستمر وذلك بحثاً عن فرصة مناسبة .

فقد تكون معنیاً بالمتاجرة بالسیارات مثلاً فمن الطبیعي أن تكون متابعاً لأسعار السیارات بشكل مستمر فإذا وجدت أن سعر سیارة ما أصبح منخفضاً جداً فستحرص على شرائھا على أساس أن سعرھا سیرتفع فیما بعد ولكنك قد نجد أن من المناسب أن تنتظر بعض الوقت قبل أن تقدم على الشراء لأنك **تتوقع أن ینخفض السعر أكثر** قبل أن یعاود الارتفاع .

وھذا یتطلب منك المتابعة المستمرة فإن وجدت أن السعر مناسب للشراء تقدم على الشراء أو تنتظر إلى أن ینخفض السعر أكثر ثم تقدم على الشراء .

وكذلك المتاجرة بالعملات ..

فعندما تراقب أسعار العملات فأنت تنتظر الفرصة المناسبة لشراء عملة ما عندما تتوقع أن سعرھا لن ینخفض بعد ذلك كثیراً بل سیعاود الارتفاع , **وقد یلزمك الأمر أن تنتظر بعض الوقت** حتى ینخفض سعر العملة أكثر ثم تقدم على الشراء .

فلو فرضنا أنك تراقب سعر الیورو وكان في ھذه اللحظة .9000 = USD/EUR

ووجدت من خلال تحلیلك لحركة السعر أن سعر الیورو لن ینخفض أكثر من ذلك بل أنھ سیعاود الارتفاع .. فماذا ستفعل ؟

بالضبط .. ستنتھز الفرصة فوراً وتشتري یورو لأنك تتوقع أن سعره سیرتفع . ستطلب شراء یورو بالسعر الحالي .

عندما تفعل ذلك تكون قد استخدمت أول نوع من أنواع الأوامر وھو أمر **السوق order Market** .

## **أمر السوق Order Market**

**ھو أمر لشراء أو بیع عملة ما فوراً وبالسعر الحالي للسوق .**

ولنعود إلى الفرض السابق حیث أن سعر الیورو .9000 = USD/EUR

ولنفترض أنك ومن خلال تحلیلك لسعر الیورو فإنك تتوقع أن سعر الیورو سینخفض أكثر قبل أن یعاود الارتفاع وإنك تتوقع أن سعر الیورو سینخفض أولاً إلى أن یصل إلى .9850 = USD/EUR ثم بعد ذلك یعاود الارتفاع .. فماذا ستفعل ؟

نعم .. علیك أن تنتظر إلى أن ینخفض السعر ویصل إلى .9850 ثم بعد ذلك تقوم بالشراء .

ولكن ذلك قد یتطلب منك الانتظار عدة ساعات حتى یصل سعر الیورو إلى السعر الذي تتوقعھ , فھل معنى ذلك أن علیك أن تظل متسمراً أمام جھاز الكمبیوتر عدة ساعات في إنتظار ھذه اللحظة ؟

**ھنا یأتي دور الأوامر المحددة سلفاً orders entry Limit**

## **الأمر المحدد سلفاً Order Entry Limit**

**ھو أمر لبیع أو شراء عملة ما بسعر محدد سلفاً من قبلك ف, إذا وصل سعر العملة فعلاً إلى السعر الذي حددتھ سیتم تنفیذ الأمر وإذا لم یصل لن یتم تنفیذ الأمر .**

ففي مثالنا السابق ستحدد سعر .9850 للشراء وبذلك فأنت تقول لشركة الوساطة التي تتعامل معھا : إذا وصل سعر الیورو إلى سعر .9850 اشتروا لي لوت یورو – أو أي عدد من اللوت تشاء – عندھا یمكنك مغادرة جھاز الكمبیوتر والاھتمام بأمر آخر . فإذا وصل سعر اليورو فعلاً إلى 9850 ستقوم الشركة بشراء لوت يورو لك وإذا لم يصل السعر إلى 9850 لن تقوم بتنفيذ الأمر .

ستقوم بذلك عن طریق وضع الأوامر بواسطة محطة العمل platform والتي تستخدمھا للتعامل مع شركة الوساطة وستجد الإرشادات الكاملة لكیفیة وضع الأوامر المحددة سلفاً وھي مسألة لاتتطلب سوى بضع نقرات على الفأرة .

**وھذه ھي الفائدة من الأوامر المحددة سلفاً وھو إعطائك المجال للاھتمام بأمور أخرى دون الحاجة للانتظار .**

# **أنواع الأوامر المحددة سلفاً**

ھناك أربعة أنواع من الأوامر المحددة سلفاً تغطي كافة احتمالات حركة السعر لعملة ما وھي أمران للخروج وأمران للدخول :

**أوامر الخروج المحددة سلفاً :**

**أمر الحد من الخسارة order Stop .**

**أمر جني الربح order Limit .**

**أوامر الدخول المحددة سلفاً :**

**أمر الدخول لسعر مرتد limit Entry .**

**أمر الدخول لسعر مستمر stop Entry .**

أرجو أن لا تشعر بالارتباك من ھذه الأنواع , **فالغرض منھا ھو تغطیة كافة احتمال حركة السعر** بحیث یمكنك عند تحلیلك لسعر عملة أن تضع ھذه الأوامر لیتم تنفیذھا بشكل آلي دون الحاجة لأن تظل متسمراً أمام جھاز الكمبیوتر لساعات طویلة , وبسبب ھذه الأنواع من الأوامر یمكن للمتاجر أن یجعل من عملھ في المضاربة على أسعار العملات **عملاً جزئیاً time part** حیث كل ما علیك أن تقوم بتحلیل سعرالعملة فإذا وصلت لقناعة بخصوص اتجاه حركة السعر ستضع أوامر البیع أو الشراء وتحددھا سلفاً حیث یمكنك عندھا مغادرة جھاز الكمبیوتر والاھتمام بعمل آخر وأنت مطمئناً بانھ مھما كانت حركة سعر العملة فإن أوامرك سیتم تنفیذھا بالشكل الذي حددتھ سلفاً وبشكل آلي ودون تدخل منك .

**وبقلیل من الممارسة ستجد أن التعامل مع ھذه الأوامر مسألة في غایة البساطة .**

وسنشرح الآن بالتفصیل كل نوع من أنواع الأوامر المحددة سلفاً :

**أوامر الخروج المحددة سلفاً**

## أ**مر الحد من الخسارة order Stop**

**وھو أمر تحدد فیھ السعر الذي ستغلق فیھ الصفقة إذا كانت النتیجة خاسرة .**

**فمثلاً :** لنفترض إنك اشتریت لوت یورو بسعر .9000 = USD/EUR على أساس أنك تتوقع أن سعر الیورو سیرتفع بعد ذلك .

تعلم أن كل نقطة یرتفع بھا سعر الیورو فوق السعر السابق تربح \$10 في الحساب العادي 1 – \$ في الحساب المصغَر – وكل نقطة ینخفض بھا سعر الیورو عن السعر السابق تخسر 10 \$.

لنفترض أنك اشتریت لوت الیورو بالسعر السابق وكنت تود مغادرة الجھاز والتوقف عن المتابعة ولكنك تخشى أن ینخفض سعر الیورو ویستمر بالانخفاض معنى ذلك أن خسارتك ستظل بازدیاد فإذا انخفض السعر 30 نقطة ستخسر \$300 وإذا استمر بالانخفاض أكثر وانخفض 60 نقطة ستخسر \$600 وھكذا .

یمكنك ان تحدد مسبقاً أقصى حد یمكنك أن تخسره بھذه الصفقة باستخدام أمر **الحد من الخسارة order Stop** وذلك بأن تحدد مسبقاً السعر الذي ستغلق الصفقة بھ في حالة الخسارة .

ففي المثال السابق اشتریت لوت یورو بسعر .9000 على أساس أن سعره سیرتفع , ستحدد سعر الحد من الخسارة .9850 وبذلك فأنت تقول لشركة الوساطة أن تشتري لك لوت یورو بسعر .9000 فإذا انخفض السعر وبدأت أخسر ووصل السعر إلى .9850 فاغلقوا الصفقة خوفاً من ان یستمر السعر في الانخفاض وبذلك فقد حددت خسارتك مسبقاً في ھذه الصفقة ب 50 نقطة .

یمكنك بعد تحدید سعر الحد من الخسارة من أن تغادر جھاز الكمبیوتر وأنت مطمئناً من أنھ مھما انخفض سعر الیورو فلن تخسر أكثر من 50 نقطة لأنھ عندما یصل سعر الیورو إلى .9850 ستقوم الشركة وبشكل آلي بإغلاق الصفقة ولن تخسر المزید .

على أي أساس یتم تحدید سعر الحد من الخسارة ؟

**الجواب :** المسألة تعتمد أساساً على تحلیلك لحركة سعر العملة فقد تصل لاستنتاج بأن سعر الیورو بعد أن وصل إلى سعر .9000 سیعود للارتفاع وعلى ھذا الأساس ستقرر شراءه ولكن لا یعني ذلك أن السعر عندما یصل فعلاً إلى .9000 سیعاود الارتفاع فوراً بل قد ینخفض أكثر بعض الشئ إلى .9890 ثم یعاود الارتفاع وقد ینخفض إلى .9875 ثم یعاود الارتفاع , **فمھما كان تحلیلك دقیقاً فنادراً ما ستتمكن من تحدید النقطة التي یعاود بھا السعر الارتفاع بالضبط ..!!**

ولكنك من خلال تحلیل حركة السعر تصل لقناعة بأن سعر الیورو إذا وصل لسعر .9850 فمعنى ذلك أن تحلیلك خاطئ – أو یكون قد طرأ ظرف سیاسي أو اقتصادي – وبالتالي طالما أن السعر وصل لھذه النقطة فإنھ لن یعاود الارتفاع وسیستمر في الھبوط , **عند ھذه النقطة بالذات ستضع سعر الحد من الخسارة أي عند السعر الذي تفقد معھ الأمل بأن السعر سیعاود الارتفاع .**

#### **أھمیة أمر الحد من الخسارة**

ھناك قاعدة تقول **: stops with trade Always** أي لا تتاجر إلا بعد أن تحدد سلفاً من خسارتك .

فما معنى ذلك ؟

كثیراً ما یشتري بعض المتاجرین عملة ما على أساس أن سعرھا سیرتفع أو یبیعون عملة ما على أساس أن سعرھا سینخفض ولكن الأمور لا تسیر كما یتوقعون ویبدأ السعر بالمعاكسة وتبدأ الخسارة :

20 نقطة .. لا بأس سیعاود السعر التحسن . . ولكنھ لا یتحسن .

40 نقطة .. لا یھم سیعود للتحسن .. ولكنھ لا یتحسن .

80 نقطة .. لقد أصبحت خسارتي كبیرة سأنتظر لعل السعر یتحسن لأخفف من خسارتي .. ولكنھ لا یتحسن .

120 نقطة .. مشكلة! لا یمكنني تقبل ھذه الخسارة سأنتظر لعل السعر یتحسن ولو قلیلاً .. ولكنھ لا یتحسن ..!! .

200 نقطة .. یاللھول یالیتني تقبلت الخسارة عندما كانت 40 نقطة !!

وھكذا كما ترى أن تترك الأمور دون أن تحدد مسبقاً السعر الذي ستغلق الصفقة فیھ في حالة الخسارة یجعلك **عرضة للتأثیر النفسي** على **" أمل "** أن یتحسن السعر ویعود إلى الربح أو على الأقل تخفیف الخسارة وقد یؤدي بك ھذا " الأمل " لأن تتضاعف خسارتك عدة مرات مما یجعلك مضطراً للقبول بخسارة ثقیلة .

فأیھما أفضل أن تتعرض لمثل ھذا الموقف الحرج أو أن تكون قد حددت مسبقاً السعر الذي تفقد الأمل عنده على أساس التحلیل ولیس على أساس التأثیر النفسي .. فقد یوصلك التحلیل بأن السعر إذا عاكسك 40 نقطة معنى ذلك إنھ لن یعود للتحسن وأن تحلیلك كان خاطئاً أو قد تكون قد طرأت ظروف ما ولن یعود بعدھا السعر للتحسن , فأن تخسر 40 نقطة خیر من أن تخسر 200 نقطة قد تعني آلاف الدولارات .

**فتقبل الخسارة المحدودة ھي صفة المتاجر المحترف .**

**المھم أن تكون ھذه الخساره قائمة على أساس التحلیل ولیس على أساس الآمال المبنیة على المؤثرات النفسیة والتي أودت بحسابات الكثیر من المتاجرین .**

**سؤال :** إذاً سأحدد خسارتي عند نقطة قریبة جداً من نقطة الدخول حتى لا أخسر كثیراً إذا أخطئت في التحلیل , فمثلاً إذا اشتریت الیورو بسعر .9000 سأحدد خسارتي عند سعر .9895 اي لو أخطأت التحلیل فلن أخسر أكثر من 5 نقاط وذلك أفضل ألیس كذلك ؟

**الجواب : لا لیس كذلك ..!!**

فھل أنت متأكداً مائة بالمائة من أن السعر عندما یصل إلى .9000 **بالضبط** سیعاود الارتفاع ؟

فكما ذكرنا فحتى لو كان تحلیلك صحیحاً فنادراً ما تتمكن من تحدید السعر الذي سیعاود السعر عنده بالارتفاع بالضبط .. فقد یصل السعر إلى .9890 ثم یعاود الارتفاع فإذا كنت قد حددت خسارتك عند .9895 معنى ذلك إنك ستخرج خاسراً 5 نقاط في الوقت الذي كان تحلیلك فیھ صحیحاً , فلو أنك أعطیت لنفسك مجالاً أكبر وصبرت بعض الشئ لخرجت رابحاً بدلاً من ان تخرج خاسراً 5 نقاط .

**فلا یمكنك أن تحدد خسارتك بسعر قریب جداً لأنك لا تعلم بالضبط السعر الذي سیعاود عنده السعر بالارتفاع .**

**ولایمكنك أن تحدد خسارتك بسعر بعید جداً حتى لا تصبح خسارتك ثقیلة .**

**بل بمنزلة بین المنزلتین ..!!**

أي بعید كفایة بحیث تعطي نفسك المجال للحصول على ربح وقریب كفایة بحیث تحد من خسارتك قدر المستطاع في حالة حدوث الخسارة ..!!

إذاً على بعد كم نقطة لابد أن أحدد سعر الحد من الخسارة ؟

**الجواب :** لابد أن تجعل من التحلیل ھو الأساس في تحدید ذلك ولكن مبدئیاً لا یفضل أن یقل نقطة الحد من الخسارة عن 30 نقطة أي عندماتشتري الیورو على سعر .9000 فلا یفضل تحدید الخسارة بأكثر من .9870 **لأنھ من** ا**لوارد جداً أن ینخفض السعر حتى ھذه النقطة ثم یعود للارتفاع .**

وفي الحقیقة فإن النقطة التي تضع عندھا سعر الحد من الخسارة stop **یعتبر من أھم القرارات التي یجب تحدیدھا في الصفقة وھي مسألة تعتمد على قدرتك على تحمل الخسارة وعلى دقة تحلیلك وطریقتك في المتاجرة بشكل عام وھي مسألة تختلف من شخص لآخر وتتحسن بالممارسة والمران والتدریب .**

ولنأخذ بعض الأمثلة على كیفیة تحدید نقطة الحد من الخسارة :

#### **مثال1 :**

ستشتري لوت یورو بسعر .9850 = USD/EUR فحدد نقطة الخسارة stop ؟

**الجواب :** سنضع أمر لشراء الیورو على سعر .9850 ونضع ال stop على سعر .9810 وبذلك نحدد الخسارة إن حصلت ب 40 نقطة .

#### **مثال 2 :**

ستبیع لوت جنیة استرلیني بسعر 1.6098 = USD/GBP فحدد نقطة الخسارة ؟

**الجواب :** سنضع أمر البیع على سعر 1.6098 ونضع ال stop على سعر 1.6143 وبذلك نحدد الخسارة إن حصلت ب 45 نقطة

### **مثال 3 :**

.

ستشتري الین على سعر 118.50 = JPY/USD فحدد نقطة الخسارة ؟

**الجواب :** سنضع أمر لشراء الین على سعر 118.50 یھمنا أن یرتفع سعر الین مقابل الدولار لذا سنضع ال stop عند سعر 119.00 لأنھ إذا وصل السعر ل 119.00 معنى ذلك أن الین انخفض .. **فالین عملة غیر مباشرة** , وبذلك نحدد خسارتنا ب 50 نقطة .

#### **مثال 4 :**

ستبیع الفرنك السویسري على سعر 1.4560 = CHF/USD فحدد نقطة الخسارة ؟

**الجواب :** سنضع أمر البیع على سعر 1.4560 ویھمنا ھنا أن ینخفض سعر الفرنك , سنضع ال stop عند سعر 1.4500 لأنھ إن وصل لھذا السعر یكون الفرنك قد ارتفع **فالفرنك عملة غیر مباشرة** , وبذلك نحدد خسارتنا ب 60 نقطة .

# **قاعدة عامة**

**أمر الحد من الخسارة order Stop**

## **للعملات المباشرة**

**عند الشراء .. تكون نقطة ال stop أقل من سعر الشراء .**

**عند البیع .. تكون نقطة ال stop أكبر من سعر البیع .**

#### **للعملات غیر المباشرة**

**عند الشراء .. تكون نقطة ال stop أكبر من سعر الشراء .**

**عند البیع .. تكون نقطة ال stop أقل من سعر البیع .**

**أمر جني الربح order Limit**

**وھو أمر تحدد فیھ السعر الذي تغلق عنده الصفقة في حالة الربح .**

**فمثلاً :** لنفترض أنك اشتریت لوت جنیة استرلیني بسعر ما وكنت تتوقع أن یرتفع الجنیة 80 نقطة . فلكي تحصل على الربح فعلیك الانتظار حتى یرتفع الجنیة فعلاً 80 نقطة وقد یتطلب ذلك عدة ساعات , یمكنك ھنا استخدام أمر **جني الربح order limit** تحدد السعر الذي ترید أن تغلق الصفقة فیھ في حالة الربح .

فلوفرضنا إنك اشتریت الجنیة بسعر 1.6000 وكنت تتوقع أن یرتفع الجنیة 80 نقطة فیمكنك عندھا أن تضع أمر جني الربح عند سعر 1.6080 , أي إنك تقول لشركة الوساطة إذا وصل سعر الجنیة ل 1.6080 أغلقوا الصفقة , سیتم تنفیذ ھذا الأمر بشكل آلي دون الحاجة لأن تكون متواجداً في ھذه اللحظة .

یمكنك بعد وضع ھذا الأمر أن تغادر جھاز الكمبیوتر وأنت مطمئناً إلى أنھ لو وصل السعر إلى النقطة التي حددتھا ستتمكن من جنيَ الربح دون الخوف من أن یعود السعر ویھبط وتضیع علیك الفرصة بذلك من الحصول على 80 نقطة .

على أي أساس یمكنني أن أضع نقطة جني الربح ؟

المسألة تعتمد على المتاجر وعلى **أسلوبھ في المتاجرة Strategy** فالبعض یحدد مسبقاً عدد معین من النقاط والبعض یحدد مبلغاً ثابتاً , ولكن ا**لأسلوب الأفضل لابد أن یحدد على أساس التحلیل** فإذا كان التحلیل یشیر لاحتمال ارتفاع العملة لعدد معین من النقاط قبل أن يعود وينخفض فالأفضل أن يتم تحديد نقطة جني الربح limit order عند هذه النقطة أو نقطة قريبة منها .

ولنأخذ بعض الأمثلة عن كیفیة تحدید نقطة جني الربح :

#### **مثال 1 :**

اشتریت لوت یورو بسعر .9500 فحدد نقطة جني الربح

**الجواب :** سنضع نقطة جني الربح order limit عند سعر .9550 أي إننا نطلب من الشركة أن تغلق الصفقة عندما یصل سعر الیورو إلى .9550 **وبذلك نحدد ربحنا مسبقاً ب 50 نقطة .**

#### **مثال 2 :**

بعت جنیة استرلیني بسعر 1.6230 فحدد نقطة جني الربح .

**الجواب :** الصفقة بدأت ببیع والربح یتحقق إذا انخفض سعر الجنیة , سنضع أمر جني الربح عند سعر 1.6170 . **وبذلك نحدد الربح ب 60 نقطة** .

#### **مثال3 :**

اشتریت الین عند سعر 118.50 فحدد نقطة جني الربح .

**الجواب :** سأضع نقطة جني الربح عند سعر 118.00 , فعندما یصل الین لھذا السعر یكون قد ارتفع 50 نقطة , بھذا الأمر أكون قد حددت ربجي ب 50 نقطة .

#### **مثال 4 :**

بعت الفرنك السویسري عند سعر 1.4500 فحدد نقطة جني الربح .

**الجواب :** الربح یتحقق عندما ینخفض سعر الفرنك لأن العملیة بدأت ببیع , سأضع نقطة الربح عند سعر 1.4620 , وبذلك أكون قد حددت ربحي ب 70 نقطة .

# **قاعدة عامة**

# **أمر جني الربح Limit order**

#### **للعملات المباشرة**

**في حالة الشراء یكون سعر أمر جني الربح أكبر من سعر الشراء .**

**في حالة البیع یكون سعر أمر جني الربح أقل من سعر الشراء .**

**للعملات غیر المباشرة**

**في حالة الشراء یكون أمر جني الربح أقل من سعر الشراء .**

**وفي حالة البیع یكون أمر جني الربح أكبر من سعر الشراء .**

وإذا كنت تجد صعوبة في فھم او حفظ ھاتین القاعدتین **فسیكون من المفید والسھل جداً علیك أن تتذكر المخططات التالیة** والتي تبين أين ستضع أمر الحد من الخسارة Stop order وأمر جني الربح Limit order للعملات المباشرة وغير المباشرة وفي حالتي البیع والشراء لكل منھما كما ترى في الجدول التالي :

**للعملات المباشرة كالیورو والجنیة** 

**عند شراء العملة المباشرة**

**یكون أمر Stop أسفل سعر الشراء في الرسم البیاني**

**ویكون أمر Limit فوق سعر الشراء في الرسم البیاني**

**لأنھ عند الشراء یھمك أن ترتفع الشموع في الرسم البیاني**

كما ترى في المخطط أدناه

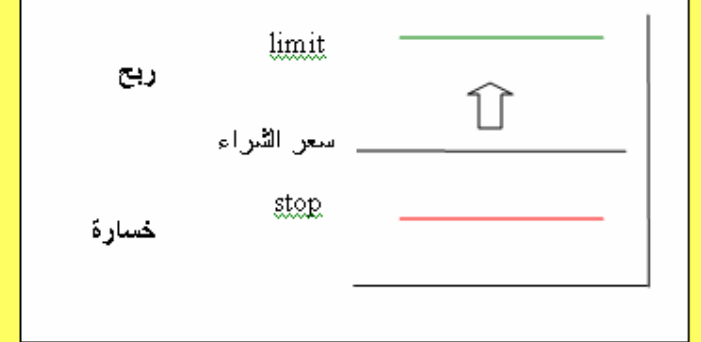

**عند بیع العملة المباشرة**

**یكون أمر Stop أعلى سعر البیع في الرسم البیاني ویكون أمر Limit أسفل سعر البیع في الرسم البیاني لأنھ عند البیع یھمك أن تنخفض الشموع في الرسم البیاني** كما ترى في الرسم أدناه

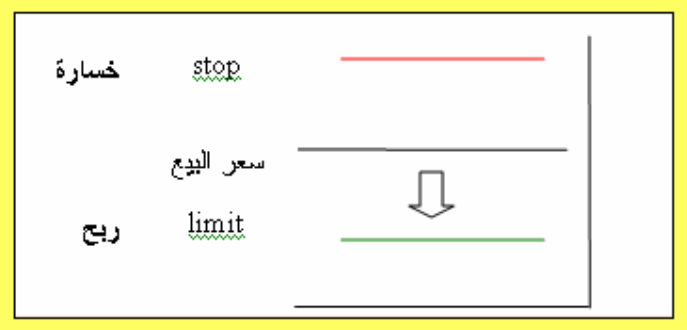

**للعملات غیر المباشرة كالین والفرنك السویسري عند شراء العملة غیر المباشرة یكون أمر Stop فوق سعر الشراء في الرسم البیاني یكون أمر Limit أسفل سعر الشراء في الرسم البیاني لأنھ عند شراء العملة غیر المباشرة یھمك أن تنخفض الشموع في الرسم البیاني**

كما ترى في المخطط أدناه

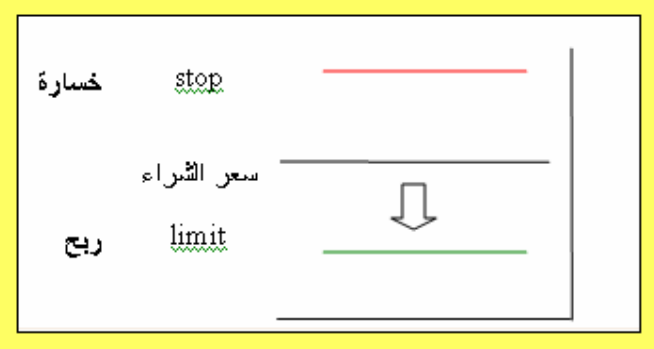

**عند بیع العملة غیر المباشرة**

**یكون أمر Stop أسفل سعر البیع في الرسم البیاني یكون أمر Limit أعلى سعر البیع في الرسم البیاني لأنھ عند بیع العملة غیر المباشرة یھمك أن ترتفع الشموع في الرسم البیاني** كما ترى في المخطط أدناه

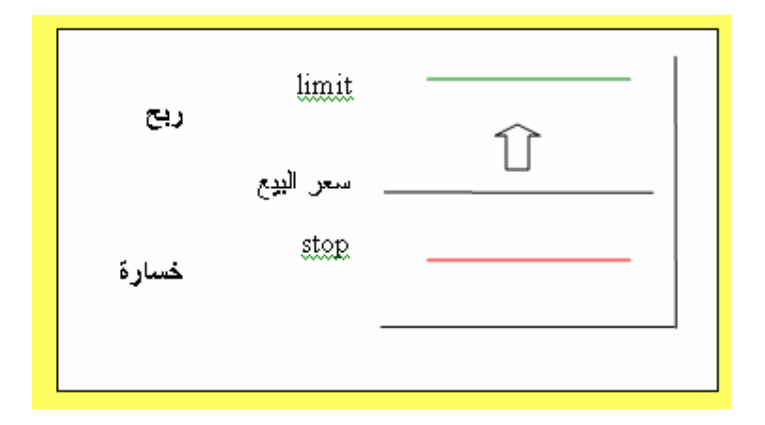

وھكذا كما ترى فإنك باستخدامك لأمري **الحد من الخسارة order stop , وأمر جني الربح order Limit** تكون قد **حددت أقصى حد لخسارتك وربحك سلفاً** , حیث یمكنك بعدھا مغادرة الجھاز وأنت مطمئناً إنھ في حالة وصل سعر العملة في أي وقت إلى السعر الذي حددتھ لجني الربح سیتم إغلاق الصفقة بشكل آلي ومن قبل الشركة لیضاف الربح لحسابك , وإنھ في حالة وصل السعر إلى السعر الذي حددتھ سلفاً للحد من الخسارة سیتم إغلاق الصفقة ولن تخسر أكثر مما حددت مھما عاكسك السعر .

وكما ترى فھذه میزة ممتازة في المتاجرة بالبورصات بشكل عام وبالمتاجرة بالعملات بشكل خاص , **فلایوجد في أي مجال آخر امكانیة لتحدید خسارتك وربحك بشكل مسبق** , كما إنھ لاتوجد إمكانیة لأن تحصل على الأرباح وأنت نائم في فراشك كما تفعل عندما تتاجر بالعملات !!

وذلك لأنك باستخدامك للأوامر المحدد سلفاً یمكنك مغادرة الجھاز والذھاب إلى النوم وعندما یصل السعر للنقطة التي حققتھا سیتم إغلاق الصفقة و إضافة الربح لحسابك كل ھذا دون تدخل منك وفي الوقت الذي قد تكون فیھ غارقاً في سبات عمیق .!!

## **أوامر الدخول المحددة سلفاً**

كما رأیت فإن الأمرین السابقین ھما **أمرا خروج** أي أمران تطلب بھما من شركة الوساطة أن **تغلق الصفقة** الحالیة في **حالة الربح** باستخدام أمر **جني الربح order limit** , وفي **حالة الخسارة** باستخدام أمر **الحد من الخسارةorder stop .**

**ولابد أولاً أن تكون قد فتحت صفقة ما لتستخدم أمر الحد من الخسارة وأمر جني الربح .**

ولكن لنفترض أنك قمت بتحلیل سعر عملة ما ووصلت إلى قناعة بأن سعر ھذه العملة سیرتفع ولكن لیس الآن بل تتوقع أن ینخفض أولاً 30 نقطة مثلاً ثم بعدھا یعاود الارتفاع .

ھنا على الرغم من إنك على قناعة بأن السعر سیرتفع إلا إنك لا تستطیع أن تشتري ھذه العملة , لأنك تتوقع أن ینخفض سعرھا أكثر فلماذا لاتنتظر لتشتریھا بالسعر الأكثر انخفاضاً ؟

**ولنأخذ مثلاً :** لنفترض أنك تحلل حركة الجنیة الاسترلیني وكان سعرة الحالي 1.5500 وكنت تتوقع أن ینخفض السعر أولاً إلى أن یصل إلى 1.5450 ثم بعد ذلك یرتفع كثیراً .. فماذا ستفعل ھنا ؟

نعم ستنتظر إلى أن یصل السعر إلى 1.5450 ثم ستشتریھ , ولكن ھذا قد یتطلب عدة ساعات فھل علیك أن تظل متسمرأ أمام جھاز الكمبیوتر بانتظار أن ینخفض السعر حتى تشتریھ ؟

**ھنا یأتي دور أوامر الدخول المحددة سلفاً**

.

**وھي الأوامر التي تسمح لك بأن تفتح صفقة بیعاً أو شراءاً عند سعر معین دون الحاجة لأن تنتظر وصول السعر فعلیاً** , سیتم تنفیذ الأمر من قبل شركة الوساطة وسیتم فتح صفقة بشراء أو ببیع العملة عندما یصل سعرھا عند السعر الذي حددتھ .

وكأنك بذلك تقول للشركة إذا وصل سعر عملة ما إلى السعر كذا , اشتروا لي لوت منھا لأنني أتوقع أن یرتفع بعدھا سعر ھذه العملة

أو كأنك تقول للشركة إذا وصل سعر عملة ما إلى السعر كذا , بیعوا لي لوت منھا لأنني أتوقع أن ینخفض سعرھا بعد ذلك .

**والمیزة الأساسیة لأوامر الدخول المحددة سلفاً ھي إنھا تسمح لك بالبیع والشراء عندما تجد أن السعر مناسب دون الحاجة لأن تكون مراقباً سعر العملة بشكل مستمر** , بل یكفي أن تحدد السعر الذي تتوقع عنده وجود فرصة جیدة وسیتم تنفیذ الأمر إذا وصل سعر العملة فعلیاً إلى السعر الذي حددتھ ولن یتم تنفیذ الأمر في حالة لم یصل السعر فعلیاً للنقطة التي حددتھا .

وفي الحقیقة عندما یصل السعر في أي وقت إلى نقطة معینة فھو **إما أن یستمر في حركتھ وإما أن یرتد عنھا .**

ما معنى ذلك ؟

لنفترض أن سعر الیورو مقابل الدولار الآن : .9000 = USD/EUR ولنفترض أن السعر بدأ بالأرتفاع إلى أن یصل إلى أي نقطة لنقل .9100

فھو في ھذه الحالة إما أن یستمر في الإرتفاع أكثر وإما أن یعود وینخفض ولا یوجد إحتمال آخر لحركتھ .

فإذا استمر السعر بالإرتفاع نقول أنھ **سعر مستمر** .

وإذا وصل لھذه النقطة وعكس اتجاھة أي بدأ بالإنخفاض نقول أنھ **سعر مرتد** .

ولھذا ھناك نوعان من أوامر الدخول المحددة سلفاً .

# **أمر الدخول لسعر مرتد LIMIT ORDER ENTRY**

**وھو أمر لفتح صفقة لبیع أو شراء عملة عند سعر ما عندما تتوقع أن اتجاه حركة السعر سیرتد وینعكس اتجاھھ بعد وصولھ لھذا السعر .**

ولنأخذ أمثلة :

## **مثال 1**

السعر الحالي للیور .9500 = USD/EUR وتتوقع أن ینخفض السعر إلى أن یصل إلى .9450= USD/EUR ثم بعدھا سیعاود الإرتفاع أي سینعكس اتجاه حركتھ من إنخفاض إلى إرتفاع فماذا ستفعل ؟

**الجواب :**

: سنضع أمر شراء محدد مسبقاً عند سعر .9450 لأننا نتوقع أن یرتفع سعر العملة بعد أن یصل لھذه النقطة , فإذا وصل السعر فعلاً وأصبح .9450= USD/EUR ستقوم الشركة بشراء الیورو لي وبعدد لوت الذي أحددة , وإذا لم یصل لن ینفذ الأمر . ھذا الأمر سیكون أمر **دخول مرتد entry limit order** لأنھ سعر مرتبط بانعكاس اتجاه حركة السعر .

#### **مثال 2**

السعر الحالي للجنیة 1.5560 وتتوقع من خلال التحلیل أن الجنیة سیرتفع لیصل إلى 1.5595 ثم بعدھا سیعكس اتجاه حركتھ ویعود للانخفاض .. فماذا ستفعل ؟

**الجواب :** سأضع أمر بیع محدد مسبقاً للجنیة عند سعر 1.5595 لأنني أتوقع أن السعر سیصل لھذه النقطة ثم سینخفض بعدھا وبذلك أقول للشركة إذا وصل سعر الجنیة ل 1.5595 فبیعوا لي لوت جنیة لأنني أتوقع أن سعر الجنیة سینخفض بعدھا . ھذا الأمر سیكون أمر دخول مرتد limit order entry لأنھ سعر مرتبط بانعكاس اتجاه حركة السعر .

#### **مثال 3**

سعر الین الیاباني الآن 119.20 تتوقع أن ینخفض السعر أولاً إلى أن یصل إلى 119.50 قبل أن یبدأ بالارتفاع ..فماذا ستفعل ؟

**الجواب :** سنضع أمر محدد سلفاً لشراء الین عند سعر 119.50 وبذلك نقول للشركة إذا انخفض سعر الین ووصل ل 119.50 فاشتروا لي ین لأنني أتوقع عندھا أن یبدأ السعر بالارتفاع , سیتم تنفیذ الأمر عندما یصل سعر الین فعلیاً إلى 119.50 . لا **تنس أن الین عملة غیر مباشرة** . ھذا الأمر سیكون أمر دخول مرتد limit order entry لأنھ سعر مرتبط بانعكاس اتجاه حركة السعر .

#### **مثال 4**

سعر الفرنك الآن 1.4065 = CHF/USD تتوقع أن یرتفع السعر لیصل إلى 1.4020 قبل أن یبدأ الانخفاض .. فماذا ستفعل ؟

**الجواب :** سنضع أمر بیع للفرنك عند سعر1.4020 , وبذلك ستفتح الشركة لنا صفقة بأن تبیع الفرنك عندما یصل سعره فعلیاً إلى 1.4020 , لأننا نتوقع أن سعره سینخفض بعد ذلك . ھذا الأمر سیكون أمر دخول مرتد limit order entry لأنھ سعر مرتبط بانعكاس اتجاه حركة السعر .

# **قاعدة عامة**

**أمر الدخول المرتد limit order entry**

#### **للعملات المباشرة**

إ**ذا أردت الشراء یكون السعر الذي تضع الأمر عنده أقل من السعر الحالي .**

**إذا أردت البیع یكون السعر الذي تضع الأمر عنده أكبر من السعر الحالي .**

## **للعملات غیر المباشرة**

**إذا أردت الشراء یكون السعر الذي تضع الأمر عنده أكبر من السعر الحالي .**

**إذا أردت البیع یكون السعر الذي تضع الأمر عنده أقل من السعر الحالي .**

## **أمر الدخول المستمر ORDER ENTRY STOP**

**وھو أمر لفتح صفقة لبیع أو شراء عملة عند سعر ما عندما تتوقع أن اتجاه حركة السعر سیستمر في نفس اتجاھھ بعد وصولھ لھذا السعر .**

ولنأخذ أمثلة

#### **مثال 1**

السعر الحالي للیورو : .9780 = USD/EUR وھو في إرتفاع تتوقع أن السعر إذا وصل إلى .9810 سیستمر بعدھا في الإرتفاع فماذا ستفعل ؟

**الجواب :** سنضع أمر شراء عند سعر .9810 وبذلك نقول للشركة إذا وصل السعر ل .9810 اشتروا لي یورو لأنني أتوقع أن السعر طالما وصل لھذا السعر فإنھ سیستمر في إرتفاعھ . ستقوم الشركة بتنفیذ ھذا الأمر عندما یصل سعر الیورو إلى .9810 وإذا لم یصل السعر إلى ھذه النقطة لن ینفذ الأمر . سیكون ھذا الأمر أمر دخول مستمر order entry stop لأنھ مرتبط باستمرار اتجاه حركة السعر .

#### **مثال 2**

السعر الحالي للجنیة : 1.5500 = USD/GBP وھو في انخفاض تتوقع أنھ إذا وصل السعر إلى 1.5450 سیستمر بالانخفاض أكثر فماذا ستفعل ؟

**الجواب :** سنضع أمر بیع للجنیھ عند سعر 1.5450 وبذلك نقول للشركة إذا وصل سعر الجنیھ إلى 1.5450 بیعوا لي لوت جنیة إسترلیني – أو أي عدد من اللوت – لأنني أتوقع أن السعر بعدھا سیستمر في انخفاضھ . سیكون ھذا الأمر أمر دخول مستمر stop order entry لأنھ مرتبط باستمرار اتجاه حركة السعر .

#### **مثال 3**

السعر الحالي للین : 121.30 = JPY/USD وھو في ارتفاع مستمر , تتوقع أن السعر إذا وصل إلى 120.90 سیستمر في ارتفاعھ – لا تنس أن الین عملة غیر مباشرة – فماذا ستفعل ؟

الجواب سنضع أمر شراء للین عند سعر 120.90 وبذلك نقول للشركة إذا وصل سعر الدولار مقابل الین إلى 120.90 فاشتروا لي ین لأنني أتوقع أن یستمر سعر الین بعدھا في الإرتفاع . سیكون ھذا الأمر أمر دخول مستمر order entry stop لأنھ مرتبط باستمرار اتجاه حركة السعر .

#### **مثال 4**

السعر الحالي للفرنك 1.4260 = CHF/USD وھو في انخفاض , تتوقع أن السعر إذا وصل إلى 1.4300 سیستمر في الإنخفاض فماذا ستفعل ؟

**الجواب :** سنضع أمر بیع للفرنك عند سعر 1.4300 وبذلك نقول للشركة إذا وصل سعر الفرنك إلى 1.4300 فبیعوا لي لوت - أو أي عدد من اللوت - من الفرنك لأنني أتوقع أن سعره بعدھا سیستمر بالإنخفاض . سیكون ھذا الأمر أمر دخول مستمر stop order entry لأنھ مرتبط باستمرار اتجاه حركة السعر .

# **قاعدة عامة**

# **أمر الدخول المستمر order entry stop**

#### **للعملات المباشرة**

**إذا أردت الشراء یكون السعر الذي تضع الأمر عنده أكبر من السعر الحالي .**

**إذا أردت البیع یكون السعر الذي تضع الأمر عنده أقل من السعر الحالي .**

#### **للعملات غیر المباشرة**

**إذا أردت الشراء یكون السعر الذي تضع الأمر عنده أقل من السعر الحالي .**

**إذا أردت البیع یكون السعر الذي تضع الأمر عنده أكبر من السعر الحالي .**

**ھل تجد نفسك مرتبكاً بعض الشئ ؟!**

لا تقلق فھذا طبیعي !!

قد تجد بعض الصعوبة في تطبیق الأوامر السابقة أو حتى في فھمھا , ولكن بقلیل من الممارسة العملیة ستضح لك الأمور بشكل كامل وستعلم مدى سھولة التعامل بأنواع الأوامر السابقة . **والتي وضعت لتحقیق غرض واحد وھو أن تكون ھناك أوامر للدخول في صفقات والخروج منھا في كافة احتمالات حركة السعر بحیث یساعدك ذلك على عدم فقدان أي فرصة من جھة وعلى تقلیل مخاطر الخسارة من جھة أخرى .** وكمبتدئ سینفعك حفظ القواعد الأربع السابقة , على ان تضع في اعتبارك أن تركز في البدایة على أوامر الخروج المحددة مسبقاً **وخصوصاً أمر الحد من الخسارة لأن لھذا الأمر أھمیة بالغة في الحد من المخاطر في المتاجرة بالعملات .**

لذا وكي لا تربك نفسك كثیراً فإننا ننصحك في البدایة أن تركز على أمر الحد من الخسارة فقط Stop order ثم بعد ذلك أمر جني الربح Limit order ودع الأنواع الأخرى حتى تكتسب الخبرة الكافية .

ستقوم بتحدید أوامر الدخول المحددة سلفاً بواسطة محطة العمل وسترشدك الشركة لكیفیة وضع ھذه الأوامر , وھي مسألة في غایة السھولة لاتتطلب منك سوى نقرتین على الفأرة .

**قد تسأل نفسك السؤال التالي :**

كیف یمكنني أن أحدد أن الأمر الذي أدخلتھ ھو أمر سوق أم أمر حد من الخسارة أم أمر دخول لسعر مستمر إلى آخره من أنواع الأوامر ؟ كیف یمكنني أن أفھم الشركة نوع الأمر الذي أریده ؟

**الجواب :**

**لا تقلق !!**

ستقوم بتحدید ألأوامر بواسطة محطة العمل وسترشدك الشركة لكیفیة وضع ھذه الأوامر , وھي مسألة في غایة السھولة كما قلنا ولن تتطلب منك سوى نقرتین على الفأرة . وستكون ھناك رسائل تنبھك على نوع الأمر الذي أدخلتھ وما ھي العملة التي ستشریھا وما ھي العملة التي ستبیعھا قبل إدخال الأمر **حتى لا یكون ھناك مجال للخطأ أو السھو** , ولاتنس أنھ یمكنك التراجع عن أي أمر محدد سلفاً وذلك بإلغاءه **طالما أنھ لم یتم تنفیذه بعد excuted,** أما أمر السوق فلا یمكنك إلغاءه بطبیعة الحال لأنك بأمر السوق **تكون قد دخلت فعلاً وفوراً في الصفقة بیعاً أم شراءاً** وأصبحت متأثراً بحركة الأسعار في السوق الدولي .

# **المخاطرة في المضاربة على أسعار العملات trading and Risk**

لابد أنك استنتجت من فھمك لأساس المتاجرة بنظام الھامش أنھ الطریقة الأسرع لتحقیق أرباح كبیرة تفوق عدة مرات رأس المال المستثمر .

فأن تتمكن من أن تتاجر بما قیمتھ 100.000 یورو مثلاً مقابل أن تدفع مبلغ \$500 كعربون مسترد ثم احتفاظك بالربح كاملاً وكأنك تمتلك ھذا المبلغ فعلاً , ھو أمر كفیل بأن یعود علیك بمردود یفوق عدة مرات المبلغ الذي ستستثمره في المتاجرة وبنسبة أرباح تفوق أي شكل آخر من أشكال الاستثمار وبما لایقاس ..

**فكل ماعلیك ھو أن تشتري العملة التي تتوقع أن ترتفع وتبیعھا عندما ترتفع فعلاً .**

**أو أن تبیع العملة التي تتوقع أن تنخفض وتشتریھا عندما تنخفض فعلاً .**

ومقابل كل نقطة یرتفع فیھا السعر عند شراءك عملة تحصل على \$10 لكل لوت من العملة ( في حالة الحساب العادي ) .

ومقابل كل نقطة ینخفض فیھا السعر عند شراءك عملة تحصل على \$10 لكل لوت من العملة .

وأسعار العملات في حركة مستمرة على مدار الساعة ففي الیوم الواحد تتحرك أي عملة بمعدل ما بین 200-50 نقطة صعوداً أو ھبوطاً .

وھذا یعني أن ھناك دائماً فرصة سانحة للحصول على أرباح ھائلة یومیاً .

اطلق لمخیلتك العنان وتصور كم ستتمكن یومیاً من كسب نقاط ..

50 نقطة مثلاً ھذا یعني \$500 ربح یومي **على كل لوت** تتاجر بھ .. وقس على ذلك .

**فالمتاجر بالعملات بالذات لایخشى الكساد ولایخشى انخفاض المبیعات ولایھمھ أن ترتفع الأسعار أم تنخفض .**

**فالإمكانیة متوفرة دائماً للحصول على الربح سواء ببیع العملة أم بشرائھا وسواء ارتفع سعرھا أم انخفض .**

**فالربح مضمون وھائل وسریع ..**

# **إن ..!!**

**إن صدقت توقعاتك , وھنا مربط الفرس , وھنا الفصل الحاسم بین الربح والخسارة ..!!**

نعم إن توقعت أن عملة ما سترتفع فقمت بشرائھا ستحصل على \$10 عن كل نقطة یرتفع فیھا السعر .

ولكن ماذا إن لم یرتفع السعر ؟

## **ستخسر \$10 عن كل نقطة ینخفض بھا السعر ..!!**

فإذا انخفض السعر 50 نقطة ستخسر \$500 وسیخصم ھذا المبلغ من حسابك .

وھذه حقیقة صحیحة في المتاجرة بالعملات أو المتاجرة بأي سلعة أو خدمة مھما كانت .

إذا انخفض سعر السلعة عن سعر شرائك لھا ستعاني الخسارة .

فأي تاجر لایقوم بشراء سلعة بغرض المتاجرة إلا بعد أن یتوقع أن سعرھا سیرتفع , ولكن لیس معنى ذلك أنھ یضمن أن توقعھ صحیحاً .

**فلا شئ مضمون في ھذا العالم ..!!**

والمسألة تعتمد على صحة توقع التاجر , فإن كان التاجر ذو خبرة ودرایة في السوق فإن توقعاتھ ستكون صحیحة في أغلب الوقت ولیس بالضرورة في كل الوقت .

وھذا یكفي لكي یحقق التاجر ربحاً صافیاً كل شھر .

وھكذا ھي التجارة والاستثمار

**ھناك دائماً عنصر مخاطرة في مواجھة الخسارة .**

**ومن لایرید المخاطرة فعلیھ أن لایتاجر أصلاً .**

**وعلى قدر إمكانیة الربح تكون نسبة المخاطرة .**

فالمستثمر الذي یودع أموالھ في البنك مقابل فوائد سنویة لن یحصل على أكثر من %4 عائداً على استثماره في السنة ..

أما الذي یستثمر أموالھ في المضاربة على العملات فقد یحصل على ربح یتجاوز %1000 عائداً على استثماره وممكن أكثر من ذلك بكثیر ..!!

ما الفارق ؟

**الفارق ھو نسبة المخاطرة**

فمقابل أن تحصل على مردود مضمون %100 فلن تحصل على أكثر من %4 كعائد سنوي .

أما لكي تحصل على مردود قد یصل إلى %1000 وأكثر فلیس أمامك إلا أن تواجة مخاطر الخسارة .

وھي حقیقة تنطبق على كافة أشكال الاستثمار والتجارة في أي سلعة وفي أي مكان في العالم .

وكما تعلّمت فإن المتاجرة بالعملات تحقق مكاسب مادیة ھائلة وفي المقابل ھناك مخاطرة عالیة جداً في الاستثمار في المضاربة على أسعار العملات .

**وھناك حقیقة یجب أن تعلمھا جیداً :**

**وھي أن الاستثمار في المضاربة على أسعار العملات یعتبر واحداً من أخطر أشكال الاستثمار على الاطلاق .**

**فھناك احتمال أن تربح عشرات أضعاف المبلغ الذي ستعمل بھ .. نعم ھذا ممكن .**

**وھناك احتمال أن تخسر كل المبلغ الذي ستعمل بھ .. نعم ھذا ممكن أیضاً .**

بماذا تتمثل المخاطرة في المضاربة على أسعار العملات ؟

نستطیع أن نلخص الإجابة بجملة واحدة ..

## **بالتذبذب الشدید volatility High**

فأسعار العملات تتغیر بشكل مستمر وتتقلب الأسعار طوال الوقت وھي شدیدة التأثر بالمتغیرات الاقتصادیة والسیاسیة وبشكل غیر متوقع أحیاناً .

**ھذه الطبیعة في أسعار العملات یجعل من توقع اتجاه السعر مسألة لیست بالھینة على الإطلاق .**

وكما ذكرنا فإن معدل حركة أسعار العملات یومیاً یتراوح ما بین 200-50 نقطة صعوداً أو ھبوطاً , فإذا حولت ھذه النقاط إلى مقابلھا مادیاً ستجد إن ھذا یعني مبالغ ھائلة یومیاً یمكن أن تربحھا أو تخسرھا .

وھذا یعتمد على صحة توقعاتك .

**فھل یمكن توقع أسعار العملات ؟**

كما علمت من الجزء السابق فالإجابة.. نعم .. فحركة أسعار العملات وإن كانت شدیدة التذبذب والتقلب **إلا أنھا لیست حركة عشوائیة بل لھا أساس و"میول" trends یمكن التنبأ بھا مسبقاً** وكثیراً ما تصدق ھذه التوقعات مما یعني أرباح طائلة .

وتعلم الآن إنھ یمكنك توقع أسعار العملات عن طریق التحلیل بنوعیھ الأساسیین :

## **التحلیل الفني analysis Technical والتحلیل الاقتصادي الإخباري analysis Fundamental .**

و كما تعلم فإننا نقصد بالتحلیل القیام بمتابعة حركة السعر لفترة ماضیة حتى نستنتج احتمال اتجاھھا مستقبلاً .

فأنت لاتستطیع أن تتوقع ردود فعل شخص ما لاتعرفھ .. أما إن تعاملت معھ وأصبحت تعلم ردود فعلھ السابقة على مواقف مختلفة یمكنك أن تتوقع ردة فعلھ المستقبلیة على موقف معین !!

طبعاً ھناك فارق بین سلوك إنسان وبین حركة السعر , ولكن حركة السعر ھي في النھایة انعكاس للطلب والعرض الذي یقوم بھ الناس في مختلف أنحاء العالم .

والعرض والطلب یتأثر بمتغیرات اقتصادیة وسیاسیة معینة معروفة .

إذاً من حیث المبدأ یمكن بتحلیل حركة السعر توقع forecast اتجاه السعر وبالتالي یمكن الاستناد إلى ذلك باتخاذ قرارات البیع والشراء .

**ولكن على الرغم من ذلك فلاشئ مضمون ..!!**

فالمتغیرات التي تؤثر على حركة الأسعار كثیرة ومتناقضة أحیاناً .

**وھذا یجعل من توقع اتجاه سعر عملة ما – أو سھم أو سلعة – مسألة احتمال .**

فإن كان الاحتمال الأكبر أن سعر العملة سیرتفع ستقوم بشرائھا والعكس صحیح .

وعلى قدر ممارستك ومتابعتك لأسعار العملات وبقدر توسیع اطلاعك على ذلك المجال بقدر ما ستزید خبرتك وقدرتك على التوقع الصحیح .

**وھذه مسألة تتطلب الكثیر من الجھد والوقت والمتابعة والإصرار ..**

وھي مسألة تستحق العناء لأن المردود المادي مرتفع .. ومرتفع للغایة ..!!

فكیف یمكن إذاً التخفیف من المخاطر في المضاربة على أسعار العملات ؟

**ھناك مرحلتین أساسیتین :**

- **قبل الدخول في ھذا المجال أصلاً .**
	- **بعد الدخول في ھذا المجال .**

ولكل مرحلة قواعد یؤدي الإلتزام بھا إلى تخفیف مستوى المخاطرة إلى الحد الأدنى , مما یعطي المتاجر الفرصة الأكبر للنجاح . تسمى ھذه القواعد بشكل عام **قواعد إدارة المخاطر management Risk rules** والتي سنناقشھا بالتفصیل لما لھا من أھمیة بالغة .

# **القواعد الرئیسیة في إدارة المخاطر**

## **قبل الدخول في المتاجرة الفعلیة**

**ھناك بعض القواعد الأساسیة التي یجب اتباعھا حرفیاً قبل المتاجرة الفعلیة وھي :**

**القاعدة الأولى : عدم المتاجرة بأموال حقیقیة قبل التدریب والممارسة الطویلة .**

**القاعدة الثانیة : الاستثمار بالمبلغ الذي یمكنك أن تخسره كلیاً .**

**القاعدة الثالثة : البدء في المتاجرة بحساب مصغّر .**

وسنشرح ھذه القواعد لأھمیتھا البالغة :

#### **القاعدة الأولى**

#### **عدم المتاجرة بأموال حقیقیة قبل التدریب والممارسة الفعلیة**

## **نعم .. لایمكنك أن تخاطر بأموالك في مجال لاتفھم فیھ شیئاً ..!!**

لابد أولاً أن تخوض ھذا المجال عن طریق المتاجرة الإفتراضیة Demo یمكنك أن تفتح حساب افتراضي وھمي ثم تقوم ببیع وشراء العملات بھذا الحساب فإذا ربحت سیضاف الربح إلى حسابك وإذا خسرت ستخصم الخسارة من حسابك حیث تتم كل العملیات من حیث الإجراءات وكیفیة تنفیذ الأوامر وأسعار العملات وكل ما یتعلق بالمتاجرة وكأنھ حساب حقیقي سوى إنھ لا یحتوي على أموال فإذا خسرت فأنت لن تفقد شیئاً فعلیاً .

**إن الحساب الإفتراضي ھو ضرورة لاغنى عنھا لتتعلم كیفیة المتاجرة بأسعار العملات دون أن تعاني خسارة حقیقیة , حیث سیمكّنك من الممارسة واكتساب الخبرة واختبار توقعاتك وتعلم الكثیر الكثیر عن حركة الأسعر وطبیعتھا دون أن تخسر شیئاً .**

وبعد أن تكون قد مارست المتاجرة الافتراضیة لأطول فترة ممكنة وبعد أن أصبحت على ثقة من صحة توقعاتك وفھمك لحركة الأسعار والمؤثرات التي تؤثر بھا وبعد ذلك فقط یمكنك البدء بالمتاجرة بأموال حقیقیة .

كم ھي الفترة التي یجب أن أمارس فیھا على حساب افتراضي ؟

**أطول فترة ممكنة !**.. ففي الحقیقة لایمكن تحدید فترة معینة , بل المسألة تعتمد على أن تصل إلى ثقة بنفسك وبفھم طبیعة السوق ودقة توقعاتك .

**فلایعني أن تحقق الربح في بضعة صفقات أنك قد أصبحت مھیئاً للمتاجرة بأموال حقیقیة , فقد تكون ھذه النتائج ولیدة المصادفة لا أكثر , ولاتستطیع أن تنفي ذلك إلا بعد أن تثیت النتائج العملیة أرباحاً مستمرة ولفترة طویلة .**

باختصار .. أنت فقط من یمكنھ أن یقرر متى ینتقل للمتاجرة الفعلیة , وإن أردت تحدیداً فنقول لك **لایجب أن تبدأ** ا**لمتاجرة الفعلیة قبل ستة أشھر من المتاجرة بحساب افتراضي وقبل أن تثبت النتائج العملیة أن أسلوبك یتحسن شھراً وراء شھر .**

وفي النھایة فالقرار یعود لك وحدك .

سنرشدك إلى عناوین شركات وساطة تسمح لك بأن تفتح حساباً افتراضیاً مجاناً , وأغلب ھذه الشركات تسمح لك بذلك لمدة شھر واحد ولكننا ننصحك بتجدید ذلك عدة مرات .

**ولاتنس إنھ حتى المتاجرین المحترفین یكون دائماً لدیھم حسابات افتراضیة یختبرون علیھا أسالیب جدیدة في التوقع والمتاجرة ویتعلمون منھا الكثیر دون أن یعانوا الخسارة .**

**فالحساب الافتراضي ضرورة للمحترف وحتمیة للمبتدئ .**

# القاعدة الثانیة

# **الاستثمار بالمبلغ الذي یمكنك أن تخسره كلیاً**

**وھي من القواعد الأساسیة لتجنب الآثار السلبیة لمخاطر المضاربة على العملات .**

فعندما تقرر أن تبدأ المتاجرة الفعلیة وتحدد مبلغاً تفتح حسابك بھ **فلا بد أن تكون قادراً على أن تخسر ھذا المبلغ كلیاً دون أن یؤثر على وضعك المادي .**

## ما معنى ذلك ؟

**معنى ذلك إنھ لایمكنك بأي حال من الأحوال أن تتاجر بأموال استدنتھا لھذا الغرض .**

أ**و أن تتاجر بأموال تمثل نسبة كبیرة من مدخراتك .**

**بل لاتبدأ إلا بمبلغ إن خسرتھ كلیاً فلن یؤثر على وضعك المادي بشكل كبیر .**

فكما قلنا فإن المضاربة على أسعار العملات **استثمار ذو مخاطر عالیة , فأن تضع كل أموالك في مثل ھذا المجال ھو حماقة شدیدة بلا أدنى شك .**

نعم .. من الرائع أن تخوض في ھذا المجال المربح , ومن الضروري أن لاتضیع على نفسك فرصة المكاسب المادیة الكبیرة والسریعة الممكن تحقیقھا في ھذا السوق , ولكن العقل كل العقل یحتم علیك أن لاتدع إغراء ھذه الأرباح تعمیك عن حقیقة أن المضاربة على أسعار العملات ذو مخاطر عالیة قد تتسبب بخسارتك لكامل المبلغ الذي في حسابك وبسرعة كبیرة .

لقد حقق البعض الملایین من وراء المضاربة في سوق العملات وغیرھا من الأسواق ..

ولقد أفلس البعض من وراء العمل نفسة ..!!

لذا فإنھ ینصح للراغب في البدء بالمتاجرة بأموال فعلیة أن یسأل نفسھ السؤال التالي :

**كم ھو المبلغ الذي یمكنني أن أستغني عنھ مقابل تجربة الخوض في ھذا المجال ؟**

والإجابة تختلف من شخص لآخر على حسب ظروف وأھداف وإمكانات كل شخص .

## **القاعدة الثالثة**

# **البدء بالمتاجرة بحساب مصغّر**

في الجدول الذي ذكرناه في صفحة الحساب العادي والحساب المصغر ترى الفارق الرئیسي بین حساب مصغّر وحساب عادي . وكما ترى فإن الحساب المصغّر یمثل عٌشر الحساب العادي في كل شئ . **إنھ من القواعد الرئیسیة التي یجب أن تتبع لتجنب الآثار السیئة للمضاربة على العملات بعد الممارسة على حساب افتراضي أن تبدأ المتاجرة الفعلیة بحساب مصغّر یجنبك خسائر فادحة ویحقق لك ربحاً جیداً إلى أن تتمكن من سوق العملات وتتمكن من تضخیم رأسمالك لیمكنك بعد ذلك الخوض في المتاجرة بحساب عادي .**

**إنھ من الضروري جداً لكل مبتدئ أن لایقوم بالمتاجرة الفعلیة إلا عن طریق حساب مصغّر أولاً حتى لو كانت نتائج ممارستھ للحساب الافتراضي ولمدة طویلة ممتازة .**

لماذا ؟

لأن ھناك فارق بین المتاجرة بالحساب الإفتراضي والحساب الفعلي ..!!

فكثیر من المبتدئین یحققون نتائج ممتازة على حساب افتراضي ولكن عندما ینتقلون إلى حساب فعلي یعانون الخسارة أو لایحققون نفس المستوى الممتاز الذي حققوه في الحساب الافتراضي .

ما السبب في ذلك ؟

**الجواب : العامل النفسي . . وھو أحد أھم العوامل التي تؤثر على نجاح أو فشل المتاجر ..**

فالمتاجر الذي اعتاد على المتاجرة بالحساب الافتراضي یعلم إنھ لن یخسر شیئاً على الحقیقة وھذا یجعلھ على درجة عالیة من الھدوء النفسي والقدرة على الصبر وتحمل تغیرات السعر المؤقتة .

**فمثلاً :** لو افترضنا أنك اشتریت 1 لوت من عملة على أساس ان سعرھا سیرتفع 100 نقطة .

فكما تعلم من طبیعة حركة السعر أن السعر لن یرتفع مرّة واحدة وبشكل متصل .

بل سیرتفع قلیلاً ثم سینخفض ثم یعود للارتفاع ثم ینخفض أكثر ثم یرتفع مرة أخرى وھكذا لحظة وراء لحظة .

نعم .. في النھایة وبعد بضع ساعات ستجد أن السعر قد ارتفع فعلاً 100 نقطة كما توقعت ولكن یتم ذلك في أغلب الأحوال بشكل تدریجي .

بالنسبة للمتاجر بحساب افتراضي فالمسألة لاتؤثر علیھ كثیراً , فھو عندما یرى أن سعر العملة بدأ بالانخفاض فلن یخش شیئاً طالما أنھ على ثقة من صحة توقعھ والسبب في ذلك أنھ یعلم أنھ حتى لو لم یصدق توقعھ فھو لن یخسر شیئاً لذا فإنھ سیصبر إلى أن یرتفع السعر إلى 100 نقطة كما توقع .

**أما المتاجر بحساب فعلي فالقصة بالنسبة لھ تختلف كلیاً ..!!**

فعندما یشتري 1 لوت من عملة ما ویبدأ السعر في الانخفاض فإنھ سیرى أنھ بدأ یخسر من حسابھ مقابل كل نقطة \$10 في الحساب العادي و \$1 في الحساب المصغّر , وھذا مع الوقت سیسبب لھ الكثیر من التوتر والخوف من ازدیاد الخسارة وقد یتسرع ویبیع بخسارة ولكنھ لو صبر قلیلاً لعاد السعر إلى الارتفاع كما توقع .

**فالمتاجرة في الأسواق المالیة ھي حرب أعصاب في المقام الأول ..!!**

وأن تخسر \$50 أھون كثیراً من أن تخسر \$500 في صفقة واحدة .

لذا فإن بدایة المتاجرة بالحساب الفعلي **لابد أن تكون بحساب مصغّر** حتى تختبر نفسك وترى تأثیر حركة الأسعار على تحملك وقوة أعصابك وھذا یجنبك الكثیر من الخسائر التي قد تعاني منھا إن بدأت مباشرة في حساب عادي .

كما أنك في حاجة إلى مزید من الممارسة والخبرة , والحساب المصغّر یحقق لك مخاطر أقل وفي نفس الوقت إمكانیة تحقیق أرباح طیبة جداً .

**إیاك !**

## **ثم إیاك أن تبدأ المتاجرة الفعلیة بحساب عادي account Standard مھما كانت نتائجك في الحساب الإفتراضي ممتازة .**

**قد یؤدي ذلك لتبخر حسابك في غضون أیام !!**

**لا تبدأ المتاجرة الفعلیة إلا بحساب مصغر account Mini**

**تذكر ذلك دائماً !!**

وفي الحقیقة ھناك الكثیر من المتاجرین المحترفین الذي یكتفون بالعمل في حساب مصغّر طوال الوقت فالأرباح والمرونة الكبیرة للحساب المصغّر تجعلھ جذاباً جداً وخصوصاً للمبتدئین وأصحاب الحسابات الصغیرة .

# **القواعد الرئیسیة في إدارة المخاطر**

## **بعد الدخول في مجال المتاجرة الفعلیة .**

الآن وبعد أن مارست المتاجرة على الطبیعة مستخدماً حساباً افتراضیاً **لعدة أشھر مثلاً** وأصبح لدیك الحد الأدنى من الخبرة وبعد أن طورت أسلوباً في المتاجرة یعتمد على طریقھ معینة في تحلیل حركة الأسعار وأثبتت لك ھذه الطریقة فعالیتھا بنتائج عملیة جیدة في الحساب الإفتراضي ولفترة طویلة نسبیاً .

لقد أصبحت الآن جاھزاً من حیث المبدأ للمتاجرة الفعلیة .

وتطبیقاً للقواعد السابقة قمت بتحدید مبلغ من المال للمتاجرة بھ وقمت باختیار شركة الوساطة وفتحت معھا حساباً مصغراً لتبدأ منذ الآن رحلتك الحقیقیة في عالم المضاربة بالبورصة الدولیة للعملات .

من خلال الممارسة التي قمت بھا في الفترة السابقة أصبحت على درایة جیدة بطبیعة حركة أسعار العملات وبالتالي أصبحت على درایة بطبیعة المخاطر في العمل بھذا المجال , فكیف یمكنك الحد من ھذه المخاطر لأقصى حد ممكن ؟

**ھناك الكثیر من القواعد التي یجب أن تتبعھا قبل وأثناء دخولك في صفقة ما نذكر منھا :**

**القاعدة الأولى : استخدم أمر الحد من الخسارة .**

**القاعدة الثانیة : لا تخسر أكثر من – 2 2.5 % من حسابك في الصفقة الواحدة .**

**القاعدة الثالثة : اعتمد على التحلیل في الدخول والخروج .**

**القاعدة الرابعة : لا تدخل في صفقة بعكس میل السعر .**

**القاعدة الخامسة : لا تتاجر في الأوقات والظروف غیر الملائمة .**

وسنشرح بشئ من التفصیل ھذه القواعد لأھمیتھا البالغة .

#### **القاعدة الأولى**

#### **استخدم أمر الحد من الخسارة**

**وھي من القواعد الرئیسیة في المتاجر stops with trade alwayes** . لقد تحدثنا في صفحة أنواع الأوامر عن أمر ا**لحد**  م**ن الخسارة stop order وبينا القواعد الأساسية في التعامل معه <sub>,</sub> وفي الحقيقة من بين جميع انواع الأوامر يعتبر أمر الحد من الخسارة ھو الأھم والأكثر ضرورة .**

#### لماذا ؟

**لأن أمر الحد من الخسارة ھو خط الدفاع الرئیسي في حمایتك .**

فلا أحد یصدق توقعھ طوال الوقت . فقد تبذل الجھد المطلوب في التحلیل ولكن یحدث أمر ما یجعل من حركة السعر تبدأ في معاكستك حیث تبدأ بمواجھة الخسارة مع كل نقطة یعاكسك بھا السعر .وھذا شئ متوقع في سوق شدید التذبذب كسوق العملات .

یأتي ھنا دور أمر الحد من الخسارة والذي سیعمل على إغلاق الصفقة قبل أن تتضاعف خسارتك إلى حد كبیر .

**وضع أمر الحد من الخسارة قبل الدخول في الصفقة ھو أحد صفات المتاجر المحترف** , فبعد أن یحلل المتاجر حركة سعر عملة ما ویقرر على أساس ھذا التحلیل الدخول في صفقة بیعاً كانت ام شراءاً سیحدد مسبقاً النقطة التي سیغلق عندھا الصفقة في حالة الخسارة قبل الدخول في الصفقة وذلك بأن یقول مثلاً : " أعتقد بأن سعر الیورو سیرتفع بعد قلیل لذا سأشتریھ بالسعر كذا ولكن إذا لم یرتفع كما أتوقع فإنني سأغلق الصفقة بخسارة عند سعر كذا "

**وذلك لأن التحدید المسبق لنقطة الخروج بخسارة تقي المتاجر من الوقوع تحت التأثیر النفسي " على أمل " عودة السعر فیما بعد .**

والإلتزام بذلك كثیراً ما یكون ھو الفارق بین المتاجر الناجح وغیر الناجح .

**فإلإنضباط Decipline والتقید الصارم بمعطیات التحلیل و تجاھل التأثیر النفسي** ھو أحد أھم عوامل النجاح في المضاربة بالبورصة وبالتالي أحد أھم أسباب الدخل المادي المرتفع الذي یصحب ھذا النجاح .

#### **القاعدة الثانیة**

#### **لا تخسر أكثر من 5 % من حسابك في صفقة واحدة**

عندما تقرر الدخول في صفقة ستحدد النقطة التي ستدخل بھا شاریأ أم بائعاً لعملة ما . وستحدد النقطة التي ستخرج عندھا في حالة عاكسك السعر وعانیت الخسارة .

**إن المبلغ الذي یمكن أن تخسره في صفقة ما لابد أن لایزید عن 5 % من مجمل حسابك الكلي .**

#### فما معنى ذلك ؟

لنفترض أن لدیك حساب عادي بھ \$10.000 وقررت الدخول في صفقة ما فھذا یعني إنھ علیك أن تحسب السعر الذي ستخرج بھ في حالة الخسارة بحیث لا تزید الخسارة إن حدثت عن \$500 وھو ما یعادل %5 من مجمل حسابك الكلي .

**فمثلاً :** لو كنت قد اشتریت 1 لوت جنیة استرلیني بسعر 1.4500 = USD/GBP على أساس أن سعر سیرتفع بعد قلیل فإین ستضع أمر الحد من الخسارة ؟

ستضعھ عند سعر 1.4450 = USD/GBP .

وبذلك فأنت تحدد خسارتك بمبلغ \$500 وھو ما یعادل %5 من حسابك .

فماذا لو كنت اشتریت 2 لوت ؟

لو وصل السعر إلى 1.4450 = USD/GBP تكون خسارتك ھنا \$100 لأن لدیك 2 لوت ولیس 1 لوت وھذا المبلغ یعادل 10 % من حسابك ولذلك فأمامك خیاران : إما أن تقرب نقطة الخروج في حالة الخسارة لسعر : 1.4475 = USD/GBP وإما أن لا تشتري أصلاً إلا لوت واحد .

ولقد ذكرنا عند الحدیث عن أمر الحد من الخسارة إنھ لا یمكنك أن تضعھ قریب جداً من سعر دخولك و 25 نقطة تعتبر قریبة جداً من نقطة دخولك فلا یجوز إذاً أن تضع أمر الحد من الخسارة عند سعر 1.4475 فلا یتبقى أمامك إلا أن لا تشتري أكثر من لوت واحد .

إذا وجدت صعوبة في فھم المثل السابق فتذكر الآتي :

أنت تعلم أن حجم الخسارة تعتمد على عدد النقاط التي تخسرھا وعلى حجم العقود ( اللوت ) الذي تدخل بھ .

فكلما زاد عدد النقاط التي تخسرھا یزید المبلغ الذي ستخسره , \$10 عن كل نقطة في الحساب العادي و \$1 عن كل نقطة في الحساب المصغر .

وكلما زاد عدد العقود التي تشتریھا في صفقة كلما زاد الربح في حالة الربح وزادت الخسارة في حالة الخسارة .

فعندما تدخل صفقة فعلیك أن تضع نقطة الخسارة بحیث لن تخسر في ھذه الصفقة أكثر من %5 من حسابك .

وعلى ھذا الأساس تختار عدد العقود والسعر الذي ستضع أمر الحد من الخسارة عنده .

فإذا كان شراءك ل 2 لوت سیجعلك تخسر أكثر من %5 من حسابك فلا تشتر 2 لوت بل اشتر لوت واحد .

وإن كان السعر الذي ستضع عنده أمر الحد من الخسارة سيجعلك تخسر أكثر من 5% من حسابك – إن حدثت – فعليك تقريب هذا السعر من نقطة الدخول أكثر .

على أن لا تقل الفارق بین سعر الدخول وسعر الحد من الخسارة عن 30 نقطة كما ذكرنا .

لماذا على أن أفعل ذلك ؟

**إن التزامك بھذه القاعده سیجبرك على عدم الاندفاع في شراء كمیات كبیرة من العقود طمعاً بأرباح كبیرة .**

نعم إن شراءك ل 10 لوت سیمنحك أرباح ھائلة إن صدقت توقعاتك , ولكنھ في المقابل **سیتسبب بخسائر فادحة لك إن لم تصدق توقعاتك .**

فإذا دخلت بحجم عقود كبیر ولم تصدق توقعاتك فقد تخسر كل ما لدیك من مال ولن تتمكن بعدھا حتى من الحصول على فرصة لتعویض ما فقدت .

أما إن التزمت بأن لا تخسر أكثر من %5 من حسابك فھذا یعني إنھ سیظل أمامك الفرصة واسعة لتعویض ما خسرت من أموال وسیحمي حسابك في حالة تعرضت لعدة خسارات متلاحقة .

#### **القاعدة الثالثة**

### **لا تدخل في صفقة بعكس میل السعر**

**میل السعر صدیق المتاجر friend your is Trend** لقد ذكرنا في صفحة میل السعر أن ھذه أحد القواعد الرئیسیة التي ستسمعھا كثیراً في تحلیل كافة الأسواق المالیة .

وكثیراً ما یكون التقید بھا سبباً ھاماً من أسباب النجاح .

فكیف أتقید بھذه القاعدة ؟

**بأن لا تدخل في صفقة بعكس الإتجاه العام لمیل السعر .**

كیف ذلك ؟

عندما تقوم بتحلیل الرسم البیاني لأحدى العملات سیكون **أحد أھم أھدافك ھو التعرف على میل السعر** لھذه العملة أي الإتجاه العام لحركة سعر العملة .

فھل سعر العملة یتجھ نحو الصعود trend up ؟ أم نحو الھبوط trend down ؟ أم إن السعر یكاد لا یتغیر away side ؟

فعندما تتوصل للإجابھ عن ھذا السؤال بتحلیل الرسم البیاني وفي إطارات زمنیة متعددة لا بد أن تضع باعتبارك أن **تدخل صفقة في إتجاه السعر ولاتدخل عكسھ .**

**فمثلاً :** لو فرضنا أنك توصلت أن میل سعر الجنیھ یتجھ للصعود . فالمفروض أن تكون كل صفقاتك على الجنیھ ھي شراء الجنیھ ولیس بیعھ . وذلك لأن الإتجاه العام للجنیھ ھو الإرتفاع فحتى ولو كان سعر الجنیھ ینخفض حالیاً فھو وفي أي لحظة سیعود للإرتفاع . لذا فدائماً احرص على الدخول كمشتر للجنیة ولیس كبائع لھ .

فأنت لو قمت ببیع الجنیة سیكون من مصلحتك أن ینخفض سعره أكثر وھذا **معاكس لمیل السعر الذي ھو في ارتفاع فاحتمال حدوثھ أقل من احتمال صعوده .**

**فعندما یكون میل سعر عملة میلاً صاعداً Uptrend احرص على أن تكون مشتریاً لھذه العملة .**

**وعندما یكون میل سعر عملة میلاً ھابطاً trend Down احرص على أن تكون بائعاً لھذ العملة .**

**لأن احتمال استمرار حركة السعر مع الاتجاه العام أكبر من احتمال معاكستھ للاتجاه العام .**

فالإلتزام بالدخول في اتجاه المیل trend كفیل بأن یجعل صفقاتك الناجحة أكثر من صفقاتك الخاسرة , ولھذا یقال بأن المیل ھو صدیق المتاجر .

وماذا إن كان میل السعر جانبي away side أي لیس صاعداً ولا ھابطاً ؟

**لا تتاجر بالعملة التي لا تستطیع أن تعرف فیما إذا كان میلھا صاعداً أم ھابطاً .**

فإذا كانت العملة التي تتابعھا ذات میل جانبي فانتظر إلى أن یبدأ تحدید اتجاه لحركة السعر صعوداً أم ھبوطاً وذلك لأن المیل الجانبي یعني أن السوق متردد في رفع أو خفض قیمة العملة وأن الطلب یعادل العرض , وفي العادة فھذا لایستمر طویلاً فسرعان ما سیحدد السوق اتجاھاً ما لحركة العملة .

**وحتى یحدد السوق ھذا الاتجاه , انتظر ولا تتاجر في المیل الجانبي .**

**القاعدة الرابعة**

**اعتمد على التحلیل في الدخول والخروج**

كما قلنا فإنھ من الضروري أن تكون قد توصلت إلى أسلوب في التحلیل أثبت نجاحھ في فترة المتاجرة بحساب افتراضي وقبل المتاجرة الفعلیة .

**فأن تعتمد على " الحدس " في قراراتك عند البیع والشراء لن یؤدي إلا إلى الخسارة تلو الخسارة حتى وإن صدق ھذا الحدس في بعض الأحیان .**

فالطبیعة البشریة تفرض على المتاجر الوقوع فریسة للمؤثرات النفسیة قبل وأثناء الدخول في صفقة .

**وأبرز المشاعر النفسیة التي تواجھ المتاجر ھي : الخوف Fear و الطمع Greed .**

**وھما أشد أعداء المتاجر باتفاق الجمیع !!**

فقد یدفع الطمع المتاجر للدخول في صفقة قبل أن یكون قد درس السوق بشكل عقلاني وقبل أن یثبت التحلیل سلامة القرار المتخذ .

وقد یكون التاجر في صفقة ناجحة ولكنھ لا یغلق الصفقة ویحصل على الربح طمعاً بمزید من الربح على الرغم من أن التحلیل ینبھك على ضرورة إغلاق الصفقة فوراً فماذا تكون النتیجة ؟

تكون النتیجة بأن تصبح خاسراً بعد أن كنت رابحاً . ھكذا وبكل بساطة !

وقد یدفع الخوف المتاجر من الدخول في صفقة على الرغم من أن كافة الأدلة التي یشیر لھا تحلیل الرسم البیاني تؤكد سلامة قرار الدخول .

وقد یدخل المتاجر في صفقة بعد تحلیل طویل ولكن ما أن یدخل حتى یبدأ السعر في معاكستھ فیدفعھ الخوف من ازدیاد الخسارة لغلق الصفقة مبكرأ على خسارة على الرغم من أن التحلیل لا یشیر إلى ضرورة الخروج فماذا تكون النتیجة ؟

تكون النتیجة بأن یعود السعر في إتجاه الربح ولو صبر المتاجر بعض الشئ لأصبح رابحاً بدلاً من أن یخرج خاسراً دون داعي .

وھذا ما نقصده عندما نقول بضرورة أن تعتمد على التحلیل في الدخول والخروج .

**وذلك لأن المؤثرات النفسیة ھي أعدى أعداء المتاجر على الإطلاق وأن تجعل من ھذه المشاعر أساس لقرارت البیع والشراء بالنسبة لك فھو انتحار في مجال المضاربة في الأسواق المالیة بشكل عام وفي سوق العملات بشكل خاص .**

فماذا علي أن أفعل ؟

إلتزم بالتحلیل فعندما یؤكد لك التحلیل الفني للرسم البیاني من خلال معرفة میل السعر ونقاط الدعم والمقاومة ومن خلال متابعتك لبیانات المؤشرات ومقارنتك كل ذلك على أكثر من إطار زمني فإذا توصلت بأن العملة سترتفع فقم بشراءھا وإذا توصلت إلى أنھا ستنخفض قم ببیعھا **بصرف النظر عن " مشاعرك " حیال ذلك .**

**لا تركض وراء الفرص طمعاً بالربح بل اجعل الفرصة تأتي إلیك ودع التحلیل ھو الذي یؤكد لك ذلك .**

وعندما تكون داخلاً في صفقة وبدأت المؤشرات تشیر لك بأن حركة السعر بدأت في السیر بإتجاه معاكس لك فاخرج فوراً حتى لوكنت " تشعر " بأن السعر سیعود ویسیر في الاتجاه المربح بالنسبة لك , حیث أن ھذا الشعور في الأغلب ھو نتیجة لتضارب مشاعر الخوف والطمع ولیس ضرباً من ضروب إدراك المستقبل ! .

**وفي الحقیقة فإن التقید الصارم بالقاعدة السابقة مسألة لیست بالھینة على الإطلاق** , فنحن بشر ویصعب علینا فصل مشاعر الخوف والطمع أثناء سیر الصفقة , ولذلك نقول بضرورة الممارسة العملیة لأكبر قدر ممكن من الوقت **لأن الممارسة العملیة ھي الوحیدة القادرة على تدریب المتاجر بأن یركز سمعھ على ما یقولھ التحلیل ولیس ما تقولھ مشاعره الخاصة .**

**القاعدة الخامسة**

**لا تتاجر في الظروف والأوقات غیر الملائمة**

تحلیل الرسم البیاني ومتابعة أسعار العملات تطلب الكثیر من الوقت والجھد الفكري والصبر .

**فإذا لم تكن مھیئاً جسدیاً ونفسیاً وفكریاً للمتاجرة فالأفضل أن لا تتاجر في ذلك الیوم .**

فلا تتاجر وأنت مریض أو في حالة نفسیة أو فكریة غیر طبیعیة فإن ذلك قد یقودك إلى قرارت غیر صحیحة ومتعجلة .

وإذا أغلقت صفقة خاسرة فالأفضل أن تترك المتاجرة لبضع ساعات حتى تتمكن من استعادة ھدوءك النفسي والفكري فلا تلجأ إلى أسلوب " لن أترك المتاجرة الیوم حتى أسترد ما خسرتھ ! "

إن ذلك قد یعود علیك بمزید من الخسارة !

لأنھ قد یدفعك للدخول في صفقات بشكل متعجل ومندفع .

**الخسارة في المتاجرة في البورصة أمر واقع لا محالة مھما بلغت قدراتك وخبرتك .**

**فلا یمكن لأحد أن یصدق توقعھ طوال الوقت .**

وعندما تدرك أن الخسارة في المتاجرة أمر طبیعي لا بد منھ وھو ثمن لا بد من دفعھ بین الحین والآخر فإن ذلك یساعدك على تقبل ھذه الخسارة .
خسرت الیوم ؟ لا بأس یمكنك تعویض ھذه الخسارة غداً أو بعد غد فالمتاجرة بالعملات ملیئة بالفرص وكل ما نریده ھو الاستفاده من فرصة واحدة فقط .

ولا تنس أن ذلك ینطبق على كافة مجالات الأعمال كما ینطبق على المضاربة بالبورصة وإن كان ظھوره في مجال البورصة أبرز وأكثر وضوحاً من غیره .

**نعم .. أنت لست مجبراً على أن تفتح صفقھ في كل یوم .**

فإذا لم تكن مھیئاً للمتاجرة فالأفضل أن لا تقدم على المتاجرة حتى تجد الوقت والظرف الملائم .

**كلمة أخیرة**

**التذبذب الشدید لحركة أسعار العملات یجعلھ سوقاً كثیر الفرص وشدید الخطورة في نفس الوقت .**

فكلما زادت نسبة المخاطرة تزید امكانیة الربح .

والتعامل مع سوق بالغ الحساسیة كسوق العملات یتطلب من المتاجر الكثیر من الجھد الفكري والنفسي **ویتطلب الصبر والإنضباط لأقصى مدى ممكن .**

وبالإلتزام بالقواعد السابقة قبل الدخول في مجال المتاجرة الفعلیة وبعد الدخول بھا سیمكنك من أن تكون رابحاً أغلب الوقت وھذه ھي غایة كل المتاجرین الساعین للربح في العمل بالأسواق المالیة .

# **المتاجرة بالعملات و موقف الشریعة الإسلامیة منھا**

لا شك إن من أول الأمور التي ستدور في ذھن القارئ الذي تعرَف على مبادئ المتاجرة بالعملات على أساس النظام الھامشي ھو مدى شرعیة ھذا الأسلوب في العمل من الناحیة الدینیة , وفیما إذا كان العمل بالمضاربة على أسعار العملات فیھ أي شبھات أو محاذیر تخالف الشریعة الإسلامیة .

وفي الحقیقة فإن البحث عن موقف الشریعة الإسلامیة من المضاربة على أسعار العملات على أساس النظام الھامشي ینقسم لقسمین :

**أولاً : موقف الشریعة الإسلامیة من المتاجرة بالعملات بالنظام الھامشي من حیث المبدأ وھل في المتاجرة بالنظام الھامشي أي مخالفة للشرع ؟**

**ثانیاً : موقف الشریعة الإسلامیة من مسألة الفوائد الیومیة التي تحصل علیھا شركة الوساطة في حالة عدم إغلاق الصفقة في نفس الیوم ؟ وھل ھناك حلول لتجنب المحاذیر الشرعیة لموضوع الفائدة ؟**

نطمئن القارئ أن المتاجرة بالعملات على أساس النظام الھامشي والذي شرحناه في ھذا الكتاب لا یوجد بھ ما یخالف الشریعة الإسلامیة **سوى في موضوع الفائدة الیومیة التي تحصل علیھا شركة الوساطة .**

**أي أنھ من حیث المبدأ وطالما أن المتاجر في العملات یقوم بفتح الصفقة وإغلاقھا في نفس الیوم فإن عملھ یعتبر جائزاً من الناحیة الدینیة .**

وھذا ما تجده في الفتوى الشرعیة التالیة :

ا**لفتوى التالیة تخص شرعیة التعامل بالعملات الأجنبیة موجودة مع جملة فتاوى أخرى على موقع اسلام أون لاین .**

تاریخھا 2000/5/26

#### **و المفتي . د.أ: علي محي الدین القره داغي**

أستاذ ورئیس قسم الفقھ والأصول بكلیة الشریعة - جامعة قطر

ا **لسؤال والفتوى كما یلي:**

#### **السؤال :**

**ما حكم المعاملة المالیة التالیة ؟** أقوم بالتجارة في البورصات العالمیة (لندن / نیویورك / ھونج كونج ) بشراء وبیع العملات والمعادن عن طریق وسیط مالي بنظام المارجن ( Margin ) حسب القواعد التالیة : 1. یتم فتح حساب لدى الوسیط المالي في بنك في أمریكا، حیث أضع مبلغ ( 10000 دولار ) . .2 أقوم بشراء / بیع العملات والذھب بواقع ( 2000 دولار لكل صفقة ) حیث یتم تقسیم المبلغ (10000 ) إلى 5 صفقات، ویقوم الوسیط المالي بتزویدي بباقي المبلغ لكل صفقة بحیث أشارك بمارجن (20 % ) على سبیل المثال من قیمة الصفقة، والوسیط المالي یقوم بدفع الباقي، ویتم تسجیل الصفقة باسمي، حسب سعر السوق المبین على شاشات تداول الأسعار بیعاً أو شراء .3 . أنتظر الأسعار لتصبح في صالحي ربحا،ً وأقوم ببیع الصفقة / الصفقات، وتُوضع قیمة المعاملة في حسابي في البنك، وأقوم بدفع مبلغ (35 دولارا عمولة) عند البیع عن كل عملیة تم إنھاؤھا للوسیط المالي بغض النظر عن كوني ربحت أم خسرت، ولكن لا یأخذ الوسیط مني أي عمولة عند عملیة الشراء .4 . لا یتحمل الوسیط المالي قیمة الخسائر الناتجة عن التعامل بحیث أقوم أنا بتحمل جمیع ما ینتج عن ذلك والمخاطرة بقیمة المبلغ الذي قمت بدفعھ (2000 دولار ) لكل صفقة، ویمكنھ تغطیتي والاستمرار في التعامل ما دام في حسابي ما یغطي قیمة الخسائر، وإذا لم یكن ھناك ما یغطي الخسائر یقوم ھو ببیع الصفقة مباشرة إذا تجاوزت قیمة الخسائر (2000 دولار ) وآخذ (35 دولارا عمولة) أیضاً عن عملیة البیع مع الملاحظة أیضاً أنھ لا یأخذ شیئاً من الأرباح في حالة الربح عند البیع، ولكن یأخذ عمولتھ فقط .5 . مبلغ (10000 دولار ) الذي أملكھ لا یكفي لتسدید جمیع قیمة الصفقة الواحدة؛ ولكن أدخل السوق بمساعدة الوسیط المالي في مقابل عدم ربحھ أو خسارتھ، ولكن مقابل عمولتھ. ویكون ھو بذلك قد وفر لي فرصة التعامل في السوق عن طریقھ .6 . أعرف أن الفیصل في تعاملات الذھب والفضة والعملات ھو: أن تكون یدا بید، وألا یبیع المرء شیئاً لا یملكھ. وأنا ملتزم بذلك وأیضا لا آخذ فوائد من البنك في حالة بیع الصفقات ووضع المال عنده خلال اللیل، حیث یعطیني فوائد على ذلك ولكنھ یأخذ مني فوائد عند حصول عملیة شراء تبییت المال باللیل في البنك. فما حكم ذلك إن حصل، مع حرصي على عدم تبییت أي صفقة بیعًا أو شراء حتى لو حدثت خسارة لتفادي موضوع دفع أو أخذ الفوائد ؟ .7 في كون تلك المعاملة غیر جائزة شرعا بسبب عدم امتلاكي لجمیع قیمة الصفقة. فھل تصبح جائزة عند امتلاكي للمبلغ في حسابي ولكن لم أدفع القیمة كلھا ودفعت جزءا والوسیط المالي قام بدفع الباقي أم تصبح جائزة عندما أقوم بدفع كامل قیمة الصفقة وحدي دون تدخل الوسیط معي، ویكون دور الوسیط في تلك الحالة ھو توفیره الدخول للسوق وبیان الأسعار والتحلیلات المالیة في مقابل عمولتھ ( 35 دولارا ) ؟ أرجو الإفادة

# **الإجابة :**

لا شك أن التعامل في العملات من أصعب المعاملات المالیة في الفقھ الإسلامي؛ حیث یشترط فیھ التقابض في المجلس، وھو ما سماه الرسول (ص): (یدا بید). ولكن الفقھاء المعاصرین اعتبروا تسجیل المبلغ في الحساب البنكي بمثابة القبض، وبذلك صدرت القرارات والفتاوى الجماعیة؛ ولذلك فمن أھم شروط التعامل بالعملات ما یلي :

- 1) أن یتم البیع والشراء بصورة فوریة ولیس فیھا شرط التأجیل .
	- )2 أن تدخل العملتان وتسجلا في حسابي البائع والمشتري .
		- )3 أن یدفع ثمن الصفقة بالكامل دون أي تأخیر .
- )4 ألا یكون ھناك فائدة في إجراء ھذه الصفقات، فإذا وجدت أي فائدة ربویة فإن العقد فاسد وباطل ومحرم .

ولذلك فالسبیل الوحید للخروج من ھذا المحرم أحد الأمرین :

إما أن یشتري الإنسان بقدر ما عنده من نقود، أو یأخذ قرضا بدون فائدة من الوسیط، كما أنھ لا یأخذ أي فائدة ربویة من نقوده .

وبالمناسبة فإن ھناك بعض الصنادیق للاستثمار بالعملات تلتزم بھذه الشروط .

## **انتھت الإجابة**

#### **وكما ترى فإن المضاعفة التي تحصل علیھا من الوسیط المالي تعتبر شكلاً من أشكال القروض دون فائدة طالما أنك تغلق الصفقة في نفس الیوم وبذلك تستطیع الاطمئنان إلى أن المتاجرة بالعملات بالنظام الھامشي تعتبر جائزة من الناحیة الشرعیة .**

ولكنني لو قررت أن أستمر في فتح الصفقة لأكثر من یوم فإنني سأكون ملزماً بدفع الفائدة الیومیة , وھذا سیجعل من القرض الذي تمنحني إیاه شركة الوساطة قرضاً ربویاً . فما السبیل لتجنب ذلك ؟

كما نفھم من الفتوى السابقة فإن إبقاء الصفقة مفتوحة لما بعد الساعة 12 لیلاً كفیل بأن یجعل من ھذه الصفقة غیر جائزة شرعاً لأنھ یستلزم عند الاستمرار في فتح الصفقة دفع فائدة یومیة لشركة الوساطة مقابل الاحتفاظ بقیمة اللوت , وھو ما یدخل في دائرة الربا .

#### **وكما ترى فإن ذلك صحیحاً عند رأي المفتین القائلین بتحریم الفوائد البنكیة , وعلى حد علمنا فإن ھناك مفتین لا یعتبرون الفوائد البنكیة محرمة .**

ولكننا نعلم أن الأغلبیة من المفتین ورجال الدین یحرمون الفوائد البنكیة فإن كنت ممن یأخذون برأي المحرمین للفوائد البنكیة فإنھ یمكنك تجنب المحاذیر الشرعیة لمسألة الفوائد الیومیة بأحدى الطریقتین التالیتین :

**أولاً :** أن تحرص على أن لا تترك صفقة مفتوحة لما بعد الساعة 12 لیلاً لكي تتجنب دفع الفوائد الیومیة , ولیس في ذلك ما یثیر القلق وذلك **لأن الأغلبیة العظمى من الصفقات تبدأ وتنتھي في نفس الیوم وأحیاناً في نفس الساعة** فسواء كنت ممن یاخذون بتحریم الفوائد البنكیة أو ممن لا یاخذون فأنت لن تحتاج أصلاً لأن تستمر في فتح الصفقة لأكثر من یوم وبذلك لن تضطر إلى دفع الفوائد الیومیة وبذلك فلن یكون ھناك أي محاذیر في المتاجرة بالعملات طالما أننا وكما رأینا من الفتوى السابقة إنھا جائزة شرعاً من حیث المبدأ .

**ثانیاً :** ھناك بعض شركات الوساطة التي لا تأخذ فوائد یومیة على زبائنھا المسلمین **حتى لو استمر المتاجر في فتح الصفقة لأكثر من یوم مراعاة منھا للمحاذیر الشرعیة** . یمكنك التعامل مع مثل ھذه الشركات إن وجدت إنك قد تضطر أحیاناً للاحتفاظ بفتح الصفقة لأكثر من یوم , وبذلك یكون تعاملك في بیع وشراء العملات عن طریق ھذه الشركات عملاً شرعیاً خالیاً من أي شبھات أو محاذیر دینیة .

في صفحة المصادر وضعنا عناوین لشركات وساطة لا تخصم فوائد عن عملاءھا المسلمین یمكنك التعامل مع ھذه الشركات لن یطلب منك الكثیر لتثبت للشركة بأنك مسلم ولاترغب في أن یخصم منك فوائد یومیة فكل ما علیك ھو أن تقدم طلب بذلك فیتم التعامل معك كعمیل مسلم ولن یتم خصم فوائد یومیة على الصفقات المفتوحة حتى ولو لم تنھ الصفقة لعدة أسابیع .

#### **وقد تسأل :**

قد یدعي بعض من ھم من غیر المسلمین أنھم مسلمون لتجنب دفع الفوائد الیومیة فكیف ستتحقق ھذه الشركات من صدق إدعاء عملاءھا بأنھم مسلمون ؟

**الجواب :** قد تطلب بعض الشركات دلیلاً ما یثبت صدق إدعاء عملاءھا بأنھم مسلمون ولكن غالباً لن یتم طلب أي دلیل خصوصاً من العملاء القاطنین في دول یكثر فیھا المسلمون وبشكل عام فإن ھذه الشركات تعتمد أساساً في دخلھا على الفارق بین سعري البیع والشراء ولا تعتبر مصدر الدخل من الفوائد الیومیة ھاماً بالنسبة لھا لذا فھي تفترض صدق عملاءھا في ادعاءھم كونھم مسلمین .

# **أھم الأمور التي یجب السؤال عنھا**

بعد أن فھمت المبادئ العامة في كیفیة المتاجرة بنظام الھامش وآلیة العمل بالمضاربة على أسعار العملات , وبعد أن أصبحت قادراً على قراءة الرسم البیاني لأسعار العملات وأصبحت لدیك فكرة جیدة عن كیفیة توقع أسعار العملات وأسالیب التحلیل الفني والإخباري .

فقد أصبحت الآن مؤھلاً للانتقال للمرحلة العملیة في ھذا المجال الجدید وذلك بفتح حساباً لدى احدى شركات الوساطة في المتاجرة بالعملات .

ھناك المئات من شركات الوساطة التي تعمل عن طریق الإنترنت بعضھا یصل حجم تداولھ الشھري لعدة ملیارات دولار وھي شركات تتبع الكثیر من الدول فمنھا أمریكیة وبریطانیة ومن دول أخرى .

**فعلى أي أساس ستختار شركة الوساطة ؟**

**ومالذي علیك السؤال عنھ قبل أن تفتح حساباً فعلیاً وترسل أموالك لھذه الشركة ؟**

ھناك الكثیر من الأمور التي یجب علیك أن تعلمھا قبل أن تفتح حساباً فعلیاً لدى احدى شركات الوساطة لعلك أصبحت تعلم الكثیر منھا ولكننا آثرنا وضعھا جمیعاً ھنا في مكان واحد .

**التأكد من مصداقیة الشركة**

عندما تفتح حساباً فعلیاً فإن أول عمل ستقوم بھ ھو إرسال مبلغ من المال لشركة الوساطة لیوضع في حسابك لدیھا ولتستخدمھ في بیع وشراء العملات وقد تقرر أن تفتح حسابك بمبلغ یصل إلى آلاف الدولارات .

**وقبل أن تقوم بذلك فلا بد من أن تتأكد من أن الشركة التي سترسل لھا مالك ھي شركة مسجلة رسمیاً لدى الدولة التي تنتمي لھا وأن سجلھا نظیف ویخلو من أي عملیات تلاعب أو نصب على ودائع العملاء .**

ھناك عدة طرق للقیام بھذا النوع من الاستفسار المشروع نذكر منھا :

سؤال الشركة مباشرة عن الضمانات التي تقدمھا لأموال العملاء لدیھا .

الاتصال بالجھات الرسمیة للدولة التي تتبعھا ھذه الشركة ما أمكن .

طلب عناوین بعض العملاء القدماء والاتصال بھم والاستفسار منھم عن طریقة تعامل الشركة مع عملاءھا .

**الاستفسار عن الشركات الأمریكیة :**

تلزم الحكومة الأمریكیة كافة الشركات والمؤسسات والأفراد الذین یتعاملون بالوساطة في الأسواق المالیة لحساب الغیر التسجیل لدى CFTC

اختصاراً ل Commission Trading Futures Commodity وھي الھیئة الحكومیة التابعة للكونجرس الأمریكي المتخصصة في تنظیم العمل في الأسواق المالیة على اختلاف أنواعھا .

تتبع ھذه الھیئة وتندرج تحت رقابتھا مؤسسة أخرى ذاتیة التنظیم تسمى **الجمعیة الوطنیة للمستقبلیات Futures National Assosiation** واختصارھا NFA ھذه الجمعیة ھي المسؤولة أمام CFTC عن مراقبة المؤسسات الخاصة التابعة لھا وعن تسجیلھا والتثبت من مطابقتھا للمعاییر التي تضمن الحد الأدنى سلامة المتعاملین في ھذا السوق حفاظاً على أموال المستثمرین وتدعیماً للثقة الوطنیة والدولیة في أسواق المال الأمریكیة .

ھناك الكثیر من أنواع المؤسسات والفئات التي تندرج تحت رقابة NFA منھا شركات الوساطة في المتاجرة بسوق العملات .

بعد أن تتقدم أي شركة وساطة في أسواق المال إلى NFA بكافة الأوراق التي تثبت موافقتھا للمعاییر تعطى كل شركة **رقماً تعریفیاً خاصاً بھا ID** یمكن لكل من أراد استخدامھ للاستفسار عن تاریخ ھذه الشركة منذ تسجیلھا لدى NFA حیث یكون لكل شركة سجل یوضع فیھ اسم الشركة وعنوانھا الفعلي وأسماء المؤسسین وعدد القضایا المرفوعة على الشركة من قبل العملاء التي تم الحكم فیھا أو لم یتم الحكم فیھا وغیرھا من المعلومات التي تمكن العمیل من الحكم على مصداقیة ونزاھة شركة الوساطة .

یمكن الاستفسار عن ھذه المعلومات عن طریق الاتصال الھاتقي من داخل الولایات المتحدة أو عن طریق موقع NFA الرسمي على شبكة الإنترنت حیث یمكنك الاستفسار عن شركة الوساطة التي ترید بواسطة اسمھا أو بواسطة رقم NFA الخاص بھا وھو الأسلوب الأدق والأفضل .

**فعلیك قبل أن تفتح حساباً لدى إحدى شركات الوساطة الأمریكیة سؤالھا فیما إذا كانت مسجلة لدى NFA وتطلب منھا تزویدك برقم ID NFA الخاص بھا .** وعلى أي حال فإن أغلب الشركات المسجلة تضع ھذا الرقم بشكل واضح في صفحتھا الأولى ولكن إن لم تتمكن من معرفة هذا الرقم بنفسك فعليك بمر اسلة الشركة وسؤالهم مباشرة عن هذا الرقم .

بعد أن تحصل على ھذا الرقم یمكنك أن تذھب لموقع NFA على شبكة الإنترنت وإدخال الرقم في المكان المخصص لتحصل على المعلومات المتوفرة والتي ستساعدك ولا شك بالحكم على نزاھة الشركة .

یمكنك الوصول للمكان الذي ستضع فیھ رقم الشركة لدى NFA بالدخول للموقع على العنوان التالي :

**/http://www.nfa.futures.org/basicnet**

**یجدر بالذكر أن عدم وجود رقم NFA لدى شركة الوساطة لا یعني أن الشركة لا تتمتع بمصداقیة أو نزاھة وكل ما ھنالك أن الشركة التي لدیھا رقم NFA تعني أنھا موافقة لمعاییر CFTC و NFA وأنھ یمكن التثبت من سجلھا الرسمي ومن جھة رسمیة حكومیة .**

**وفي كل الحالات فلا تتردد بالسؤال عن كل ما یدور ببالك بخصوص الشركة التي تفكر في فتح حساب لدیھا فھذا مالك ومن حقك أن تطمئن من الشركة التي ستودع مالك لدیھا .**

كما أنھ وفي فترة الممارسة على حساب افتراضي account Demo لا تتردد بالسؤال عن أي أمور أو مشاكل فنیة أو غیر فنیة تواجھك فالاستجابة السریعة والدقیقة من قسم الدعم Support لدى الشركة قد یعتبر دلیلاً على مستوى إھتمام الشركة بعملائھا .

**على كل حال فإن قائمة شركات الوساطة التي ذكرناھا في صفحة المصادر تعتبر جمیعھا شركات متمیزة وذات شھرة في المتاجرة بالعملات وعلى الرغم من ذلك لا تتردد في السؤال والاستفسار عن أي أمر متعلق بفتح حساب لدى شركة الوساطة .**

بعد أن تحدد الشركة التي ترغب في التعامل معھا فھذه بعض الأسئلة التي یجب علیك معرفة إجاباتھا قبل فتح حساب فعلي على الأغلب فأنت لن تحتاج للسؤال عن ھذه الأمور لأنھا من الأھمیة بحیث أن جمیع شركات الوساطة توضحھا لزوار مواقعھا مبدئیاً ولكن في كل الأحوال إن لم تتمكن ن معرفتھا عن طریق موقع شركة الوساطة فلابد أن تسأل عنھا وأن تعرفھا قبل الإنضمام لأي شركة وساطة :

**كم ھو الھامش المستخدم على كل لوت في الحساب العادي والحساب المصغر ؟**

على الأغلب سیكون الھامش \$500 على كل لوت في الحساب العادي و \$50 على كل لوت في الحساب المصغر .

**كم ھو الفارق بین سعر البیع و سعر الشراء Spread لكل عملة ؟**

كلما زاد التعامل بالعملة كلما قل الفارق بین سعر البیع وسعر الشراء . على الأغلب یكون فارق السعر بین البیع والشراء ھو 5 نقاط للعملات الرئیسیة الأربع Majors وقد یزید ھذا الفارق للعملات الأخرى .

ھناك بعض الشركات یكون فارق السعر بین البیع والشراء للیورو 4 نقاط ولبقیة العملات الرئیسیة 5 نقاط وذلك لشدة التعامل بالیورو تعتبر ھذه میزة جیدة بالنسبة لك .

وھناك بعض الشركات یكون الفارق بین سعر البیع وسعر الشراء للعملات الرئیسیة في الحساب المصغر ھو 3 نقاط فقط تشجیعاً للمتاجرین من ذوي الحسابات المصغرة وھذه میزة ممتازة بالنسبة لك .

وكما ترى فھناك بعض الاختلاف بین الشركات في الفارق بین سعر الشراء والبیع لذا علیك أن تعلم مسبقاً ھذا الفارق وإن كنا لا نرى مبرر للتعامل مع أي شركة یكون الفارق بین سعر البیع وسعر الشراء أكثر من 5 نقاط للعملات الرئیسیة .

**كم ھي قیمة النقطة على كل عملة للحساب العادي والحساب المصغر ؟**

لابد أن تعرف مسبقاً كم ھي قیمة النقطة الواحدة لكل عملة تتعامل بھا الشركة للحساب العادي والحساب المصغر حیث قد تختلف قیمة النقطة لكل عملة من شركة لأخرى على حسب حجم العقد ونسبة الضاعفة .

في أغلب الشركات تكون قیمة النقطة **للحساب العادي account Standard** كالتالي :

**قیمة النقطة للیورو = 10 \$.**

**قیمة النقطة للجنیة الإسترلیني = 10 \$.**

**قیمة النقطة للفرنك السویسري = \$6 تقریباً .**

**قیمة النقطة للین = \$8 تقریباً .**

أما قیمة النقطة **للحساب المصغر account Mini** فھي تكون غالباً كالتالي :

**قیمة النقطة للیورو = 1 \$ .**

**قیمة النقطة للجنیة الإسترلیني = 1 \$ .**

**قیمة النقطة للفرنك السویسري = 0.6 \$ أي ستون سنت تقریباً .**

**قیمة النقطة للین = 0.8 \$ أي ثمانون سنت تقریباً .**

قد تختلف ھذه القیم لدى بعض شركات الوساطة , لذا علیك التأكد مسبقاً من قیمة النقطة لكل نوع من العملات وذلك غالباً ستجده مذكوراً في موقع الشركة ولكن لا تتردد بالسؤال عنھ إن لم تجده .

وتذكر إنك ستتمكن من معرفة ھذه القیم عند ممارستك للمتاجرة على حساب افتراضي .

#### **ھل ھناك عمولات على الصفقات Commissions ؟**

أغلب شركات الوساطة في المتاجرة بالعملات لا تخصم أي عمولة على الصفقات وعلى الرغم من ذلك لا بد أن تكون متأكداً من ذلك .

لا نجد مبرراً للتعامل مع أي شركة تفرض عمولات على الصفقات .

#### **ھل ھناك رسوم أخرى ؟**

لا بد أن تكون على معرفة بكل الرسوم Fees التي ستتقاضاھا الشركة لبعض الخدمات , فھناك بعض الشركات تتقاضى رسوم على تحویل الأموال لحسابك فمثلاً بعضھا یتقاضى مبلغ \$35 عند كل تحویل من حسابك لدیھا إلى حسابك في البنك الذي تتعامل معھ . وبعضھا لا یتقاضى رسوم إلا عند طلب التحویل لأكثر من مرة في الشھر .

ھناك بعض الشركات التي تخصم \$50 عند فتح الحساب لأول مرة وبعضھا یخصم أقل من ذلك .

وھكذا علیك أن تكون على معرفة مسبقة بالرسوم التي ستدفعھا مقابل الخدمات التي تقدمھا شركة الوساطة .

#### **ھل ھناك خدمة توفیر رسوم بیانیة ؟**

**وھذا سؤال شدید الأھمیة وقد یكون سبباً رئیسیاً للتحدید الشركة التي ستتعامل معھا .**

فھناك بعض شركات الوساطة التي توفر لزبائنھا الذین لدیھم حسابات فعلیة خدمة الرسوم البیانیة package Chart مجاناً وبعضھا لا یوفر ھذه الخدمة لزبائنھ والبعض الآخر یوفر خدمة مجانیة ولكنھا محدودة الامكانات وأخرى ذات إمكانات عالیة مقابل رسوم مخفضة لزبائنھا الذین لدیھم حسابات لدیھا ومقابل رسوم مرتفعة لمن لیس لھ حسابات لدیھا .

**لا یمكن الاستغناء عن خدمة الرسوم البیانیة في المتاجرة بالأسواق المالیة markets Financial ومن ضمنھا سوق العملات** , فإذا لم توفر لك شركة الوساطة ھذه الخدمة مجاناً فستضطر للإشتراك بمواقع متخصصة توفر لك ھذه الخدمة مقابل رسوم شھریة تتر او ح بین S200 - \$40 .

وإذا لم تكن مستعداً لدفع ھذا المبلغ فعلیك بالاكتفاء بالمواقع التي توفر خدمة الرسوم البیانیة مجاناً وبعض ھذه الرسوم تكون محدودة الإمكانات أو بطیئة ولن تكون بمستوى الرسوم البیانیة المدفوعة إلا فیما ندر .

ویكون الحل في التعامل مع الشركات التي توفر لزبائنھا خدمة الرسوم البیانیة المتقدمة مجاناً كمیزة إضافیة للعملاء .

لذا فعلیك التأكد فیما إذا كانت الشركة التي تفكر بفتح حساب لدیھا توفر لك ھذه الخدمة أم لا وعن البدائل التي توجدھا أمامك في حالة لم تكن توفر ھذه الخدمة .

إن تحدید شركة الوساطة التي ستتعامل معھا ھو أحد القرارات المھمة التي علیك اتخاذھا .

فإنھ من المھم لدیك التعامل مع شركة ذات مصداقیة ونزاھة عالیة توفر لك أكبر قدر من الخدمات الفنیة والمالیة بأقل قدر من التكلفة .

فشركات الوساطة في المتاجرة بسوق العملات تتنافس على توفیر أكبر قدر من الخدمات لجذب أكبر قدر من العملاء وبقلیل من البحث یمكنك الاستفاده من ھذه الحقیقة لأقصى مدى , فلا تتردد بزیارة أكبر قدر ممكن من مواقع ھذه الشركات للمقارنة بین الخدمات التي توفرھا ولا تتردد بالسؤال المباشر عن كل ما یدور بذھنك و لاتتوقف عن السؤال حتى تجد الإجابات المقنعة لكل ما ترید .

لقد وفرنا في صفحة المصادر عناوین بعض شركات الوساطة التي تتمتع بمصداقیة وبشھرة عالیة یمكنك أن تتعامل مع أي منھا أو أن تجعل منھا بدایة للبحث .

# **خاتمة**

**كان بالأحرى بنا أن نجعل عنوان ھذه الصفحة البدایة بدلاً من الخاتمة !**

نعم .. فلقد أصبحت بعد قراءتك لھذا الكتاب وفھمك لكل ما جاء فیھ مھیئاً تماماً للدخول إلى عالم المضاربة على أسعار العملات .

فأنت الآن تعرف كافة المبادئ والآلیات التي تقوم علیھا المتاجرة بسوق العملات بنظام الھامش وتعرف كیف یمكنك متابعة أسعار العملات و تعلم من حیث المبدأ كیفیة توقع اتجاه أسعار العملات المستقبلي وبالتالي كیف یمكن أن تبني قرارك على شراء عملة أو بیعھا .

لقد أصبحت مدركاً للمخاطرة المتمثلة بالمضاربة على أسعار العملات وتعلم القواعد الرئیسیة التي علیك اتباعھا لتقلیل المخاطرة لأقصى مدى والاستفاده من فرصة الحصول على دخل مرتفع ومردود عالي جداً على الاستثمار لا یمكنك أن تحصل علیھ في أي مجال آخر .

**ولیس ھذا سوى البدایة !**

فلقد كررنا في الكثیر جداً من صفحات ھذا الكتاب بأن الغرض الرئیسي من ھذا الكتاب ھو أن یكون **مدخلاً وممھداً** لك للخوض في ھذا العالم المثیر والذي كنت تسمع عنھ وتتصور أنھ عالم ملئ بالأسرار والغموض .

**فلم تعد المتاجرة بالأسواق المالیة أمراً غامضاً بالنسبة لك الآن .**

فماذا علیك أن تفعل الآن ؟

**الجواب بكل بساطة : اجعل من صفحة المصادر في ھذا الكتاب رفیقاً دائماً لك !**

لا تتردد بالاستفادة من كل المواقع والمصادر التي ذكرناھا ھناك .

قم بزیارة متأنیة لشركات الوساطة التي ذكرناھا لك وقارن بینھا .

افتح حساباً افتراضیاً مع أحد ھذه الشركات وابدأ الممارسة العملیة .

استغل الامكانیات المجانیة التي ستمنحك إیاھا الشركة عندما تفتح حساباً افتراضیاً .

استخدم خدمة الرسوم البیانیة وتعلم كیفیة التعامل مع برنامج الرسوم البیانیة فعندما تتعلم التعامل مع أي برنامج للرسوم البیانیة ستتمكن من التعامل مع أي برنامج رسوم بیانیة آخر **فكلھا تعمل بنفس الطریقة وبصرف النظر عن الشركة التي ستوفر لك ھذه الخدمة .**

لذا فابدأ الممارسة العملیة مع برنامج الرسوم البیانیة وتعلم كیفیة التعامل معھ ثم قم باستخدام الحساب الإفتراضي في القیام بعملیات بیع وشراء وانظر كیف ستكون النتیجة , في ھذه المرحلة لا تركز اھتمامك على الربح والخسارة بل **ركز ھدفك على فھم كیفیة التعامل مع محطة العمل Platform** وكیفیة وضع أوامر الشراء والبیع للعملات المباشرة وغیر المباشرة وكیفیة وضع أمر الحد من الخسارة وأمر جني الربح وكیفیة الحصول على تقاریر عن الصفقات التي تدخل بھا .

**بمعنى آخر في ھذه المرحلة ركز ھدفك على تعلم إجراءات المتاجرة باستخدام محطة العمل Platform ولا تھتم كثیراً فیما إذا كنت تحقق ربحاً أم خسارة .**

اعمل بجدیة وراقب النتائج واكتشف الأخطاء التي تقوم بھا .

وأكثر من عملیات البیع والشراء ولا تھتم للنتائج فالحساب الذي تتعامل معھ حساب افتراضي Demo ولن تضیرك الخسارة في شئ !

وعندما تصل لنقطة ترى إنھا غیر مفھومة بالنسبة لك على الرغم من محاولاتك لفھمھا , فلا تتردد بسؤال قسم الدعم الفني Support لدى الشركة التي تتعامل معھا وغالباً ستجد استجابة فوریة لتساؤلاتك .

**عندما تقوم بذلك ستتمكن من ترسیخ كافة المعلومات التي حصلت علیھا من ھذا الكتاب في ذھنك** , قد تبدو لك بعض الجزئیات غامضة بعض الشئ في البدایة ولكن مع الممارسة العملیة على حساب افتراضي وبرنامج رسوم بیانیة ستتضح لك الأمور شیئاً فشیئاً وبعد بضعة أیام ستظھر كافة الألیات والأسس التي تعلمتھا ھنا في غایة الوضوح وستتمكن بمجرد النظر من معرفة الكثیر من الأمور المتعلقة بحركة سعر العملة ولن تحتاج للقیام بأي حسابات لمعرفة عدد النقاط وحجم الربح والخسارة كل ذلك مع الممارسة البسیطة ستتمكن من معرفتھ بشكل فوري .

#### ثم ماذا ؟

بعد أن تؤدي الممارسة الأولیة دورھا في ترسیخ المفاھیم الأساسیة بشكل كامل وھذا ما قد یستغرق أسبوع أو أقل أو أكثر على حسب مقدار الوقت الذي تمنحھ للممارسة العملیة .

**علیك أن تبدأ في الاھتمام بتحقیق الربح والخسارة في عملیاتك .**

تابع حركة الأسعار في برنامج الرسوم البیانیة وحاول تطبیق ما تعلمتھ في جزء التحلیل الفني , اكتشف نقاط المقاومة والدعم , حاول معرفة میل السعر وراقب حركة الشموع – أو القضبان – بالنسبة لحركة معدل السعر average Moving راقب الوضع لفترة ثم حاول أن تبني تصور معین للاتجاه المستقبلي لحركة السعر ثم **قم بشراء العملات وبیعھا على أساس ھذا التصور وانظر كیف ستكون النتیجة** , فإذا حققت ربحاً حاول أن تعلم لماذا صدق توقعك وإذا واجھت خسارة فحاول أن تعلم لماذا لم یصدق توقعك مالذي حدث وجعل السعر یتحرك باتجاه معاكس لما توقعت ؟

وھكذا شیئاً فشیئاً حاول تكوین طریقة معینة لتوقع حركة السعر وعندما تتوصل لطریقة طبقھا عملیاً لفترة من الوقت فإن لم تنجح حاول أن تعدل علیھا أو تغیرھا .

#### **تذكر إنھ لا توجد طریقة تنجح في كل مرة بل ما یھم أن تنجح الطریقة في أغلب الوقت بحیث تحقق ربحاً صافیاً خلال فترة من الوقت .**

## **وتذكر أن الأمر لیس بالأمر الھین على الإطلاق وإلا لوجدت كافة المتاجرین فاحشي الثراء !**

إن المسألة تتطلب وقتاً وجھداً وصبراً كبیرین وتتطلب منك أن تأخذ الأمور بجدیة أثناء فترة التدریب ولاتنتقل للمتاجرة الفعلیة إلا بعد أن تكون مطمئناً من النتائج .

في أغلب الوقت فإن للحساب الإفتراضي فترة تنتھي بعد شھر , فإذا انتھت ھذه الفترة فقم بالتسجیل لحساب آخر لشھر آخر وقد یكون من المناسب أن تسجل لدى شركة أخرى حتى تتمكن من معرفة الفوارق البسیطة في الإجراءات ومحطات العمل وبرامج الرسوم البیانیة التي توفرھا الشركات المختلفة وھذا قد یساعدك على اختیار الشركة التي ستتعامل معھا في المتاجرة الفعلیة حیث ستختار الشركة التي تجدھا أفضل عند تجربة حسابھا الإفتراضي .

ومن الضروري إن تبدأ بتعمیق معرفتك النظریة عن موضوع المضاربة بشكل عام والمضاربة على العملات بشكل خاص وعن موضوع التحلیل الفني وأنواع التحلیل والمؤشرات وغیرھا من الأمور مستعیناً بالمواقع التي ذكرناھا لك في صفحة المصادر والمواقع التي ستؤدي إلیھا ومستعیناً بالكتب التي ذكرناھا لك .

**وتذكر دائماً أن تجعل من الاستزادة النظریة ردیفاً للممارسة والتجربة العملیة ولیس سابقاً لھا .**

وكما ذكرنا لك فلا تحاول أن تقرأ كل شئ وتفھم كل شئ , فلو قمت بذلك فإنك لن تنتھي أبداً !

#### **ونصیحتنا لك أقرأ كثیراً وطبق أكثر .**

**نقصد بذلك بأن تكون القراءة مرافقة لممارسة أكبر فلا تنتقل لموضوع حتى تتطبق ما قرأت عملیاً وترى نتائجھ على أرض الواقع .**

فموضوع المضاربة على أسعار العملات موضوع واسع جداً وموضوع التحلیل بشكل عام والتحلیل الفني بشكل خاص موضوع واسع ومتشعب لأقصى حد فلو حاولت أن تقرأ كل ما ھو مكتوب عن ھذا الموضوع ولو حاولت استخدام كل المؤشرات المستخدمة التي قد تقرأ عنھا فقد یتسبب ذلك بأن تجد نفسك ضائعاً لا تعلم من أین تبدأ ومن أین تنتھي !

#### **! Keep it simple بسیطة دعھا**

وھي وإن كانت من المبادئ الھامة في المتاجرة ببورصة العملات فھي من المبادئ الھامة في تعلم المتاجرة ببورصة العملات من باب أولى !.

ونصیحتنا لك أن تركز في موضوع التحلیل الفني على الطرق التي ذكرناھا لك في جزء التحلیل الفني كمیل السعر والدعم والمقاومة **ولا تتجاوز الاستعانة بأكثر من المؤشرات التي ذكرناھا لك** فھي المؤشرات الأكثر استخداماً فبدلاً من أن تستھلك وقتك وجھدك في استخدام مؤشرات أخرى یفضل لك في البدایة على الأقل أن تركز جھودك على استخدام المؤشرات المذكورة والتمكن من التعامل معھا والاستفادة منھا .

**لقد أمضینا معاً رحلة ممتعة ومفیدة وطویلة في ھذا الكتاب !**

وھاأنت الآن أصبحت مھیئاً للخوض في عالم المضاربة على أسعار العملات , وھاأنت تعلم الآن بكل وضوح ماذا علیك أن تفعل ومن أین تبدأ وكیف تتعلم وكیف تجنب نفسك آثار المخاطر في العمل ببورصة العملات .

وعند ھذه النقطة یكون الغرض من ھذا الكتاب قد تحقق فقد ساعدتك قراءتك لھذا الكتاب لأن تعرف اتجاه الطریق وكل ما علیك الآن ھو أن تكمل المسیرة نحو متاجرة ناجحة ومثمرة في أضخم بورصة في العالم ..

**بورصة العملات الدولیة .**

**حظاً طیباً .**

# **مصادر Resources**

ھناك عشرات الآلاف من المواقع المتخصصة في مجالات الاستثمار بشتى أنواعھ ومن ضمنھا المضاربة في السوق العالمیة للعملات .

ولقد آثرنا أن تقتصر على عدد محدود منھا منعاً لتشتیت تركیز الباحث في التنقل بین ھذه المواقع وعلى أي حال عن طریق الدخول إلى المواقع التي سنذكرھا لك یمكنك الإنتقال منھا إلى آلاف المواقع الأخرى .

لقد قمنا بتقسیم صفحة المصادر على فئات **یمكنك الدخول مباشرة للموقع الذي تشاء فور الضغط على عنوان الموقع على أن تكون طبعاً متصلاً بالإنترنت .**

**مواقع للتحري عن شركات الوساطة الأمریكیة ومعلومات حول التحایل في أسواق الأوراق المالیة** 

**/http://www.nfa.futures.org**

الموقع الرسمي للجمعیة الأمریكیة الوطنیة للمستقبلیات NFA

#### **/http://www.nfa.futures.org/basicnet**

الصفحة الخاصة للتحري عن شركة الوساطة لدى NFA بإدخال إسم الشركة أو الرقم التعریفي الخاص بھا ID NFA

#### **http://www.cftc.gov/cftc/cftcglan.htm**

الموقع الرسمي للجنة التجارة بالسلع والمستقبلیات التابعة للكونجرس الأمریكي CFTC

**http://www.cftc.gov/enf/enfforex.htm**

في ھذا الموقع ستجد معلومات حول كیفیة تجنب الوقوع ضحیة لعملیات التحایل من بعض شركات الوساطة ھذه المعلومات من قبل لجنة المتاجرة بالسلع والمستقبلیات التابعة للحكومة الأمریكیة CFTC

**/http://www.newyork.bbb.org**

مكتب العمل النظیف وھو مؤسسة مستقلة متخصصة في إدراج الشركات ذات المصداقیة العالیة تبعاً لمعاییر معینة ومن مختلف التخصصات یعتبر وجود اسم الشركة ضمن الأعضاء في ھذه المؤسسة دلیل على نزاھة ھذه الشركة وإن كان عدم وجودھا لا یمثل دلیلاً على ضعف النزاھة أو المصداقیة

الفرق ھو أن الشركات العضو في ھذه المؤسسة تخضع لرقابة مستقلة ویمكن التحري عنھا

### **شركات وساطة في سوق العملات**

**/http://www.mgforex.com**

**شركة أمریكیة , مسجلة في NFA تتوفر بھا الكثیر من الخدمات المتقدمة مثل المتاجرة باستخدام الھاتف المتحرك والمساعد الرقمي . لا عمولات . نسبة المضاعفة 200:1أي مقابل كل لوت یتم حجز \$500 كھامش مستخدم**

**خدمة رسوم بیانیة متقدمة جداً مجانیة للعملاء**

**إمكانیة فتح حساب افتراضي لمدة شھر .**

**/http://www.cms-forex.com**

**شركة أمریكیة مسجلة في NFA**

**لدیھا حساب عادي ومصغر لا عمولات الفارق بین سعر البیع والشراء أقل من الشركات الأخرى لدیھا موقع باللغة العربیة ومحطة عمل platform باللغة العربیة لا تأخذ فوائد من العملاء المسلمین . \$200 أقل حد لفتح حساب إمكانیة فتح حساب افتراضي لمدة شھر .**

**http://www.fxcm.com/**

**شركة أمریكیة , مسجلة في NFA یوجد لدیھا حساب مصغر وعادي** 

**الكثیر من الخدمات**

**مسابقة لأفضل متاجر في الحساب المصغر**

**لھا ممثل باللغة العربیة**

**لا عمولات**

**امكانیة فتح حساب افتراضي**

**خدمة رسوم بیانیة محدودة مجاناً وخدمة متقدمة مقابل رسوم مخفضة للعملاء**

**/http://www.gcitrading.com**

**شركة تعمل من بلیزي یوجد لدیھا حساب عادي ومصغر خدمات كثیرة لا عمولات**

**خدمة رسوم بیانیة محدودة یمكن العمل في نفس الوقت بأسواق الذھب ونظام CFD**

**/http://www.ifxmarkets.com**

**شركة بریطانیة یمكن العمل بأسواق الذھب ونظام CFD یمكن فتح حساب افتراضي لا عمولات**

**/http://www.saxobank.com**

**مؤسسة أوروبیة للوساطة في سوق العملات والكثیر من الأسواق الأخرى**

**خدمة باللغة العربیة**

**لاعمولات**

**خدمة رسوم بیانیة محدودة مجانیة**

**/http://www.forex-ice.com**

**مؤسسة أمریكیة كندیة تعمل تحت بنك COMMERCE BANK**

**الأمریكي**

**خدمة رسوم بیانیة محدودة مجانیة**

**/http://www.refcofx.com**

**شركة أمریكیة كبرى**

**خدمات متعددة**

**امكانیة فتح حساب مصغر وعادي**

**مسابقة لأفضل حساب افتراضي ولأفضل حساب مصغر**

**ممثل باللغة العربیة**

**خدمة رسوم بیانیة مجانیة**

# **مواقع أخبار وتحلیلات في سوق العملات**

**http://www.forexnews.com/**

**أشھر المواقع المتخصصة في الأخبار التي تھم المتاجرین في سوق العملات.** 

**أخبار فوریة , أجندة بأھم البیانات**

**تحلیلات متخصصة متعددة على مدار الیوم من قبل خبراء اقتصادیین.** 

**رسالة إخباریة تصل لبریدك یومیاً مجاناً**

**موقع متمیز ینصح بھ**

**http://www.fxstreet.com/**

**موقع آخر فیھ الكثیر من الخدمات والأخبار والتحلیلات التي تھم المتاجر في سوق العملات**

# مواقع تعلیمیة

## في التحلیل الفني بشكل عام

**/http://www.equis.com/Education/TAAZ**

**/http://stockcharts.com/education**

**http://www.incrediblecharts.com/index.htm**

**في التحلیل القائم على الأشكال patterns**

**/http://www.chartpatterns.com**

**http://www.incrediblecharts.com/technical/chart\_patterns.htm**

**في المؤشرات**

**http://www.incrediblecharts.com/technical/indicators.htm**

**http://www.equis.com/Education/TAAZ/?page=6** 

**في التحلیل القائم على الشموع الیابانیة** 

**http://www.marketsonline.com/education/candlesticks.htm**

**/http://www.candlestickshop.com**

## **في التحلیل الإخباري**

#### **/http://www.forexnews.com**

ستجد في ھذا الموقع الكثیر من التقاریر والتحلیلات الإقتصادیة والمقالات المتعلقة في التحلیل الإقتصادي لحركة أسعار العملات بالإضافة لتقاریر متعددة في كل یوم عن أھم أحداث سوق العملات الدولیة

**/http://www.ny.frb.org**

**/http://www.global-view.com/beta**

**/http://www.intermoney.com**

**/http://www.quicken.com/glossary**

## **محاكي السوق Motion Price**

**وھي لعبة مصممة بحیث تحاكي حركة سوق العملات الدولیة یمكنك أن تستخدمھا للقیام بعملیات وھمیة دون الحاجة للاتصال بالإنترنت وذلك للتدریب الإضافي للحساب الإفتراضي على أن لا یكون التعامل مع ھذة اللعبة بدیلاً عن التدریب على الحساب الإفتراضي بأي شكل من الأشكال**

http://www.expertworx.com/pm/index.htm

#### كتب مفیدة

**ھنا تجد قوائم للكثیر من الكتب المتعلقة بموضوع المضاربة بشكل عام والمضاربة على العملات بشكل خاص** 

#### **http://www.globalforex.com/books.htm**

**http://www.mgforex.com/resource/default.asp?loc=books**

**http://www.learnforex.com/links.html**

**http://www.forex-trc.com/books.htm**

**http://store.traders.com/chap14quicsc .1 html**